LA PRIMA RIVISTA EUROPEA DI SOFTWARE PER PERSONAL COMPUTER

**ISSN 0392-8896** 

ANNO 4 N 261<br>MARZO 1985 - L 4000

UNA PUBBLICAZIONE DEL GRUPPO EDITORIALE JACKSON

### **GESTIONE ARCHIVIO FOTOGRAFICO CON L'APPLE**

**BIORITMI**<br>CON IL TI99

**TTMUSIC PER SPECTRUM** 

L'ULTIMO PERDE: UN GIOCO PER C 64

**CATALOGO NASTRI CON LO SHARP** 

> **COSTRUIAMO UN ADVENTURE** CON IL C 64

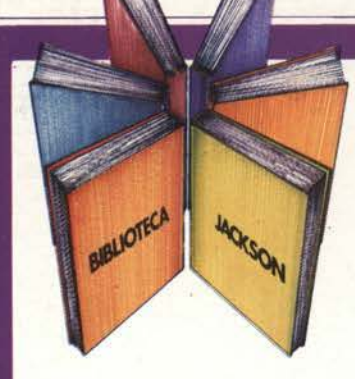

# **Libri firmati JACKSON**

#### Roberto Rigo SPECTRUM TOOL Programmi di utilità, grafica e gioco

Una giusta via di mezzo tra la praticità di uso e la velocità di esecuzione di un programma è rappresentata dall'uso combinato del BASIC e del linguaggio macchina; la conoscenza di quest'ultimo è comunque indispensabile per poter sfruttare a pieno il proprio calcolatore.

Questa è la premessa da cui parte l'autore, per proporre una serie di interessanti programmi BASIC che si servono di routine scritte in linguaggio macchina.

182 pagine Codice 554D L. 15.000 Codice 5670 L. 24.000 (Con cassetta)

#### Joseph Kascmer FACILE GUIDA AL COMMODORE 64

Questo libro vi insegnerà in poche ore ad usare il vostro Commodore 64, cominciando dalla tastiera e dal video, per passare poi alle altre periferiche più comuni, l'unità a dischi e il registratore a cassette. Imparerete con estrema semplicità a scrivere programmi in BASIC, ma se questo non è il vostro obiettivo potete "saltare" i Capitoli dedicati alla programmazione e imparare invece come utilizzare "pacchetti" di software preconfezionati.

140 pagine Codice 4000 L. 13.500

#### Francesco Lentini CONOSCI TE STESSO TRAMITE IL TUO PERSONAL COMPUTER

Il libro si compone di cinque capitoli, ognuno dei quali attinge ad una delle discipline che affrontano in qualche modo lo studio della personalità umana: Numerologia, Astrologia, Grafologia, Scienza del Comportamento, Test di Intelligenza. I programmi sono stati scritti per Appie Il e sono disponibili su cassetta e dischetto; nelle due Appendici ci sono i consigli necessari per adattarli a qualsiasi altro PC della stessa generazione.

#### 128 pagine Codice 401D L. 12.000

Codice 4120 L. 24.000 (Con cassetta)

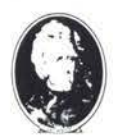

GRUPPO EDITORIAU IACKSON

Attenzione compilare per Intero la cedola ritagliare (o fotocopiare) e spedire in busta chiusa a: GRUPPO EDITORIALE JACKSON Divisione Libri Via Rosellini, 12 - 20124 Milano

CEDOLA DI COMMISSIONE LIBRARIA VOGLIATE SPEDIRMI n° copie codice Prezzo unitario Prezzo totale

Conosci test

**La Biblioteca che fa testo** 

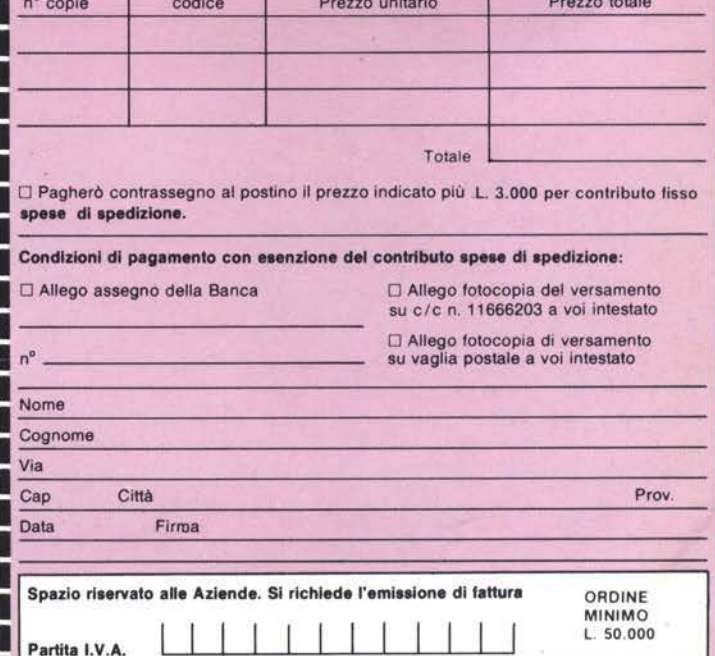

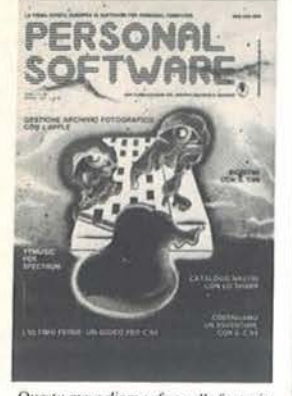

Questo mese diamo sfogo alla fantasia<br>con il gioco Alien.

### ARTICOLI

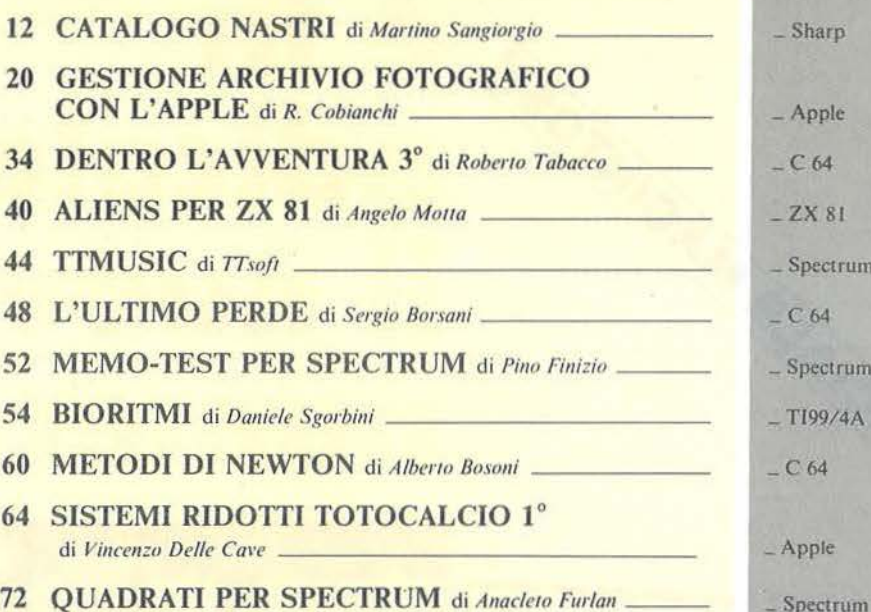

### **RUBRICHE**

- **5 EDITORIALE** di Riccardo Paolillo
- 7 POSTA
- 8 PERSONAL NEWS a cura di Marco Giacobazzi **I SEGRETI DEI PERSONAL:**
- 86 BEEP E ERRORI "SONORIZZATI" di Maurizio Paolinelli
- 88 COME SPROTEGGERE I PROGRAMMI di Mauro Lenzi
- 90 SUB COPY di Sergio Borsani \_
- 92 PICCOLI ANNUNCI

 $-$  VIC 20 - C 64  $-$ Sharp  $-$ T199/4A

**GUIDA** 

N. 26<br>MARZO 1985

ulb annup **SE**  $\langle \mathbf{r} \rangle$  $\left| \right|$ dllillp **Illul** hum 咖啡 is to

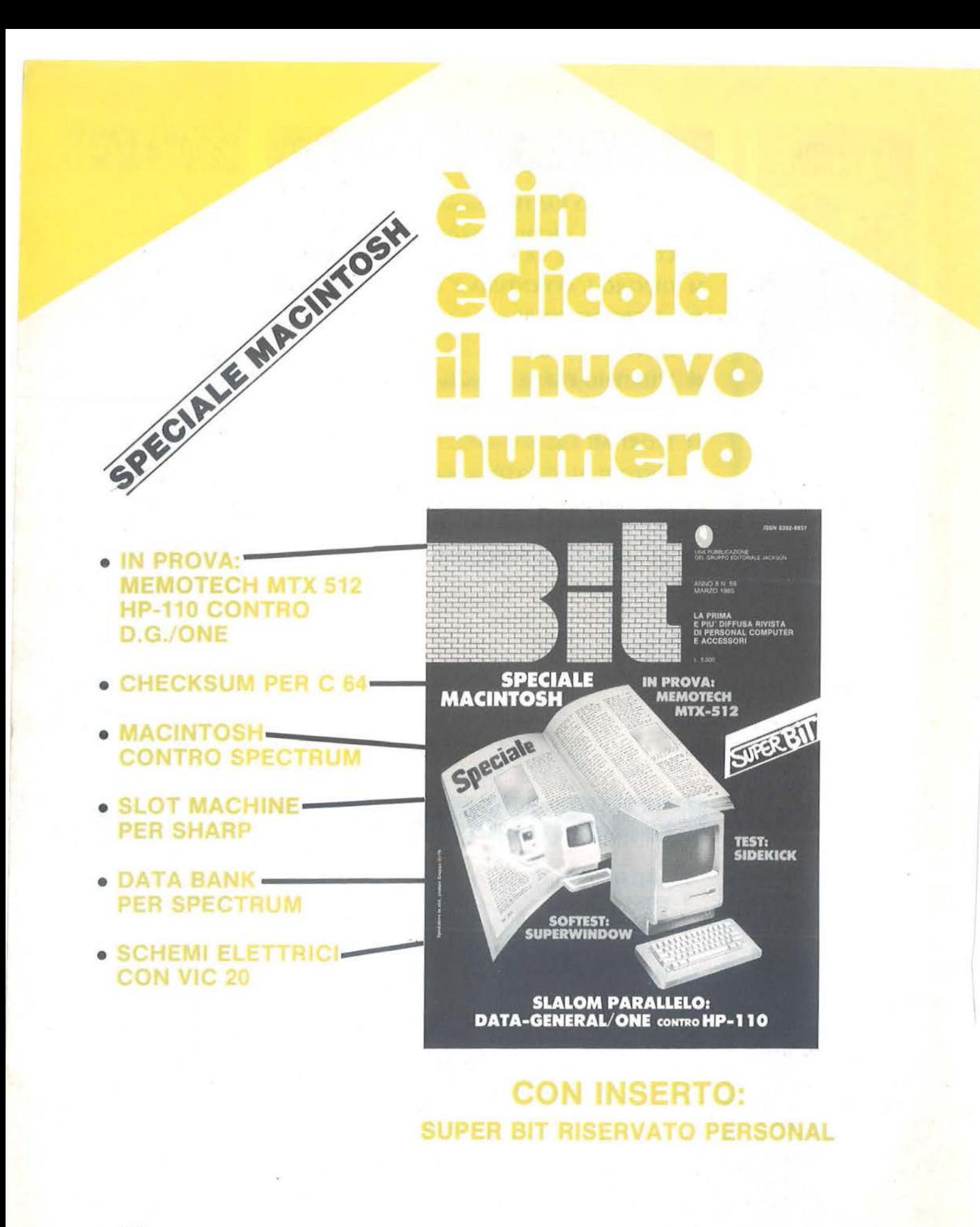

UNA PUBBLICAZIONE DEL GRUPPO EDITORIALE JACKSON

#### **Per qualche contatto in più**

di Riccardo Paolillo

La pubblicità, si sa, è l'anima del commercio. Era quindi ampiamente prevedibile che la maturazione definitiva del mercato del personal computer sarebbe coincisa con un deciso sforzo promozionale.

Nonostante questo, molti osservatori saranno rimasti sicuramente stupiti dall'entità di questa azione che ha ormai assunto le dimensioni di un vero e proprio martellamento pubblicitario.

Ignora re i messaggi pubblicitari che, da qualche mese a questa parte, vengono incessantemente proposti mediante tutti i maggiori mass-media è molto difficile, se non impossibile, a nche per l'osservatore più disattento. E rimanendo nell'ottica, che riteniamo corretta, secondo cui la pubblicità ben realizzata è soprattutto informazione, questo fatto è sicuramente positivo.

Lo è sicuramente ancor più in questo caso particolare riguardante un prodotto molto giovane e non ancora universalmente conosciuto e diffuso, quale è il persona! computer.

Dal punto di vista strettamente commerciale la posta in gioco è veramente alta: quello che fino a poco tempo fa era un mercato di élite ha rapidamente raggiunto dimensioni tali da mobilitare i vari produttori in una gara senza esclusione di colpi. Sono state così stanziate cifre ingenti allo scopo di aumentare il numero di contatti, cioè delle persone raggiunte dal messaggio.

Naturalmente le grosse case, grazie a investimenti più elevati, hanno potuto farsi conoscere meglio sfruttando soprattutto la collaudata efficacia del mezzo televisivo. Ma anche le aziende meno importanti stanno raccogliendo i frutti di una intensa attività promozionale svolta mediante altri mezzi come la pubblicità su giornali e riviste, l'affissionistica o altri, meno diretti, quali le sponsorizzazioni.

Se in Italia la battaglia è dura, ma sostanzialmente corretta, anche perché tutelata da regole ben precise quali il Codice di Autodisciplina della Pubblicità, a ltrove non si esita a ricorrere anche ai colpi bassi.

Pochi giorni prima di Natale, a Cambridge in Inghilterra, Clive Sinclair (il papà di ZX81, Spectrum e QL) ha avuto una accesissima discussione con Chris Curry, amministratore delegato della Acorn Computer ed ex collega dello stesso Sinclair.

Questo violento alterco, conclusosi a suon di pugni, era dovuto ad una campagna pubblicitaria Acorn che criticava i prodotti Sinclair, cosa ovviamente poco gradita a Sir Clive.

Casi di produttori che adottano pubblicità di tipo comparativo o distruttivo sono molto frequenti negli Stati Uniti; in Italia queste forme promozionali non sono consentite e quindi una azienda può decantare le virtù dei propri prodotti, ma non paragonandoli faziosamente a quelli concorrenti.

Questa situazione unita al fatto che il coinvolgimento personale dei manager nostrani è molto più ridotto che altrove, fa sì che queste scene da western siano da noi difficilmente immaginabili: da un certo punto di vista è un peccato, anche questa è pubblicità!

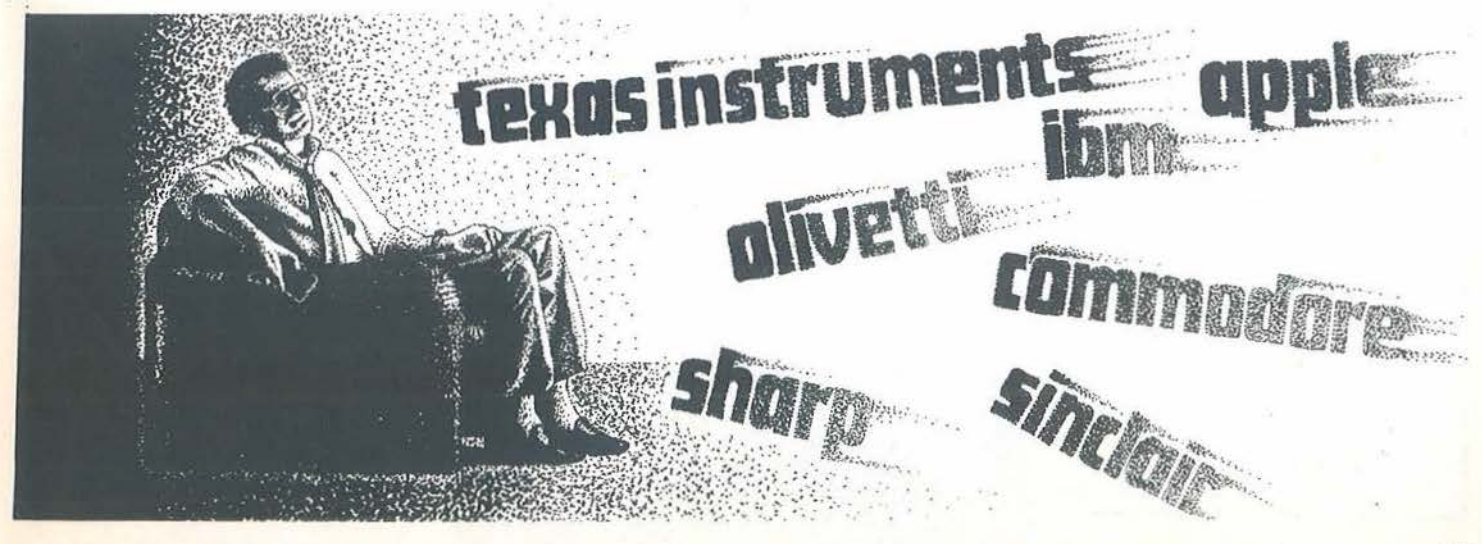

**DITORIALE** 

# **Ecco chi si è abbonato,ha risparmiato e ha vinto**  mmodore

**Pubblichiamo l'elenco dei primi 40 fortunati vincitori del concorso abbonamenti Jackson 1985. A loro vanno le nostre più vive felicitazioni e agli altri nostri abbonati l'augurio di essere fra i 60 restanti fortunati.**  Il **prossimo mese pubblicheremo l'elenco di altri 20 fortunati vincitori.** 

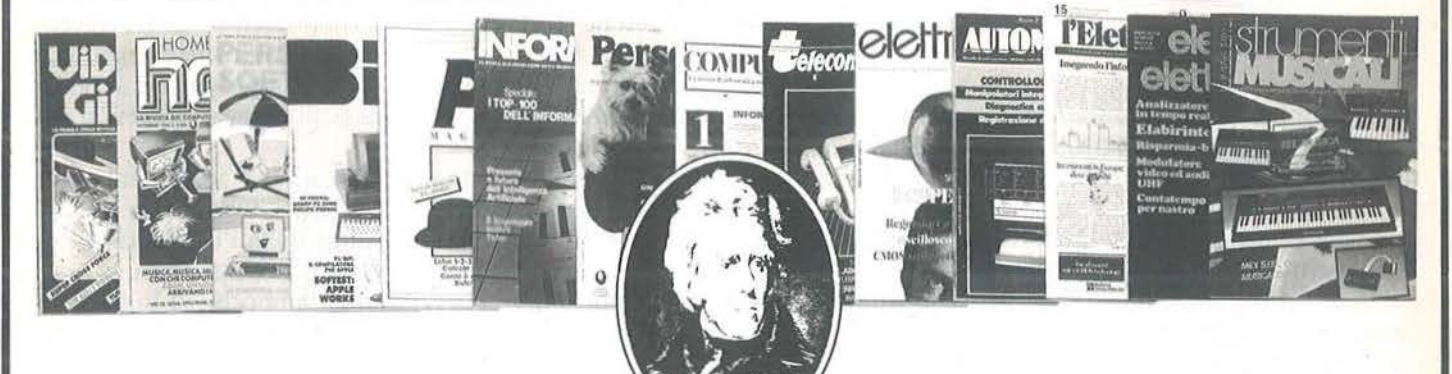

1) AIROLDI Marco Vio R. Felisotti, *5*  44100 FERRARA (FE)

2) GHEZZO Guglielmo Via dei Pini, 58 45010 ROSOLINA (RO)

3) BECCAR! Alberto Via XXV Aprile<br>46010 BREDA CISONI (MN)

4) CAREDDU Mauro Vio ls. Mirrionis, *95*  09100 CAGLIARI (CA)

5) CARETTONI Roberto Vio Europo, 21 20010 POGLIANO MILANESE (Ml)

6) LUPARIA Renato Vio Vollescuro, 185 15030 CONZANO (Al)

7) ANTOLINI Mariano Via lsnordi, 32/ 19 16016 COGOLETO (GE)

8) JANNONI SEBASTIANI Giulio Via Livorno, 89 00162 ROMA (RM)

9) TARALLO Vincenzo Via G. D'Agostino, 18 89029 TAURIANOVA (RC)

10) C.B.L: COMPUTERS Snc Via S. Corlo, 13 98060 S. ANGELO DI BROLO (ME)

11) FABBRETTI Giuseppe Via Delle 8oleniere, 92 00121 OSTIA UDO (RM)

12) FABBRI Fabio Via Cellini, 16/C<br>57023 CECINA (LI) 13) TUCCELLA Silvano Vio M. dello Misericordio, 12 66100 CHIETI (CH)

14) RUSSO Enrico Via Cacciopuoti, 58<br>84014 GIULIANO (NA)

15) CURSARO Paolo Via Nazionale, 100<br>84040 CAPACCIO SCALO (SA)

16) AMABILI Stefania Vio M. Bortolotti, 8<br>48023 MARINA DI RAVENNA (RA)

17) ROSSI Alessandro Via Yuri Gogorin, 512 40044 PONTECCHIO MARCONI (80)

18) PAGNINI Marco Via Partigiani, 15<br>61100 PESARO (PS)

19) CHILLA' Aldo Vio Verdi, 6 50055 LASTRA A SIGNA (fl)

20) TOMASELLA Miguel Angel Via S. Tiziono, *5*  31020 ZOPPE' DI S. VENDEMIANO (TV)

21) SCOLA Livio Villeggio Riviera, 35 320l0 FARRA D'ALPAGO (BL)

22) POLI Carlo Via Stradello, I 20129 MILANO (Ml)

23) ROSSI Guido P.zzo Villoria Emonuole 11, 5 50065 PONTASSIEVE (fl)

24) BANDELLO Nelide Vio Posubio, 4 37045 LEGNAGO (VR)

25) POOL INFORMATICA Sri Via Emilio S. Stelono, 9/C 42100 REGGIO EMILIA (RE)

26) TINCANI Daniele Via Trieste, 6 55040 RETIGNANO DI STAZZEMA (LU)

27) BASCHIERA Bruno Via Rizzos<br>33091 CASTELNUOVO DEL FRIULI (UD)

28) LENZA Pietro Via Degli Eucalipti, 14 84 100 SALERNO (SA)

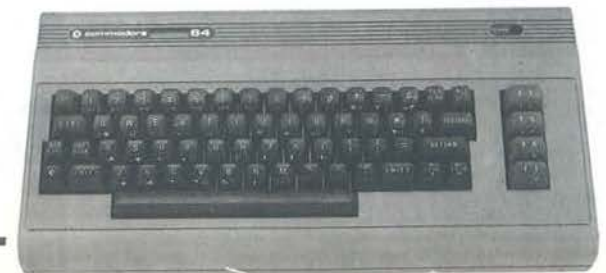

29) SICHEL Teresa Vio Volonlori Del Songue, I 29010 PONTENURE (PC)

30) DE MARZO Silvio Vio Napoli, 5 89024 POLISTENA (RC)

31) NOCERA Gaspare Via Edil. A36 21020 ISPRA (VA)

32) l.T.l.S. "A. VOLTA" P.zzo S. Morio Dello fede, 16 80141 NAPOLI (NA)

33) TURCI Andrea Via Dormeletto, 84<br>28041 ARONA (NO)

34) **TALEBBE Silvano**<br>Via Purocelo, 21<br>40026 IMOLA (BO)

35) ZOLLO Sandro Vio Monostero, 127/I 17026 NOLI (SV)

36) LORETELLI Albertino Vio Dei Villini, 23 04011 APRILIA (LT)

37) ANTONELLI Antonio Via Adriatico Vico X, 8<br>66036 ORSOGNA (CH)

38) CAPORALE Enzo Via Ten. Vitti, 93<br>70043 MONOPOLI (BA)

39) MUSACCHIA Benedetto Via Terra Santa, 92<br>90141 PALERMO (PA)

40) PALA Bruno Vio Molleolli, 33 09026 SAN SPERANTE (CA)

# **OSTA**

#### A caccia dell'articolo

Ho scoperto da poco la vostra rivista e vi ho trovato molto materiale di notevole interesse, purtroppo però ho cercato inutilmente un indice degli argomenti trattati nei vari numeri per sapere quali programmi sono stati' pubblicati per il mio persona! computer. Vorrei quindi chiedervi se è possibile ricevere un elenco perlomeno degli articoli e dei programmi relativi allo Sharp serie Z700 per potervi richiedere i numeri arretrati che mi interessano.

> Francesco Marcucci Roma

*La sua richiesta sta diventando sempre più frequente. anche da parte di altri lettori. In effetti* ci *rendiamo conto che sono molti gli amici lettori che abbiamo acquisito durante il cammino e che ovviamente hanno interesse a rintracciare articoli e programmi riguardanti il proprio persona/.* 

*Per tutti loro, e anche ovviamente per la comodità di tuffi gli altri. stiamo preparando un indice generale di tutti i numeri della rivista finora pubblicati. Ancora un po' di pazienza e sarete accontentati tutti.* 

#### •••

#### Ancora sul Print At

Sul numero 21 di Ottobre ho letto di un suggerimento utile per la simulazione dell'istruzione "Print At" su C 64.

Vorrei proporre anch'io il mio che spero semplifichi ulteriormente il problema: infatti è sufficiente digitare:

Poke 780,0 Poke 781,R Poke 782,C

dove  $r =$  riga;  $c =$  colonna Sys 65520 per l'uso della routine del Kernal.

> Marco Foti Roma

*Pubblichiamo ben volentieri il suo suggerimento in quanto la possibilità di poter indirizzare in modo veloce e semplice il video è sicuramente sentita dai numerosi programmatori di e 64.* 

*Con l'occasione ribadiamo l'invito, aperto a tulti, di inviarci piccoli trucchi o qualunque cosa possa interessare gli altri lettori. Noi saremo lieti di pubblicare i vostri interventi in queste colonne o nel/' ambito della rubrica* I segreti del persona!.

# •••

La guerra dei prezzi

Ho acquistato recentemente un C 64 e ne sono molto soddisfatto. L'altro giorno mi ha fatto molta rabbia vedere il mio stesso computer in vendita in un altro negozio ad un prezzo nettamente inferiore. Sono tornato piuttosto infuriato dal mio venditore che mi ha liquidato dicendomi che se qualcuno vende sottocosto lui non può farci niente. Voi cosa ne pensate?

> Antonello Marini Milano

*In questo periodo caratterizzato da una inflazione che, se pure scesa sensibilmente. incide in maniera sempre notevole sui prezzi al consumo. l'unico articolo con costi tendenti al ribasso è forse il persona/* 

*computer. Questo fatto è dovuto, com'è noto. a vari fattori quali la disponibilità di componenti elettronici a prezzi sempre più ridotti e lammortamento di costi.fissi di progetto e produzione dovuto al numero enorme di esemplari venduti. Ma questa situazione da sola non potrebbe spiegare inconvenienti come quelli citati dal lettore, che peraltro*  ci *risulta siano effettivamente accaduti. La Commodore pubblicizza un listino di vendita al pubblico. al quale* i *rivenditori dovrebbero attenersi. Questo listino prevede prezzi più cari di quelli normalmente praticati dalla maggior parte dei rivenditori. Molti dettaglianti preferiscono ridurre i prezzi di vendita. diminuendo i propri margini di guadagno, ma con la speranza di vendere di più. Altri poi portano questa politica alle estreme conseguenze e vendono con margini ridottissimi o addirittura sottocosto. È chiaro che soprattutto questi ultimi non possono fornire all'acquirente tutta /'assistenza pre e postvendita di cui necessita e che può invece essere prestata da chi vende a prezzi più corretti.* 

*Esistono poi altre situazioni contingenti e obiettive che rendono difficili e a volte rischiose le cose all'operatore commercia/e. La tendenza al ribasso, ad esempio, porta a svalutazioni continue del valore del magazzinç del rivenditore. che è quindi incentivato a farlo girare (quindi a vendere) il più possibile. I controlli in ogni caso sono molto difficili. anche per/' enorme diversificazione dei punti vendita.* 

*In definitiva l'unico consiglio che* ci *sentiamo di dare è quello di ricordarsi che non sempre tutto si risolve con il primo acquisto e se un domani si avrà bisogno dell'intervento dei*  rivenditori non si rimpiangerà qual*che lira pagala in più a fronte di un intervento serio e tempestivo.* 

**ERSONAL NEWS** 

**Un nuovo computer didattico per 8088** 

La Digitek Computer ha recentemente stipulato un accordo per la distribuzione sul territorio italiano del Microprofessor 1/88, nuovo computer didattico basato sul microprocessore lntel 8088 a 16 bit.

Questo nuovo prodotto va a completare la gamma dei computer didattici della Digitek Computer già presenti sul mercato italiano che sono, lo ricordiamo:

• Microprofessor l/P (microprocessore Z80 a 8 bit);

• Microprofessor 1/65 (microprocessore 6502 a 8 bit).

È questa una ulteriore conferma dell'interesse della Digitek Computer, di Bagnolo in Piano (RE), per il mercato della didattica. La Società può infatti vantare una tra le più vaste gamme di computer didattici presenti sul mercato italiano.

L'immediata disponibilità, i prezzi particolarmente convenienti e l'ampia possibilità di scelta sono i punti di forza della Digitek Computer in questo segmento di mercato.

*Digitek S.r.l. Via Valli, 28 420 I I Bagnolo in Piano (RE) Te/. 0522-61623* 

**La RAI e i micro** \_J

A partire dal 15 Ottobre *l'Orecchiocchio,* programma musicale della terza rete televisiva della RAI, ha realizzato una rubrica dedicata ai microcomputer. Nel corso della trasmissione vengono presentate le novità del software e dell'hardware, con particolare attenzione ai giochi e a tutte le anticipazioni di mercato. Esiste lo spazio per la rassegna del software italiano e la vetrina del futuro; sono svelati i segreti e i trucchi dei micro e vengono organizzati concorsi e gare per il pubblico. L'impegno di TV3 ha inteso quindi concentrarsi sull'offerta di novità assolute in anteprima e sulle dimostrazioni spettacolari dei migliori programmi, in una fascia oraria di largo ascolto: l'Orecchiocchio va in onda da lunedì a venerdì alle 18.15.

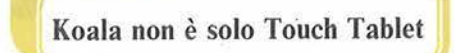

Altri prodotti della società californiana sono Muppet Learning Keys e Speed Key. Il primo è un dispositivo tattile per aiutare i bambini ad associare lettere e suoni (A come Alligatore), imparare i numeri (battendo "3" compaiono 3 coccodrilli) e i colori (se si tocca il tasto "blu", i tre coccodrilli si tingono d'azzurro). La grande e robusta tavolozza è composta da una sezione alfabetica, con le lettere in ordine crescente, una parte in colore che richiama una scatola di acquarelli, un righello che riporta le cifre da O a 9 e quattro spiritosi personaggi. Ognuno di questi Muppet è associato ad una particolare attività come *va* (Kermit guida una motocicletta) o *fermati*  (l'orso Fozzie ha una paletta di Stop) e così via . Il prodotto si rivolge a ragazzi di età superiore ai 3 anni che stanno imparando l'alfabeto, i numeri e i colori. Ne esistono due versioni: per Commodore 64 e Appie Ile. li sistema Speed Key si rivolge, invece, agli utenti di diffusi ap-

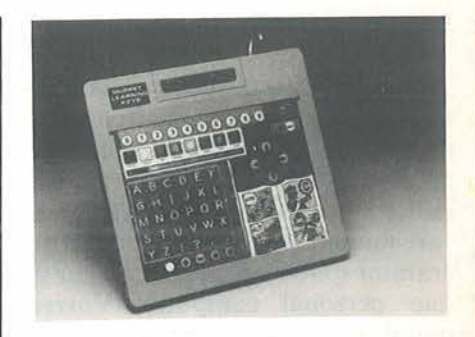

plicativi per la linea degli IBM PC, realizzando mediante un software specializzato e nove mascherine preparate, un'interfaccia utente più rapida e semplice per questi programmi. La tavoletta si trasforma in una tastiera personalizzata con un massimo di 36 tasti funzione programmabili e un buon sistema di controllo del cursore. Le mascherine sono state preparate per facilitare il lavoro con package quali WordStar, Lotus 1-2-3, dBase II, VisiCalc, Super-Calc, pfs:Write e Multiplan, senza dimenticare il BASIC ed il sistema operativo DOS 2.0. L'uso dello strumento e del software Speed Key consente di ridurre al tocco di un

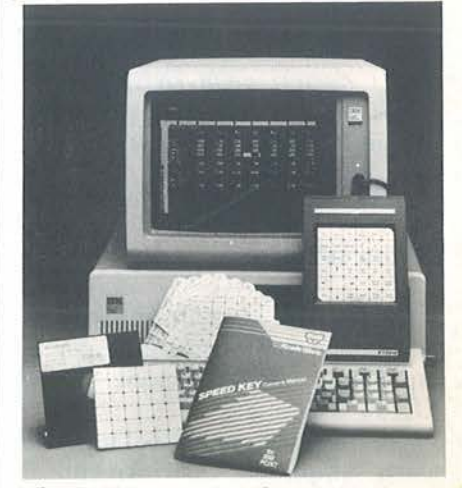

solo punto della tavoletta quelle che in origine sono delle complesse sequenze di tasti. In più, le sequenze più usate dall'utente possono essere definite per mezzo del package arri-

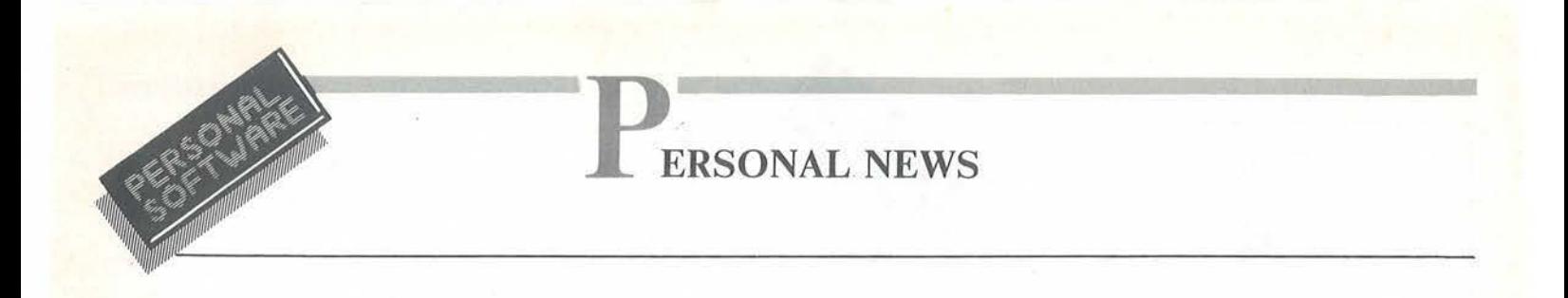

vando a personalizzare le proprie mascherine.

*Telav International S.r.l. Via Leonardo da Vinci, 43 20090 Trezzano SIN (Ml) Te/. 02-4455741* 

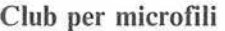

Per gli appassionati dello Spectrum Sinclair segnaliamo la nascita di un Club romano riservato ai possessori della macchina del geniale sir Clive. Si tratta del Sinclair Club Roma-Talenti che promuove tra l'altro iniziative di scambio di programmi tra soci ed acquisizione di software direttamente dall'Inghilterra per poi diffonderlo a prezzi di costo agli associati. L'iscrizione è libera su tutto il territorio nazionale.

Da Cesena l'ARCI informa di aver organizzato un club per utenti di piccoli sistemi. ARCI Bit fa parte deU'Associazione Ricreativa e Culturale Italiana di Cesena e si prefigge di favorire i contatti tra utenti di micro-home computer con scambi di software, idee, bibliografie, e di quant'altro può essere interessante. Intende anche preparare supporti magnetici contenenti programmi riservati ai soci per facilitare l'approccio critico e intelligente alle nuove tecnologie. È in cantiere un bollettino per i soci riservato alla diffusione di listati, schemi hardware, richieste di scambi ed acquisti di materiale elettronico.

*Sinc/air Club Roma-Talenti e/o Massimo D'Ascenzo Via D'Ovidio, 109 00137 Roma Te/. 06-8280043* 

*ARCI Bit cl o Coop. Casa del popolo S.Egidio Via Cervese. 181 47023 Cesena (FO) Te/. 0547-24081* 

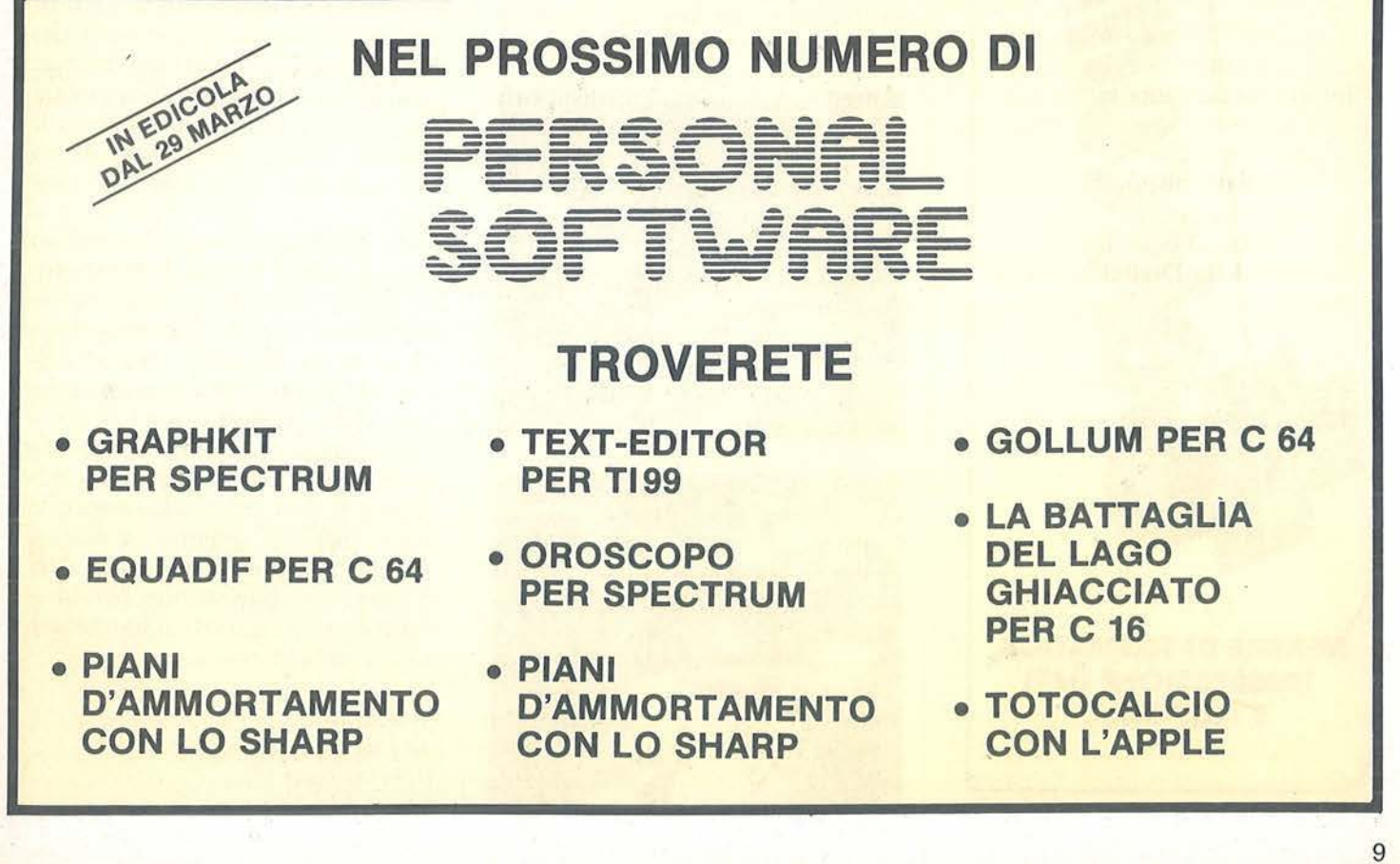

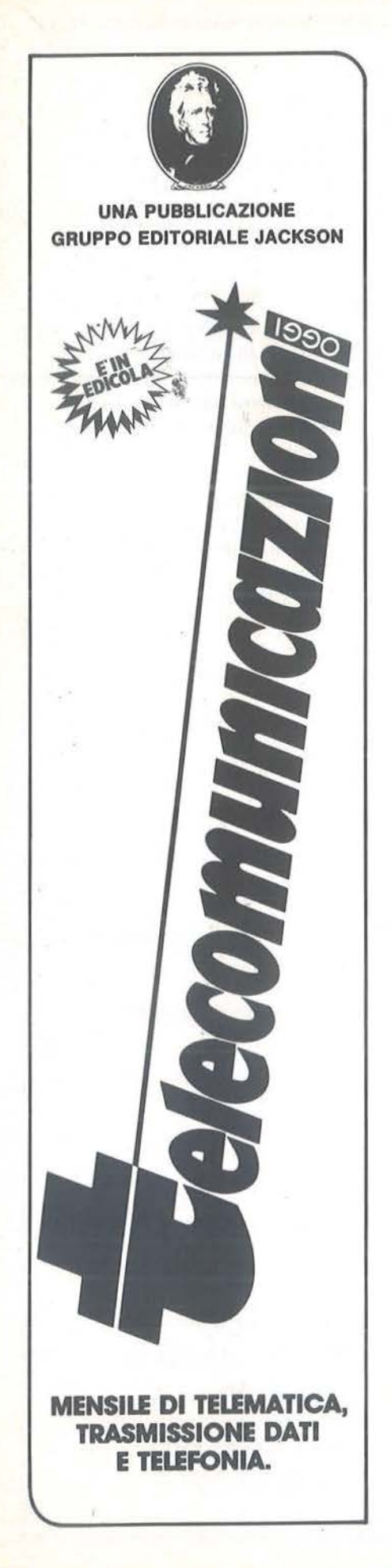

### **ERSONAL NEWS**

#### Lavagna sensibile al tatto per microcomputer

Il software "educativo" presente sul mercato necessita, nella maggior parte dei casi, della tastiera del computer. Per gli adulti ed i bambini (che sappiano già leggere) non è certo così naturale passare attraverso questo dispositivo per comunicare e imparare. Da queste considerazioni nasce Power Pad, una lavagna sensibile al tocco, di 30 per 30 cm, primo prodotto specializzato della georgiana ChalkBoard. È una lavagna sensibile al tatto perché la comunicazione attraverso questo senso è la più naturale ed istintiva, e rende facile e spontaneo dare ordini alla macchina, toccando il simbolo rela-

tivo.<br>Studiata con una certa attenzione alla sicurezza, questa lavagna si collega all'elaboratore (Commodore, Atari, Apple, IBM, Texas) attraverso l'ingresso dei joystick e non necessita quindi di particolari interfac-

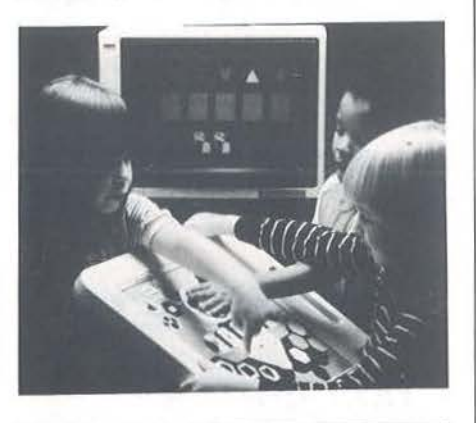

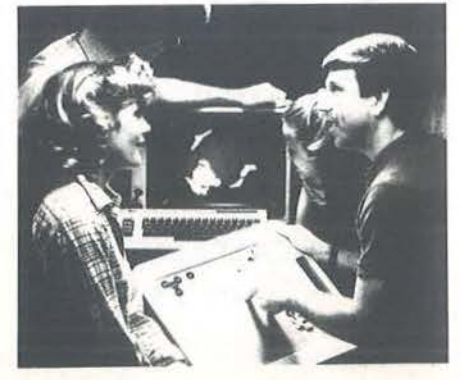

ce né presenta il pericolo di esporre chi la usa al rischio di toccare circuiti sotto tensione. Gli ordini inviati in corrispondenza della pressione di certi punti della Power Pad variano con il software usato in abbinamento alla lavagna, riunito nella interdisciplinare "Biblioteca di Leonardo". Ogni secondo la superficie della Power Pad viene scandagliata 20 volte alla ricerca dei punti attivati dalla pressione delle dita e tutti i comandi vengono inviati al microprocessore.

Questa tecnica consente di emettere accordi quando il programma associato trasforma la lavagna in una tastiera di uno strumento musicale. ChalkBoard ha progettato e realizzato un gruppo di pacchetti applicativi costituiti da un programma su supporto magnetico e da una mascherina trasparente su cui sono tracciati i simboli corrispondenti agli ordini attesi dal programma

stesso. Micro Maestro consente ad esempio di suonare un pianoforte dotato di due ottave tramite la pressione dei punti corrispondenti ai tasti riportati sulla mascherina che si appoggia alla lavagna. Le note o gli accordi · vengono anche mostrati su di un pentagramma coinvolgendo così anche il senso della vista oltre a quello dell'udito. Logie Master è un gioco di logica per più concorrenti. La mascherina riporta in questo caso i simboli relativi ai comandi necessari al fine di uscire vincitori dalla competizione. Altri programmi trasformano la lavagna in una tavolozza o in uno...studio tecnico con possibilità di tracciare figure geometriche e di manipolarle. Esiste poi un programma per imparare a giocare a golf o tenersi in allenamento e Be- ar Jam, un'applicazione per insegnare concetti astratti ai bambini in età prescolare.

*Arcana S.r.l. Via Filippino Lippi, 19 20131 Milano Te/ .. 02-2367595* 

# Nessun personal ti ha mai dato tanto

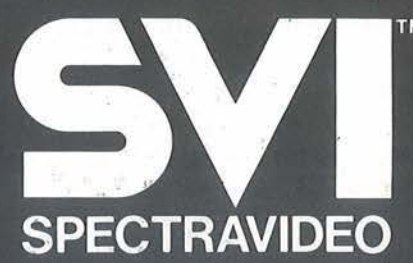

Distributore per l'Italia **COMTRAD Divisione Computers**  Tel. (0586) 424348 TLX 623481 COMTRD I

**CRMAGRAL** 

# e **atal9go nastri**

Come archiviare<br>*i* programmi del vostro Sharp MZ-700

di *Martino Sangiorgio* 

uesto programma permette di conoscere il contenuto di cassette (di programmi, naturalmente, non di musica), in più dà ulteriori e a volte importanti informazioni sugli archivi letti.

Non appena lo si carica da cassetta (su cui è stato salvato con le modalità spiegate più avanti), viene immediatamente lanciato: inizia quindi a leggere la cassetta attualmente inserita nel registratore che, in questo caso, è quella che lo contiene. Basta fermare il registratore, togliere la cassetta col programma e inserire quella di cui si desidera conoscere il contenuto.

Per ogni archivio letto, vengono evidenziati sullo schermo:

I) un numero progressivo dell'archivio;

2) il nome con cui è stato creato l'archivio;

3) il tipo dell'archivio, e cioè:

 $\bullet$  01 = linguaggio macchina,

 $\bullet 04 =$  archivio di I/O,

 $\bullet$  05 = programma BASIC; 4) la taglia (cioè la lunghezza) dell'archivio, in esadecimale e decimale;

5) l'indirizzo di inizio dell'archivio (in esadecimale e decimale);

6) l'indirizzo di fine dell'archivio (in esadecimale e decimale);

7) l'indirizzo di esecuzione dell'archivio (in esadecimale e decimale, solo per programmi in linguaggio macchina).

Il numero progressivo è sempre incrementato di 1. Per azzerarlo è necessario interrompere il programma (utilizzando i tasti Shift e Break premuti contemporaneamente oppure utilizzando il tasto Reset sul retro del computer) e rilanciarlo (ad esempio con un comando Monitor "JAOOO").

Tutte le informazioni relative agli archivi contenuti in una cassetta possono essere raccolte in fogli, strutturati in modo analogo a quello visibile nella figura 1.

Ma forse il più importante utilizzo di questo programma sta nella possibilità offerta di duplicare programmi scritti in linguaggio macchina. Conoscendo infatti l'indirizzo di inizio, quello di fine e quello di esecuzione è possibile, dopo aver caricato in memoria il programma in questione, cedere il controllo al Monitor di sistema e riscrivere la porzione di memoria interessata con l'apposito comando Monitor "S".

#### Il programma

Il programma è in linguaggio macchina e per la sua digitazione vi sono tre possibilità:

a) utilizzare, se disponbile, l'Editor-Assembler SP-2102 (è quello dello Sharp MZ80K), o analogo che "giri" su MZ-700.

In questo caso è possibile utilizzare il listato 1, cioè l'elenco delle istruzioni del programma in linguaggio Assembler Z80.

Dopo aver completato la digitazione, si dovrà convertire il programma in linguaggio macchina (per esempio con il "Relocatable loader" SP-2301 o analogo) a partire dalla locazione di memoria \$AOOO. Anche l'indirizzo di esecuzione dovrà essere \$AOOO.

L'utilizzo di questi programmi di sistema è spiegato nei vari manuali, per cui non mi sembra opportuno procedere, in questa sede, ad una loro sintesi;

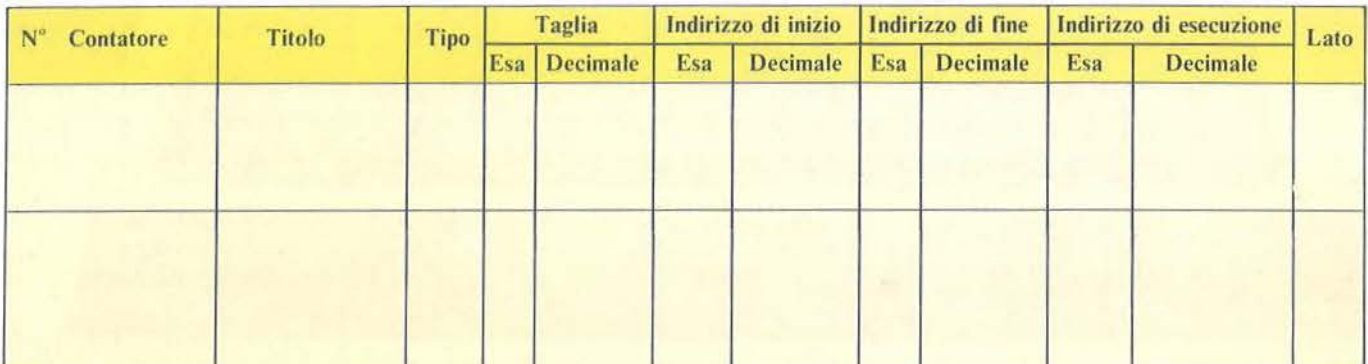

Figura I. *Facsimile di documento allo a raccogliere e archiviare le informazioni evidenziate dal programma.* 

Catalogo nastri

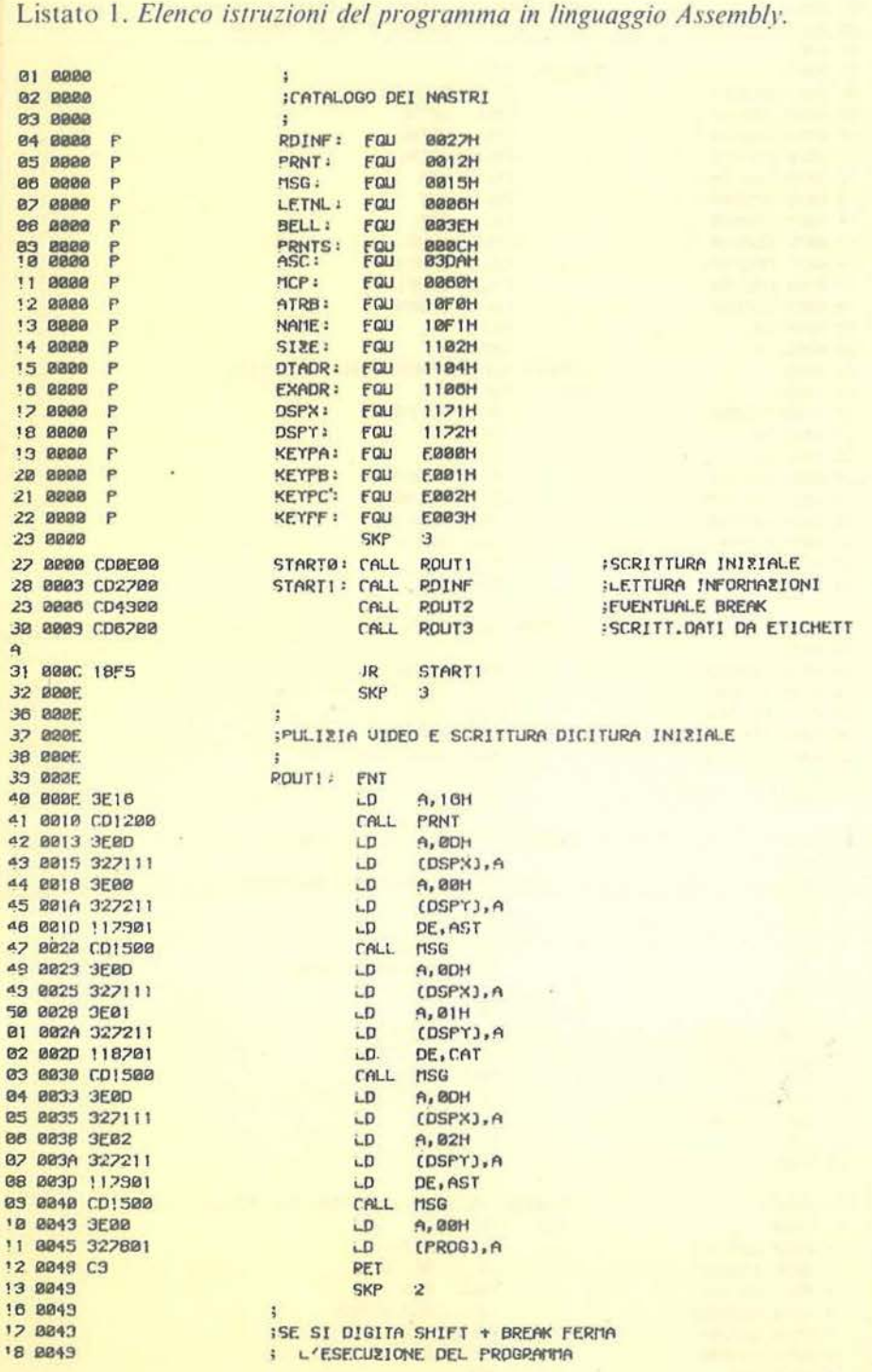

b) utilizzare il Monitor 1Z-013A di sistema, incorporato nei primi 4 Kbyte di memoria del sistema, oppure il Monitor presente nella sezione IOCS dell'interprete BASIC. In entrambi i casi si dovrà usare il listato 2 e procedere come segue: 1) se si vuole usare il Monitor di sistema, premere il pulsante Reset sul retro dell'elaboratore (naturalmente a macchina accesa). Se invece si vuole usare il Monitor del'interprete BASIC (il BASIC deve, in questo caso, essere già stato caricato in macchina), digitare il comando Bye e premere Cr. Questo comando passa il controllo al Monitor del BASIC. In entrambi i casi la procedura seguente è in comune, 2) digitare, nella posizione del cursore vicino all'asterisco: MA000 e premere Cr. Questo permette di iniziare la modifica della memoria. Il video presenterà ora la seguente riga:

#### $A00000 -$

Si dovrà digitare, nella posizione attuale del cursore, il primo numero esadecimale prelevato dal listato 2 (così com'è, senza modificarlo né convertirlo), dopodiché si dovrà premere Cr. La modifica verrà accettata e il video presenterà ora il registro successivo (A001).

Si potrà modificare anche questo registro utilizzando il secondo numero esadecimale del listato 2, battendo poi Cr. E così via, fino a modificare direttamente tutti gli indirizzi da \$A000 a \$A232, prendendo i dati dal listato 2.

L'operazione di modifica della memoria si può interrompere premendo contemporaneamente i tasti Shift e Break.

3) terminata la modifica della memoria si può salvare il programma scritto nel seguente modo: mettere dapprima un nastro nel registratore

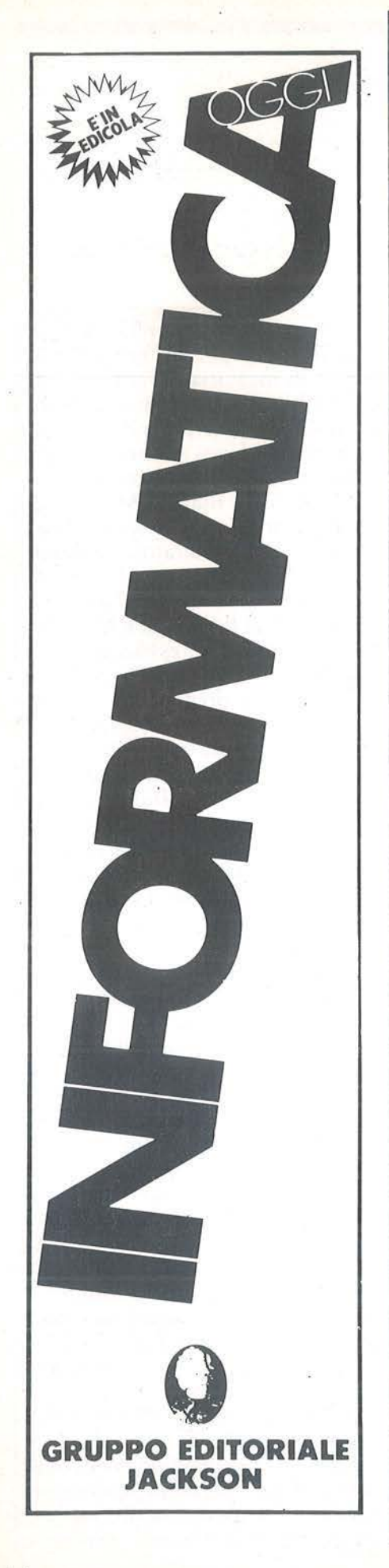

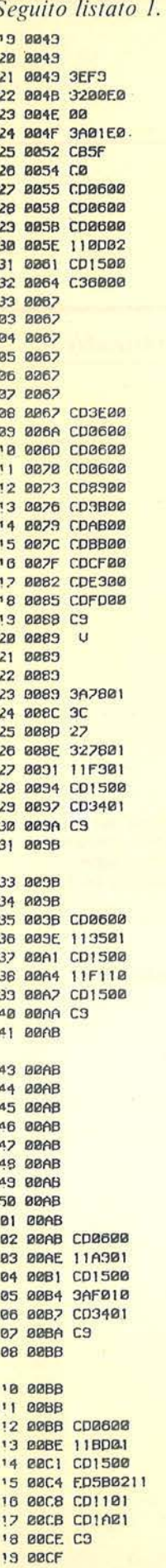

 $\ddot{\mathbf{z}}$ 

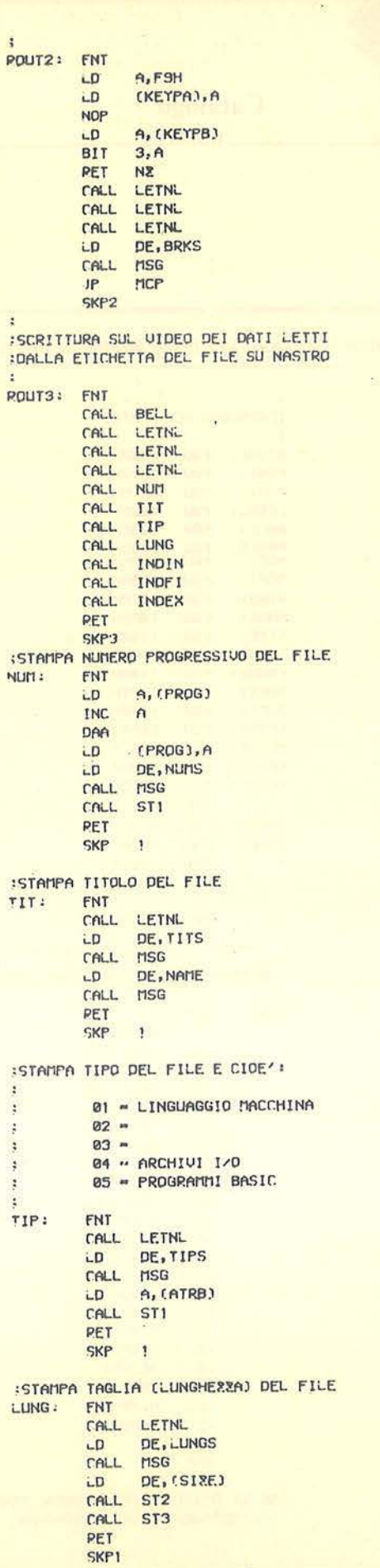

Seguito listato 1. 21 00CF 22 BOCF 23 BBCF 24 88CF CD3600 25 0002 110101 26 00D5 CD1500 27 0008 ED580411 28 00DC CD!101 23 00DF CD1A01 30 00E2 C9 31 00E3 33 BOE3 34 00E3 35 00E3 **INDFI:** 36 00E3 CD0600 37 00E6 11E501 38 00E9 CD1500 33 00EC 200411 41 00F3 09 42 00F4 2B 43 BBF5 EB 44 00F6 CD1101 45 00F9 CD1A01 46 00FC C3 47 00FD 49 00FD 50 BBFD **INDEX: 81 00FD** 02 00FD CD0800 03 0100 111602 04 0103 CD1500 05 0106 ED5B0611 06 010A CD1101 07 0100 CD1A01 08 0110 C9 09 0111 13 0111 14 0111  $ST2:$ 15 0111 7A 16 0112 CD3401 17 0115 7B 18 0116 CD3401 19 0119 C3 28 011A 22 011A 23 B11A  $ST3:$ 24 011A CDBC00 25 0110 3E28 28 011F CD1200 27 0122 217201 28 0125 CD4701 23 0128 112201 30 012B CD1500 31 012F. 3E29 32 0130 CD1200 33 0133 CS 34 0134 36 0134 37 0134 ST1: 38 0134 FS 39 0135 OF 40 0136 GF 41 0137 DF 42 0138 OF 43 0133 CDDA03 44 013C CD1200 45 013F F1 46 0140 CDDA03 47 0143 CD1200 48 Ø146 C3 49 0147 03 0147 04 0147 05 0147 86 8147 CONU:

:STAMPA INDIRIZZO DI INIZIO DEL FILE, : SIA ESADECIMALE CHE DECIMALE INDIN: FNT  $CALL$ LETNL DE, INDINS LD.  $CALL$ MSG DE, (DTADR)  $LD$ CALL ST2 CALL ST3 PET **SKP**  $\overline{\mathbf{1}}$ :STAMPA INDIRIZZO DI FINE DEL FILE, : SIA ESADECIMALE CHE DECIMALE **FNT** LETNL CALL DE, INDFIS LD. **MSG** CALL 出 HL, (DTADR)  $HL$ , BC ADD DFC.  $HL$ DE, HL **EX** CALL ST<sub>2</sub>  $CRL$ ST<sub>3</sub> PET **SKP**  $\ddot{\mathbf{r}}$ :STAMPA INDIRIZZO DI ESECUZIONE DEL FILE, : SIA ESADECIMALE CHE DECIMALE FNT CALL. LETNL DE, INDEXS LD CALL MSG DE, (EXADR) LD ST<sub>2</sub> CALL CALL ST<sub>3</sub> **PET** 3 SKP :STAMPA INDIRIZZO ESADECIMALE FNT LD.  $A, D$ CALL ST<sub>1</sub> LD  $A, E$ CALL ST<sub>1</sub> PET SKP  $\mathbf{1}$ :STAMPA INDIRIZZO DECIMALE FNT CALL PRNTS LD. A, 28H CALL PRNT  $-$ D HL, INDDEC CALL CONU LD DE, INDDEC CALL MSG LD A, 29H CALL PRNT PET SKP 1 STAMPA UN BYTE IN ESADECIMALE FNT  $AF$ PUSH PRCA PRCA PRCA PRCA CALL ASC. CALL PRNT POP **AF** ASC. CALL CALL PRNT PFT  $\cdot$ 3 SKP :CONVERSIONE DA ESADECIMALE IN DECIMALE **FNT** 

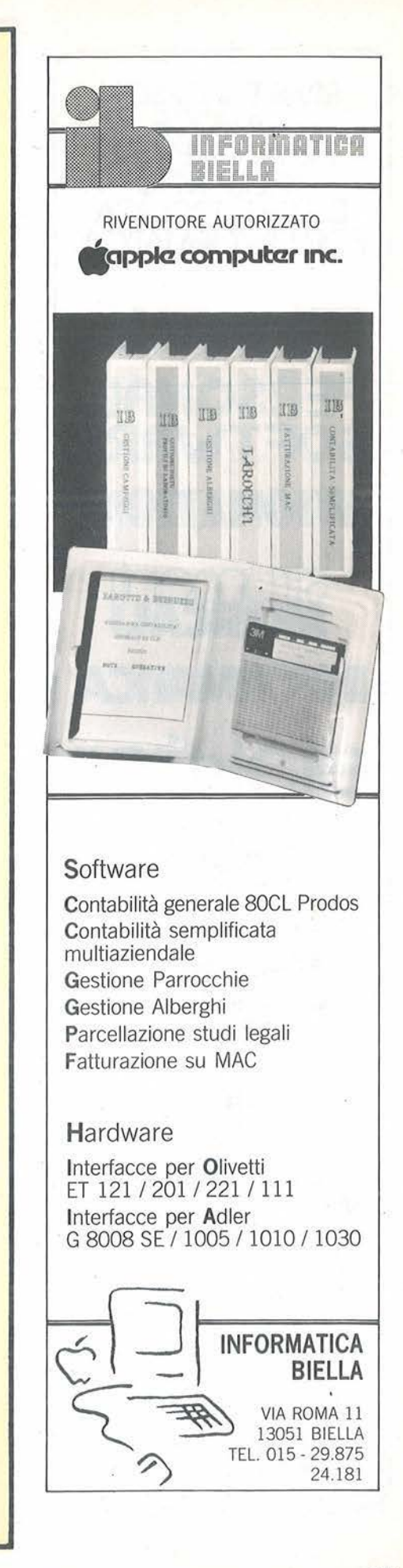

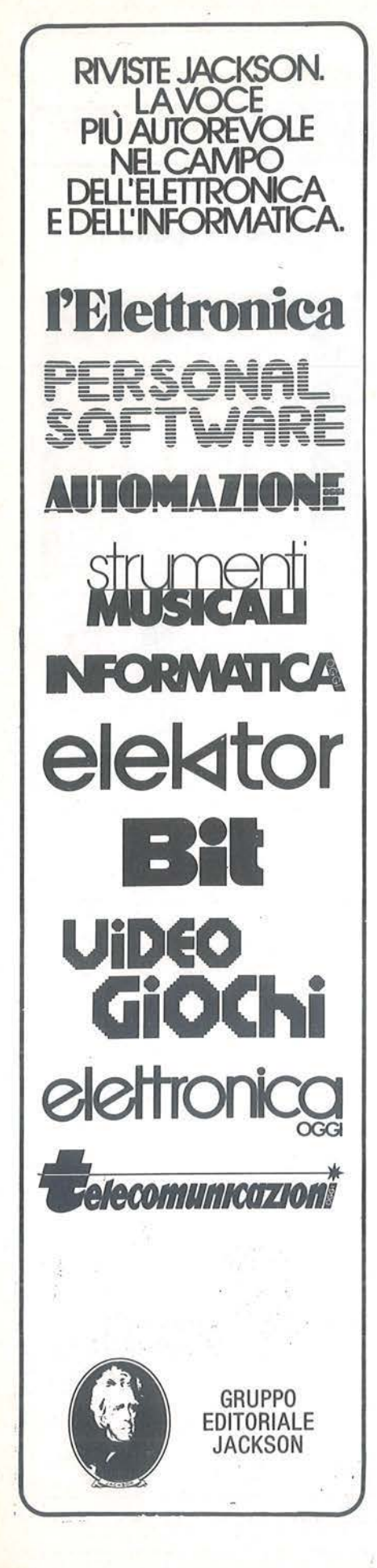

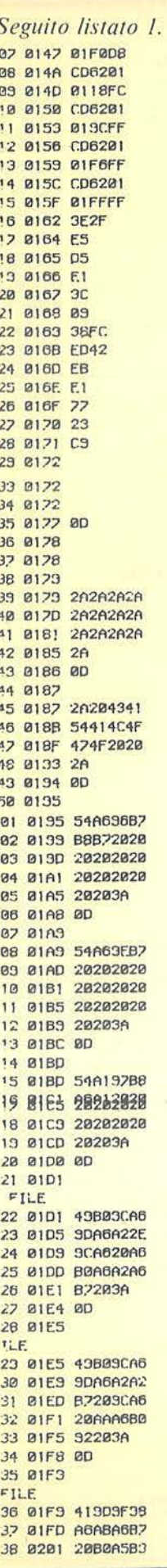

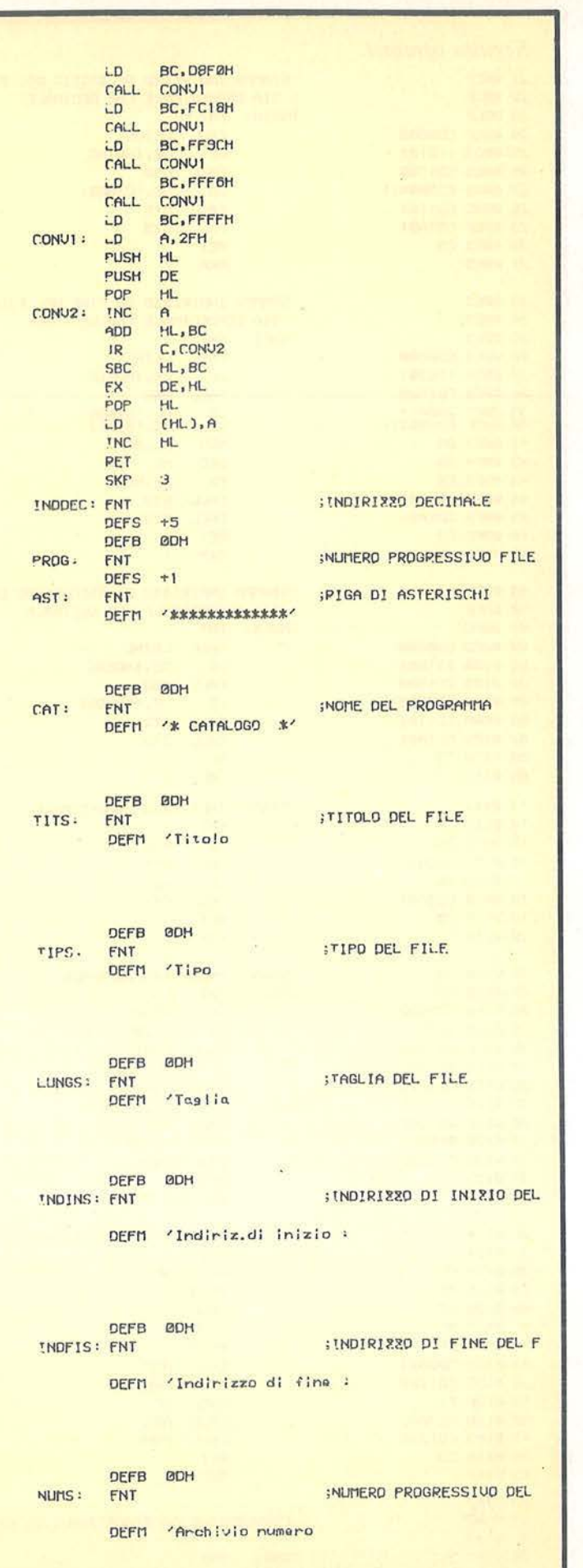

Catalogo . nastri

e quindi digitare, sempre vicino all'asterisco:

#### SA000A232A000

Questo comando permette di salvare lo spezzone di memoria dall'indirizzo \$A000 all'indirizzo \$A232, e di imporre l'indirizzo di esecuzione in \$A000.

4) se si vuole procedere alla esecuzione immediata, digitare:

JA000 se si è nel Monitor di sistema oppure

GA000 se si è nel Monitor del BA-SIC.

5) quando si caricherà successivamente questo programma da cassetta, non dovrà essere presente l'interprete BASIC (utilizzare, eventualmente, il tasto Reset). Appena caricato, esso verrà immediatamente posto in esecuzione:

c) utilizzare un programma BASIC. È possibile scrivere un programma

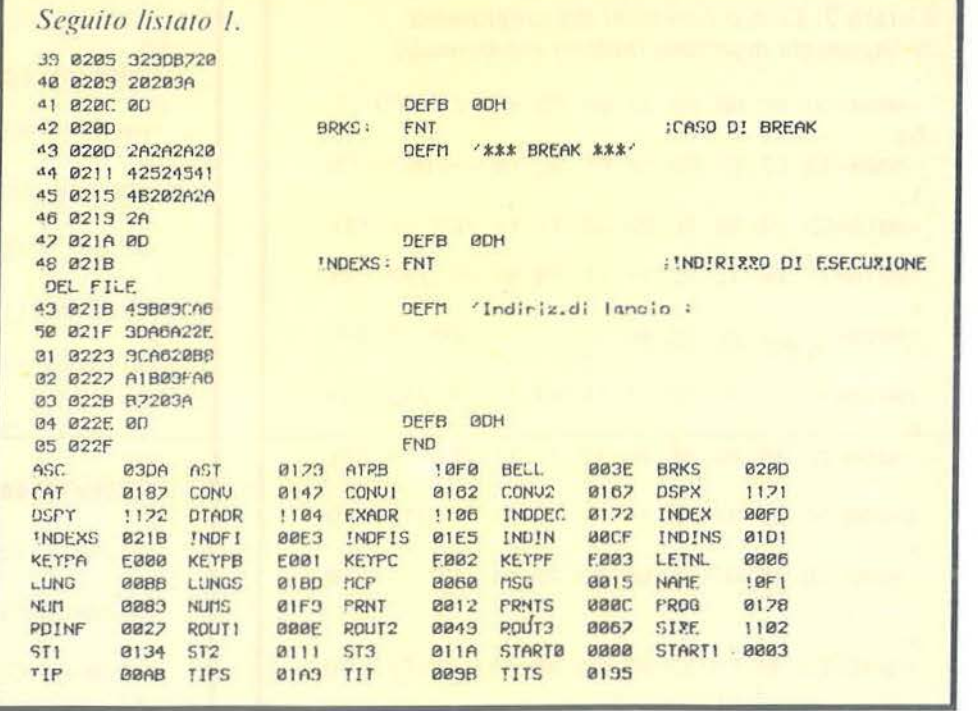

che effettui tante Poke dall'indirizzo \$A000 all'indirizzo \$A232, prendendo i dati dal listato 2 (ricordarsi che, in tale listato, i numeri sono esadecimali).

Si possono anche utilizzare delle istruzioni Data.

Prima di effettuare le Poke, ricordarsi che deve essere stato dato il comando (o istruzione):

**LIMIT 9FFF** 

per limitare l'area di memoria riservata al BASIC.

IA JACKSON A Milano, in via Mascheroni 14. La prima software libreria italiana

> Un tempo si andava in libreria per il gusto della scoperta, per il piacere di esser informati sulle novità. Per incontrarsi, discutere, chiedere un consiglio al libraio-amico. Tutto questo è ancora possibile, per un prodotto assolutamente nuovo: libri e riviste di informatica italiani ed esteri, software, giochi.

> Dove? Alla Libreria JACKSON. La prima software - libreria italiana.

A Milano, in via Mascheroni 14. Tel. 02-437385

Vieni a trovarci: ti aspettiamo.

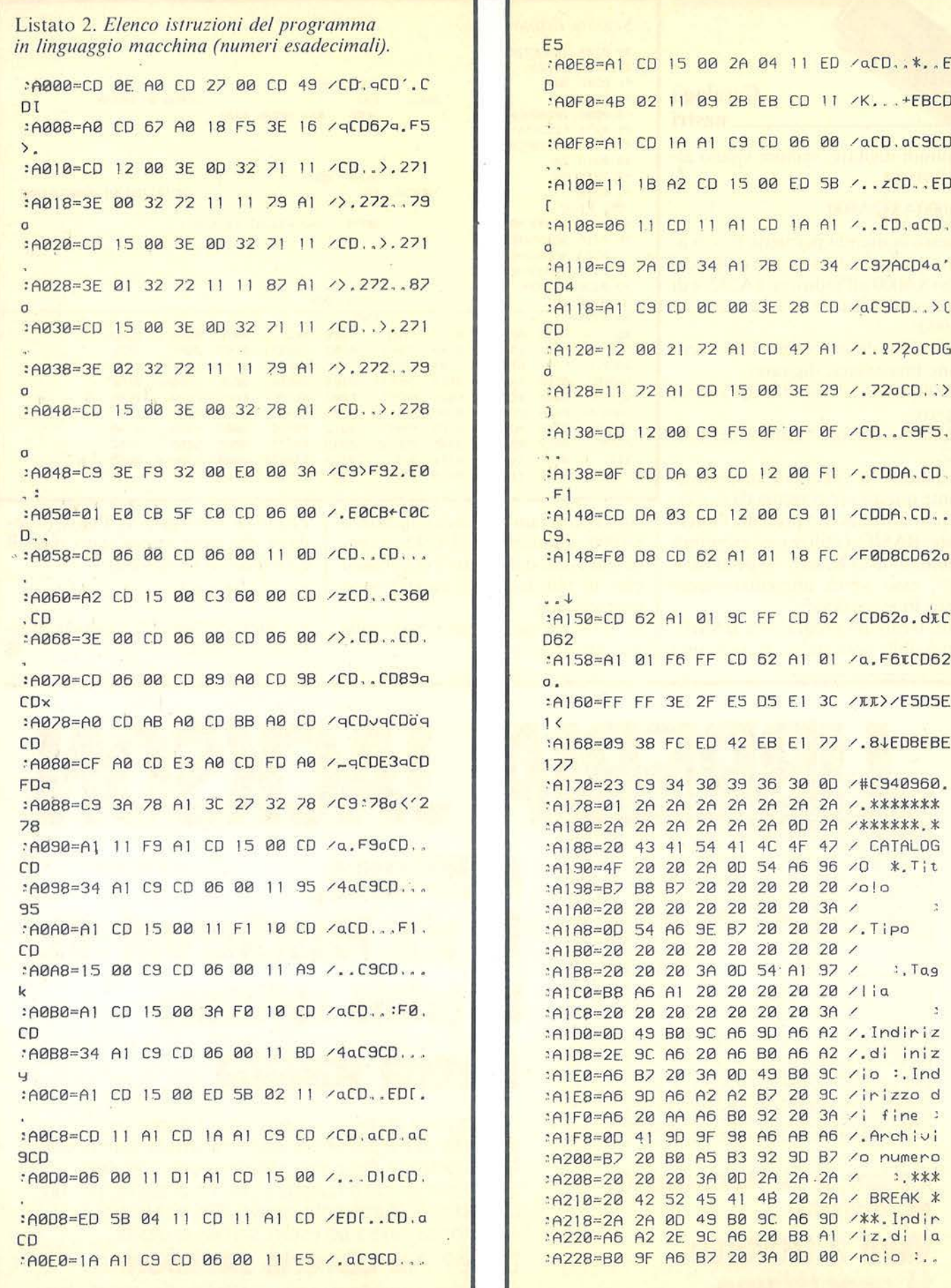

**TASTIERA - MIDI - SEQUENCER - BATTERIA PROGRAMMABILE COMPUTER COMPATIBILE...** 

**INCREDIBIL** 

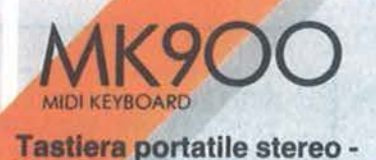

MK POO

**MIDI compatibile - a doppia ...,.razione sonora** 

**Possibilità di collegamento a computers** 

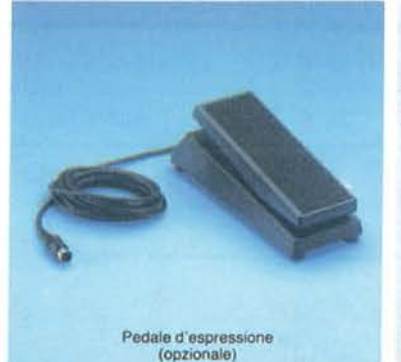

Divisione della tastiera Demo Song programmabile che permette di suonare Accompagnamento contemporaneamente 2 automatico multifunzione timbri oppure un solo timbro<br>con polifonia 14

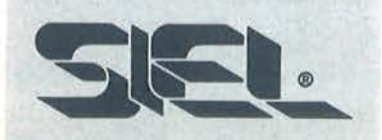

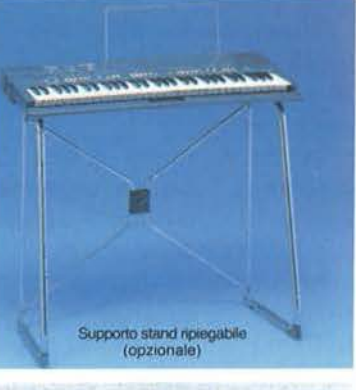

MIDI IN e MIDI OUT

10 ritmi  $+$  1 ritmo programmabile dall'utente

10 Presets a doppia generazione sonora

Sequencer in tempo reale:  $260$  note + pause,  $50$ accordi, batteria per memorizzazione dati

Controcanto automatico

Transpose, Detune, Stereo **Chorus** 

**Una straordinaria ricchezza timbrica e una Insuperabile versatilità**  sintetizzate in uno **strumento a microprocessore dalla estrema facilità d'uso** 

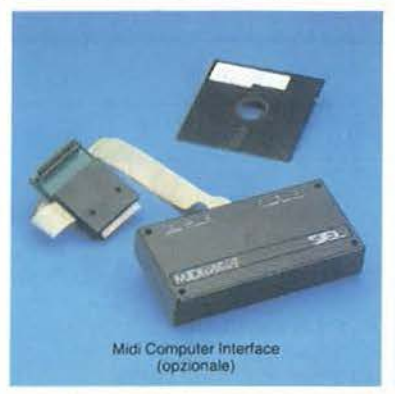

Amplificazione stereo con due altoparlanti biconici a sospensione pneumatica incorporati

Tastiera a 61 tasti

Peso: kg. 6

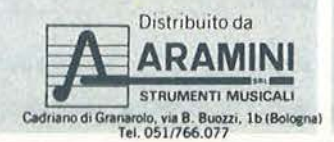

# **G estione**  archivio fotografico **con I' Appie**

### Raccogliamo con cura tutte le nostre foto

di *R. Cobianchi* 

Introduzione

Introduzione<br>
una procedura semplice,<br>
di facile utilizzo e apprendimento, perché nella qua-<br>
si totalità guidata dalle indicazioni di facile utilizzo e apprendimento, perché nella quache vengono visualizzate.

È indirizzata a tutte quelle persone che hanno lo "scatto" facile e che sicuramente possiedono una grande quantità di diapositive, di stampe ecc. Magari le diapositive sono ancora nelle scatolette che fornisce il negozio dove vengono sviluppate. In questo caso in particolare, è difficile, pensiamo, la ricerca di una diapositiva che interessa, in quanto difficilmente si può ricordare il soggetto di ogni fotogramma.

Lo scopo di questa procedura è proprio quello di rendere più ordinato l'archivio e più veloce la ricerca, dando la possibilità di sapere che cosa si è fotografato su ciascuno dei fotogrammi.

#### Come funziona la procedura

Al Run del programma, che abbiamo chiamato Gestfoto, appare un rettangolo con all'interno il nome della procedura.

Sotto vengono visualizzati uno alla volta i messaggi.

I primi due sono per gli slot (drive e stampante), i due che seguono permettono di effettuare il cambio del disco programma con il disco dati o (archivio) che ovviamente la prima volta sarà vuoto.

Effettuata questa operazione appare il menu generale (vedi figura 1).

La prima volta che si deve preparare un disco dati bisogna obbligatoriamente scegliere le opzioni nella sequenza sottoindicata:

5 - Creazione disco;

2 - Gestione tabella (per inserire gli elementi della tabella);

3 - Stampe (per avere un elenco degli elementi della tabella);

I - Gestione rullini.

Per i successivi dischi basta passare prima dalla creazione disco per po-

GESTIONE ARCH!VIO FOTO 1- GESTIONE RULLINI 2-GESTIONE TABELLA 3-S T A M P E 4-COPIA DISCO 5-CREAZIONE DISCO 6-F I N E

Figura 1. *Il menu generale.* 

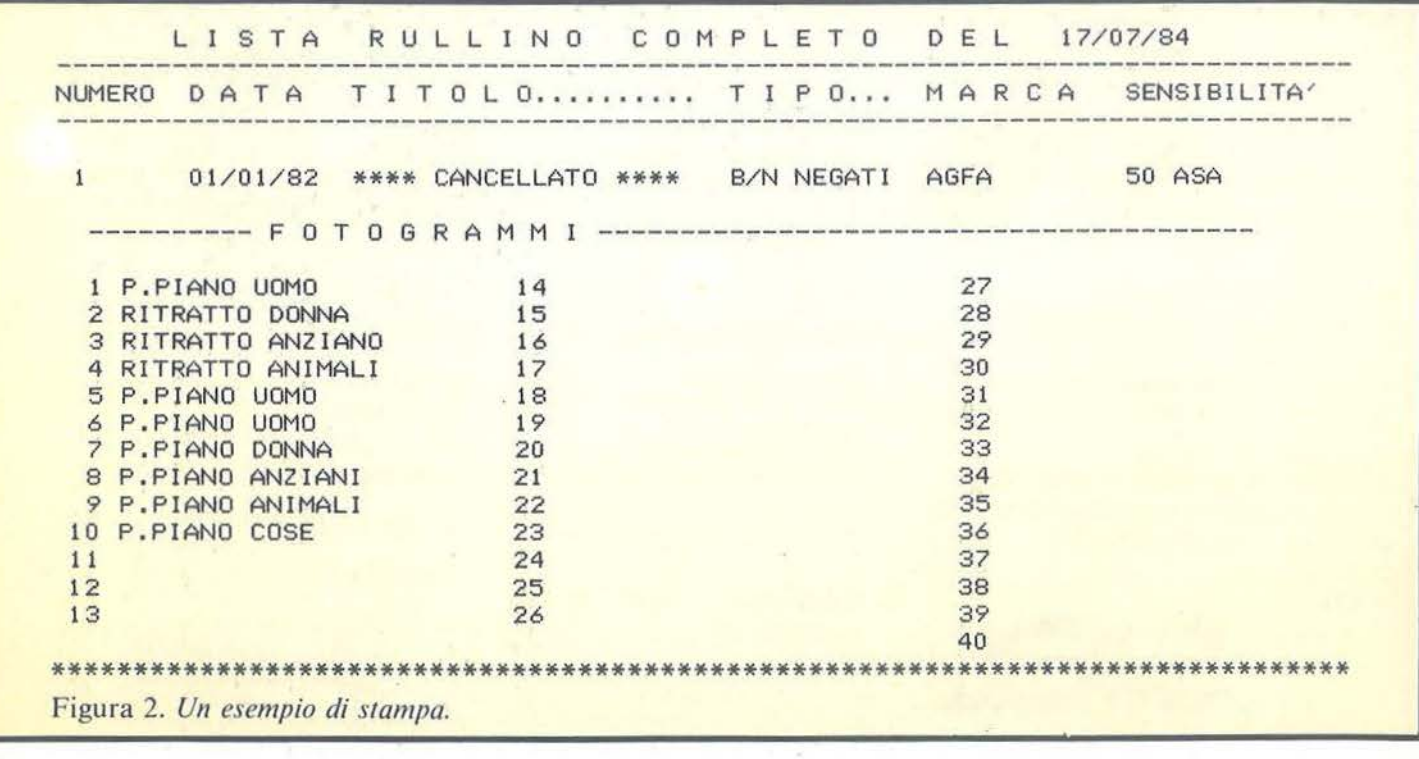

Gestione archivio fotografico  $\blacksquare$   $\blacksquare$   $\blacks$ 

ter accedere dopo a qualsiasi opzione del menu generale.

#### Creazione disco

Permette la creazione del primo floppy e quelli successivi quando il primo è completo (cioè contiene 999 rullini).

Il floppy viene inizializzato e poi predisposto per ricevere il file dei rullini (Fotorull) e il file tabelle (Fototabe).

È un'operazione abbastanza lunga ma non di uso frequente.

L'utilizzo è facile perché totalmente guidato.

*N.B.* - Se non è il primo floppy, eseguire sempre le operazioni di cambio disco quando vengono richieste in quanto prima di creare un disco nuovo il programma deve copiare in memoria il file tabelle dall'ultimo disco archivio aggiornato.

Prima di battere C per continuare l'elaborazione, controllare sempre che il disco nel drive sia veramente quello che si desidera inizializzare· per ricevere i nuovi rullini.

#### Gestione tabella

Gestisce il file tabelle (Fototabe). Sono 4 tabelle: •Tipo rullino, codici da O a 9 esempio: O diapositive I stampe •Marca rullino, codici da O a 9 esempio: O Kodak l Agfa •Sensibilità rullino, codici da O a 9 esempio: O 50 Asa I 4000 Asa • Tipo fotogramma, codici da l a 69

esempio:

I ritratto bambino

IO primo piano donna.

Per ogni tabella è previsto l'inserimento, la variazione e la cancellazione.

Questo file deve essere creato o aggiornato logicamente prima di inserire i rullini, poiché contiene la descrizione voluta·di tutti i codici operativi da usare nella loro gestione. Il file viene creato in memoria e aggiornato su floppy, solo quando viene battuta l'opzione Fine del menu Gestione tabella.

Dopo qualsiasi operazione di gestione tabella è buona norma fare una stampa del file.

Questo si ottiene attraverso l'opzione Stampe del menu generale.

#### Gestione rullini

È l'opzione più importante in quanto permette: l'inserimento, la variazione, la cancellazione e la ricerca dei rullini.

#### Inserimento

I campi da inserire vengono richiesti uno alla volta. Prima i dati (chiamiamoli) anagrafici del rullino. Poi all'OK 0 su questi dati, vengono richiesti i codici dei fotogrammi che sono 40 suddivisi in 4 videate da 10. Ad ogni codice fotogramma inserito viene visualizzata la descrizione del tipo di fotogramma scelto. Viene inoltre data la possibilità di saltare un fotogramma O o di terminare l'inserimento 99, quando i fotogrammi sono meno di 40.

Ad ogni videata esiste anche la possibilità di correggere i dati errati Co di interrompere l'inserimento F.

#### Variazione

Digitando il numero del rullino vengono visualizzati tutti i dati in videate come l'inserimento, e ad ogni videata c'è la possibilità di variare o no i campi voluti, (battendo il numero del campo) meno logicamente il numero del rullino. Per i fotogrammi battendo il numero del fotogramma.

#### Cancellazione

Digitando il numero del rullino vengono visualizzati solo i dati anagrafici e se confermati O, nel campo Titolo Rullino viene scritto "\*\*\* Cancellato\*\*\*''. Il rullino non è fisicamente cancellato e può essere riutilizzato attraverso l'opzione Variaz ione.

#### Ricerca

È l'opzione che permette la ricerca diretta per numero e una ricerca combinata di più campi.

#### Ricerca per numero

Vengono visualizzati i dati anagrafici e se richiesto S anche i fotogrammi, sempre IO per volta. Esiste la possibilità di stampare il rullino visualizzato P o di continuare la ricerca del rullino successivo F (poiché battendo F si torna alla richiesta del numero rullino, ma con il numero successivo già visualizzato nel campo di Input).

#### Altre ricerche

È una ricerca combinata fra più campi, che sono: Data, Tipo fotogramma, Tipo rullino. Alla richiesta della Data si può: • escluderla da lla ricerca completamente (digitando Return); • escluderne una parte:

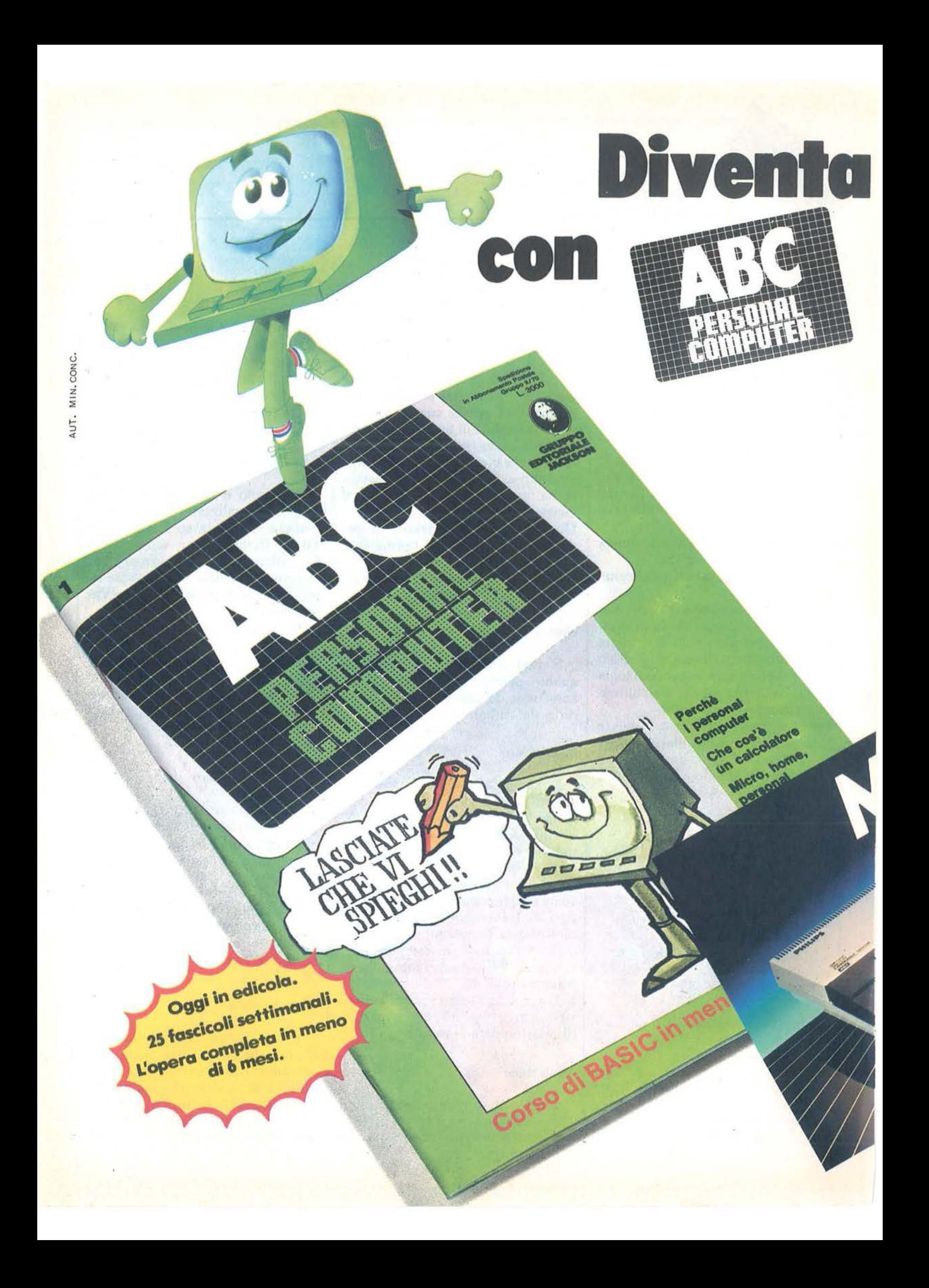

# **un Jacksoniano personal computer**

È in edicola ABC personal computer, il corso programmato per tutti i personal che ti insegna il Basic e a dialogare col computer in meno di 6 mesi.

ABC personal computer ti svelerà tutti i segreti dei persona!. Inoltre, se non hai ancora il computer, ABC persona! computer ti aiuta a sceglierlo bene, perchè ogni settimana prova per te i personal più interessanti.

ABC personal computer in soli 25 fascicoli settimanali.

ABC personal computer è un'opera esauriente,

rapida e comprensibile a tutti, ideata e realizzata dagli specialisti del Gruppo Editoriale Jackson.

Il primo numero è in edicola, corri a prenderlo: puoi vincere 30 fantastici MSX Philips! Ma non solo.

Trovi in regalo il poster del Basic che ti consente di convertire i programmi di una mac-

china su qualsiasi altra. Diventa un Jacksoniano con ABC personal computer.

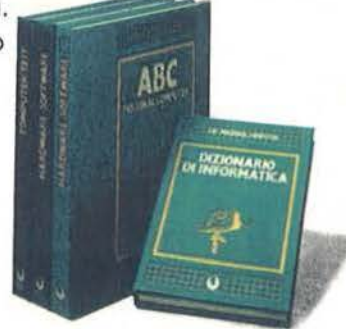

### **••• E VINCI 30 FANTASTICI MSXPHILIPS**

**GRUPPO EDITORIALE JACKSON** 

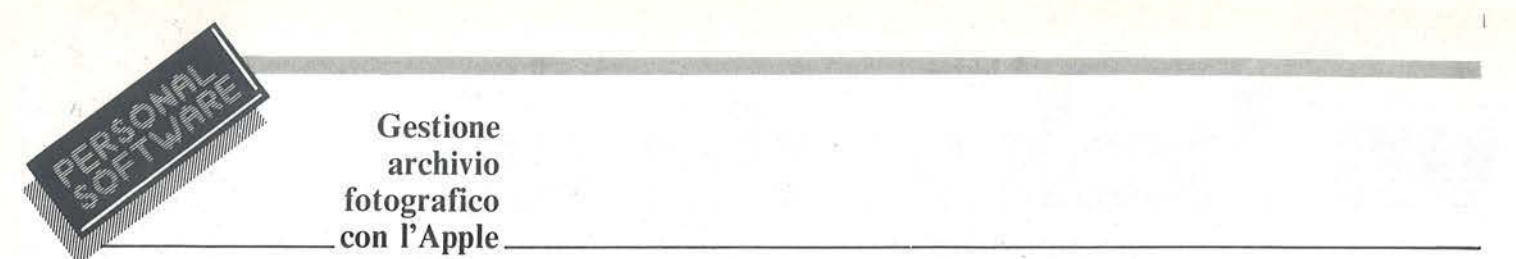

### Gestione archivio fotografico

battere OOOOAA: per fare una ricerca solo dell'anno; battere OOMMAA: per fare una ri-

cerca del mese e anno;

• battere la data completa GGMMAA per avere una ricerca completa (cioè di tutti i rullini con la data voluta).

Dopo la Data vengono richiesti nel-<sup>1</sup>' ordine gli altri campi dì ricerca:

Tipo fotogramma: battere il codice del tipo di fotogramma che si vuole cercare, oppure Ret per escludere il campo.

Tipo rullino: battere il codice del tipo di rullino che si vuole cercare oppure Ret per escludere il campo. Per facilitare e abbreviare la ricerca, vengono a questo punto richiesti altri due campi:

•da numero;

•a numero.

Vanno valorizzati nel caso si sia in grado di definire i limiti della ricerca attraverso il numero del rullino. (È possibile consultando la lista dei rullini per numero).

*N.B.* - Alla fine della richiesta dati si ha sempre la possibilità di ricominciare l'inserimento F o di confermare O.

Se si conferma vengono visualizzati i dati anagrafici di tutti i rullini che contengono i valori della ricerca. Dal numero (visualizzato) si può passare alla ricerca per numero, se si desidera vedere anche i codici e le descrizioni di tutti i fotogrammi.

#### Stampe

Le stampe possibili sono:

•stampa delle tabelle dei codici operativi;

Per ogni tipo di tabella, il codice e la descrizione;

•stampa di un rullino completo; Dati anagrafici, codice e descrizione

di tutti i fotogrammi; •elenco di tutti i rullini per numero.

Dati anagrafici e codici dei tipi di fotogrammi.

*N.B.* - Righe che non superano le 80 colonne.

#### Copia disco

Permette di fare una copia del floppy nel caso lo si ritenesse necessario.

*N.B.* - Non fa altro che richiamare il programma Copya che l'utente A pple ben conosce.

#### Commehto al listato

10-86 - Assegnazione variabili dicomodo, routine generalizzate di Input con controlli.

197-295 - Altra routine di controllo per rafforzare quelli delle routine precedenti.

345-460 - Dimensionamento matrici, assegnazione variabili nome file. Composizione primo quadro con visualizzazione primi messaggi di configurazione e cambio disco.

 $465 - 750$  - Lettura file Fototabe. È il file tabelle che viene letto in memoria (sono 99 record dì 20 posizioni, che è la descrizione dell'elemento in quanto il codice è dato dal numero fisico del record). Alla 640 c'è un salto alla routine gestione errori (istruzione 20000).

1000-1280 - Composizione del menu generale.

1330-3060 - Sviluppo dell'opzione del menu generale; Gestione tabelle. 1355-1575 - Sviluppo menu gestione tabelle, test e assegnazione variabili per For lettura Fototabe.

1580-1760 - Menu e test per routine aggiornamento tabelle.

La routine aggiornamento tabelle è una sola per tutti i tipi tabella che sono quattro: tipo, marca, sensibilità e tipo di fotogramma del rullino. Si sviluppa:

•da riga 1770 alla 2070 per l'inserimento;

•da riga 2080 alla 2370 per la variazione;

•da riga 2380 alla 2660 per la cancellazione.

2680-2940 - Routine comune per la visualizzazione dei fotogrammi.

2950-3060 - Scrittura file tabelle (Fototabe). li file tabelle viene scritto quando viene scelta l'opzione 5

(fine) del menu Gestione tabella. 5000-10810 - Sviluppo dell'opzione del menu generale; Gestione rullini. 5040-5050 - Esamina se è la prima volta nel qual caso viene letto il file Fototabe per averlo in memoria (Gosub 465).

5120-5650 - Menu generale della Gestione rullini con Input e test delle opzioni.

5670-5790 - Routine di intestazione quadro e azzeramento Input per ogni opzione.

5800-8180 - Sviluppo dell'opzione del menu Gestione rullini, Ricerca. 5800-5970 - Menu, test e assegnazione variabili.

6000-6400 - Sviluppo della sotto opzione Ricerca per codice.

6000-6060 - Assegnamento variabili, preparazione video.

6070-6090 - Richiamo alle routine dell'opzione di variazione per la richiesta del numero rullino (9520), della lettura del file rullini (Fotorull) e del display dati anagrafici (9750). 6095-6155 - Riga di Input fondo video e test.

6160-6390 - Suddivisione dei codici fotogramma. che sono in un unico campo (F\$) e display.

6400 - Sviluppo della sotto opzione Altre ricerche.

 $6400 - 6840$  - Assegnamento variabili, preparazione video e Input dei dati di ricerca con richiamo alle routine di controllo Input.

6850-6975 -Test campi a blank, lettura record zero per sapere quanti sono i rullini registrati, visualizzazione campi di ricerca. Inizio lettura dei record rullini.

6980-8060 - Test del record letto, display e suddivisione fotogrammi (F\$).

8070-8180 - Routine generale visualizzazione campi di ricerca.

8200-8270 - Routine generale lettura file rullini (Fotorull).

8280-9410 - Sviluppo dell'opzione del menu gestione rullini, Inserimento.

8280-8930 - Assegnamento variabili, preparazione video ed inserimento dati anagrafici del rullino, con

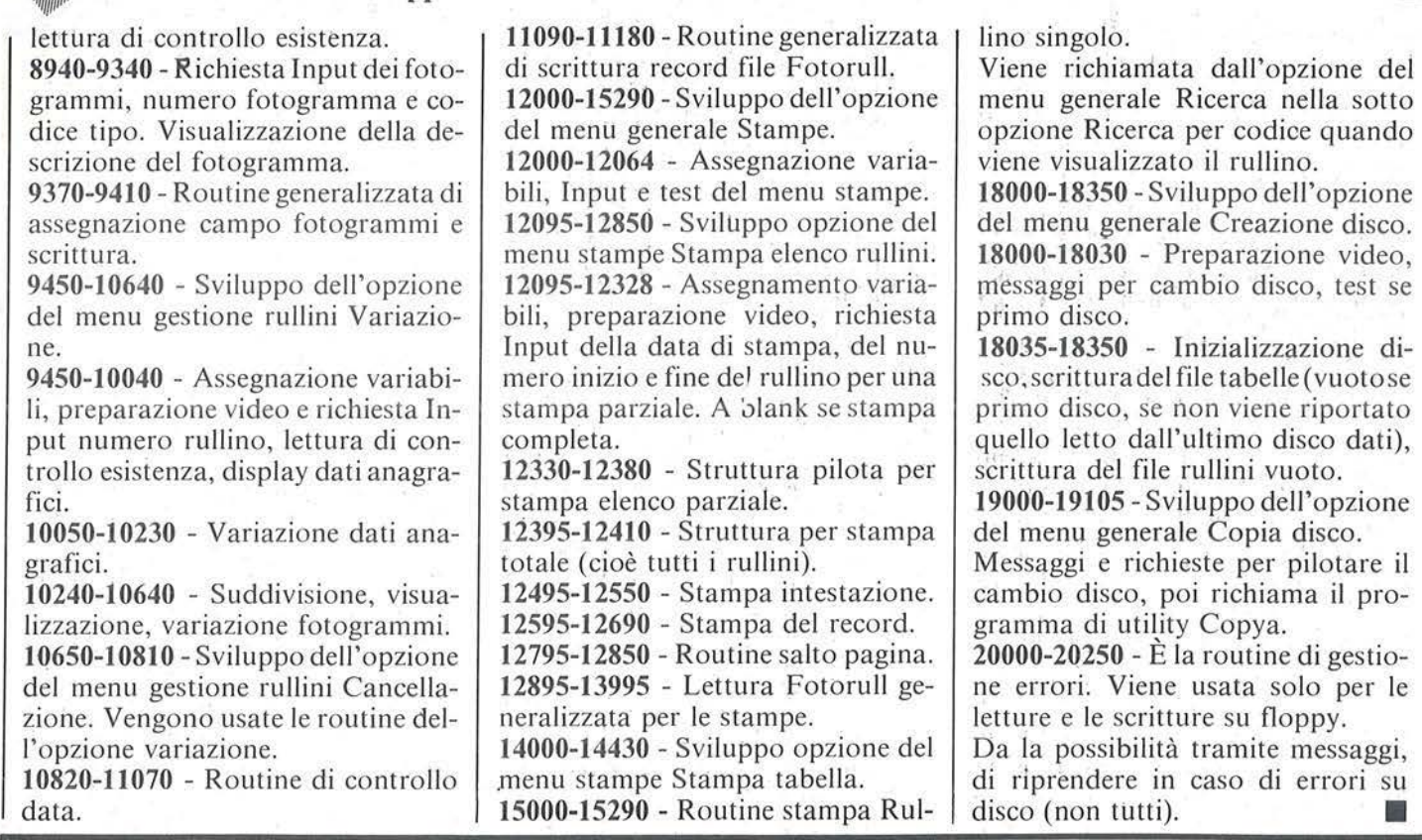

Listato I. li *programma per archiviare le vostre opere.* 

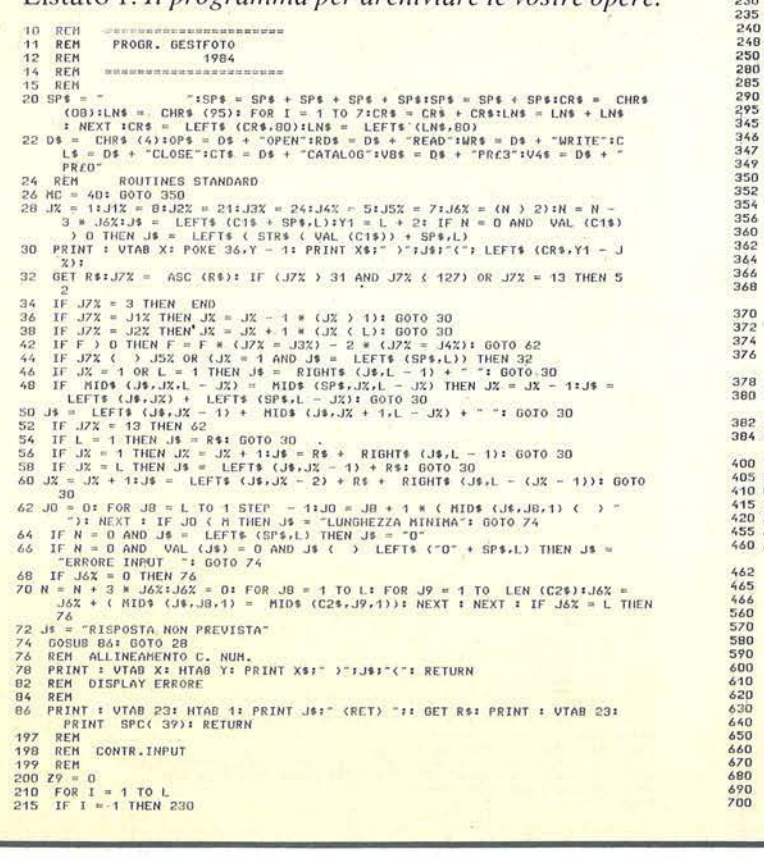

220 GOTO 240<br>230 GOTO 240 (29+1.1) ( '1" OR HID+ (29+1.1) ) <sup>-</sup>9" THEN 280<br>240 IF HID+ (29+1.1) = <sup>-</sup> <sup>-</sup> THEN 285<br>240 IF HID+ (29+1.1) ( '0" OR HID+ (29+1.1) ) '9' THEN 280 200 Z9 • 1 • 285 NEXT I 290 Z9t • .... I I • 0 a:~ =~~URH ••••••••••••••••• ~46 REH l N I Z I O 347 REH 349 REtl ••••••••••••••••• 3~0 TAi • -roTOTABE" dJt • ·roT01tULl-1Z • D 352 DI H U<99>.Ft.<40) 35t, TRt • -----------'":fRt. • TR <sup>f</sup> " TRttlRt. • TRt -\* TRt 356 ASt • "liu•u•n• " :ASt • ASI • ASt t- ASI t- AS <sup>I</sup>360 RE:H - ...................... \_\_\_\_\_\_ .... 362 REH PRJHO QUAOltO 3'-'- HOHE : VTAB S • 3~6 INVERSE: : PRJNT L.EFU <SPt,40.> 368 F'OR I • *6* ro 161 <sup>v</sup> rno <sup>J</sup> <sup>I</sup>llTA8 <sup>1</sup> <sup>1</sup>PR lNT .. "' : VTAO t : HTAO 1,01 l'Rffff .. " : fiEXT I 370 VTAf'J 161 HTAB 11 PR IHT LErU <SPt, ~O)t NORHAL 372 VTA9 9 : HTAB 5 37/ò PR HH '"G E s T I o N E A R e H l V l !>"' : rRJNl : rRfHJ t llTAO 11 *376* PR INT "F' o T o o RA F l e 0 "' 1 VTAB 1"1 UTAB s i PRIN1 - 1. 0 - 1981, - 1 VlAU •1.t.: HTAR 36 : PRlNT -cR" 378 x • 1 <sup>o</sup> :v • 1 380 Xt • '"ORJVE SLOT •";t, • 1 tH *r* <sup>1</sup> 1H • 3 1c: U • "6'"t C2t. • '"01234St.7• l OOSUO :eo : Z7t • <sup>J</sup> <sup>t</sup> 30;!: X • 19: Y • f 394 Xt • NPRINTEH: SLOT• "IL • 1 1tt . 1 1tl . 3 1cu ... 1'"1C2 • . -01234S67 " t GOGUU :io:ze• • Jt 400 Tl• • '",L21• 1rs • • - , s" • *<sup>l</sup> 711TO•* .. · . <sup>0</sup> 1"' 405 ST\$ = D\$ + "PR" + 20\$<br>410 U1\$ = ", (-121" U2\$ = ", S" + Z7\$+U3\$ = ", D1"<br>420 Z1 = 0 NEM GOSUB 4401 REM LETT FOTOTABE<br>420 Z1 = 0 NEM GOSUB 8401 REM LETT FOTOTABE<br>420 Z1 = 0 NEM LETTER DISCO PROBRANNI ": GOSUB B6<br>445 D17

#### Seguito listato Archivio fotografico.

**710 PRINT DS<br>750 RETURN<br>1000 REM<br>1010 REM<br>1020 REM REN<br>REN<br>REN MENU GENERALE**<br>REN MENU GENERALE 1020 REH<br>
1020 REH<br>
1030 REH<br>
1030 REH<br>
1050 FOR I = 2 TO 201 VTAB II HTAB 11 PRINT - "I VTAB II HTAB 401 PRINT -<br>
1050 FOR I = 2 TO 201 VTAB II PRINT LEFTS (SPS,40)1 NORMAL<br>
1060 VTAB 201 HTAB 11 PRINT LEFTS (SPS,40)1 NOR 1030 **281F1 - JS<br>
REM<br>
REM TEST MENU GENERALE<br>
REM TE 418 - 11 THEM 5000<br>
IF R14 - 22 THEM 1355<br>
IF R14 - 23 THEM 12000<br>
IF R14 - 16 THEM 12000<br>
IF R14 - 16 THEM 18000<br>
IF R14 - 16 THEM 18000<br>
OOTO 1170<br>
0014 170** 1190 1200<br>1210<br>1220 1230<br>1240 1250<br>1260<br>1270 1280<br>1320<br>1330<br>1350<br>1355 1355 UTZ = 0 THEN 1357<br>
1355 UGO 1360<br>
1356 UGO 1360<br>
1356 UGO 1360<br>
1360 HOME: INVERSE 1 PRINT LETTS (SPS.40)<br>
1370 PGR I = 2 TO 201 VTAB II HTAB 11 PRINT - 1 VTAB II HTAB 401 PRINT -<br>
1370 VTAB 31 HTAB 5<br>
1390 VTAB 31 H 1354 XE - BATTER CZINNE<br>
REM 1625 - JATT - O<br>
REM 1625 - JATT - O<br>
REM 1625 - THEN IS - TADELLA TIPO BULLINO UNI - ZONA - ZPITSE -<br>
XE - TADELLA MARCA RULLINO UNI - DONA - ZPITSE -<br>
TREM - CO 1620<br>
IF R26 - 2<br>
IF R26 - 2<br>
IF R2 1500 1510<br>1520<br>1530 1540 1550  $1560$ 1570<br>1575<br>1580<br>1590 1980 SEN<br>1980 SEN POULLAGO, TABELLA<br>1980 SEN POULLAGO, TABELLA<br>1980 SEN ROUTAGO, TABELLA<br>1980 SONS 1831 SUVERE : PRINT LETTS (SP8.40) NORMAL<br>1980 VIVA 31 INVESE : PRINT 1-1 INSERTMENTO'I PRINT<br>1980 VIVA 31 INVESE : PRINT 1

2000 IF R\$ = "C" THEN 2060<br>2010 IF R\$ ( ) "O" THEN 1980<br>2020 REM --0AL0RIZZ, INDICE<br>2030 T\$(T) = T2\$1 REM ASS, DESCR<br>2030 UT88 4: HTAB 11 CALL - 958<br>2050 00 T6 1820<br>2070 0010 1880<br>2070 0010 1860<br>2070 0010 1860<br>2000 REM ---2000 VMA (1711 Trial 1958)<br>
2000 Britain Triel 1958<br>
2000 Britain Triel 1958<br>
2000 Britain Triel 1958<br>
2000 Britain Triel 1958<br>
2000 Britain Triel 1958<br>
2000 Britain Triel 1958<br>
2000 Britain Triel 1958<br>
2000 Britain Triel 2460 UTN = - THAN THE TACKL - 958<br>
2460 UTN 4: HTAB 11 CALL - 958<br>
2460 UTN 4: HTAB 11 CALL - 958<br>
2470 BEN<br>
2870 BEN<br>
2870 BEN<br>
2870 BEN<br>
2720 UTS = STR& (T)<br>
2720 UTS = STR& (T)<br>
2720 UTS = STR& (T)<br>
2720 UTS = STR& (T) 2702 IF RIGHTS (T18.1) (C. 2000<br>2907 0010-2920<br>2910 IF RIGHTS (T18.1) (C. 20 OR RIGHTS (T18.1) ) "9" THEN 2880<br>2920 REN CONTR. DUERN T15 = "1 PRINT CHRS (7)1 GOTO 2880<br>2920 IF T141 ) "99" THEN T15 = "1 PRINT CHRS (7)1 GOTO

- 
- 

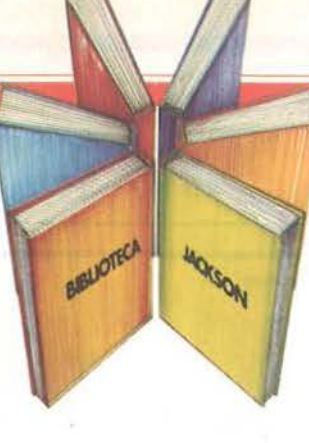

# Libri firmati JACKSON

#### Baisini - Baglioni FORTH

Come e perché - dopo essersi affermato in campo scientifico e industriale - il FORTH è sempre più usato anche come linguaggio per Persona! Computer. Strutturato su due piani, il volume si propone come "manuale di apprendimento" e come "manuale d'uso" del FORTH applicato al VIC 20 e al CBM 64. 160 pagine.

Codice 527 B L. 11.000

#### Francesconi - Paterlini

VOI E IL VOSTRO COMMODORE 64 Un esauriente vademecum sulla

programmazione in BASIC del Persona! che va oggi per la maggiore. Facile, brillante, ricco di programmi testati questo è un volume prezioso anche per il più inesperto degli utilizzatori che, oggi, trova finalmente il modo più semplice per entrare nel mondo dei computer. 256 pagine. Codice 347 B L. 22.000

#### Rita Bonelli

#### COMMODORE 64 IL BASIC

Un'accurata esposizione del linguaggio BASIC, accompagnata da numerosi esempi. Un BASIC visto dall'interno. Un libro di programmi per imparare a programmare. Per una maggior praticità e immediatezza d'uso, tutti i programmi esemplificativi riportati nel libro sono disponibìli - a richiesta - su floppy disk. 316 pagine.

Codice 348 D L. 26.000

### La Biblioteca che fa testo

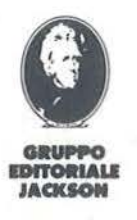

Attenzione compilare per intero la cedola ritagliare (o fotocopiare) e spedire in busta chiusa a: GRUPPO EDITORIALE JACKSON Divisione Libri Via Rosellini, 12 - 20124 Milano

> I I I I

**CEDOLA DI COMMISSIONE LIBRARIA** VOGLIATE SPEDIRMI

COMMODORE

---·

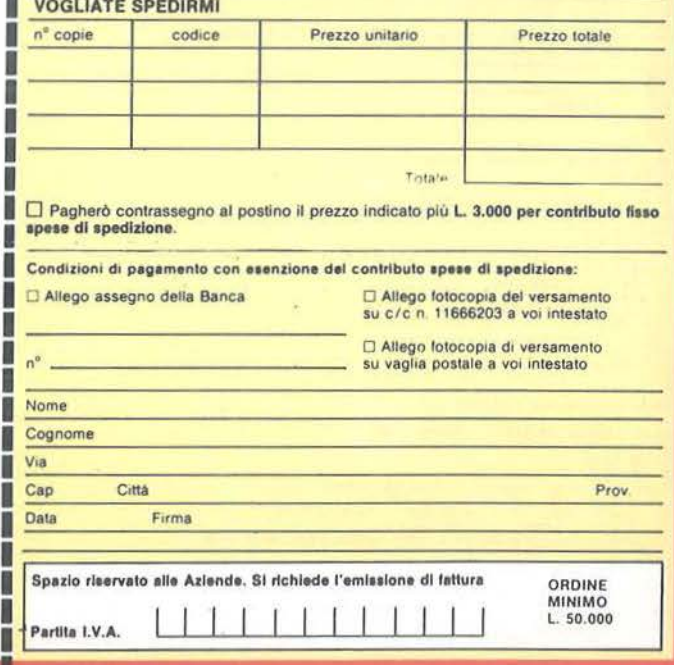

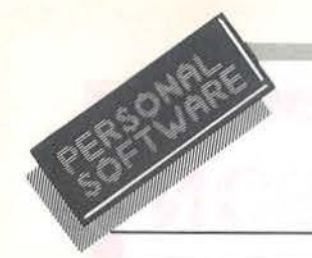

### Seguito listato Archivio fotografico. 2940<br>
2940<br>
2940<br>
2940<br>
2940<br>
2940<br>
2940<br>
2940<br>
2940<br>
2940<br>
2940<br>
2940<br>
2940<br>
2940<br>
2940<br>
2940<br>
2940<br>
2940<br>
2940<br>
2940<br>
2940<br>
2940<br>
2940<br>
2940<br>
2940<br>
2940<br>
2940<br>
2940<br>
2940<br>
2940<br>
2940<br>
2940<br>
2940<br>
2940<br>
2940<br>
2940<br>
2940<br> REH 2960<br>2970<br>2980<br>2990<br>3000 SCRITTURA TAPELLA 320<br>IF R44 = "3" THEN I4 = "VARIAZIONE": GOSUB 5700: GOSUB 5740: GOTO 94 5640 U<br>IF R4\$ = "4" THEN I\$ = "CANCELLAZIONE": GOSUB 5700; GOSUB 5740; GOTO 5650 10690 5670 INTEST.DELLE ROUT. 0 REM<br>
0 REM<br>
0 REM<br>
0 REM<br>
0 REM ITOS<br>
0 REM ITOS<br>
0 REM ITOS<br>
0 REM AZZERAN.INPUT<br>
0 REM AZZERAN.INPUT<br>
0 REM AZZERAN.INPUT<br>
0 REM AZZERAN.INPUT<br>
0 REM AZZERAN.INPUT<br>
0 REM ATTIS = "1754 = "1754 = "1764 = "1874 = "1875 = 5680<br>5690<br>5700 5710<br>5720 S730<br>5740<br>5750<br>5760 5770<br>5775 5810 5820 5830<br>5840<br>5850  $5860$ 5870 5880 5890 5930 5940<br>5950<br>5960<br>5970 3700 0010 5720<br>
5770 0010 5720<br>
5770 0010 5720<br>
6780 REM<br>
6010 REM<br>
6010 REM<br>
6022 124 = "RULLINO NON INSERITO"<br>
6022 134 = "RULLINO NON INSERITO"<br>
6022 134 = "REC-FER NUMERO"<br>
6030 114 = "REC-FER NUMERO"<br>
6030 114 = "REC-4099 408500 408600 7501 60500 70401C25 =<br>6095 REM HPUT FONDO VIDEO<br>6095 REM HPUT FONDO VIDEO<br>6097 REM<br>6103 C25 = "SF"<br>6104 C15 = "SF"<br>6100 VIAN 221 WIAR 11 CALL - 868<br>6100 VIAN 221 WIAR 11 CALL - 868

2013  $\frac{1}{2}$   $\frac{1}{2}$   $\frac{1}{$ 

\* THEN 7030

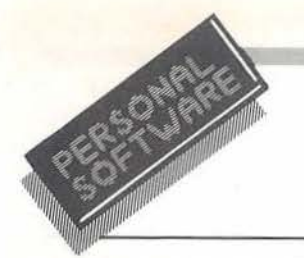

#### Seguito listato Archivio fotografico.

7020 IF D21 ( ) K21 THEM 7100<br>7030 IF TF1 = - ( THEM 7040<br>7030 IF TF1 = - ( THEM 7040<br>7050 IF U1 ( ) 1 THEM 7080<br>7050 IF U1 ( ) 1 THEM 7080<br>7070 IF TP1 = ' THEM 7080<br>7010 06319 7850 (010 71001 REM VISUAL<br>7100 NEXT U<br>7700 P 7020<br>7030<br>7040<br>7050 7080<br>7100<br>7780 7810<br>7820<br>7830<br>7840 REN<br>REN<br>REN<br>REN<br>REN 7840 REM<br>
7860 TS = RIGHTS (TS+2) + "/" + MIDS (TS+3,2) + "/" + LEFTS (TS+2)<br>
7860 TS = RIGHTS (TS+2) + "/" + MIDS (TS+3,2) + "/" + LEFTS (TS+2)<br>
7890 UTAB X: HTAB 5: PRINT T2E1" "FISS:" "FISS:" "FISS:" "FTAS<br>
7890 IF P < 7960 Fr. 4 February 12, 1976 Fr. 13, 1988 Fr. 12, 1976 Fr. 12, 1977 Fr. 12, 1978 Fr. 12, 1978 Fr. 12, 1978 Fr. 12, 1978 Fr. 12, 1978 Fr. 12, 1978 Fr. 12, 1978 Fr. 12, 1978 Fr. 12, 1978 Fr. 12, 1978 Fr. 12, 1978 Fr. 12, 19 **8340** VTAB SE HTAB 311 PRINT LEFTS (SP\$,9)<br>
8350 X 46 ° COD.TIPO <sup>-</sup> "L = 118 = 118 = 31C1\$ = T2\$1C2\$ = "0123456789"1<br>
8580 X 6 ° COD.TIPO <sup>-</sup> "LEFTS 850 IF T3C1\$ = T2\$1C2\$ = "0123456789"1<br>
8590 IF T3C1 + VAL (T2\$): REM 8640 X = 10<br>
8650 X = 10<br>
8650 X = 700.MARCA<br>
8660 T = 800.W 281736 = JS<br>
8660 T = 801 + VAL (T38): REM B700<br>
8660 T = 11 T = 1<br>
8670 IF TS(T) () - THEN 8700<br>
8680 0000 8640 VTB 11 CALL<br>
870 B70 CALL - 958<br>
870 B70 FOR I = B710 NEXT I<br>B720 VTAB 101 HTAB 201 CALE - B681 INVERSE 4 PRINT MID\$ (T\$(T),1,L): RORMAL 8730 X = 12<br>8740 X\* = "COD.SENSIBIL. "IL = 11H = 11H = 31C1\* = T4\*+C2\* = "0123456789"\* **B750 T = 90 + VAL (T48): REN INDICE PER RIC.TADELLA**<br>B750 T = 90 + VAL (T48): REN INDICE PER RIC.TADELLA

0760 IF T4(T) ( ) \*\* THEN 8790<br>8770 UTAB 31 HTAB 11.04 = "SENSIB.RULL.INESISTENTE" \*\* GOSUB 861 UTAB 231<br>8780 GOTO 8730<br>8790 FOR I = LEN (T4(T)) TO 1 STEP = 11 IF MID4 (T4(T),I.1) ( ) \* \* THEN<br>8790 FOR I = 1<br>L \* 14T = 1 USOO NEXT I<br>BB10 VTAB 121 HTAB 201 CALL - B6B1 INVERSE I PRINT MIDS (TS(T),1,L)1 NORMAL 0010 VTAE 12: HTAB 201 CALL - 0681 INVERSE : PRINT MIDS (TS(T),1,1,1; NORMAL<br>
0020 X = 14<br>
0020 X = "DATA<br>
0030 X = "DATA<br>
0030 X = "DATA<br>
0050 DTF VAL(T58) = 0 THEN 0020<br>
0050 DTF VAL(T58) = 0 THEN 0020<br>
0060 IF VAL(T58) 1970 UTAD 41 HTAR 301 CALL - 9581 PRINT "RULL. N."1718<br>1970 DOSUN 90201 DOTO 7100<br>9000 REN - 2 RIGA E INT.FOTOOR<br>9020 UTAB 51 HTAR 1<br>9030 INVERSE 1-PETHT IT141 NORMAL<br>9030 UTAB 211 HTAR 11 CALL - 9581 PRINT TR\$<br>9030 UTAB 2 9040 IF R4=  $\frac{1}{2}$  2<sup>2</sup> IMEN PROT<br>
9040 IF R4=  $\frac{1}{2}$  2<sup>2</sup> IMEN PROT<br>
9070 IF R4=  $\frac{1}{2}$  2<sup>2</sup> IMEN PROTHEC-<br>
9080 PRINT TO-VIOTO 994FINE<br>
910 PRINT TO-VIOTO 994FINE<br>
910 DCR K = 11P e P + 11<br>
9110 IC R K = 7 + R 9270 'CTV K = 40 THEN 9290<br>9280 UTAB At HTMB 91 CALL = 9581 GOSUM 9040<br>9280 UTAB At HTMB 91 CALL = 9581 GOSUM 9040<br>9280 UTAB At HTMB 91 CALL = 9581 GOSUM 9040<br>9290 UTAB 4000010 9380<br>9290 UT UAL (T19) 9 VAL (B19) THEN 605U 7360 IF 118 ( ) F = THEM 9582<br>
7360 GEM --- CONTR.OIVERSO OA F<br>
7360 GEM --- CONTR.OIVERSO OA F<br>
7360 UF 77 = 1116 0508 200<br>
7360 UF 77 = 1116 JB -- THEM 2008 IF 1117 11 80508 861 8070 9548<br>
7480 BEM -- ETT FOTORILL CONTR<br>

- 
- 
- 

#### Seguito listato Archivio fotografico.

9730 REM DISPLAY RULL.<br>
9740 REM DISPLAY RULL.<br>
9740 REM DISPLAY RULL.<br>
9740 REM DISPLAY RULL.<br>
9750 VTA ES INTAB 311 PRINT LEFT\$ (SP\$.9)<br>
9750 T = 70 + VAL (T2\$); REM INDICE PER FOTOTABE<br>
9750 COSUB 100101 REM BUB US IIF DICE PER FOTOTABE 9790 REN<br>10000 REN<br>10015 FOR I = LEN (T\$(T)) TO 1 STEP - 11 IF NID\$ (T\$(T),I,1) ( ) = = THEN<br>10015 FOR I = ILI = 1<br>10015 FOR I = ILI = 1<br>L = ILI = 1 10020 NEXT I<br>10030 VTAB X: HTAB 20: CALL - 868: INVERSE : PRINT MID\$ (T\$(T),1,L): NORMAL 10030 MEXT.<br>
10030 MEXT.<br>
10030 MEXT.<br>
10030 MEXT.<br>
10030 MEXT.<br>
10030 MEXT.<br>
10030 MEXT.<br>
10030 MEXT.<br>
10030 MEXT.<br>
10030 MEXT.<br>
10030 MEXT.<br>
10030 MEXT.<br>
10030 MEXT.<br>
10030 MEXT.<br>
10030 MEXT.<br>
10030 MEXT.<br>
10030 MEXT.<br>  $10040$ RETURN 1 REM \*\*\*\*\*\*\*\*\*\*\*\*\* 10590 REM F.VIDEO PER FTGR<br>10600 REM F.VIDEO PER FTGR<br>10600 REM 211 HTAB 11 PRINT TR\$<br>10600 X = 2217 - 11 VTAB X1 MTAB YL CALL - 759<br>10630 X = - 1381L = 21M = 11M = 11C1\$ = - 1C2\$ = - 1 GOSUB 281R\$ = J\$<br>10640 REM<br>10660 REM

(1710 UTAB 11 HTAB 28: INVERSE : PRINT IS: MORMAL<br>
10720 GOSUB 9520<br>
10720 FOR I = LETE (115.114(1) = TC THEN 5530<br>
10730 FOR I = 1 TO 5114(1) = 7 THEN TI<br>
10750 GOSUB 9040: REM F.VIDEO<br>
10760 COSUB 9040: REM F.VIDEO<br>
1076 10850 REN WITHOUT PRESS THE MENT IN (015.1.1)<br>10860 FOR I = 1 TO 61095 = HIDS (015.1.1)<br>10880 NEXT I<br>10890 NEXT I = 9 THEN 11060<br>10900 A = VAL ( LEFTS (015.2)):A1 = VAL ( HIDS (015.3.2)):A2 = VAL ( RIGHTS<br>10900 A = VAL ( 10960 IF R4\$ = "1 AND A = 0 THER 11070<br>10970 IF A (1 OR A ) 30 AND (A1 = 4 OR A1 = 6 OR A1 = 9 OR A1 = 11) THER<br>10970 IF A (1 OR A ) 31 THEN 11060<br>11090 IF A1 (2 ) ZHEN 11070<br>11000 B = A2161 = 8 / 4182 = INT (B1) \* 4<br>1101 1139 PRINT WEDNET 21, 200 PRINT 731, PRINT 731, PRINT 731, PRINT 731, PRINT 731, PRINT 731, PRINT 731, PRINT 741, PRINT 741, PRINT 741, PRINT 741, PRINT 741, PRINT 741, PRINT 741, PRINT 741, PRINT 741, PRINT 741, PRINT 74

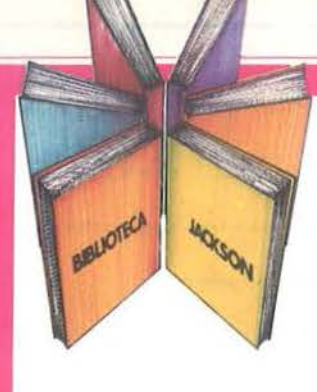

# **Libri firmati JACKSON**

#### Pierre Lofigie-Laurent

#### UN PERSONAL COMPUTER FIRMATO IBM Il libro offre una panoramica completa sul

Personal Computer IBM. Comincia col descrivere l'hardware. passa poi alle due applicazioni. alla programmazione e ai sistemi operativi. Illustra le diverse configurazioni che si possono realizzare per soddisfare esigenze di utenti diversi, e finisce con un breve manuale per l'installazione

e l'uso. Una preziosa prelazione all'Edizione Italiana integra ed aggiorna l'edizione originale. L'immagine che ne esce, grazie allo stile e al

linguaggio, è quella di un'inlormatìca abbordabile e cordiale, pronta a venire in aiuto sul lavoro e a istruire e divertire in famiglia. 152 pagine.

Codice 404H L. 15.000

#### Stanley R. Trost

#### PROGRAMMI UTILI PER IBM PC

Il libro presenta una serie di oltre 65 programmi per il Persona! Computer IBM. ampiamente collaudati e pronti per l'uso.

Dopo una breve introduzione, che vi metterà in grado di usare i programmi proposti, seguono i programmi stessi suddivisi per capitoli: finanza e bilancio familiare, gestione commerciale. beni immobili, analisi di dati, registrazione di dati, esercizi di matematica.

I programmi sono da "usare", e il libro non ha la pretesa dì insegnarvi la programmazione in BASIC, ma proprio l'uso dei programmi vi porterà gradualmente, e quasi automaticamente, ad apprenderne le tecniche fondamentali; può essere un buon punto di partenza per diventare voi stessi programmatori.

I I I I I

I

I I

E proprio per aiutarvi in questo, nelle Appendici è presentata una serie di sottoprogrammi di uso generale, usati dai programmi del libro, e vi viene spiegato con facili esempi come inserirli nei vostri nuovi programmi per risparmiare tempo e fatica. 180 pagine.

Codice 564 O L. 15.000

#### La Biblioteca che fa testo

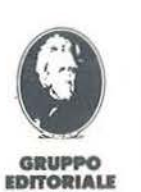

IACKSON

Attenzione compilare per Intero la cedola ritagliare (o fotocopiare) e spedire in busta chiusa a: GRUPPO EDITORIALE JACKSON Divisione Libri Via Aosellini. 12 - 20124 Milano

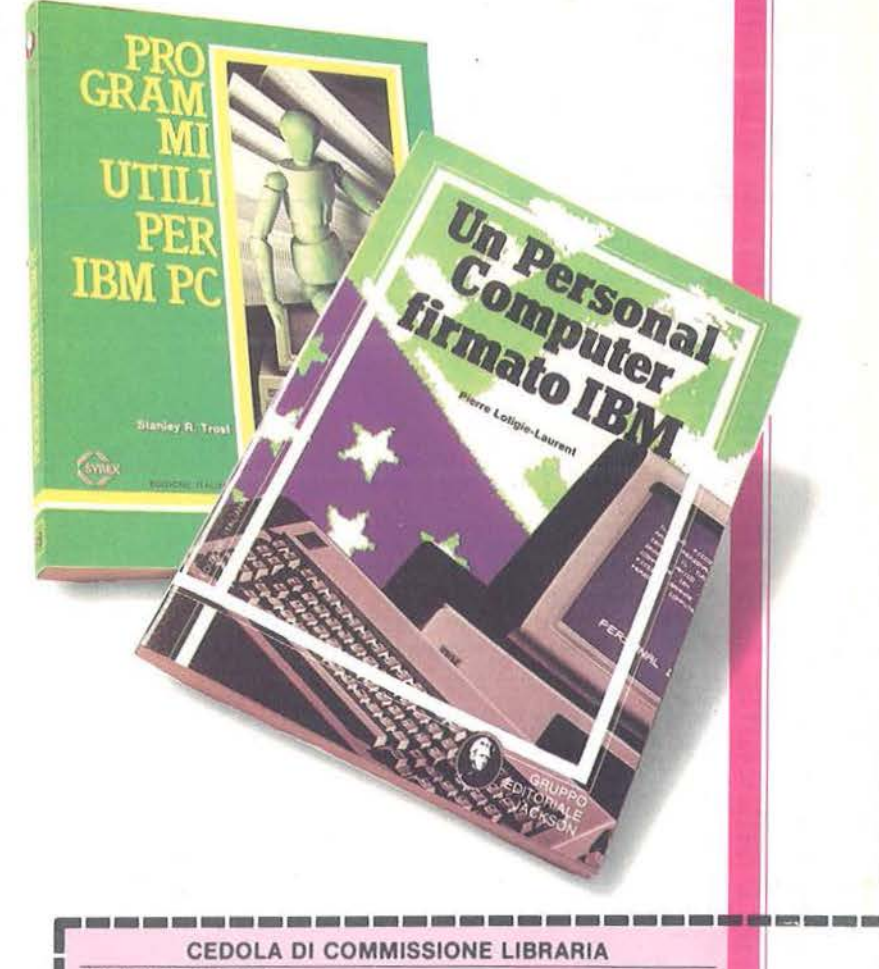

CEDOLA DI COMMISSIONE LIBRARIA I VOGLIATE SPEDIRMI n" copie codice Prezzo unitario Prezzo totale - ...<br>Tritara IO Pagherò contrassegno al postino il prezzo indicato più L. 3.000 per contributo flase<br>
Condizioni di pagamento con esenzione del contributo spese di spedizione:<br>
□ Allego assegno della Banca I Allego fotocopia del versamento<br>su c/c n=11666203 a voi intestato I O Allego fotocopia di versamento I intestalo il versamento I intestalo il versamento I intestalo il versamento I intestalo il versamento I intestalo il versamento I intestalo il versamento I intestalo il versamento I in Nome<br>Cogno **E** Cognome<br> **I** Via<br>
Cap I -c-p~~~C-,né~~~~~~~ ~~~~~~~~~ -r .~ Cap Città<br>
Data Firma Spazio riservato alle Azlende. Si richiede l'emissione di fattura ORDINE MINIMO Partita I.V.A

#### Seguito listato Archivio fotografico.

12303 IF Z9 = 1 THEN J6 = "ERRORE INPUT": GOTO 12190<br>12305 U = VAL (G24) EM<br>12305 U = VAL (G24) EM<br>12305 IF T16 = "THEN J6 = X91: GOSUD B6: VTAD 23: HTAD 1: CALL "- 950: GOTO<br>1232 U3 = U<br>1232 U3 = V<br>12330 RETUN<br>12330 PREPA 12345 005UB 5770<br>12370 NEXT U<br>12375 PRINT D\$1"PRED"<br>12375 PRINT D\$1"PRED"<br>12375 PRINT D\$1"PRED"<br>12380 0010 12000<br>12386 REM -<br>12396 REM - UITI<br>12397 REM - UITI 1238 0010 12310<br>12475 REM - UAL (11\$):U2 = 1<br>12475 REM -<br>12475 12500 DYS = LEFTS (D15.2) + 7/ + RIDE (D15.3.2) + 7/ + RIGHTS (D15.2)<br>12500 PRINT TRE 8):<br>12505 PRINT TRE 1 LEFTS (TRS.39)<br>12510 PRINT TRE + LEFTS (TRS.39)<br>12517 PRINT<br>12510 PRINT TRE + LETTS (TRS.39)<br>12572 PRINT<br>12500 RET 12619 T55 = RIGHTS (T55,2) + -/\* + MIDS (T55,3,2) + -/\* + LEFTS (T55,2)<br>12620 GOSU9 129001 REM S.PAG<br>12620 GOSU9 129001 REM S.PAG<br>12620 PRINT TAB(2) RIGHTS (SPS + T15,3); TAB(9-4) LEFTS (T51 + SPS,8)<br>17 TAB(19- -16) LEFTS 12795 REM - SALTO PAG<br>
12796 REM SALTO PAG<br>
12797 REM SALTO PAG<br>
12800 IF R ( 65 THEN 12850<br>
12800 IF R ( 65 THEN 12850<br>
12800 OUSUB 12500: GOTO 12850<br>
12800 OREURN<br>
12896 REM LETI FOTORULL<br>
12996 REM LETI FOTORULL<br>
12996 14180 PRINT TAB( 3)H2\*17 /\* + MID\$ (D1\$,3,2) + 7/\* + RIGHT\$ (01\$,2)<br>14200 PRINT TAB( 3)H2\*1D9\$<br>14210 PRINT TAB( 3)H2\*1D9\$<br>14215 PRINT TAB( 3)LEFT\$ (143 + 5P4,23); TAB( 28 - 24) LEFT\$ (144 + 5P\$<br>14220 PRINT TAB( 3) LEFT\$ (1

14420 I = 01J = 01K = 0<br>
14420 0070 12000<br>
14995 PEM 51.RULL.SINGOLO<br>
14995 PEM 51.RULL.SINGOLO<br>
14995 PEM 51.RULL.SINGOLO<br>
15010 H24 = -T 1 5 T A P R U L I N O C O M P L E T O D E L<br>
15010 H24 = -T 15 T A P R U L I N O C 1910 TP UP - The Third (1912)<br>
1910 Up and 1920 Up and 1910 Up and 1911 Up and 1911 Up and 1911 Up and 1911 Up and 1911 Up and 1911 Up and 1911 Up and 1911 Up and 1911 Up and 1911 Up and 1911 Up and 1911 Up and 1911 Up an 20200 HOME<br>20200 HOME<br>20220 PRINT TIMPOSSIBILE CONTINUARE<br>20230 UTAB 201 HTMP 11 PRINT TR\$<br>20230 UTAB 201 HTMP 11 PRINT TR\$<br>20239 X = 221Y = 1<br>20240 X = 221Y = 1<br>20240 X = 221Y = 1<br>20240 X = 221Y = 1 HTMP 20240 V = 11M = 1

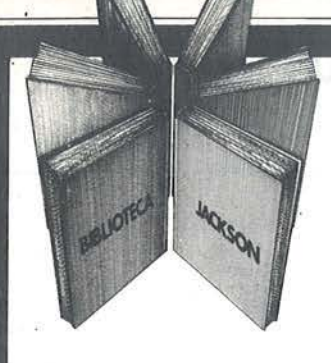

# **Libri firmati JACKSON**

PERSON

#### Gabriele Ugolini PERSONAL GRAPHICS

Vengono presentati e descritti un buon numero di programmi di grafica e animazione su APPLE. La trattazione inizia con i "mattoni" del disegno, punti, linee e superfici, prosegue con l'osservazione di figure nel piano e oggètti nello spazio e la raffigurazione realistica di complesse figure geometriche, sfiora la grafica del video gioco e si conclude con l'animazione stile Walt Disney.

#### 158 pagine

Codice 5550 L. 22.000

#### Miche! Benelfoul METODI DI REALIZZAZIONE DEI PROGRAMMI

Destinato agli utenti di personal con una certa pratica di programmazione BASIC, il libro propone un metodo per la realizzazione dei programmi.

Per smitizzare il "dialetto" dell'informatica comincia col fornire un glossario completo e rigoroso.

E poi affrontato il problema dell'analisi di un sistema, con particolare attenzione al metodo di scelta dell'hardware, alle possibili riorganizzazioni del sistema

. ed alle esigenze di elaborazione dei dati. Col supporto di modelli basati sulla matematica moderna e sulla teoria degli insiemi si affronta infine il

problema dell'organizzazione logica dei dati. 96 pagine

Codice 401H L. 10.opo

#### Reinhold Thurner PROGRAMMAZIONE STRUTTURATA Corso di autoistruzione

Questo corso di autoistruzione insegna i principi fondamentali della programmazione strutturata, principi che sono comuni a tutte le effettive applicazioni di questa importante metodologia. Esso è concepito per aiutare il lettore a capire i costrutti ed a applicare correttamente le tecniche della programmazione strutturata. Spiega anche e insegna l'uso corretto delle principali tecniche di rappresentazione strutturata usata in analisi e programmazione (diagrammi di flusso, · struttogrammi, pseudocodice e diagrammi ad albero).

136 pagine

Codice 503A L. 13.500

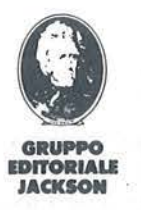

Attenzione compilare per intero la cedola ritagliare (o fotocopiare) e spedire in busta chiusa à: GRUPPO EDITORIALE JACKSON Divisione Libri Via Rosellini, 12 - 20124 Milano

### La Biblioteca che fa testo

CEDOLA DI COMMISSIONE LIBRARIA

--·

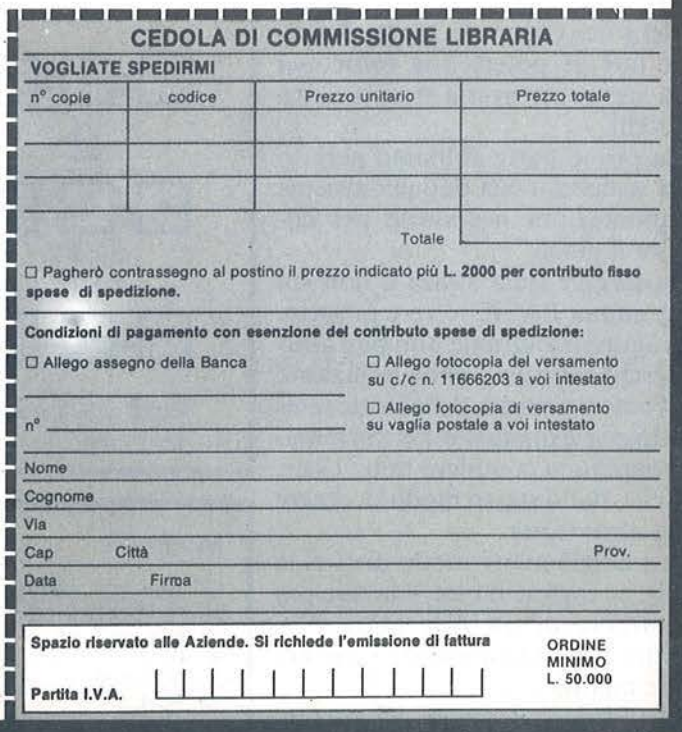

nuovidea

### entro l'avventura

#### - Parte terza-

### Continua il nostro Adventure per C 64

di *Roberto Tabacco* 

e come vi sarete già accorti<br>
leggendo le puntate prece-<br>
denti, abbiamo affrontato<br>
il problema in maniera abbastanza leggendo le puntate precedenti, abbiamo affrontato tecnica: forse ad alcuni i moduli saranno apparsi ancora incomprensibili e, nonostante le spiegazioni, non avranno ancora capito certe situazioni.

Non è importante: piano piano capirete perché avremo modo di rispiegare certi argomenti che forse finora vi sono sfuggiti o vi risultano-poco chiari.

D'altra parte studiare e realizzare un programma per computer non è una cosa semplice.

In questo numero troverete la Mappa del gioco (figura I), quella definitiva; fate se potete una fotocopia della stessa per averla sempre sotto gli occhi.

Nella prima parte abbiamo parlato della scaletta, ossia di quell'insieme di annotazioni necessarie per costruire il gioco.

Annotazioni sulla storia e non sul programma BASIC vero e proprio. Il programma attuale non può girare perché mancano delle istruzioni: esercitatevi a creare delle storie sempre diverse e quando avrete in mano il programma completo non vi sarà difficile, dallo stesso modulo, creare tante altre storie.

Come ho già avuto modo di dire, la storia, in inglese il Plot, è la fase più importante di un Adventure. Soprattutto è fondamentale scegliere storie adatte.

Watt Disney, il mago dei disegni animati, un artista geniale, soleva

dare ai suoi collaboratori poche direttive, che dovevano servire per creare e sviluppare i vari Plot. Disney aveva individuato alcune trappole che gli sceneggiatori dovrebbero evitare (ma non sempre ci riescono).

1 - Mancanza di riflessione: sperare ·che un buon soggetto per un film (adventure nel nostro caso) di duecento metri (di 13/15 Kbyte nel nostro caso, quindi un adventure non molto complesso) possa andar bene per un film o un adventure di lunghezza doppia.

2 - Sottigliezza: un'idea sottile, per quanto brillante, è condannata a non essere capita dal pubblico. Gli adventure devono risultare chiari ed immediati.

3 - Perdita di prospettiva: dopo aver lavorato per molto tempo intorno ad un'idea cominciamo a credere che le idee nuove siano migliori delle

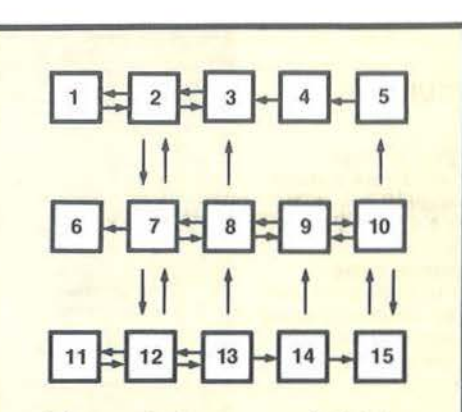

Figura l. *La mappa definitiva del gioco.* 

Modulo I.

80 REM SET CAMBIO VALORI OGGETTI-<br>82 PS=1:RT=1:LE=1:ER=1:OF=1<br>85 REM SET PC<br>87 PC=7

88 GOT0100

90 PC=L2

vecchie, per cui perdiamo il centro della storia e ci mettiamo ad inseguire strade che confondono l'idea generale e risultano astruse al giocatore.

Non tutti tra voi desiderano realizzare adventure per poi divenire professionisti o vederli pubblicati: in fondo può esistere anche il solo desiderio di averli realizzati e presentati ai propri amici.

Una buona idea è quella di dividersi il compito nel realizzare un Adventure.

Un vostro amico particolarmente bravo nel creare delle colonne sonore può accentrare il suo lavoro di programmatore nel creare un motivo di accompagnamento al gioco.

Un altro particolarmente portato per la grafica (anche se fino ad ora non abbiamo trattato questo argomento) può curare una piccola parte grafica del programma e così via.

Non vogliamo però addentrarci nel problema grafica-sonoro, perché riteniamo che un buon Adventure debba avere una parte scritta molto curata ed intelligente.

Riprendiamo ora lo studio vero e proprio del nostro Adventure "Selvaggio West".

Il modulo I tratta degli oggetti che sono nel gioco. Ricorderete che abbiamo definito ogni oggetto con una propria variabile.

Variabili per gli oggetti:

- $\bullet$  PS = Pistola;
- $\bullet$  RE = Rete;
- $\bullet$  LE = Legno;
- $\bullet$  ER = Erba:
- $OF = O$ ggetto fuorilegge;

(questo è l'oggetto che voi dovete scegliere, porre nel luogo giusto e determinare in quale luogo va usato).

Alla riga 82 abbiamo inizializzato tutte le variabili a I: questo significa

**Dentro**  l'avventura

che alla partenza del gioco gli oggetti hanno assunto il valore di 1.

Alla linea 87 la variabile PC assume il valore di 7.

Questo vuol dire che all'inizio del gioco il programma andrà nel luogo n. 7, la casa dcl Pioniere, che è la partenza dcl gioco vero e proprio. Siamo noi, autori del gioco, a definire la sua partenza ed il luogo da dove tutto deve iniziare.

La variabile PC, che ha il valore di 7, può essere da voi modificata a piacimento con un altro numero.

Vi ricordiamo, però, che con questo sistema di gioco dovete creare le 4 uscite, ossia una a Nord, una a Sud, inizio n. 7.<br>
Esaminiamo ora il modulo 2.<br>
Inizio a 1510; notarete che D<sup>8</sup>

#### Modulo 2.

 REM D\$ AD UNA LETTERA IFD\$="I"THEM254 1 1521 IFD\$="G"THEN10000 IFD\$= "F'"THEN6003 IFD\$= "C"THEM7000

una ad Ovest ed una ad Est; dal nostro quadrato (guardate la mappa) partono le 4 frecce per le 4 possibili direzioni.

Quindi PC può assumere il va lore di 8 e la stanza 8 deve avere così la possibilità delle 4 uscite. Nella linea 88 trovate un Goto 100.

Se andate a dare un'occhiata a questo modulo che abbiamo già presentato, vedrete che dalla linea 100 parte la selezione delle stanze o luoghi del gioco.

Quindi, trovato il luogo giusto, il programma va alla linea printata a 5070, dove trova il luogo e la descrizione n. 7.

Inizia a 1519; noterete che D\$ (l'input di gioco) se assume il valore di I va a 2541. Cosa trova a 2541?

Vi trova l'inventario, la routine che calcola e definisce l'inventario di gioco, cioè gli oggetti che si. sono presi.

Se invece come risposta a D\$ noi daremo la lettera singola G, il programma salterà a 10000, dove inizia la routine che gestisce la possibilità di rivedere il testo del luogo in cui ci troviamo.

Analogamente se 0\$ vale P o C. Il modulo 3 va dalla linea 160 alla

linea 206. Qui si trovano tutte le indicazioni necessarie a far capire al computer quali calcoli deve fare e di cosa deve tenere conto durante il gioco.

La linea 162 fa sì che se il giocatore si trova nella stanza n. 9 e la Pistola è  $= 1$  (cioè il giocatore non ha ancora usato la Pistola), allora il programma salta alla linea 4000.

Nella linea 4000, che ancora non è stata presentata, cosa trova il computer?

Trova un messaggio d'aiuto, o comunque un messaggio che potrebbe confondere, e lo stampa sullo schermo.

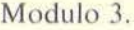

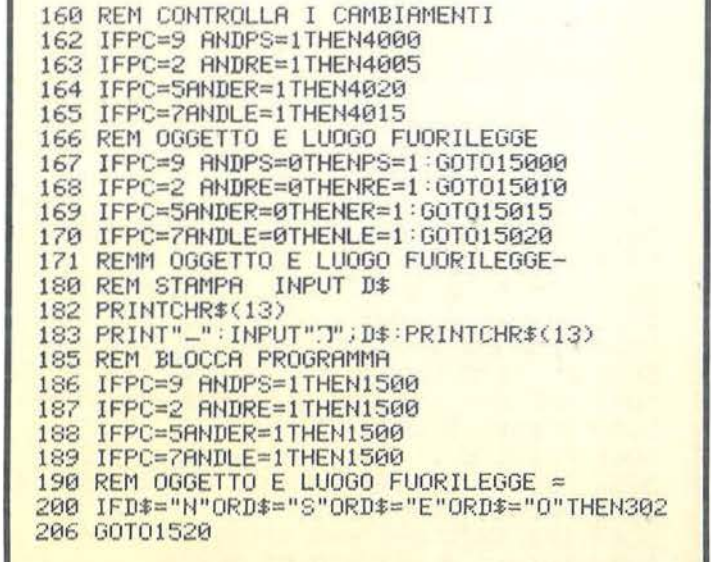

#### $PC = Locate 2$ <br> $L2 = Nuova 1$ ocazione  $\frac{L2}{PS}$  = Nuova locazione<br>PS = Pistola  $PS = Pistola$ <br> $RE = Rete$  $=$  Rete  $ER$  = Erba<br> $LE$  = Legn  $=$  Legno  $OF = O<sub>gg</sub>$  etto fuorilegge OC%= Stanza in cui si trova l'oggetto  $OGS =$  Nome dell'oggetto  $LOS = Lunga$  frase che indica la presenza dell'oggetto DS N s E o e G I  $=$  Input = Nord  $=$  Sud  $=$  Est  $=$  Ovest  $\dot{=}$  Comandi  $=$  Guardo testo luogo  $= Inventario$  $VRS = Verbo$ **SO\$=**  Sostantivo IV  $=$  Variabile inventario Variabile per verbo prendere Variabile per verbo lasciare G L Figura 2. *Elenco delle prime variabili usate in "Selvaggio*   $West''.$

Dentro l'avventura

Nella stanza n. 9 abbiamo l'apparizione dello Scorpione. Nella stanza n. 8 abbiamo trovato la Pistola, l'abbiamo presa ed ora siamo nella stanza n. 9 dove c'è lo Scor-

pione. Viene stampato così un ulteriore messaggio, che ancora non abbiamo scelto.

Per esperienza sappiamo che questa

#### Modulo 4.

150 REM STAMPA OGGETTI 152 FORX=1T05 153 IF 06%(X)=PCTHENPRINTL0\$(X) **154 NEXT** 

#### Modulo 5.

2499 REM COMANDO DUE PAROLE 2500 FORP=1TOLEN(D\$) 2502 IFMID\$(D\$, P, 1)=" "THEN2510 **2504 NEXT** 2506 PRINT"-OMANDO INCOMPLETO!NON PUOI DIRE SOLO ";D\$:GOTO182 2508 REM **VERBO** 2510 FORSP=1TOLEN(D\$) 2512 IFMID\$(D\$, SP, 1)=" "THEN2515<br>2513 NEXTSP 2515 VR#=LEFT\$(D\$, SP-1)<br>2517 SO\$= RIGHT\$(D\$, (LEN(D\$)-SP)) 2520 REM **VR**<sup></sup> 2522 IFVR\$="PRENDO"THEN2552<br>2523 IFVR\$="LASCIO"THEN2580 2524 IFVR\$="ESAMINO"THEN2590

#### Modulo 6.

5000 Print" WOROTTA DELLO STREGONE  $3"$ 5001 Print"ZEccoti 9iunto alla Grotta di un amico: Lo Stre9one Navajo." 5002 Print" La 9rotta Pero' ha il Passa99io ostruito da un masso." 5003 Print" Per quanti tentativi tu faccia il masso non si sposta...." 5004 Print" a Ma tu sai che fare vero ?-' 5009 n=0:0=0:e=2:s=0:9oto152 5010 Print" **2** DESERTO ALTO 5011 Print"El Qualcosa ti dice che sei molto vicino alla soluzione." 5012 Print" Ti 9uardi attorno e.... 5013 Print"21 Da sotto una roccia esce un serPente che striscia verso di te!" 5019 n=0:o=1:e=3:s=7:9oto152 5020 Print" **B** DESERTO ALTO 图 11 5021 Print"B Questa zona del deserto e' circondata da alte roccie. 5022 Print" Il caldo ti soffoca..."<br>5023 Print" Per terra c'e' una grossa Pietra....":rem(Pietra=scorPione morde) 5029 n=0:e=0:s=0:o=2:9oto152  $\mathbb{S}^n$ 5030 Print" 2 DESERTO ALTO 5031 Print"El Continui il tuo cammino." 5032 Print" Il sole e' alto... Non vedi alcun riParo intorno a te " 5033 Print"B Cora99io ! " 5039 n=0:s=0:e=0:o=3:9oto152 5040 Print" 2 GROTTA SIOUX 5041 Print"El I Sioux sono riuniti intorno ad un Totem..." 5042 Print" Le9ato al Totem Vedi la figlia del Boscaiolo...." 5049 n=0:o=4:e=0:s=0:9oto152 :remfuori 9ioco 5050 Print" 2 DESERTO DI MEZZO-"<br>5051 Print" 2 Sabbie Mobili 5052 Print"3 Senza rendertene conto affondi i tuoi Piedi nella sabbia..." 5053 Print"? Presto ti accor9i che e' Sabbia che ti in9hiotte....." 5059 n=0:e=0:s=0:o=0:9oto6000:rem(fuori 9ioco)-5060 Print" & CASA PIONIERE  $2^{11}$ 5061 Print"21 Il Boscaiolo, Padre della bimba ti saluta e ti augura" 5062 Print" buona fortuna...riuscirai a riPortare la sua bambina raPita dai" 5063 Print" SIOUX ????" 5069 n=2:s=12:e=8:o=6:9oto152 5070 Print" 2 DESERTO DI MEZZO  $3"$
**Dentro**   $"$ " $"$  l'avventura $'$ 

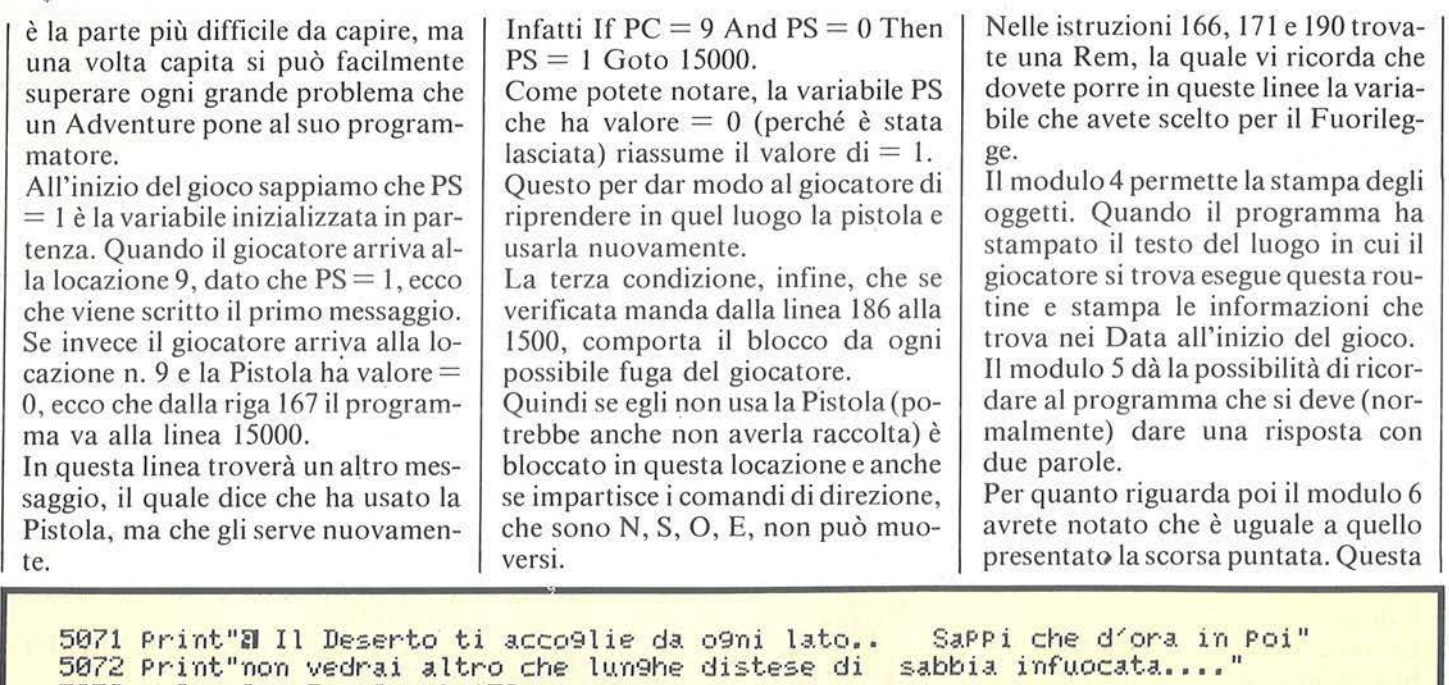

5079 n=3:s=0:o=?:e=9=9oto152 5080 Print" **11** DESERTO DI MEZZO 2" 5081 Print"H Ti trovi nel Deserto di Mezzo e la 5082 Print" Ti stendi Per riPosare un attimo stai 5083 Print" Senti un rumore sottile. ImPercettbile. 5084 Print" e nero ScorPione avanza verso di te!" 5089 n=0:s=0:e=10:o=8:9oto152 5090 P r i nt" **111** DESERTO DI MEZZO " 5091 Print"I-Quanta strada hai 9ia' fatto ???!!!" 5092 Print" Per terra dietro ad un arido cesPu9lio vedi una borsa di Pelle." 5093 rem borsa=aPro-Piena di vermi velenosi che ti mordono-5099 n~5=e=0:o=9=s=15:9oto152 5100 Print" **2 DESERTO BASSO** 5101 Print"<mark>?</mark>-Questa zona era la Preferita di un<br>5102 Print"Il silenzio ti circonda !" 5103 Print" Accanto ad una roccia noti una cassa. I Piena di monete d'oro..." 5103 Print<sup>e</sup> Hecanto ad una roccia noti una cassa. - Pien<br>5104 rem monete=fuori 9ioco(il bandito sbuca e ti sPara) 5109 n=0:s=0:e=12:o=0:9oto152 5110 Print" **2 DESERTO BASSO** 5110 Print "8 DESERTO BROSO"<br>5111 Print"8-Il deserto ti circonda." 5112 Print" Che tu stia Perdendo la strada ?" 5119 n=7=s=0:e=t3:o=11=9oto152 5120 Print " **111** DESERTO BASSO 5121 Print"ZI- AMICO, ALZA LE MANI !- Qualcuno alle 5122 Print" E' il crudele fuorile99e amico dei 5123 Print" Vuol farti fuori!!!!! -" 5129 n=8:s=0:e=14:o=12:9oto152 5130 P r i r1t" **'I** DESERTO BASSO - " 5131 Print" **Wavanti a te c'e' un'invitante Pozza** 5132 Print" Il caldo e' terribile...l'arsura ti 5133 rem *se* bevo acqua ti avveleni - 5139 n=9:s=0:e=15=o=0=9oti:o152 **5140 P t" i rrt. 11 3 DESERTO BASSO** - <sup>11</sup> 5141 Print" **111** la sabbia in questo luo9o ha una 5142 Print" Senti giungere da lontano il suono dei Tam Tam dei Sioux" 5149 n=10:s=0:e=0:o=0:9oto152 Il tua ricerca Prose9ue...." Per addormentarti quando.." Ti accor9i che un 9rosso' celebre bandito " Il tue spalle ti intima." Sioux ribelli. E' deciso!" d'acqua...." brucia la 901a !" colorazione rossa."

**Dentro** 

Modulo 7.

60 REM DATA

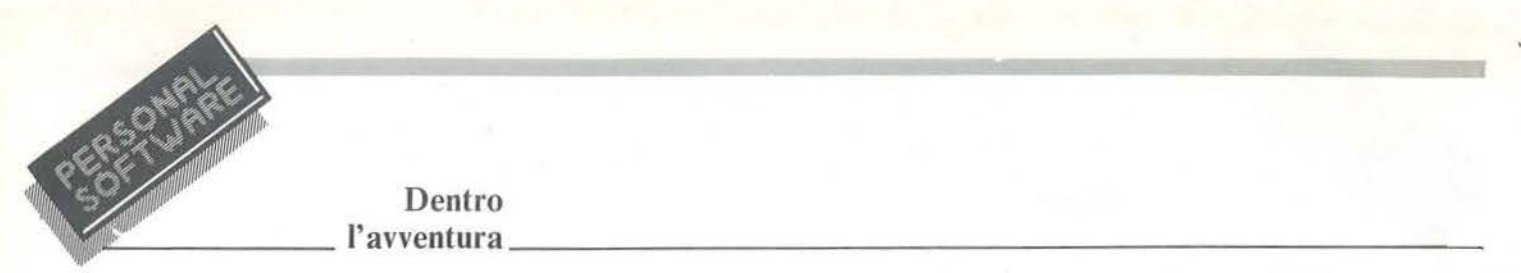

volta però il modulo è completo di ogni indicazione per giocare. Ora osservate questo modulo e la mappa di 15 blocchi che avete già disegnato.

I blocchi presentati in questo numero differiscono da quelli presentati nella prima parte per il fatto che ora voi trovate tutte le direzioni possibi-

Modulo 8.

49 REM DIMENSIONAMENTO TABELLA\*\*\*\*

50 PRINT"T

51 DIMOG%(5),0G\$(5),L0\$(5)

52 FORX=1T05 =READOG%CX),OGSCX) ,L0\$CX)

53 NEXT

li di gioco.

Le varie freccette che partono dai blocchi indicano i possibili passaggi da un luogo all'altro.

Se confrontate questa Mappa con quella presentata nel primo numero, potrete rendervi conto senza alcuna difficoltà di quanto abbiamo cercato di spiegare fino ad ora.

Partiamo dalla "Grotta dello stregone".

Essa sì trova collocata nel blocco n. I.

Guardate la Mappa e osservate le frecce di direzione.

Dal blocco J si può andare solo al blocco 2, tutte le altre uscite sono bloccate. Dal blocco 2 si può andare nel blocco J e nel blocco 3.

Ora queste frecce non sono fisse, nel senso che voi potete creare uscite ed entrate come più vi piace o, meglio, come il gioco le richiede.

Vi proponiamo ora un piccolo esercizio molto utile,

Create una mappa di 15 blocchi senza entrate né uscite (senza frecce per intenderci).

Ora prendete il modulo 6 listato, che trovate in questo numero.

Noterete che alla fine di ogni testo compare una riga che dice:

 $N = 0$ :  $O = 0$ :  $E = 2$ :  $S = 0$  (nel caso della riga che chiude la prima schermata che va da 5000 a 5009).

Ora, con questo modulo da una par-

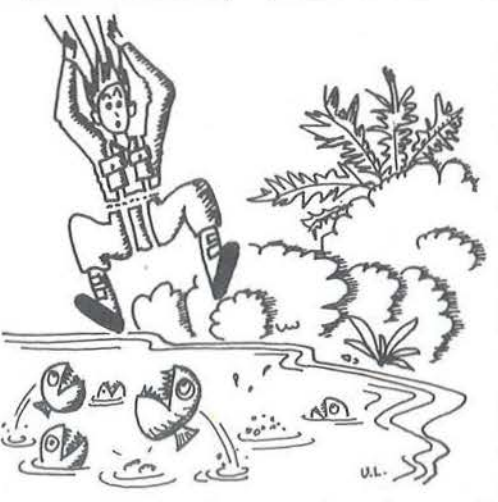

te e la Mappa disegnata da voi senza frecce cominciate a disegnare su questa le frecce.

Come? Semplice: prendete, ad esempio, la riga 5009.

Essa dice che  $N = 0$ , quindi a N non si può andare, e così non si può nemmeno andare a O e S.

Per  $E = 2$  trovate l'indicazione di dove porre la freccia, ossia dal blocco I al blocco 2. Proseguite in modo analogo per il resto.

Alla fine, quando giungerete alla riga-5149 vi accorgerete di aver disegnato sulla vostra mappa tutte le indicazioni di percorso necessarie. Vorremmo dare ora un suggerimen-

to per tutti quelli che hanno un floppy disk.

Quando iniziate a digitare i moduli ponete queste 3 righe all'inizio:

### Modulo 9.

62 DATA3,RETE,STAI CALPESTANDO UNA RETE DI MAGLIA.<br>63 DATA8,PISTOLA,DIETRO AD UNA ROCCIA VEDI UNA PIS 63 DATA8,PISTOLA,DIETRO AD UNA ROCCIA VEDI UNA PISTOLA.<br>64 DATA10,LEGNO,DAVANTI AI TUOI PIEDI UN LEGNO.

65 DATA15,ERBA,IN UNA PICCOLA BUCA C'E' DELL'ERBA.<br>66 DATA0, .<br>.:REM OGGETTO VS/BANDITO

310 REM NON ESISTE IIIREZIONE 312 PRINT"NON PUOI ANDARE A "; D\$: GOT090 1499 REM BLOCCA LA FUGA 1500 IFD\$="N"ORD\$="S"ORD\$="E"ORD\$="0"THEN1510 1503 GOT01520 1510 PRINT"NO, ORA NON PUOI! ":GOT0182

> 5 GOTO 7 6 SAVE "@O: WEST",8: VERIFY "WEST", 8 : STOP 7 REM GIOCO

> Ogni volta che aggiungete un nuovo modulo, o correggete il listato per salvare il programma, battete semplicemente: Goto 6 (al posto di Save "nome programma'', 8).

> Immediatamente registrerete il programma e lo verificherete.

> Concludiamo questa parte presentando altri 3 moduli, molto brevi, ma importantissimi.

> Il modulo 7 contiene i Data che rimangono in memoria durante tutto il gioco. Si tratta degli oggetti importanti ed utili, che serviranno al nostro eroe nel corso della sua Avventura.

> Sono la rete che trova nel luogo 3, la pistola nel luogo 8, il legno nel IO e l'erba nel 15.

> Nella linea 66 dovete porre il nome del luogo, l'oggetto e una lunga frase, per il momento in cui l'eroe incontrerà il Fuorilegge.

> Il modulo 8 è invece il dimensionamento della Tabella, mentre il modulo 9 gestisce la direzione (una parte dei comandi di direzione).

> Quando il programma incontra una variabile di direzione (N-S-O-E)  $= 0$ informa il giocatore che non può muoversi da quella parte. •

# IN EDICOLA

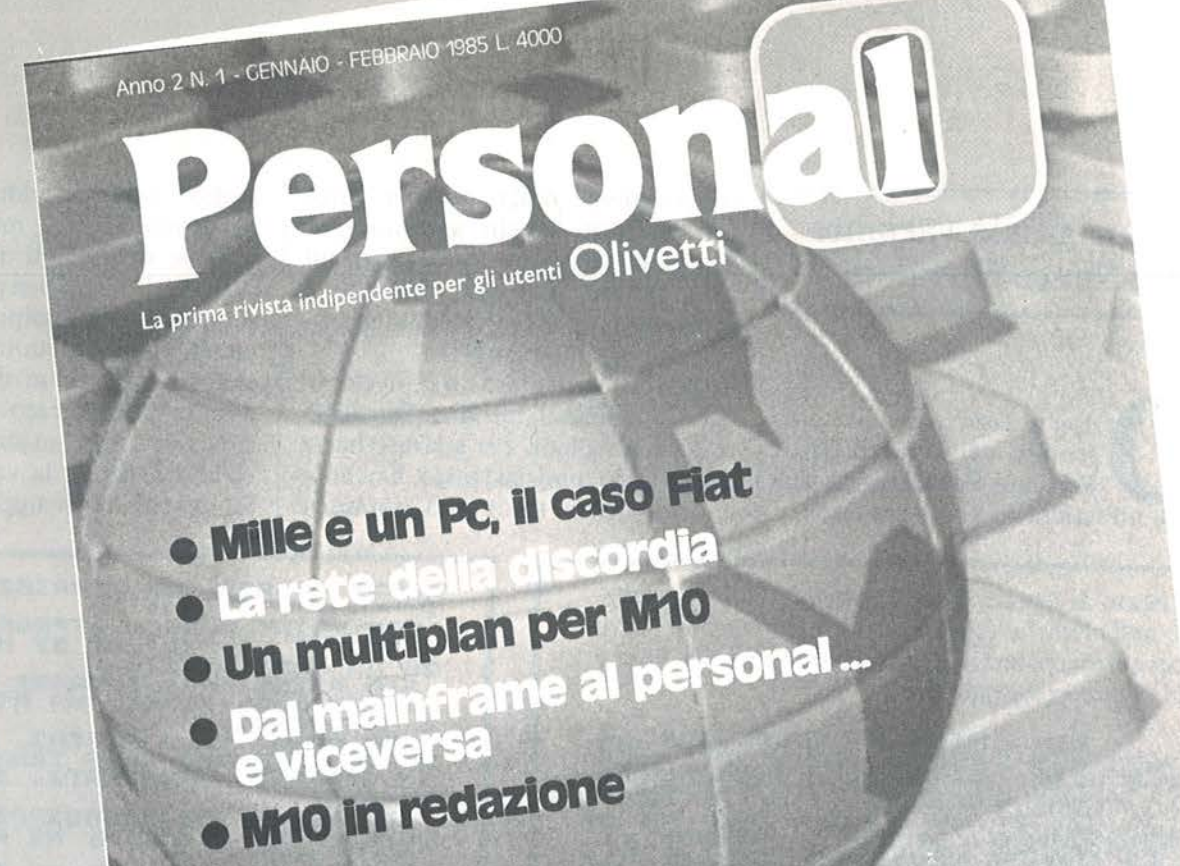

# Una pubblicazione firmata... **TORIALE JACKSON** 20124 MILANO-Via Rosellini, 12<br>Tel. 02/6880451/2/3/4/5 RUPPO EDIT

 $\bigcap$ 

 $\sqrt{2}$ 

 $Q^{\mu\nu}$ 

in abb.

# **Aliens per ZX81**

Una originale variante degli Space Invaders

di *Angelo Molla* 

opo le *Torri di Plutone* presentato nel numero 20 di Personal Software, questo mese abbiamo un gioco spaziale.

Diversamente dalla maggior parte dei ben noti giochi omonimi, in Aliens gli invasori sono fermi sul video mentre si muove solamente il vostro laser che si sposta automaticamente avanti e indietro.

Il gioco è articolato in *5* livelli in ognu no dei quali bisogna distruggere tutti gli alieni. Per sparare basta premere un qualsiasi tasto. Anche se a prima vista tutto può sembrare

molto semplice o addirittura banale, vi accorgerete che, mentre all'inizio è facile colpire gli alieni perché il video ne è pieno, ben presto gli alieni si diradano ed i colpi possono facilmente a ndare a vuoto, facendo così avanzare gli alieni di una riga per ogni colpo mancato. Se gli invasori riescono a raggiungere la terra il gioopo le Torri di Plutone pre-<br>
ognuno dei quali bisogna distrugge-<br>
entato nel numero 20 di<br>
Personal Software, questo<br>
premere un qualsiasitasto. Anche se<br>
a prima vista tutto può sembrare<br>
Se riuscite a distruggere la ter Se riuscite a distruggere tutta la for-

Listato 1. *Listato BASIC del gioco Aliens descritto nel/' articolo. Diversamente dalla maggior parte dei giochi omonimi gli alieni sono fermi ed il laser è in continuo movimento.* 

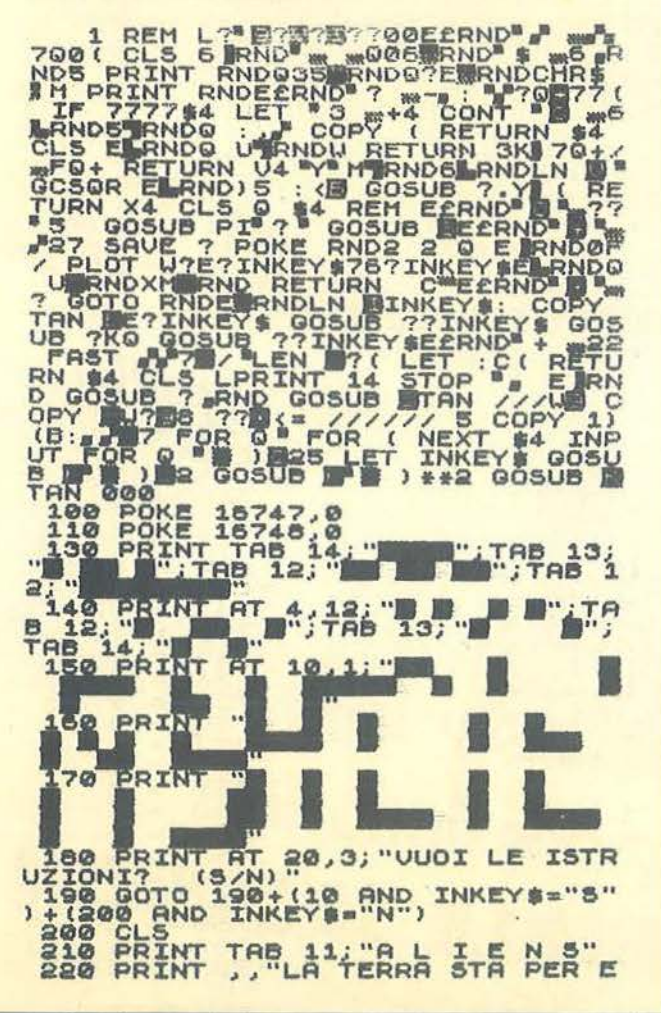

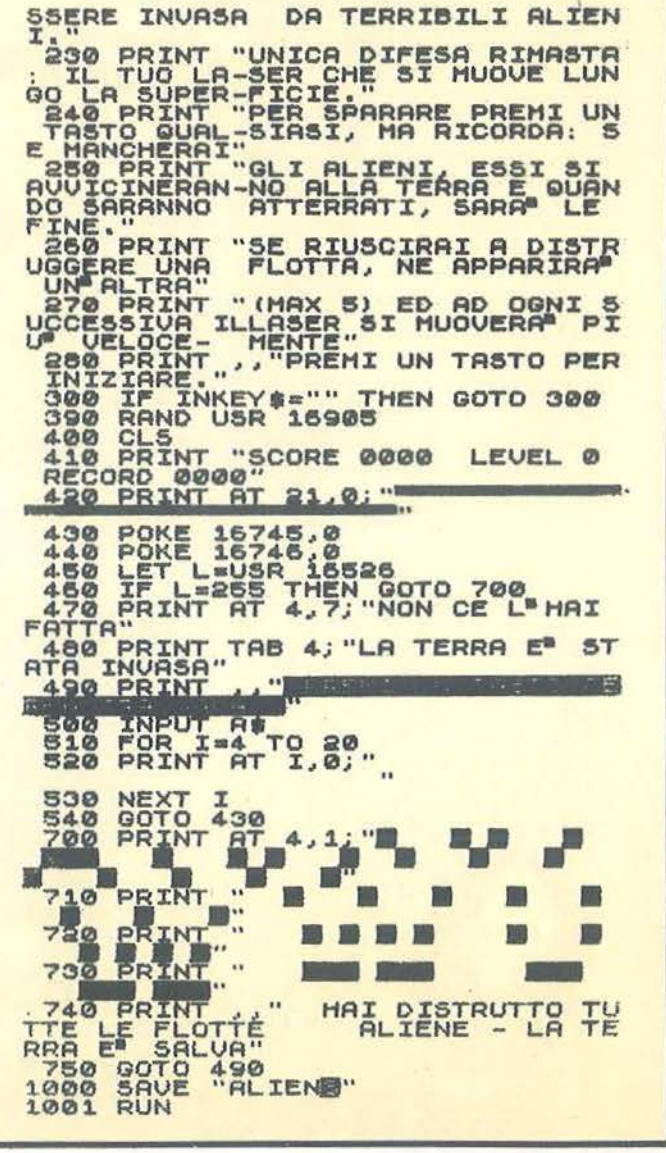

Aliens per ZX81

Ta

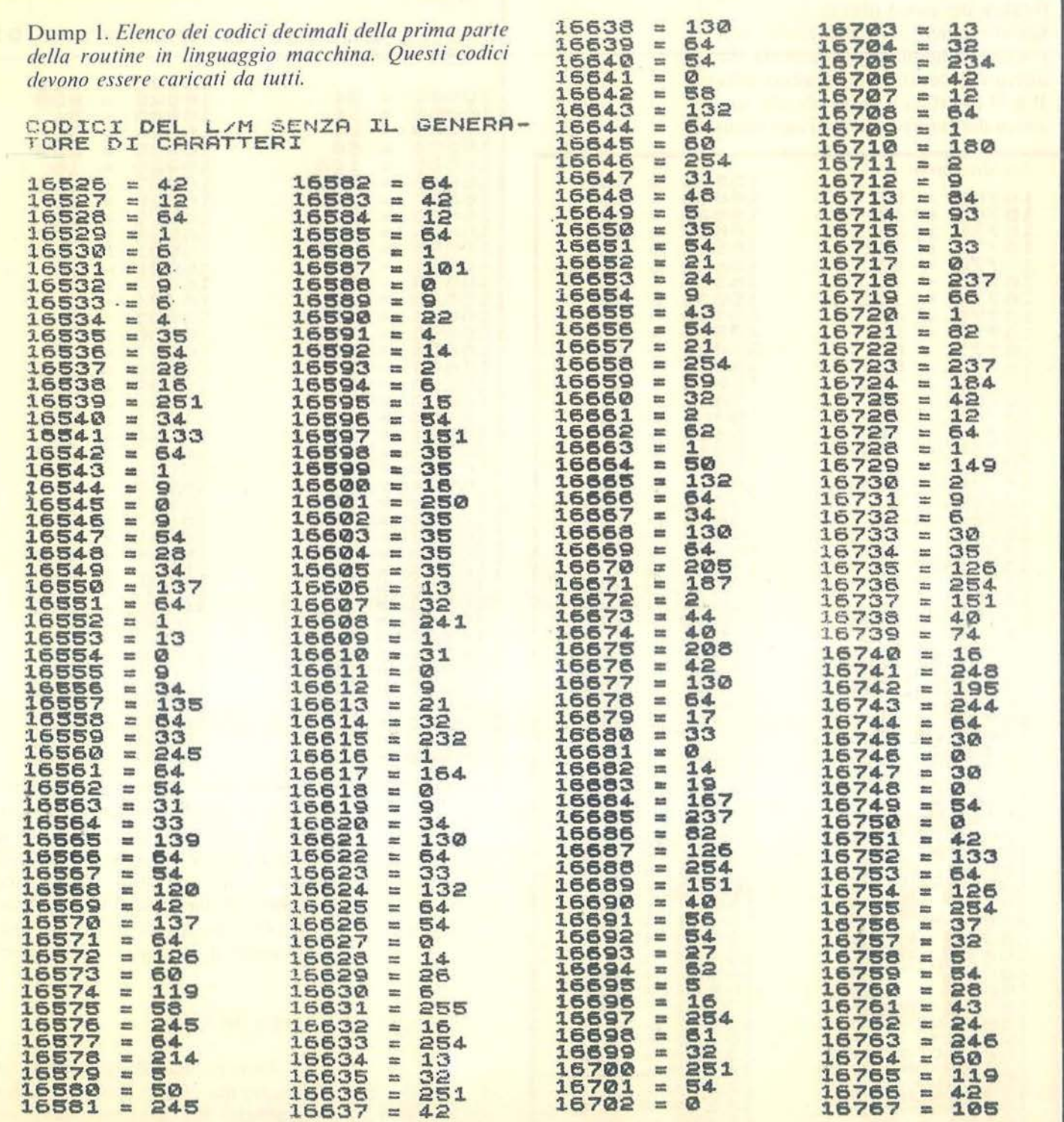

ġ.

# Aliens per ZX81

mazione, passate al livello di gioco successivo dove compare un'altra flotta ed il laser si muove più velocemente. Per ottenere la velocità è stata utilizzata una routine in linguaggio macchina che gestisce la quasi totalità del gioco (dump 1). Questo gioco contiene anche una routine in linguaggio macchina che attiva il generatore di caratteri della B & U Interface e provvede alla modifica dei caratteri relativi agli alieni

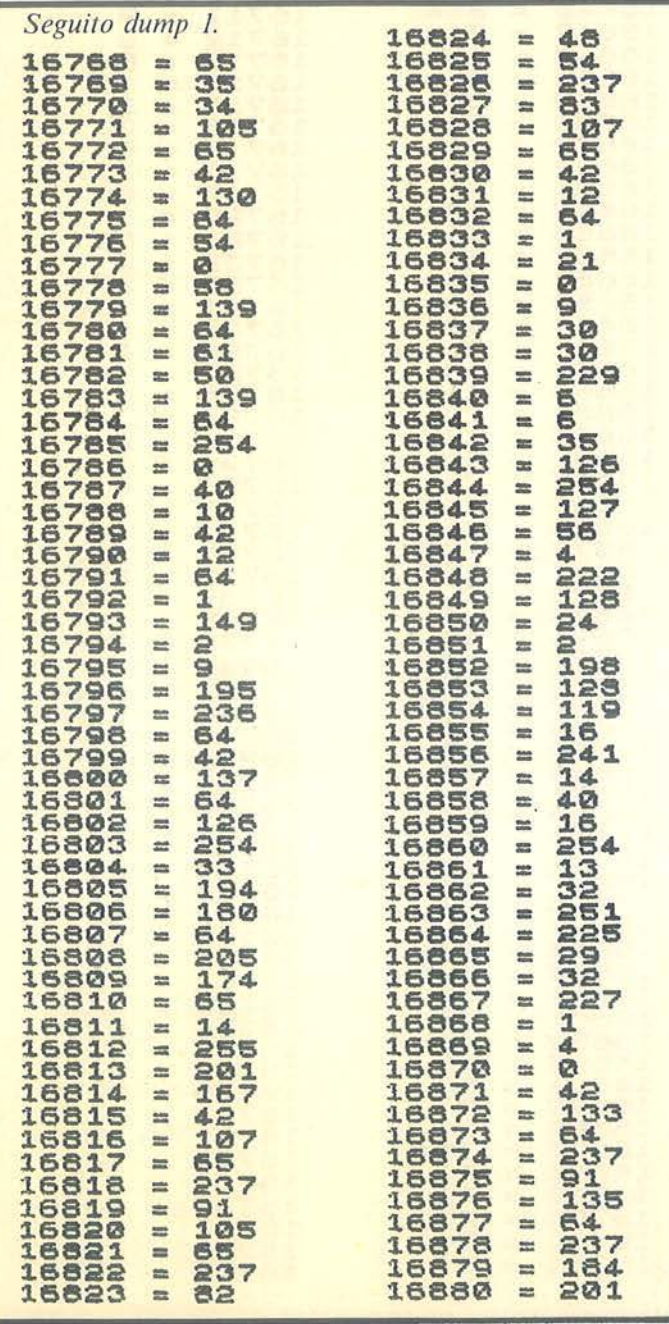

Dump 2. Elenco dei codici decimali della seconda parte della routine in linguaggio macchina relativa all'impiego del generatore di caratteri. Devono essere impiegati dopo quelli del dump 1 da chi utilizza il caricatore del listato 3.

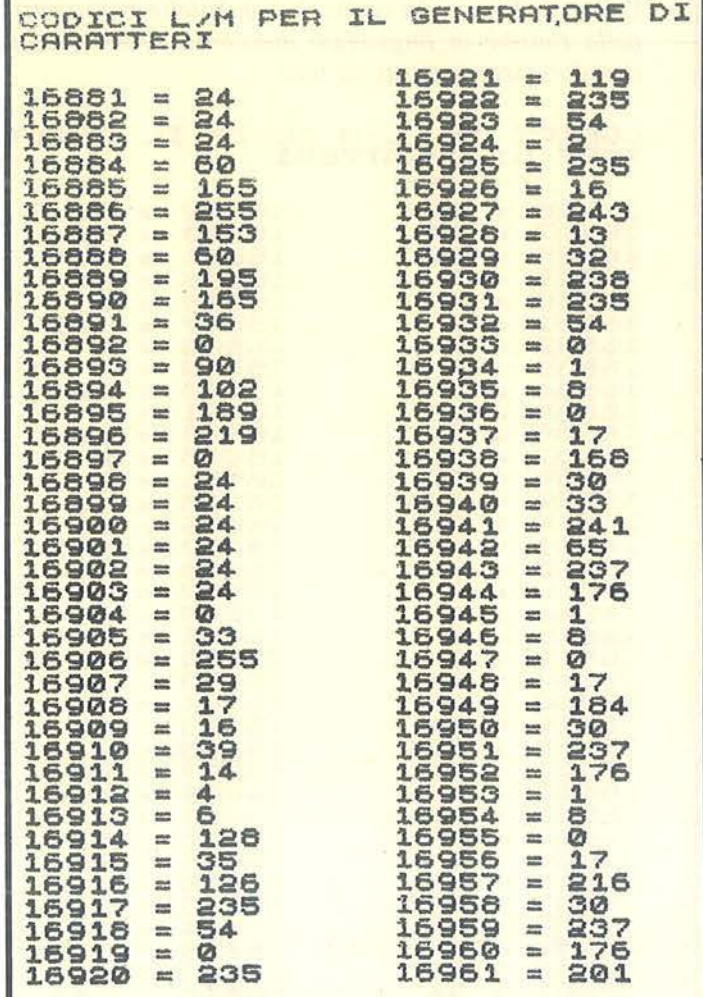

(simili a quello che compare nella grafica iniziale di presentazione del gioco), il laser e lo sparo. I codici di questa ruotine sono elencati nel dump 2. Nella figura 1 viene presentato l'hard-copy del video sia con, che senza il generatore di caratteri.

### Analisi del listato

1 - Rem iniziale contenente il linguaggio macchina. Deve essere lunga almeno 367 caratteri o 448 caratteri per chi impiega il generatore di

# $-$  Aliens per ZX81  $-$

caratteri. Per inserire i codici del linguaggio macchina utilizzare il caricatore del listato 2 ed inserire i codici del dump I e, se si usa il generatore di caratteri, usare il caricatore del listato 3 ed inserire anche i codici del dump 2.

100-110 - Azzera il valore dei byte contenenti il punteggio massimo raggiunto (Record).

130-190 - Presentazione del gioco e richiesta istruzioni.

SENZA IL GENERATORE DI<br>CARATTERI

COPY DEL VIDEO

200-300 - Visualizza le istruzioni. 390 - Lancia la ruotine che attiva il generatore di caratteri e modifica i caratteri codice 21  $(+)$  = laser), 23 (asterisco in inverse  $=$  alieno) e 27  $($ = sparo laser).

400-420 - Stampa a video i contatori del punteggio, livello gioco e punteggio massimo e la linea di terra *dove* scorrerà il laser.

430-440 - Azzera il valore dei byte contenenti il punteggio della gara

(Score).

450 - Lancia la routine in linguaggio macchina del gioco.

460 - Controlla la variabile L di ritorno dalla routine in linguaggio macchina. Se tale variabile è uguale a 255 vuol dire che avete superato tutti i 5 livelli di gioco ed il programma salta alla riga 700 *dove* lo ZX si congratula con *voi.* 

470-500 - Segnala la non riuscita del gioco e chiede se volete riprovare con una nuova gara.

510-540- Cancella il video e fa ripartire la routine in linguaggio macchina per una nuova gara.

700-750- Congratulazioni in caso si riescano a superare tutte e cinque i livelli di gioco.

1000-1001 - Salvataggio e Autostart del programma.

Listato 2. *Caricatore per linguaggio macchina che deve essere impiegato da chi non usa il generatore di caratteri con i codici del dump i.* 

LISTATO 2.<br>CARICATORE DEL L/M SENZA IL<br>GENERATORE DI CARATTERI

RI) <sup>1</sup> REM (SEGUITA DA 367 CARATTE 100 FOR 1=16514 TO 16880 110 :NPUT A<br>120 POKE I,A<br>120 POKE I,A<br>130 PRINT I; " = "; PEEK I<br>140 IF PEEK 16418=2 THEN SCROLL 150 NEXT I

Listato 3. *Caricatore per linguaggio macchina che deve essere impiegato da chi intende utilizzare il generatore di caratteri della B & V Interface con i codici del dump 1* + *i codici del dump 2.* 

CAICATORE DEL L/M CON ROUTINE<br>PER GENERATORE DI CARATTERI

RI<sup>1</sup> REM (SEGUITA DA 448 CARATTE 100 FOR I=16514 TO 16961<br>110 INPUT A<br>120 POKE I.A<br>130 PRINT I; "= ";PEEK I<br>140 IF PEEK 16418=2 THEN SCROLL 180 NEXT <sup>I</sup>

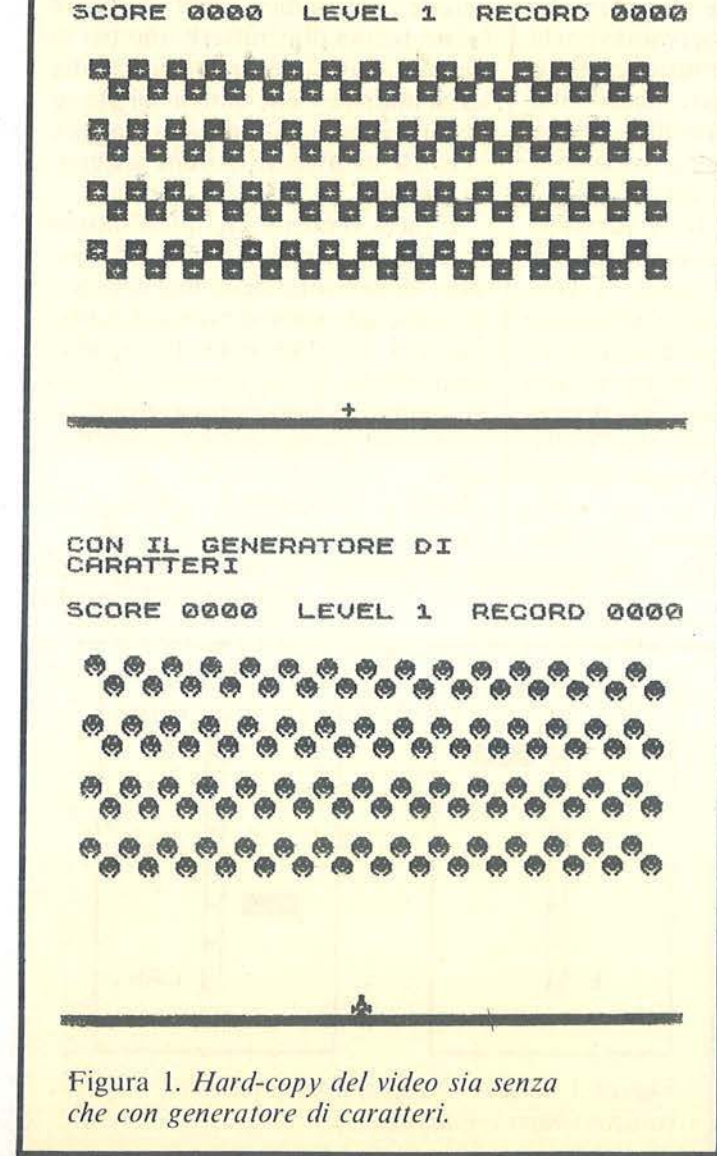

# **T Tmusic**

Tutti musicisti con lo Spectrum 48 Kbyte

di *TTsoft* 

I I TTmusic è un programma<br>
della categoria dei Music<br>
Composer. Permette di com-<br>
porre brani utilizzando direttamendella categoria dei Music Composer. Permette di comte le ultime due file di tasti come la tastiera di un pianoforte, osservando sul pentagramma, secondo la normale notazione musicale, la trascrizione fedele della musica eseguita.

La durata delle note può essere impostata entro l'intervallo di 1/1 - $1/16$  e la tonalità entro la completa estensione in ottave disponibile sullo Spectrum. È inoltre possibile compiere le quattro operazioni fondamentali di editing ossia visualizzazione, modifica, inserimento e cancellazione in ogni punto della composizione oltre a funzioni aggiuntive tipo Append, Back Space e Goto, utili per proseguire un brano interrotto e per posizionarsi rapidamente nel punto desiderato.

Vengono automaticamente eseguite operazioni di scorrimento a destra e a sinistra del pentagramma ogniqualvolta ciò si renda necessario, mentre sullo schermo è sempre visibile l'intera gamma dei comandi disponibili, con quello in esecuzione evidenziato. Poiché le note vengono immediatamente eseguite, sia durante l'immissio ne che durante l'editing, è pure possibile comporre un brano ad orecchio osservando poi la relativa notazione musicale risultante, con indubbio ed efficacissimo effetto didattico. Terminata la fase iniziale, attraverso una successiva opzione, è possibile suonare quanto composto a velocità reale variando a piacere il tempo o la tonalità anche durante l'esecuzione stessa. Il risultato di queste alterazioni può essere osservato anche graficamente su due scale tipo metronomo recanti l'indicazione in italiano dei parametri (non dimentichiamo che l'italiano è sempre stata la lingua ufficiale nel campo musicale per cui anche composizioni straniere portano scritte come "adagio", "con fuoco  $\cdots$ " ecc.).

Sono inoltre disponibili le consuete funzioni di salvataggio e ricaricamento su nastro per conservare i brani meglio riusciti.

Qualche breve commento al programma.

Tutti i caratteri che servono per disegnare le note sono UDG e, sia la composizione grafica della nota stessa che la sua posizione sono memorizzate in una matrice. Una seconda matrice serve invece a contenere le note immesse dall'esecutore (sotto forma di caratteri: uno per la tonalità, l'altro per la durata) ed una terza matrice viene dimensionata su misura al momento del salvataggio, in modo da rendere minima la quantità di dati trasferita su nastro.

L'inconveniente di quest'ultimo sistema consiste nel fatto che la massima dimensione della matrice stessa viene ad essere dimezzata, tuttavia, nel caso presente, la capacità disponibile rimane comunque notevolissima e sicuramente esuberante anche per composizioni molto lunghe.

Qualche indicazione sull'uso del programma:

le ultime due file di tasti rappresentano rispettivamente i tasti bianchi

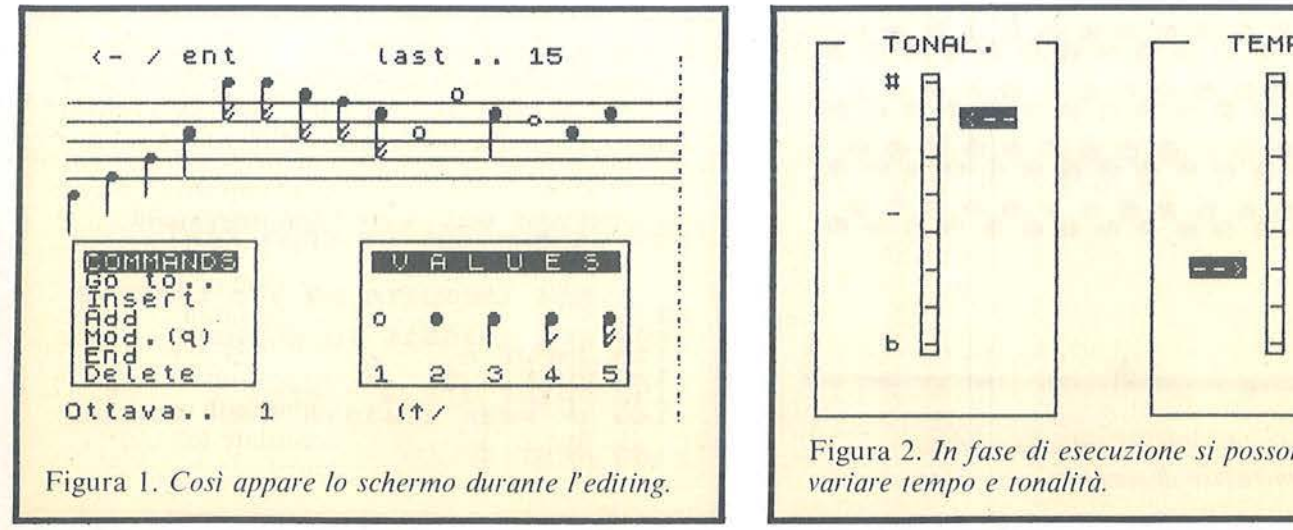

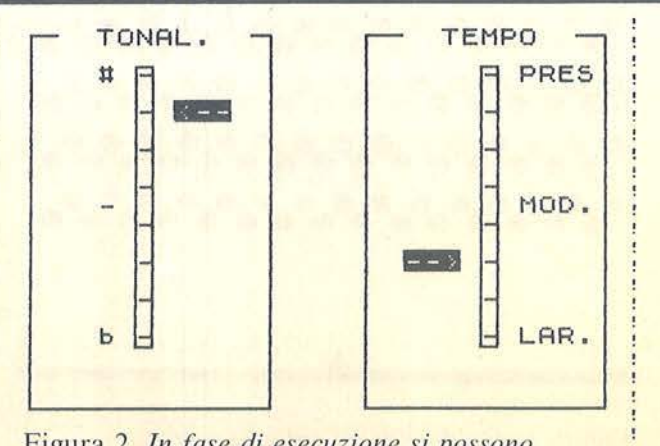

Figura 2. *In fase di esecuzione si possono variare tempo e tonalità.* 

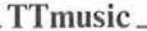

#### Listato 1. Il programma TTmusic.

 $\begin{array}{rcl}\n1 & \text{REM} & - & - & 1 & \text{N} & \text{N} & \text{N} & \text{N} \\
2 & \text{REM} & - & - & 1 & \text{N} & \text{N} & \text{N} & \text{N} \\
3 & \text{REM} & - & - & - & - & - & - \\
7 & \text{GO} & 70 & 9160 & & & \\
7 & \text{GO} & 796 & & & \\
\end{array}$ VYO DEF FN AS(A)=CHRS 21+CHRS 22+CHRS A+CHRS 1+CHRS 17+CHRS 1+"<br>1000 REM PLAY<br>1010 FOR 1=1 TO n<br>1020 BEEP 1/CODE fs(2,1),CODE fs(1,1)-128+ton<br>1030 NEXT1<br>1030 NEXT1<br>1030 NEXT1<br>1030 NEXT1<br>1030 NEXT1<br>1030 NEXT1<br>1030 NEXT1<br>103 1500 REM DISP VALUES<br>1600 REM DISP VALUES<br>1610 REM DISP VALUES<br>1610 REM DISP VALUES<br>1620 REM DISP VALUES<br>1620 REM DISP VALUES<br>1620 REM REVEW THEN REPORT OF THEN GO SUB 1710: LET ton=ton-1: LET<br>1620 REM REVEW THEN REPORT OF 1940 I (180 SUB 1720<br>1700 RETURN<br>1710 PRINT INVERSE 1: OVER 1:AT p3.8:"<--": RETURN<br>1720 PRINT INVERSE 1: OVER 1:AT p2.20:"-->": RETURN<br>1720 PRINT AGE 1720 PRINT INVERSE 1: OVER 11AT p2.201<sup>3</sup>--->": RETURN<br>
2000 REM PAGE 1: OVER 11AT p2.201<sup>3</sup>--->": RETURN<br>
2000 REM 2-50 PRINT AT 1.0,<br>
2022 PRINT AT 1.0,<br>
2022 PRINT AT 1.0,<br>
2022 PRINT 1.0,<br>
2022 PRINT 1.0,<br>
2026 PRINT 2050 GO SUM 1300 MET b<br>
2060 NEXT b<br>
2065 GO TO 2072<br>
2075 POR i=3 TO 6: REM Evidence<br>
2075 POR i=3 TO 6: REM Evidence<br>
2080 PRINT BRIGHT 1, (a-top)\*2;" "<br>
2086 LET iast=(a-top)\*2)<br>
2086 LET iast=(a-top)\*2)<br>
2000 REURN<br>
30

3256 PRINT AT 19.0.61 19.01 2012 11: BRIGHT 1: PHOT 11: PHOT 221 222<br>
3256 PRINT AT 19.0.61 19.01 21.04 21.1 BRIGHT 1: "1(6t-122)/22;" "1<br>
3260 PRINT AT 11.01 "... INVESE 1: COMMUNIS, "IT 1.56;" VALUE 5<br>
3267-ANIT AT 11.0

(ultima) e neri (penultima) del pianoforte (dal Do al Si) per cui ovviamente i semitoni tra il Mi e il Fa(f) e tra il Si e il Do (j) non suoneranno. Per passare all'ottava superiore o inferiore si usano i tasti di controllo cursore (quelli con le freccine), mentre i comandi di controllo vanno dati in minuscolo ed hanno le seguenti funzioni: Goto porta il cursore alla nota desiderata; Insert inserisce la successiva nota tra il cursore e quella precedente; Add prosegue l'aggiunta al termine del brano (per riprendere composizioni interrotte);

Mod modifica la tonalità o la durata della nota in esame; End ritorna al menu principale; Delete cancella la nota sotto al cursore. Usando l'Enter durante l'edit è possibile spostarsi in avanti suonando man mano le note che si trovano con i relativi valori e durate, mentre con  $\lt$  si retrocede di una posizione. La nota in esame è quella evidenziata, e tutte le operazioni vengono eseguite rispetto ad essa. La durata si imposta con i tasti 1 ... 5 e rimane valida fino a quando non venga modificata per mezzo degli stessi tasti; il valore iniziale di default è di 1/4.

Per il resto non ci sono particolari problemi né nella trascrizione del programma né nell'esecuzione. Attenzione solo ad impostare in modo grafico tutti i caratteri maiuscoli (esclusi quindi "o" e "#") presenti tra le linee 9270 e 9300 in quanto sono proprio quelli che saranno utilizzati per comporre le note. Il programma andrà salvato con un Save "xxxx" Line 9000, oppure con un Run 9800. Ed ora ... accordate lo Spectrum e musica per tutti!

 $\blacksquare$ 

# Seguito listato TTmusic.

3490 LET f\$(1)(i+1)=f\$(1)(i): LET f\$(2)(i+1)=f\$(2)(i)<br>3500 NEXT i<br>3510 LET n=n+1<br>3520 GO SUB 5000<br>3530 LET f\$(1)(a)=CHR\$ (i+oct): LET f\$(2)(a)=CHR\$ (dur)<br>3533 GO SUB 2000<br>3540 RRH DELETE<br>3560 PRINT FN a\$(17): LET lastc=17<br> 3565 LET assembly the laster of<br>3565 LET assembly the force page<br>3580 POR 1 = 4 TO n-1<br>3600 POR 1 = 4 (1)(1)=f\$(1)(1+1): LET f\$(2)(1)=f\$(2)(1-1)<br>3600 NEXT 1 3370 LET for-s! REN Rent Parce Page<br>3380 Folf is 10 cm<br>3380 Folf is 10 cm<br>3380 Folf is 10 cm<br>3400 RET 1<br>-10 Cm<br>3400 RENT film<br>10 2000 RENT RT (10 cm is 10 cm is 10 cm is 10 cm is 10 cm<br>3480 Folf is 10 cm<br>3480 Co To 3080<br>5 6750 REM BOX<br>6760 PLOT x,y: DRAW 0,h: DRAW 1,0: DRAW 0,-h: DRAW -1,0<br>6770 RETURN 7000 REM SAVE "Nome **USA Made** 7040 INPUT "Nome ... "ii\$<br>7020 DIN g\$(n+1,2)<br>7030 FOR i=1 TO n<br>7040 LET g\$(i)=f\$(1,i)+f\$(2,i)<br>7050 NEXT i<br>7055 LET g\$(n+1)="9"

7060 SAVE 19 DATA g\$t); SAVE 18 DATA g\$t)<br>7070 PRINT "RIPOSIZIONA PER VERIFICA"<br>7080 VERIFY 18 DATA g\$t); VERIFY 18 DATA g\$t)<br>7090 RETURN<br>7200 RETURN<br>7220 LOAD 18 DATA g\$t)<br>7220 LOAD 18 DATA g\$t)<br>7230 FOR n=1 TO 166<br>7240 I 7240 IF gt(n)(5)" "THEN LET ft(n)<br>
7250 LET n=n-1<br>
7250 LET n=n-1<br>
7260 RETURN<br>
9000 REN H A I N<br>
9000 REN H A I N<br>
9000 REN H A I N<br>
9010 BORDER 6<br>
9020 DIM 164(2,5000)<br>
9030 DIM 164(2,4)<br>
9030 DIM 164(3,4,5)<br>
9050 FOR 1= PLEASE WAIT". 9720 READ 09(1)<br>
97430 REXT 1<br>
97430 REXT 1<br>
97430 LET not 1271 LET L=1: LET ton=0<br>
9753 LET p3=101 LET p2=p3<br>
9753 LET p3=101 LET p2=p3<br>
9760 CLS 1 PRINT BRIGHT 1<sup>1</sup><sup>1</sup> ---- M U S I C<br>
9770 PRINT AT 7,0;" Edit ...... 1"' 9280 DATA "A B", "C D", "E F N", "E F G", 9280 DATA "A B", "C D", "E F N", "E F G",<br>
9290 DATA "ALBM", ""LUM", "ELFM"<br>
9300 DATA "ALBM", "LUM", "ELFM"<br>
9320 DATA DATA BIN 01000100, BIN 0111000, BIN 0100100, BIN 00111001<br>
9320 DATA DA ALA A.A. BIN 0111100, DIN 011 9420 REM<br>9420 REM H<br>9430 DATA BIN 01000000, BIN 01000100, BIN 01001000, BIN 01110000, BIN 0110010<br>9440 REM 1<br>9440 REM 1<br>9450 DATA 0.4, BIN 00111000, BIN 01000100, a, a, BIN 01111000, BIN 01000000<br>9450 DEM 0.4, BIN 00111000 9460 REM J<br>9470 DATA D.a.BIN 00111000.BIN 01111100.a.a.BIN 00111000.0 9480 REM K<br>9490 DATA 0, a, BIN 00111000, BIN 01111100, a, a, BIN 01111000, BIN 01000000 9500 REM LH<br>9510 BEM LH<br>9510 BATA 0, a. a. BIN 00100100, a. BIN 01111110, a. BIN 00100100<br>9520 BATA A. BIN 01111110, a. BIN 00100100, a. 0, a. a<br>9330 REM N 9540 DATA 64, a, a, a, a, a, a, a 9550 REM HASH TABLE 7230 hen Naam Table<br>"2642 ","2634","3621" ."0343","0412","0434","1421","1512","1534<sup>4</sup>,"2521","2543",<br>"2612 ","2634","3621" .INE 9000: SAVE "TTeusle" LINE 9000<br>9820 VERIFY "TTmusic": VERIFY "TTmusic"

# **Archivio per Spectrum**

Nell'articolo pubblicato nel numero 24 (Gennaio 1985), siamo incorsi in due errori. Il primo riguarda il nome dell'autore che non è Natale Carloni, ma Natale Carioni.

Inoltre il terzo capoverso di pag. 71 va sostituito con il seguente:

"Il listato di Archivio 1 è identico a quello di Archivio meno le linee da 10 a 120, da 140 a 180, e con le sequenti modifiche":

130 CLEAR 32767: BORDER 6: PAPER 6: INK 0: CLS

Segue il testo originale di pag. 71, con la linea 270.

y.

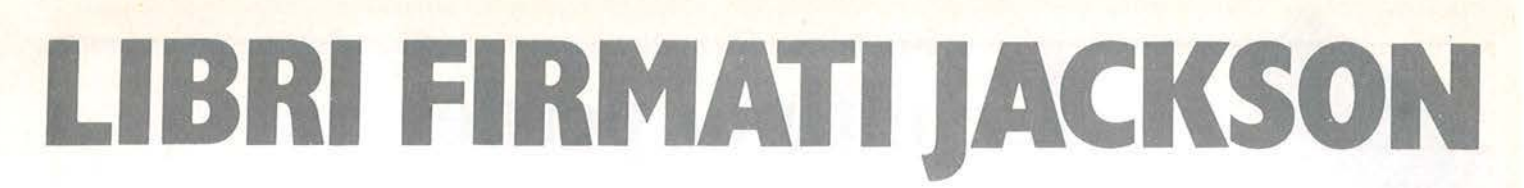

Rita Bonelli Luciano Pazzucconi Fabio Racchi Giovanni Valerio

### Commodore 64 la grafica e il suono

Ogni argomento viene spiegato e ac· compagnato da numerosi esempi commentati. Nel libro sono listati moltissimi programmi che sono regi· strati sulla cassetta allegata. Nel Capitolo 1 si tratta del video, del· la tastiera e della grafica in modo carattere. Il Capitolo 2 è dedicato al· la grafica e ne approfondisce tutti gli aspetti. Il Capitolo 3 tratta degli spri· te.. Nel Capitolo 4 viene trattato l'argomento del suono. Completano il li· bro tre appendici: i registri del VIC Il e del SID e le frequenze delle note musicali.

COMMODORE

Rita Bonelli Commodore 64 i file

Questo libro tratta in maniera com· pleta e precisa la gestione dei file su cassetta e su disco.

Oltre a brevi programmi esempio, ri· portati per spiegare l'uso delle istruzioni, il libro contiene cinque pro· grammi per creare e gestire un archi· vio di dati: SEQUENZIALE su casse!· ta, SEQUENZIALE su disco, RAN· DOM su disco, RANDOM/USER su disco, RELATIVO su disco.

Cod. 400 B Pag. 173 Lire 17.000

 $\mathbb P$ 

**Rita Bonelli** 

GRUPPO<br>BITORIALE GRUPPO EDITORIALI JACKSON

EDITO-

Ø Ñ Ü Ī I

#### Rita Bonelli Commodore 64 il basic

Un'accurata esposizione del linguaggio BASIC, accompagnata da numerosi esempi.

Nel Capitolo 1 si ha una panoramica dei diversi argomenti. Il Capitolo 2 è dedicalo al linguaggio. Nel Capitolo 3 si approfondisce l'uso della tastie· ra e del video. Il Capitolo 4 fornisce le informazioni necessarie per usare disco e cassetta per memorizzare programmi.

Il Capitolo 5 è dedicato alla stampante. Nel Capitolo 6 si parla della costruzione del programma.

Nel Capitolo 7 vengono passati in rassegna i codici e i numeri del cal· colatore. Il Capitolo 8 è dedicato alla memoria. Nel Capitolo 9 si tratta de· gli errori. Completano il libro, l'Ap· pendice A dedicata alla tastiera e l'Appendice·B all'argomento del BA· SIC compilato.

Tutti i programmi esempio riportati nel libro sono disponibili a richiesta su floppy disk.

Cod. 348 D Pag. 316 Lire 26.000

il basic

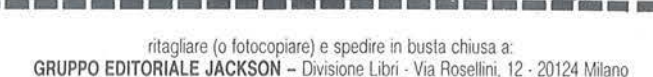

Bonalli

#### CEDOLA DI COMMISSIONE LIBRARIA

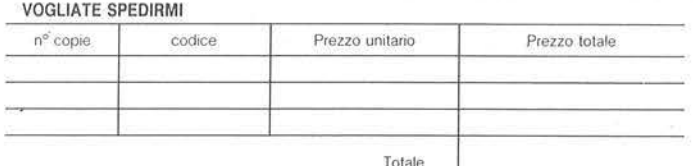

□ Paghero contrassegno al postino il prezzo indicato più L. 3000 per contributo fisso spese di spedizione.

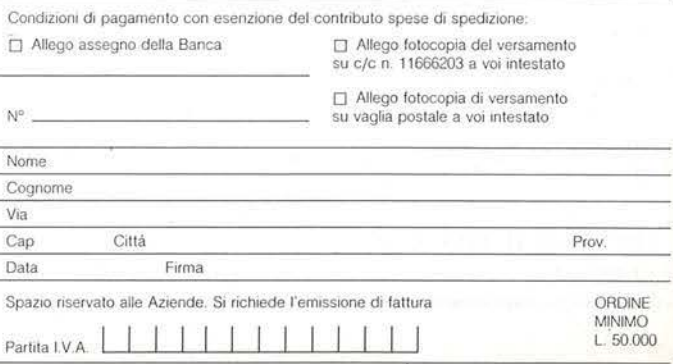

**LA BIBLIOTECA CHE FA TESTO.** 

CASSETTA

# L'ultimo perde

# Un gioco di strategia per sfidare il vostro Commodore 64

di *Sergfo Borsani* 

F in da quando, nella prima<br>
metà del secolo scorso, il<br>
barone von Kempelen mo-<br>
strava a tutta Europa ed anche oltre metà del secolo scorso, il barone von Kempelen mooceano il suo automa denominato *il Turco,* il gioco degli scacchi ha sempre avuto un posto di preminenza nell'ambito della cibernetica. Non a caso da alcuni anni si svolgono campionati mondiali di scacchi tra elaboratori ed anche ogni home computer che si rispetti ha la sua cartridge che lo trasforma in un esperto avversario nel nobil giuoco.

Sono tuttavia convinto che anche tra i giochi meno nobili non ve ne sia uno che non sia stato adattato ad un programma per computer, e probabilmente hanno seguito la medesima sorte anche quelli senza pretese, per i quali sarebbe sufficiente un foglio di carta ed una matita. Questo perché in ogni caso incuriosisce ed affascina la capacità della macchina di valuta re situazioni diverse e prendere decisioni secondo una logica che non si allontana di molto dal nostro modo di ragionare.

Prendiamo ad esempio il gioco dei 16 bastoncini. Per la sua semplicità non sarebbe giustificata la trasposizione sul video, se non proprio per il fatto che costituisce un facile banco di prova per un programma che fornisca al computer una strategia vincente.

Ignoro il nome del gioco, se mai ne possiede uno. Credo si sia visto giocare sui tavoli di un bar in un film ambientato a Marienbad, per cui si

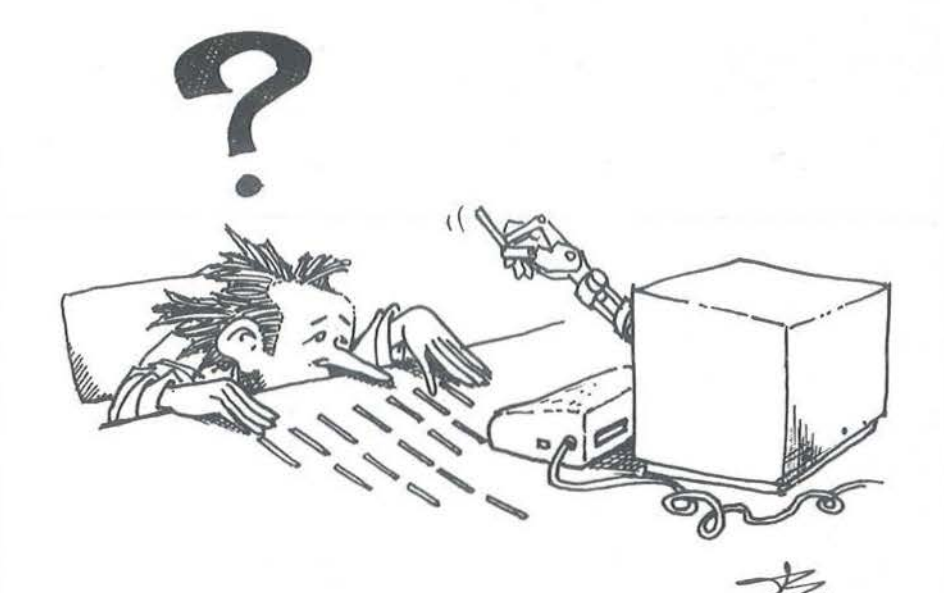

potrebbe chiamare il gioco di Marienbad, ma poiché chi rimane con l'ultimo bastoncino perde, ho preferito chiamarlo *L'ultimo perde.* 

Si dispongono 16 bastoncini, di solito si usano dei fiammiferi, in una disposizione piramidale, prima I, poi 3, poi *5* ed infine 7. Ogni concorrente a turno toglie quanti bastoncini desidera ma solo da una fila e procedendo da un lato. Non è ammesso pertanto togliere un bastoncino centrale fintanto che non sono stati tolti quelli laterali. Lo scopo del gioco consiste nel far rimanere l'avversario con l'ultimo bastoncino.

La facilità del gioco è dovuta in massima parte all'esiguità delle combinazioni per cui non sarebbe impossibile studiarle tutte per esteso. In questo modo ci si renderebbe conto che il gioco non è equo, nel senso che i due avversari non hanno le stesse probabilità di vittoria. Sorprendentemente chi inizia, a gioco corretto, n'òn ha alcuna possibilità di vincere. La strategia insita in un programma per computer consiste nel prevedere le proprie mosse e quelle dell'avversario secondo sequenze di lunghezza variabile e dipendente dal livello di difficoltà. Ogni sequenza si sviluppa da una situazione di partenza e ge-

nera una determinata configurazione alla quale viene associato un punteggio in base a regole soggettive. Naturalmente il computer sceglierà la mossa corrispondente al massimo punteggio, la quale conduce alla situazione più favorevole. In questo particolare gioco i criteri sono lievemente diversi. Infatti, per ogni configurazione dei bastoncini, si può dire se essa è vincente o perdente e non è necessario attribuire un punteggio per graduare la bontà di una mossa.

Il computer esamina tutte le varianti con la profondità di una mossa completa, cioè valuta tutte le proprie mosse e per ciascuna le possibili risposte dell'avversario. Appena viene individuata, esegue la mossa che conduce a una posizione vincente, oppure, se non esiste possibilità di vittoria, esegue una mossa in modo casuale.

Poiché chi inizia è svantaggiato, il programma estrae a sorte a chi spetta il primo tratto. Non ci sono sotterfugi, è una regolare sfida a testa o croce. Sul video appare anche la moneta. Per indicare i bastoncini da togliere si controlla un indice con i tasti di funzione e si esegue la mossa con il tasto Return. Nel programma non mancano le spiegazioni, tuttavia è preferibile ripetere che il tasto

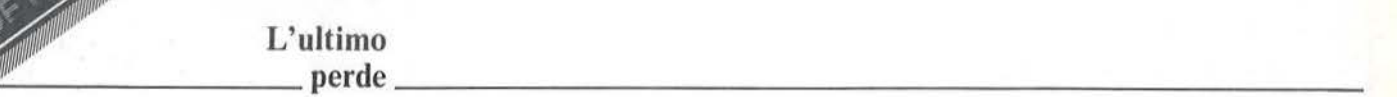

F1 sposta l'indice in alto, F3 a sinistra, F5 a destra e F7 in basso. Non vengono accettate risposte non lecite. Posizionato l'indice su un bastoncino, viene tolto quello stesso e tutti gli altri alla sua destra. Non è possibile correggere la mossa dopo che è stata eseguita premendo Return.

·,

Poiché chi inizia non ha alcuna possibilità contro un avversario implacabile, si è fatto in modo di lasciare una piccola scappatoia per rendere l'esito più incerto ed il gioco più avvin cente. Nonostante ciò, finché non avrete accumulato una sufficiente esperienza, non vi sarà tanto facile battere il computer. Buon divertimento.

### Principali routine

10-80 - Limita la memoria disponibile per il BASIC per riservare un'area ai caratteri grafici programmati, inizializza la variabile V che costituisce la base per i registri che controllano le animazioni e stampa il titolo del programma.

Listato I. *Il programma L'ultimo perde.* 

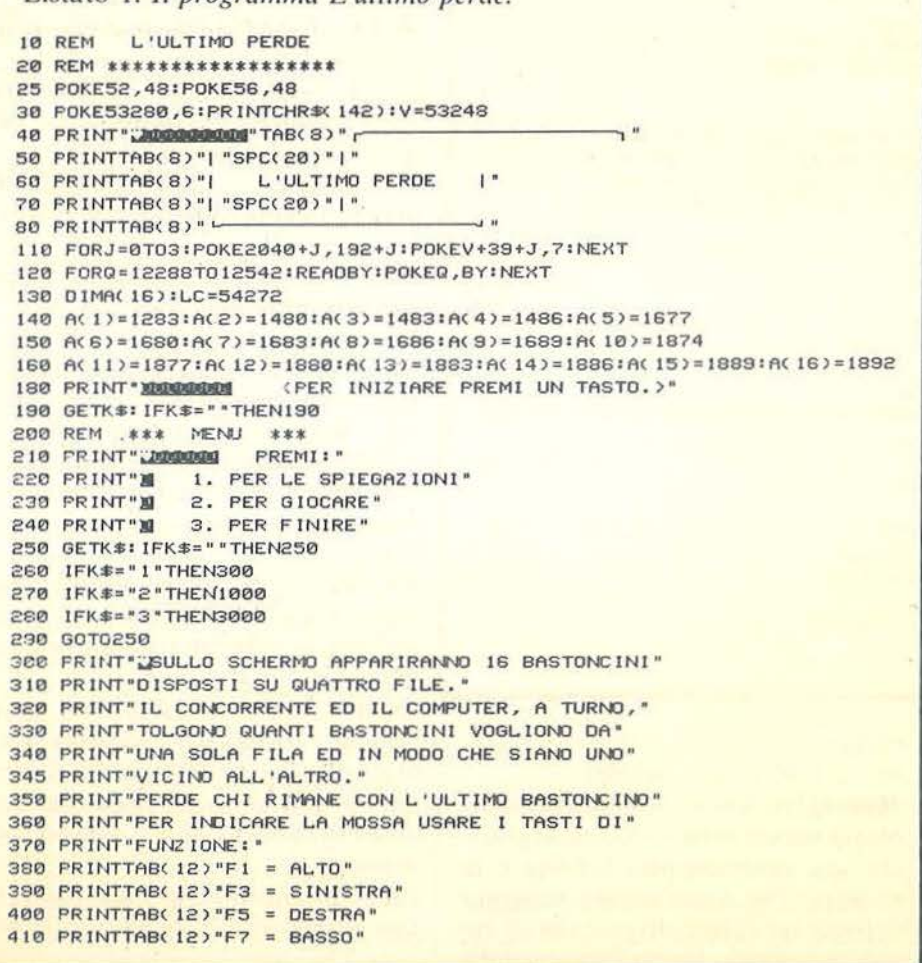

110-190 - Inizializza l'animazione grafica che servirà da indice per la scelta della mossa, il vettore A(), con le locazioni dei 16 bastoncini e la variabile LC usata per trovare la locazione nella memoria del colore corrispondente ad una determinata posizione sullo schermo.

### 200-290 - Menu.

300-480 - Spiegazioni riguardanti i tasti da usare per l'indicazione delle mosse.

1000 - Inizializza il vettore R() con il numero dei bastoncini contenuti in ogni fila.

1010-1210- Viene sorteggiato il concorrente che inizia il gioco. Sul video appare una animazione grafica che simula il lancio di una moneta. Il risultato è  $T = \text{testa}$  o  $C = \text{croce}$ .

1220 - Disabilita l'animazione e pulisce lo schermo.

1230-1280 - Pone i bastoncini sullo schermo ed abilita l'animazione che serve da indice.

1300 - Controlla che ci sia più di un bastoncino sullo schermo.

1330-1400 - Accetta la mossa del concorrente e muove l'indice in risposta ai tasti di funzione.

1410-1440 - In base alla posizione dell'indice aggiorna la disposizione dei bastoncini sullo schermo ed il vettore R().

1500-1540 - Esegue la prima mossa per il Commodore 64 in maniera casuale.

2000-2090 - Esegue una mossa per il c 64 quando non sia quella di apertura del gioco. Il vettore R() viene trasferito in RR() che verrà usato per studiare la configurazione di bastoncini conseguente ad ogni possibile mossa.

2100-2250- Studia le possibili risposte dell'avversario.

2260-2300 - Esegue sullo schermo la mossa del computer.

3000- Disabilita l'animazione grafica, pulisce lo schermo e ripristina il

# Seguito listato L'ultimo perde.

```
420 PRINT"WPER ESEGUIRE LA MOSSA PREMERE: M"
438 PRINTTAB(12)",
440 PRINTTAB(12)"| RETURN |"
450 PRINTTAB(12)"L
460 PRINT"MORA PREMI UN TASTO PER CONTINUARE."
470 GETK$: IFK$=""THEN470
480 GOTO200
1000 R(1)=1:R(2)=3:R(3)=5:R(4)=7
1010 PRINT" SORTEGGIAMO CHI DEVE INIZIARE..."
1020 PRINT"SCEGLI TESTA O CROCE? BATTI (T) O (C). I''<br>1030 GETK$: IFK$=""THEN1030
1040 IFK$=*T"THENPRINT"BENE, HAI SCELTO TESTA. "IS1=1:GOTO1070
1050 IFK$="C"THENPRINT"BENE, HAI SCELTO CROCE.":S1=2:GOTO1070
1060 60T01030
1072 SO=INT(RND(1) *2) +1
1075 FORT=1T02000:NEXT
1080 POKEV+21,2:FORJ=2T07:POKEV+J,160:NEXT
1090 FORI=1T020:FORJ=1T03:POKEV+21,21J
1100 FORT=1T010*I;NEXT
1110 NEXTJ:POKEV+21.4:FORT=1T010*1:NEXTT:NEXTI
1120 Q=2: IFSO=2THENQ=8
1130 POKEV+21,0
1135 FORT=1T02000 : NEXT
1140 PRINT")E' RISULTATO ";
1150 IFSO=1THENPRINT"TESTA.":GOTO1170
1160 PRINT"CROCE."
1170 IFS1=SOTHENPRINT"MHAI VINTO, INIZI TU. ":GOTO1200
1180 PRINT"MHAI PERSO, INIZIO IO."
                              (PREMI UN TASTO PER CONTINUARE)"
1200 PRINT "MONDOMODORDEN
1210 GETK$: IFK$=""THEN1210
1220 POKEV+21,0:PRINT"2"
1230 FORJ=1T016:FORW=A(J)TOA(J)+120STEP40
1240 POKEW, 160 POKEW+LC, 8
1250 NEXTWINEXTJ
1260 POKEV+21, 1: POKEV, 250: POKEV+1, 104
1270 XX=250: YY=104
1280 FI=1:CO=7: IFSO< >SITHEN1500
1290 REM *** MUDVE IL CONCORRENTE ***
1300 IFR(1)+R(2)+R(3)+R(4))1THEN1320
1310 PRINT"NMI DISPIACE, HAI PERSO. ":GOTO3100
1320 PRINT "SESEGUI LA TUA MOSSA"
1330 GETK$: IFK$=""THEN1330
1340 IFK$=CHR$(133)ANDYY)140THENYY=YY-40:FI=FI-1:GOT01400
1350 IFK$=CHR$(134)ANDXX)120THENXX=XX-24:C0=C0-1:G0T01400
1360 IFK$=CHR$(135)ANDXX(220THENXX=XX+24:C0=C0+1:G0T01400
1370 IFK$=CHR$(136)ANDYY(200THENYY=YY+40:FI=FI+1:GOTO1400
1380 IFK$=CHR$(13)THEN1410
1390 60T01330
1400 POKEV, XX: POKEV+1, YY: GOTO 1330
1410 IFCO(=(4-FI)THEN1330
1420 U=(4-FI)+R(FI): IFCO)UTHEN1330
1430 NU=U-CO+1:R(FI)=R(FI)-NU:GOSUB3200
1440 FORT=1T02000:NEXT:GOT02020
1500 REM *** PRIMA MOSSA DEL C64 ***
1510 F1=INT(RND(1)*4)+1:NU=1:XX=154+F1*24:YY=64+40*FI
1520 PRINT "SECCO LA MIA MOSSA. "IPOKEV, XXIPOKEV+1, YY
1530 FORT=1T02000:NEXT
1540 R(FI)=R(FI)-1:CO=FI+3:GOSUB3200:GOTO1300
2000 REM *** MUOVE C64 ***
2010 IFR(1)+R(2)+R(3)+R(4))ITHEN2030
2020 PRINT"BBRAVO! HAI VINTO. ":GOTO3100
2030 FORI=1T04:RR(I)=R(I):NEXT:RX=0:NX=0
2040 RX=RX+1: IFRX>4THEN2110
2050 NX=NX+1: IFNX>RR(RX)THENNX=0: GOT02040
```
colore del bordo terminando il programma.

3100-3120 - Fa tornare al menu. 3200-3220 - Cancella uno o più bastoncini dallo schermo.

3500-3630 - Subroutine che valuta se una particolare configurazione di bastoncini è vincente o perdente. In essa i valori di RR() vengono trasferiti in RW() e poi ordinati.

4000-4310 - Valori decimali per definire la forma delle animazioni grafiche che costituiscono l'indice e la moneta. Per quest'ultima vengono definite tre forme diverse che in rapida sequenza danno l'impressione

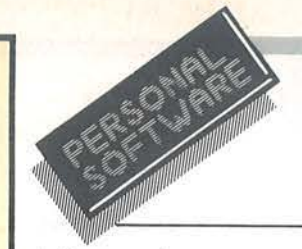

 $L'$ ultimo  $perde$ 

della rotazione.

### Principali variabili

V - Locazione di base per i registri delle animazioni grafiche.

J, Q - Variabili di lavoro usate prevalentemente nei cicli For-Next.

BY - Valore decimale letto dalle istruzioni Data corrispondente ad un byte di memoria.

AO - Vettore contenente le posizioni dei bastoncini sullo schermo.

LC - Costante che, sommata ad una locazione di memoria del video, fornisce la corrispondente locazione nella memoria del colore.

RO - Numero dei bastoncini presenti in ogni fila. I valori iniziali sono 1, 3, 5, 7.

S1 - Scelta del concorrente per il sorteggio a testa o croce.

SO - Sorteggio del risultato. 1 corrisponde a Testa, 2 a Croce.

XX, YY - Coordinate, in pixel, della posizione dell'indice.

FI.CO - Numero di fila e di colonna corrispondenti al bastoncino sul quale è posto l'indice.

NU - Numero di bastoncini tolti in una fila in conseguenza di una mossa.

RR() - Vettore di lavoro sul quale vengono trasferiti i valori di R().

RX - Indice della variabile RR(). Assume i valori da 1 a 4 per la ricerca delle mosse possibili.

NX - Numero di bastoncini che potrebbero essere rimossi da una fila. M1, M2 - Variabili che contengono momentaneamente i valori di RX e NX.

RA, NA - Hanno un significato analogo a RX e NX. Vengono usate per studiare le possibili risposte dell'avversario.

RW() - Vettore di lavoro sul quale vengono trasferiti i valori di RR() nella subroutine 3500 che ha il compito di valutare la posizione che verrebbe a crearsi dopo determinate mosse.

PD - Variabile Flag per significare se una posizione è vincente o perdente.

#### *Seguito listato L'ultimo perde.*  2060 M1=RX:M2=NX:RR(RX)=RR(RX)-NX 2070 !FRR< I > +RR< 2 *>* +RR( 3) +RR< 4) = 1 THEN2250 2080 GOSU83500: IFPO=ITHEN2250 2030 RR<RX>=RR<RX>+NX:GOT02050 2100 REM \*\*\* PROBABILI MOSSE DELL'AVVERSARIO \*\*\* 2 110 RX•4 : GOT02200 2 120 Rn=0 :NA=0 2130 RA•RA+l :IFRA>4THEN2240 2140 NA=NA+1: IFNA>RR(RA)THENNA=0: GOT02130 2150 RR(RA)=RR(RA)-NA 2 160 IFRR< l )+RR<2>+RRC3)+RR<4 >= 1THEN2 180 2170 GOSUB35001FPD=0THEN2230 2180 RR<RX>=RR<RX >+NX:RRCRA l=RR<RA> +NA :GOT02200 2190 RX=RX-1: IFRX=0THEN2240 2200 NX • NX+ 1: IFNX< =RRC RX>THEN2220 2210 NX•0 : GOT02190 2220 Ml • RX:M2=NX:RRCRX>=RR<RX>-NX:GOT02120 2230 RRCRA>=RR<RA>+NA:GOT02140 2240 FI=M1:NU=M2:GOT02260 2250 Fl•RX:NU =NX 2260 PRINT"BECCO LA MIA MOSSA. 2270 C0•5-Fl+RCFl)-NJIXX=82+C0•24:YY=64+Fl\*40 2280 POKEV,XX:POKEV+l,YY : R<Fl>=R<Fl)-NJ 2290 FORT=1T02000:NEXT 2300 GOSU83200 : GOTOl300 3000 PR INT "'1": POKEV+2 I ,0: POKE53280, 14: ENO 3100 PRINT"N <PREMI UN TASTO PER CONTINUARE.>" 3110 GETK\$: IFK\$=""THEN3110 3120 POKEV+21,0 : GOT0200 3200 FORJ=COTOCO+NJ-1:W=J-(4-FI)+(FI-1)+2 3210 FORI=ACW)TOACW)+120STEP40:POKE1,32:NEXT 3220 NEXTJ : RETURN 3500 FOR1=1T04:RW(1)=RR(1):NEXT 3510 FORB=1T03:F=0:FORC=1T04-B  $3520$  IFRW(C+1) >=RW(C) THEN3540 3530 T=RW(C):RW(C)=RW(C+1):RW(C+1)=T:F=1 3540 NEXTC:IFF=0THEN3560 3550 NEXTB 3560 IF(RW(1)=0)\*(RW(2)=1)\*(RW(3)=1)\*(RW(4)=1)THEN3630 3570 IF(RLK 1)=0) \*(RLK 2)=1) \*(RLK 3)=4) \*(RLK 4)=5) THEN3630 3580 IF(RW(1)=0)\*(RW(2)=1)\*(RW(3)=2)\*(RW(4)=3)THEN3630 3590 IF(RW(1)=0) \*(RW(2)=2) \*(RW(3)=4) \*(RW(4)=6) THEN3630 3600 IF( RW< I > =RW< 2)) •< RW< 3 > =RW< 4) >THEN3620 3610 P0•0:RETURN 3620 IFRW(3)=1THEN3610 3630 PD=1:RETURN<br>4000 REM PATTER PATTERN INDICE 4010 DATA 0,255,0,0,255,192 , 255 , 255 , 224 4020 DATA 255,63,240,255,179 , 255,0,181 ,255 4030 DATA 7,173,255,7,246,255,0,6,255,7 4040 DATA 251, 127,7,251,255,0,7,255,3,251 4050 DATA 240,3,251,192,0,0,0,0,0,0,0,0 4060 OATA 0,0,0,0,0,0,0,0,0,0,0,0,0,0 PATTERN MONETA 1 4080 DATA 0 , 248 ,0,7,255,0,15,255,128,3 <sup>1</sup> 4090 DATA 255, 192,63,255,224,120,0,240 4100 DATA 120,0,240,123,142,240,255,143 4110 DATA 248,255,143,248,255,143,248,255 4120 DATA 143,248,255,143,248,127,143,240 4130 OATA 127,143,240,126 ,3,240,63,255 4140 DATA 224,31,255,192,15,255,128,7 4150 DATA 255 ,0,0,248 ,0,0 4160 REM PATTERN MONETA 2 <sup>4</sup> 170 DATA 0,0,0,0,0,0,0,0,0,0,127, 224,3 4180 DATA 255,240,15,195,248,31,57,252 4190 OATA 63, 127,252,127,249,244,255,195 4200 OATA 236,255,255,152,159,252,112,224 4210 DATA 3,224,127,255,128,31,254,0,0,0 4220 DATA 0,0,0,0,0,0,0,0,0,0,0,0,0,0,0,0,0 4230 REM PATTERN MONETA 3 4240 DATA 0,248,0,7,255,0,15,255,128,31 4250 DATA 255,192,63,255,224,126,3,240 4260 DATA 124,1,240,120,241,240,248,255 4270 DATA 248,248,255,248,248,255,248,248 4280 DATA 255,248,248,255,248,120,241,248 4230 DATA 124, 1, 240, 126, 3, 240, 63, 255, 224 4300 DATA 31,255, 192, 15,255, 128,7 , 255 ,0 43 10 DATA 0,248,0 5000 OPEN3, 4: CMD3: LIST

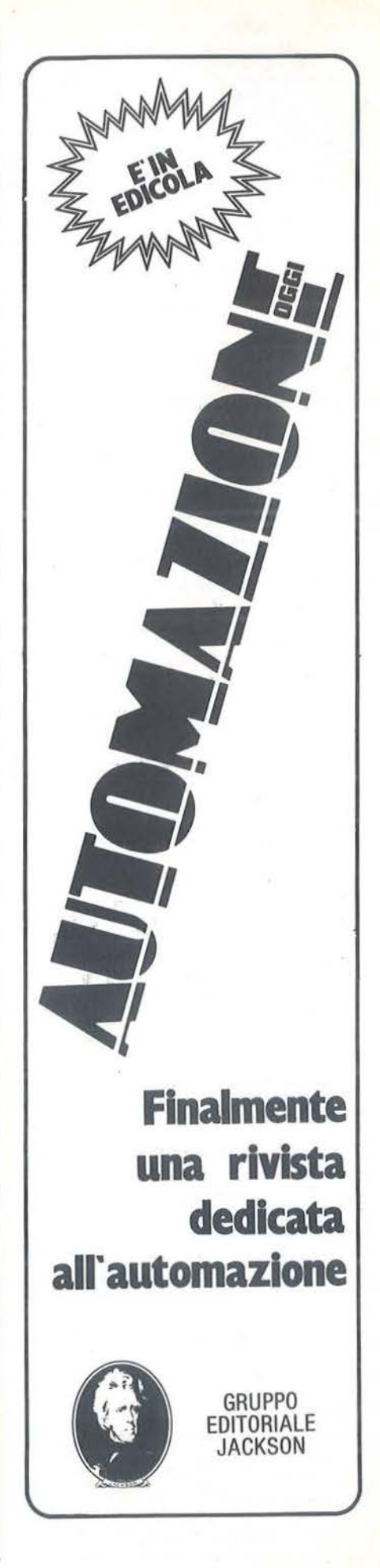

# **M** emo-Test per Spectrum

# Test di memoria visiva

di *Pino Finizio* 

I programma che presentiamo<br>
è un gioco-test che vi permet-<br>
terà di misurare le capacità<br>
mnemoniche. è un gioco-test che vi permetterà di misurare le capacità mnemoniche.

Il test consiste nel ricordare una serie di oggetti, da un minimo di 3 ad un massimo di 6.

Gli oggetti vengono scelti ad ogni nuova prova in modo casuale, tra i 21 disponibili (figura I) e visualizzati contemporaneamente per un tempo compreso tra 2 e 0,5 secondi.

Dopo il computer mostra i 21 oggetti al completo e indica quanti occorre sceglierne. Per la scelta si usano i numeri compresi tra 1 e 21 relativi ai simboli scelti; non è permessa la ri-'

# petizione.

li test si compone di varie prove, tali prove sono di difficoltà crescente sia per il numero degli oggetti che per il tempo di visualizzazione. (Inizialmente vengono visua lizzati 3 oggetti in 2 secondi).

Se si indovinano tutti gli oggetti si guadagnano 2 punti per ogni oggetto indovinato, altrimenti si perdono 2 punti per ogni oggetto sbagliato. In quest'ultimo caso si ha la facoltà di rinunciare, oppure di ripetere la prova.

Una volta superato il test, vi sarà indicato il numero dei tentativi ed il punteggio raggiunto.

Il test può essere reso più difficile aumentando il numero massimo degli oggetti a 9, per fare ciò occorre modificare la linea 410, così:

<sup>~</sup>.... y. tf)l IJ e g 10 11 12 13 14 ~(9Mll0•• 15 16 17 16 19 20 21 b.iii.-a•~ ... Figura I. *I 2* I *cara11eri grafici che occorre saper ricordare.* 

1 2 3 4 5 6 7

Il programma viene lanciato automaticamente, per cui dovrete registrarlo con:

SAVE "MEMO-TEST" UNE 1000

Un'ultima raccomandazione.

Attenzione alle spaziature presenti in alcuni Print, devono essere così 410 IF C = 10 THEN GOTO 445 come stampate nel listato.  $\Box$ 

Listato l. *Listato BASIC del programma "Memo-Test". Per memorizzare su casse110 usare: Save "Memo-Tesi" Une* 1000. 10 LET C=3: LET d=100: LET P=0 15 DIH a(9): DIH b(9): DIH C\$( <sup>20</sup> 20 PRINT AT 4,0; PAPER 6;"<br>OR n=50 TO 0 step -2: BEEP .05,n : NEXT n<br>25 LET a\$="test di memoria vis

iva" LET Y=5: *POR n*=1 TO 22<br>30 LET Y=5: *POR n*=1 TO 22<br>nTO n): BEEP • 01,0: LET V=V+1:<br>NEXT n): BEEP • 01,0: LET V=V+1: NEAD PRINT AT 11,8;"di Pino. Fini<br>zio": BEEP • 5,-12<br>45 PRINT AT 19,2; FLASH 1;"ATT<br>ENDERE" 50 GO TO 530 ET a (n) =INT (144+21+RND) : NEXT h<br>
ET a (n) =INT (144+21+RND) : NEXT h<br>
20 IF n=m THEN NEXT m

# 75 IF a (n) = a (m) THEN GO TO 90<br>50 NEXT M: NEXT n<br>65 GO TO 100 90 LET a (m) =INT (144+21\*RND)<br>96 GO TO 65<br>100 LET e=d/50: BEEP .05,-6: PR

INT AT 5, 2; "NUMERO OGGETTI" = " i' e<br>105 PRINT AT 7,2; "DURATA DELL' I

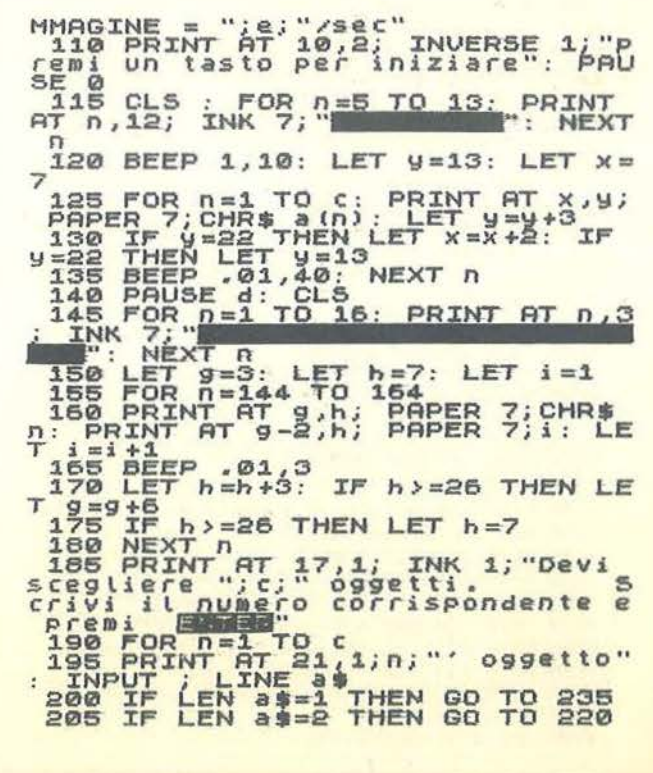

Memo-Test per Spectrum

Seguito listato 1. 460 PRINT AT 10,2; "PUNTEGGIO="; HERO PRINT AT 21, 13; FLASH 1<br>HERO NON VALIDO": BEEP 1, 20<br>215 PRINT AT 21, 13; C#(10 1)<br>60 TO 195<br>4270 ET 4#=3\$( TO 1): LET e P 1; "NU ASS LET A IN 65278<br>
470 PRINT AT 16,2; INVERSE 1; "8<br>
475 PRINT AT 16,2; INVERSE 1; "a<br>
475 PRINT AT 17,2; INVERSE 1; "a<br>
486 TE A 247 THEN 60 TO 58<br>
495 TE A 247 THEN 60 TO 58<br>
496 TE A 254 THEN 60 TO 58<br>
496 CLS : PRINT  $18)$ : d\$=a\$( TO 1): LET e\$=a\$ 220 LET d\$=3\$(TO 1): LET e\$=3\$<br>
325 LET d\$=3\$(TO 1): LET e\$=3\$<br>
325 LET CODE d\${=48 OR CODE d\$}=<br>
325 THEN GOOTO 210<br>
33 THEN GOOTO 210<br>
33 THEN GOOTO 210<br>
33 THEN GOOTO 210<br>
33 THEN GOOTO 210<br>
340 LET DQL 3\$=0 OR UAL a\$>2 OP<br>
1: THE THE SERIES STOP<br>
505 STOP<br>
505 STOP<br>
505 STOP<br>
516 CLS<br>
505 STOP<br>
516 CLS<br>
526 PRINT AT 5.5; "OGGETTI ESATT<br>
526 PRINT AT 8.5; "OGGETTI SBAGL<br>
526 PRINT AT 8.5; "OGGETTI SBAGL<br>
529 FOR 0=144 TO 164: FOR 8=0 T  $\Omega$ 535 READ X: POKE USR CHR\$ (n) +m TO 308<br>
ART B(n) + 143<br>
208 BRINT AT 9+2, h; PAPER 4; CHR<br>
1, h; PRINT AT 9+3, h; PAPER 7;<br>
1, deep NEXT n: PAUSE 50: 60 TO 310<br>
308 BRINT AT 21, 12; FLASH 1; NU<br>
1, GIA VI TILIZZATO": BEED 14510;<br>
210 LET / =0; LET : 00 T  $24$ 565 DATA 24, 24, 60, 60, 36, 50, 60, 6 Ø 570 DATA 34, 62, 34, 62, 34, 62, 34, 3 4 575 DATA 29,46,23,11,21,34,192,  $54.588$ 580 DATA 5, 9, 9, 15, 17, 63, 37, 36<br>585 DATA 8, 0, 63, 97, 195, 255, 165,<br>132<br>590 DATA 40, 126, 129, 189, 189, 189<br>129, 126<br>531, 68TA 0, 165, 231, 255, 255, 231, 320 IF B(n) = 1 W) INEN LEI ISLA<br>330 NEXT M<br>335 NEXT N<br>335 IF f=c THEN GO TO 390<br>348 LET 1 = c - f; GO SUB S10<br>345 BEEP 1, -30<br>350 LET p=p - (2\*1): PRINT AT 11,<br>1, "PUNTEGGIO="; P  $231.66$ 606 DATA 255, 143, 255, 129, 213, 17<br>1, 213, 255<br>605 DATA 60, 74, 137, 137, 185, 129, STRUNTEGET (11)<br>
355 LET (11)<br>
366 LET (11)<br>
366 LET (11)<br>
366 PRINT AT 16,2; INVERSE 1; "8<br>
270 PRINT AT 17 26,2; INVERSE 1; "a<br>
370 PRINT AT 17 26,2; INVERSE 1; "a<br>
370 PRINT AT 17 26,25 SHIFT"<br>
375 IF (12)<br>
375 IF (12)<br>  $5.355$ 605<br>6.60 DATA 0,224,232,240,255,255,<br>207,0 DATA 0,0,28,34,255,255,102, ø 620 DATA 128,64,128,64,128,255,<br>131,255<br>626 DATA 73,0,73,73,73,52,62,8,25 626 DATA 73,0,73,73,73,62,8,85<br>630 DATA 0,7,69,127,255,127,34, 34444444444 ø 635 DATA 70, 124, 126, 66, 66, 126, 1  $26.8$ DATA 60, 118, 223, 183, 126, 24, 24,50<br>645 DATA 16,40,58,146,146,84,56 PRINT AT 11,5; "PUNTEGGIO="; ,56 P 650 DATA 30,53,43,53,43,62,64,1 430<br>435<br>440 ET. 1000 POKE 23609,20: BORDER 1: PR<br>PER 5: INK 0: CLS. FLASH 1; "ferming" and print at 5,5; FLASH 1; "ferming" and print at 5,5; FLASH 1; "femi un  $t = t + 1$ 438 PAUSE 200<br>448 GO TO 55<br>448 GO TO 55<br>.05,3: BEEP .05,7: BEEP .5,5: BEEP<br>.05,3: BEEP .5,12<br>ERATO IL TESTINT AT 6,2; "HAI SUP<br>ERATO IL TEST" 6,2; "IN ";t;" TENT<br>ATIUI!!"

# "Calcolare" il futuro con il TI99/4A

di *Daniele Sgorbini* 

Tutto ciò che è misterioso suscita interesse e, pertanto non passa mai di moda, così la chiaroveggenza tiene il passo suscita interesse e, pertanto non passa mai di moda , con i tempi, anche se ha dovuto adattarsi all'evoluzione degli stessi: la zingara col capo avvolto in un foulard che scruta la mitica sfera di cristallo ha lasciato il posto alla distinta signora che osserva i fosfori del video di un computer, nel nostro caso, di un Texas TI99/4A. Con

questo programma si vuole permettere all'utente di predire scientificamente quello che potrà essere il suo stato di forma o di analizzare i motivi di una certa sua prestazione passata. Prima però di giungere alla descrizione dell'algoritmo del programma è necessario introdurre per sommi capi la teoria bioritmica. Questa teoria, pur non essendo universalmente accettata, presenta degli aspetti indubbiamente interessanti sui quali non esistono controversie: l'esistenza di cicli regolanti la nostra esistenza che ogni giorno abbiamo occasione di verificare tramite una semplice osservazione di ciò che ci circonda.

Si pensi ad esempio al ciclo gior-

naliero di apertura e chiusura dei petali di un fiore, all'alternarsi delle stagioni o al comportamento degli animali (letargo, accoppiamento, ecc.). Anche la vita umana è regolata da cicli; le ricerche fatte per cercare di identificarli sono, soprattutto nel campo della medicina, all'ordine del giorno: temperatura corporea, secrezioni glandolari e via di seguito. Il panorama è vasto ed affascinante e non si tratta di cose campate in aria, senza un fondamento: lo conferma il fatto che, nello studio dell'adattabilità dell'essere umano alla vita nello spazio o in condizioni particolarmente difficili, vengono utilizzati i bioritmi. Soprattutto i russi sono sensibili alle indicazioni che si

```
Listato I. Il programma Biorilmi. 
100 FOR I=1 TO 16110 CALL COLOR(I,16,1) 
120 NEXT I 
130 CALL SCREEN(5) 
140 CALL CHAR(l50, " 00383838FE7C3 
810") 
1 50 CALL CHAR(140,"000000FF01") 
160 DEF RESTO(G) = ((JV/G) - INT(JV)G))*G 
170 DIM X(23) ,Y(28) ,Z(32) 
180 V$= "didascaliedidascaliedida 
scaliedidascaliedidascalliedidas 
calie" 
190 Y$ = "xxxxxxxxxxxxxxxxxxxxxxxx
xxxxxxxxxxxxxxxxxxxxxxxxxxxxxxxx 
xxxxxxxxxxxxxxxxxxxxxxxxxxxxxxxx 
xxxxxxxxxxxx" 
200 K$="XXXXXXXXXXXXXXXXXXXXXXXX 
xxxxxxxxxxxxxxxxxxxxxxxxxxxxxxxx 
xxxxxxxxxxxxxxxxxxxxxxxxxxxxxxxx 
XXXXXXXXXXXXXXX" 
210 NT$="** STATO INTELLETTIVO
220 PS$="** STATO PSICHICO
```
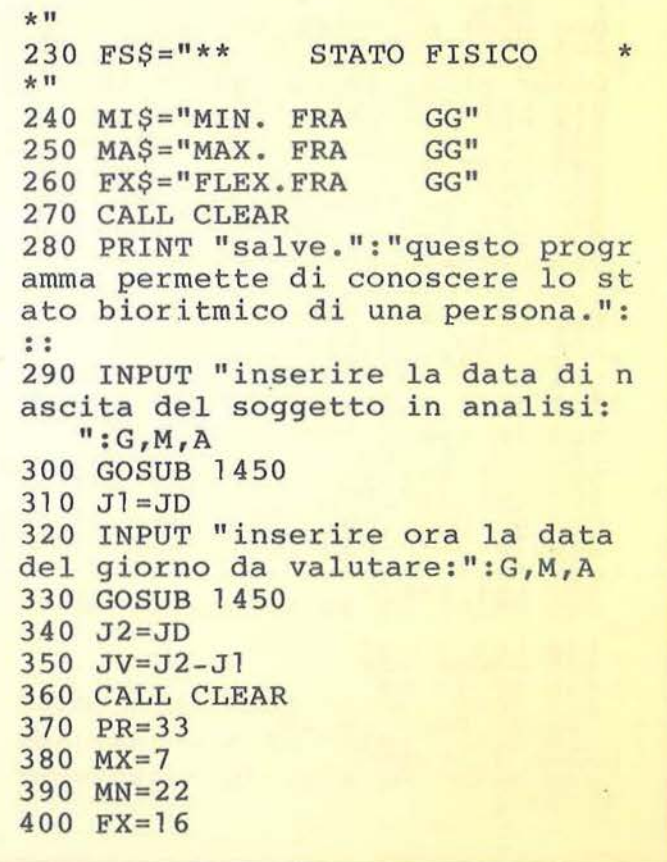

possono ricavare dallo studio dei bioritmi dei soggetti in esame: nella banca dati della NASA, infatti, alla voce bioritmi è elencata una serie di articoli, di cui molti di autori sovietici. Questi studi sono indirizzati particolarmente all'analisi delle variazioni dei cicli, per effetto dei campi magnetici o per effetto delle particolari condizioni che si verificano nei voli spaziali. Aspettarsi da un solo articolo una trattazione esauriente e profonda sulla teoria bioritmica è quindi una mera utopia; per approfondimenti si rimanda alla letteratura specializzata. Di conseguenza daremo per scontata la validità di ciò che verrà analizzato e ci limiteremo ad approfondirne i punti salienti.

Trascu reremo le applicazioni più tecniche e più profonde, limitandoci alla descrizione di ciò che maggiormente può suscitare interesse tenendo conto anche del fatto che i lettori avranno conoscenze in campi molto disparati e che quindi una discussione molto tecnica e specifica sarebbe solamente tediosa per molti. Tratteremo solamente i cicli Fisico, Psichico ed Intellettivo, cioè quella branchia della teoria bioritmica che più è contestata, ma che più interessa il pubblico. Pur incontrando degli illustri denigratori, lo studio di questi cicli è proseguito rapidamente dando luogo a risultati e pareri contrastanti. In questo contesto di discor-

danze la mia opinione non potrà certo avere nessuna eco, ciononostante, vi posso assicurare che, facendo "girare" questo programma, si otterranno dei risultati sorprendenti. Almeno per quel che riguarda la mia cerchia familiare e le mie amicizie, le previsioni del computer si sono rivelate straordinariamente aderenti alla effettiva realtà delle cose. Se non siete convinti, provate ad implementare questo programma, anche solo per curiosità, e verificate la validità o meno dei risultati ottenuti.

# I cicli della vita

I cicli che analizzeremo hanno un

```
410 GOSUB 1290 
420 FOR I=1 TO LEN(NT$)
430 P=ASC(SEG$(NT$,I,l)) 
440 CALL HCHAR(1,3+I, P)
450 NEXT I 
460 FOR I=1 TO LEN(MIS)
470 N=ASC(SEG$(MI$,I,l)) 
480 M=ASC(SEG$(MA$,I,l)) 
490 O=ASC(SEG$(FX$,I,l)) 
500 CALL HCHAR(3,15+I,N) 
510 CALL HCHAR(5,15+I,M) 
520 CALL HCHAR(7,15+I,O) 
530 NEXT I 
540 GOSUB 1650 
550 GOSUB 1530 
560 CALL HCHAR(l3,l,140,32) 
570 DATA 13,ll,9,7,6,5,4,3,3,3,4 
t, 5, 6, 7, 9, 11, 13, 15, 17, 19, 20, 21, 22
,23,23,23,22,21,20,19,17,15 
580 FOR I=l TO 32 
590 READ Z(I) 
600 CALL HCHAR(Z(I) ,I,42 ) 
610 NEXT I 
615 IF R=32 THEN 630 
620 CALL HCHAR(Z(R+1) - 1, R+1, 150)
630 CALL SOUND(90,700,2)
```

```
640 REM CICLO EMO 
650 CALL KEY(O,KEY,STATUS) 
660 IF STATUS=O THEN 650 
670 REM CANCELLA INT 
680 FOR I=1 TO 32
690 CALL HCHAR(Z(I) ,I,32) 
700 NEXT I 
710 CALL HCHAR(14,l,32,312) 
720 REM RITRACCIA RIGA 
730 CALL HCHAR(l3,l,140,32) 
740 CALL HCHAR(Z(R+l)-l,R+l,32) 
750 FOR I=1 TO LEN(PS$)
760 P=ASC(SEG$(PS$ , I,l)) 
770 CALL HCHAR(l,3+I,P) 
780 NEXT I 
790 CALL SCREEN(l3) 
800 MN=21 
810 MX=7 
820 FX=l4 
830 PR=28 
840 GOSUB 1290 
850 GOSUB 1650 
860 \text{ VS} = Y\text{S}870 GOSUB 1530 
880 DATA 12,9,7,5,4,3,2,2,3,4,5,
```
andamento assimilabile ad una curva del tipo sin(x) (figura I). Questa curva (che prende il nome di sinusoide) descrive giorno per giorno il nostro stato di forma. Per chi fosse digiuno di geometria analitica spiegherò che la funzione sin(x) è una funzione che si ripete periodicamente nel tempo, cioè, all'aumentare di x essa si riconduce sempre ad un valore appartenente alla curva che descrive l'andamento della funzione. I cicli sono supposti essere in numero di tre: essi regolano il nostro stato fisico, psichico ed intellettivo ed hanno durate di 23, 28, 33 giorni rispettivamente. In ognuno di questi cicli sono individuabili 3 punti di particolare interesse: il minimo, il massimo ed il flesso. I primi due non necessitano di particolari commenti; il terzo che è il punto in cui la curva incontra l'asse delle ascisse riveste un'importanza tutta particolare in quanto, essendo il punto in cui il nostro bioritmo cambia di segno, è il giorno più critico pur non essendo

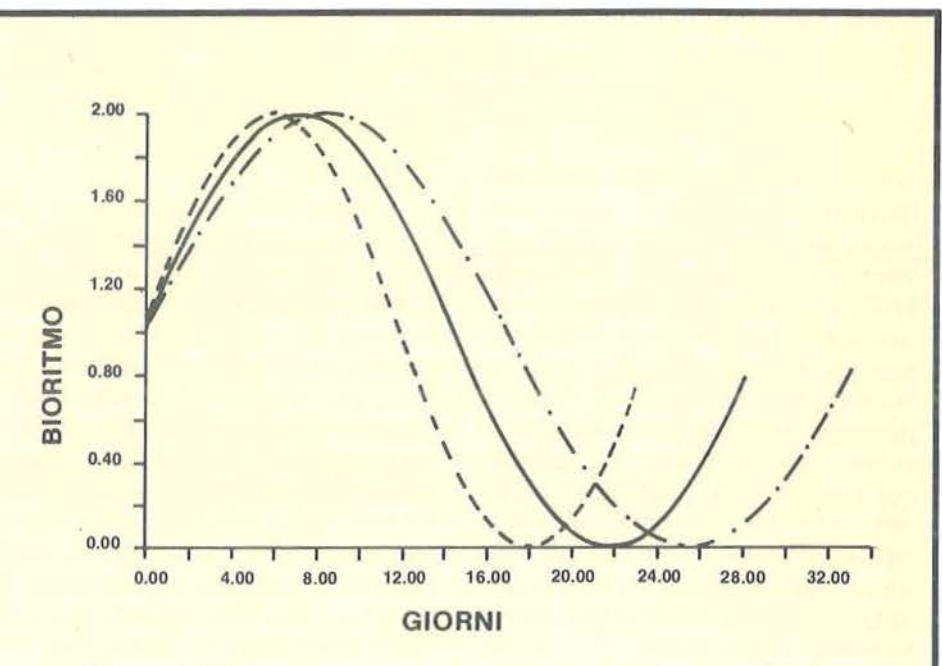

Figura 1. Vediamo rappresentati i tre cicli: i valori in ordinata non hanno riscontro pratico, mentre in ascissa sono rappresen-*1a1i i giorni.* I *cicli sono riconoscibili dalla lunghezza e dai sirnboli sovrapposli.* 

# *Seguilo programma Biorilmi.*

```
7, 9, 12, 14, 17, 19, 21, 22, 23, 24, 24, 23,22,21,19,17,14 
890 FOR I=1 TO PR
900 READ Y(I)910 CALL HCHAR(Y(I), I+2, 42)
920 NEXT I 
930 CALL HCHAR(Y(R)-1, R+2, 150)
940 CALL SOUND(90,700,2) 
950 CALL KEY(O,KEY,STATUS) 
960 IF STATUS=O THEN 950 
970 FOR I=l TO 28 
980 CALL HCHAR(Y(I), I+2, 32)
990 NEXT I 
1000 CALL HCHAR(l4,l,32,312) 
1010 CALL HCHAR(l3,1,140,32) 
1020 CALL HCHAR(Y(R)-1,R+2,32) 
1030 FOR I=l TO LEN(FS$) 
1040 P=ASC(SEG$(FS$,I,l)) 
1050 CALL HCHAR(1,3+I, P)
1060 NEXT I 
1070 CALL SCREEN(l4) 
1080 MN=17 
1090 MX=6
```

```
1100 FX=l2 
1110 PR=23 
1120 GOSUB 1290 
1130 GOSUB 1650 
1140 V$=K$ 
1150 GOSUB 1530 
1160 DATA 13,10,7,5,4,3,3,4,5,7, 
10,13,16,19,21,22,23,23,22,21,l9 
,16,13 
1170 FOR I=l TO 23 
1180 READ X(I) 
1190 CALL HCHAR(X(I), I+4,42)
1200 NEXT I 
1210 CALL HCHAR(X(R)-1,R+4,150) 
1220 CALL SOUND(90,700,2) 
1230 CALL KEY(O,KEY,STATUS) 
1240 IF STATUS=O THEN 1230 
1250 CALL CLEAR 
1260 INPUT "vuoi analizzare un'a 
ltra data oun altro soggetto?": R
S$ 
1270 IF RS$="SI" THEN 100 
1280 END 
1290 REM CALCOLO MIN,MAX,FLEX 
1300 R=RESTO(PR)
```
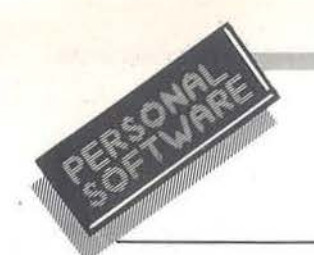

il più negativo. Questi 3 punti individuano sulla curva delle zone con caratteristiche comuni: nel primo quarto del ciclo riconosciamo lazona più favorevole, caratterizzata da un'ascesa positiva verso il massimo: dovrebbe essere questo il periodo a noi più propizio. Infatti, raggiunto e superato il massimo, pur rimanendo in fase positiva, il bioritmo inizia a calare.

Arrivato al punto critico di flesso, si continua nella discesa; è questo il periodo più brutto. Infatti, una volta superato il minimo, si risentirà dell'effetto positivo dovuto ad una fase di crescita. Si era detto come i cicli coinvolgessero tre componenti essenziali del nostro ego; è necessario distinguere, soprattutto nel primo, la differenza che esiste fra stato bioritmico e stato di forma. Il fatto che noi siamo malati non necessariamente implica che il nostro bio- .ritmo è basso così come un bioritmo positivo indica solamente che noi ...\_ \_\_\_\_\_\_ \_\_\_\_\_ \_\_, il TI-BASIC.

DRITMI DF

siamo ben disposti per difenderci da agenti esterni, non che siamo in perfetta salute in quel determinato momento. Tenete ben presenti queste considerazioni quando sarete tentati di rinnegare la teoria bioritmica perché il vostro bioritmo è alto e voi siete a letto con la febbre. li secondo ciclo coinvolge la nostra sfera psichica con tutte la manifestazioni consce ed inconsce del nostro io, in particolare affetti, sensi, emotività; nei giorni *no* mettete in guardia chi vi sta accanto. L'ultimo ciclo, quello intellettivo, non merita particolari considerazioni, vi invito solo a calcolarlo in vista di interrogazioni o esami. Se crederete a quanto scritto e farete girare il programma, state anche attenti a non farvi suggestionare attribuendo al vostro bioritmo la responsabilità di eventi casuali. Detto questo non resta altro da fare che invitarvi a digitare il programma sul vostro TI99/4A , utilizzando

•·

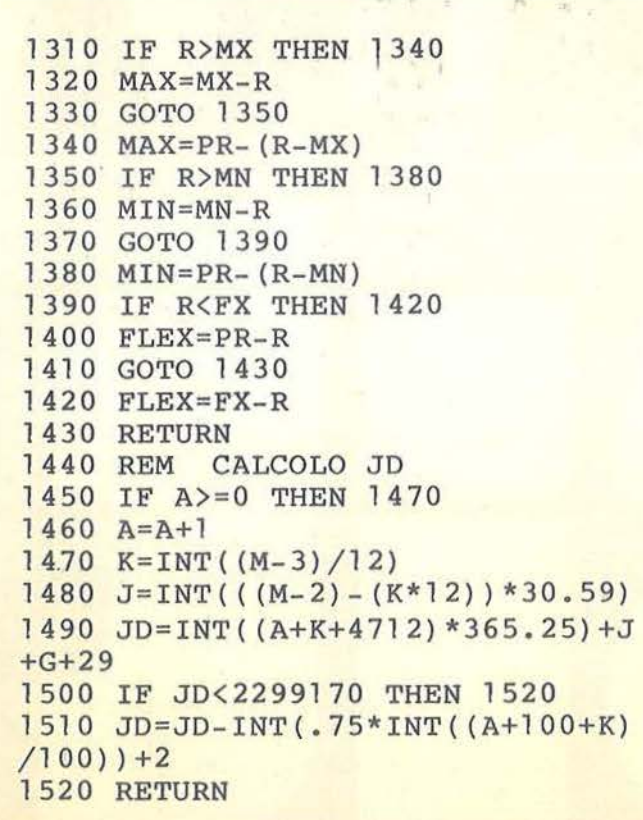

```
1530 REM SUB.DESCR. 
1540 W=l5 
1550 FOR I=l TO 135 STEP 15 
' 1560 C$=SEG$(V$,I,15) 
1570 FOR J=1 TO LEN(C$)
1580 \text{ V} = ASC(SEG$ (C$, J, l))1590 CALL HCHAR(W, 1+J, V)1600 NEXT J 
1610 W=W+11620 NEXT I 
1630 RETURN 
1640 REM SUBR.CARATTERIZZA 
Ì650 MIN$=STR$(MIN) 
1660 MAX$=STR$(MAX) 
1670 FLEX$=STR$(FLEX) 
1680 FOR I=l TO 2 
1690 D=ASC(SEG$(MIN$,I,1)) 
1700 E=ASC(SEG$(MAX$, I, 1))
1710 F=ASC(SEG$(FLEX$,I,1)) 
1720 CALL HCHAR(3,24+I,D) 
1730 CALL HCHAR(5,24+I,E) 
1740 CALL HCHAR(7,24+I,F) 
1750 NEXT I 
1760 RETURN
```
# Descrizione del listato

L'idea di fondo del programma si basa sul fatto che è possibile individuare lo stato bioritmico calcolando i giorni che si sono vissuti e poi eseguendo l'operazione: (giorni vissuti Mod giorni ciclo). I giorni vissuti saranno calcolati facendo la differenza dei giorni giuliani corrispondenti alla nascita ed alla data in esame; la funzione Mod che dà il resto della divisione intera non è disponibile nella biblioteca del TI99 per cui verrà simulata senza che ciò induca particolari complicazioni. Vediamo ora più dettagliatamente come si comporta il programma. Nelle prime righe viene assegnato il colore bianco a tutti i caratteri e viene cambiato il colore del video da verde in blu, vengono inoltre definiti i caratteri freccia e linea secondo le modalità ben note all'utente del Texas. Le linee seguenti devono contenere le

didascalie che appariranno sul video a commento di ogni ciclo; dovranno essere fatte in modo da poter essere troncate correttamente ogni 15 caratteri. Queste, che sono state omesse nel listato, potranno al massimo essere lunghe come una linea di testo e serviranno per commento e per contorno ad ogni ciclo visualizzato. Se il giorno del ciclo intellettivo è il trentaduesimo la freccia non appare perché il video, come noto, è lungo solo 32 caratteri. La routine che viene eseguita dopo ogni input serve per il calcolo del giorno giuliano. Per ulteriori chiarimenti sul funzionamento di detta routine si veda Persona! Software n.7. Anche il calcolo delle distanze dai punti sa lienti del ciclo viene demandato ad una routine alla quale passiamo i parametri su cui operare tramite gli assegnamenti che precedono la sua chiamata. Per i meno esperti si fa notare che il ciclo 420-450 serve a fare apparire una stringa in una qualsiasi parte del video senza effettuare un deprecabile scroll verso l'alto. Il ciclo seguente stampa sul video le altre informazioni necessarie ad una corretta comprensione dell'elaborato.

Successivamente si ricorre ad una subroutine per scrivere i valori delle distanze dai punti salienti del ciclo. I valori che appaiono nell'istruzione Data costituiscono le ordinate della curva che verrà disegnata sul video tramite la stampa di asterischi. Il ciclo che segue provvede a stampare correttamente detta curva a cavallo della linea delle ascisse che sarà già apparsa. Infine, quando si passa ad analizzare un nuovo ciclo, vengono sostituite le informazioni riguardanti il precedente ed il processo fin qui descritto viene ripetuto fino all'esaurimento dei cicli da esaminare. •<br>■ |

**Bit,** 

**la prima rivista europea di persona! computer, software, accessori, la più prestigiosa e più diffusa in Italia** 

**con tutta la competenza del** 

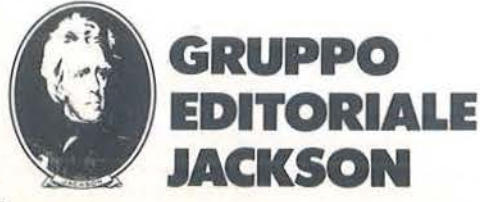

**BRI FIRMATI JACKSON** 

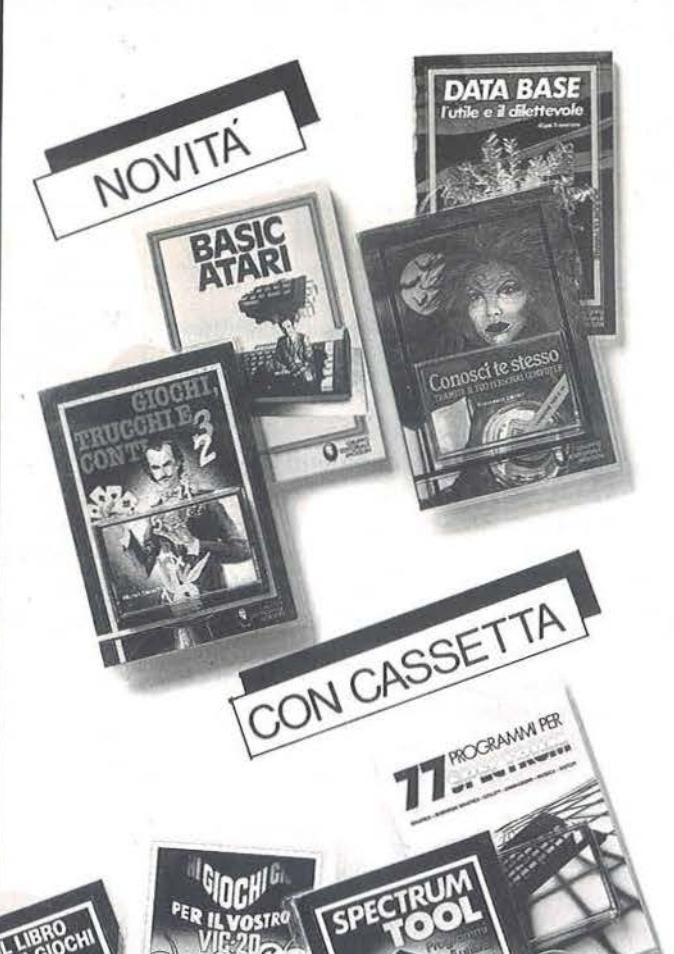

niche semplici ma raffinate. per raggiungere vi serviranno senz'al-<br>tro quando dai giochi vorrete pas-<br>sare ad applicazioni ... "serie". Cod. 565D Pag. 130 \_\_\_\_Lire. 24.000

#### Owen Bishop IL LIBRO DEI GIOCHI DEL COMMODORE 64

Ogni programma è corredato da istruzioni che ti insegnano l'uso dei giochi. Il modo in cui essi funziona-<br>no è esposto in dettaglio, con alcuni accorgimenti sulle tatliche vin, centi. Vengono dati pure alcuni consigli su come modificare i gio· chi in forma creativa per adattarli alle tue idee.

Cod. 3500 Pag. 158 \_\_\_\_\_Lire. 24.000

#### **Nigel Freestone** DATABASE: L'UTILE E IL DILETTEVOLE

Il libro, studiato per chi vuol "fare da sé" con il calcolatore, parla di<br>quella che è la materia prima dell'equella che è la materia prima dell'e-<br>laborazione, i dati, e affronta il pro-<br>blema della loro memorizzazione,<br>della loro organizzazione, all'inter-<br>no del computer e delle operazioni<br>che si possono fare su di essi.<br>Cod. 5

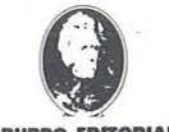

**GRUPPO EDITORIALE IACKSON** 

# Francesco Lentini<br>CONOSCI TE STESSO TRAMITE IL TUO PERSONAL COMPUTER

ll libro si compone di cinque capito-<br>Il, ognuno dei quali attinge ad una delle discipline che affrontano in<br>qualche modo lo studio della per-<br>sonalità umana: Numerologia. Sonama<br>Astrologia, Grafologia, Scienza del<br>Comportamento, Test di Intelligen-

I programmi sono stati scritti per Appie Il e sono disponibili su cas· setta e dischetto.

Cod. 4010 Pag. 128 \_\_\_\_Lire. 12.000

Michel Benelfoul<br>GIOCHI, TRUCCHI E CONTI Questo libro è destinato soprattut-<br>to ai programmatori principianti: i<br>suoi 29 programmi, presentati con suoi 29 programmi, presentati con una ricca documentazione, sono pronti per essere eseguiti. Gli argo-<br>menti sono tanti e rispondono alle esigenze più disparate. Il BASIC è quello dei calcolalori PET /CBM di cui vengono sfruttale a pieno le molte funzioni.

Cod. 5530 Pag. 164. Lire. 24.000

# W. Carris<br>**BASIC ATARI**

Un ottimo libro per chi non ha alcu-<br>na esperienza di programmazione<br>e di computer, per chi sà tutto sul BASIC ma non sul Basic Atari e<br>infine per i programmatori Atari che potranno usare 11 testo come manuale di riferimento. manuale di riferimento.<br>Cod. 4090 Pag. 192 \_\_\_\_Lire. 20.000

# **RIBLIOTECA CHE FA TES**

ritagliare (o fotocopiare) e spedire in busta chiusa a:<br>
GRUPPO EDITORIALE JACKSON - Divisione Libri · Via Rosellini, 12 · 20124 Milano

**CEDOLA DI COMMISSIONE LIBRARIA** 

#### VOGLIATE SPEDIRMI

I

I I

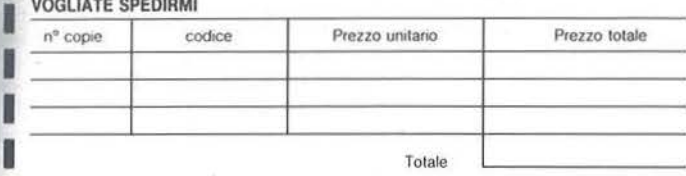

□ Pagheró contrassegno al postino il prezzo indicato più L. 3.000 per contributo fisso spese di spedizione.

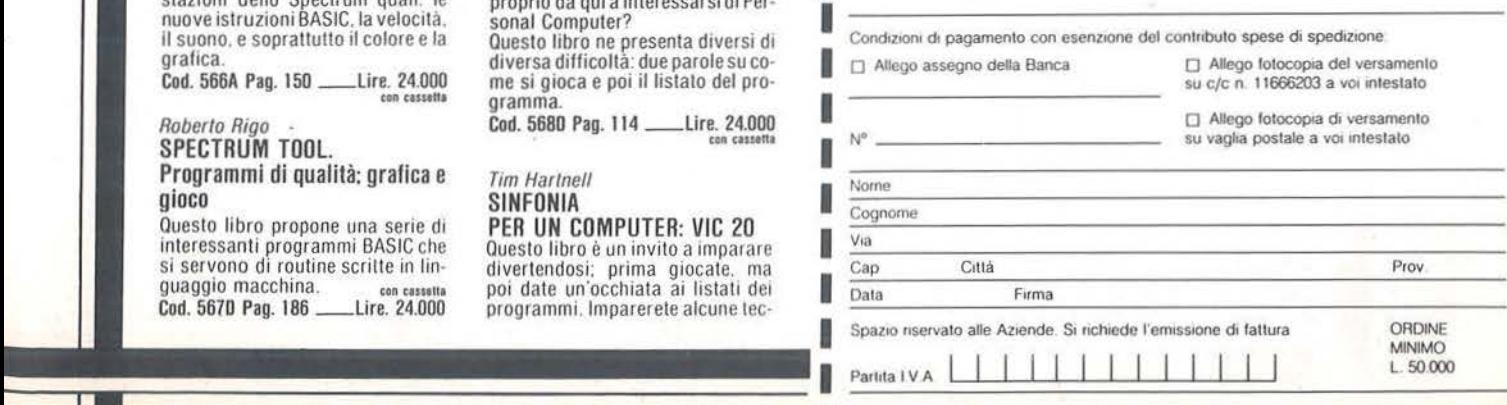

Gaetano Marano *7i* PROGRAMMI

 $2IP$   $C_{Q}$ **TIP** CUM

**ROOM FREE** 

 $0 -$ 

**PER SPECTRUM**<br>Oltre alla qualità dei programmi<br>contenuti in questo libro, è da nota-<br>re la varietà delle applicazioni e Ollre alla qualità dei programmi contenuti in questo libro. <sup>è</sup>da nota· re la varietà delle applicazioni e degli argomenti. per la cui realizza· zione. s1 è cercato di utilizzare al massimo le nuove interessanti pre· stazioni dello Speètrum quali· le nuove istruzioni BASIC. la velocità. il suono. e soprattutto il colore e la grafica

**Cod. 566A Pag. 150 .......Lire. 24.000** 

Roberto Rigo<br>**SPECTRUM TOOL.** Programmi di qualità: grafica e

gioco Questo libro propone una serie di interessanti programmi BASIC che<br>si servono di routine scritte in linguaggio macchina.<br>Cod. 567D Pag. 186 \_\_\_\_Lire. 24.000 Cod. 567D Pag. 186

#### Mark Ramshaw GIOCHI GIOCHI GIOCHI PER IL VOSTRO VIC 20

I gìochi: quanti hanno cominciato proprio da qui a interessarsi di Per· sonal Computer?

**PER SINFONIA**<br>PER UN COMPUTER

**VIC 20 x** 

п

Questo libro ne presenta diversi d1 diversa difficoltà: due parole suco· me si gioca e poi il listato del pro· me si gioca e poi il listato del pro-<br>oramma.

Cod. 5680 Pag. 114 \_\_\_\_Lire. 24.000

# **Tim Hartnell** SINFONIA PER UN COMPUTER: VIC 20<br>Questo libro è un invito a imparare

Questo libro <sup>è</sup>un invito a impa1 are divertendosi: prima giocate. ma poi date un'occhiata ai listati dei programmi. Imparerete alcune tee·

**M etodi di Newton** 

# Risolviamo le funzioni matematiche con il Commodore 64

### di *Alberto Bosoni*

Noi conosciamo semplici formule per risolvere equazioni lineari e quadratiche. Ci sono poi formule o metodi per risolvere equazioni di grado superiore, ma la loro possibilità di utilizzazione è semeq uazioni lineari e quadratiche. Ci sono poi formule o metodi per risolvere equazioni di grado pre limitata. Un metodo che consente, invece, la soluzione di ogni tipo di equazioni è quello detto di Newton-Raphson. Esso consiste nell"'indovinare" una prima approssimazione di una radice di un'equazione  $f(x) = 0$ (un grafico di f(x) può essere, a tale scopo, utile) e nell'usare tale prima approssimazione per ottenerne una seconda, una terza, e così via. Per passare dall'enne-

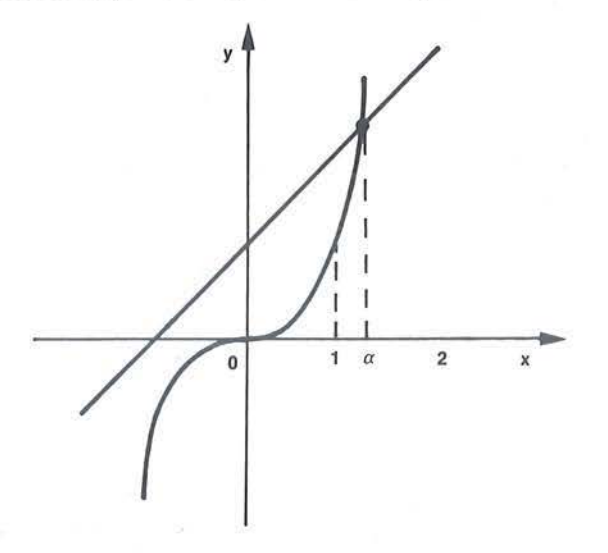

sima approssimazione x<sub>n</sub> alla successiva approssimazione  $x_{n+1}$ si usa la formula iterativa:  $x_{n+1} = x_n - f(x_n) / f'(x_n)$ (1), dove  $f'(x_n)$  è la derivata prima di  $f(x)$  nel punto x<sub>n</sub>. *Esempio.* Risolviamo l'equazione  $f(x) = x^3 - x - 1 = 0$ con il metodo sopra descritto.

Se  $x^3$  =  $x$  - 1 = 0,  $x^3$  =  $x$  + 1; dunque, come ci mostra il grafico, l'equazione ammette una soluzione  $x = \alpha$ , con 1  $<\alpha<2$ .

Senza il metodo di Newton-Raphson dovremmo accontentarci di questa approssimativa indicazione.

Prendiamo ora  $x_1 = 1$  come nostra prima approssimazione e usiamo ripetutamente la formula (I) per ottenere x2, X3, ecc., come mostriamo nella tavola qui sotto:

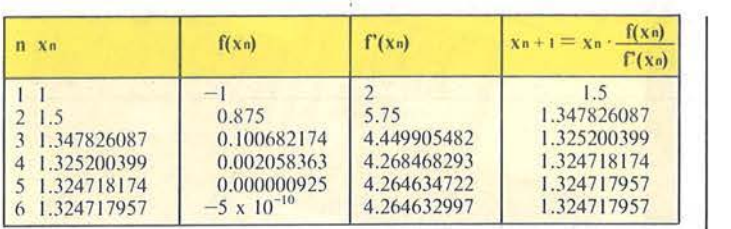

Quando n = 6 otteniamo il risultato  $x_6 = x_5$  = 1.324717957. Quando  $x_{n+1} = x_n$  la formula (1) mostra che  $f(x_0) = 0$ . Abbiamo così trovato la soluzione della nostra equazione  $f(x) = 0$  approssimata a nove decimali! Cerchiamo ora di capire perché giungiamo a questo risultato, in altre parole la teoria che si cela dietro il metodo.

In questo metodo si usa la tangente a  $f(x)$  per approssimare il grafico di  $y = f(x)$  in un intorno del punto  $P(x_n)$ ,  $y_n$ ), dove  $y_n = f(x_n)$  è (preferibilmente) piccolo;  $x_{n+1}$  è in vece il valore dell'intercetta della tangente alla curva

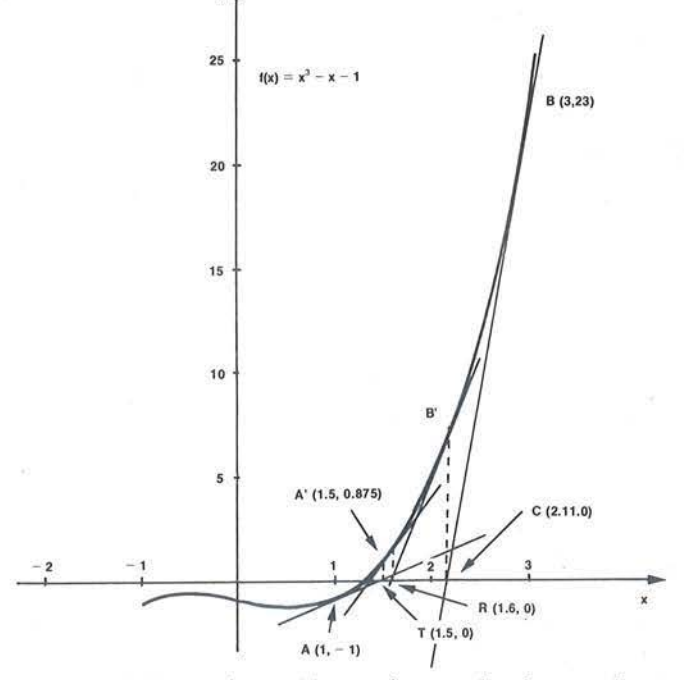

sull'asse delle ascisse. (Assumiamo che la pendenza  $f'(x_n)$  della tangente non è zero).

L'equazione della tangente è:  $y - y_0 = f'(x_0)$  ( $x - x_0$ ). Posto  $y_n = f(x_n)$  e y = 0, risolviamo in x:

$$
x - x_n = -f(x_n)/f'(x_n),
$$

o, come nella ( *1* ):

$$
x = x_n - f(x_n)/f'(x_n).
$$

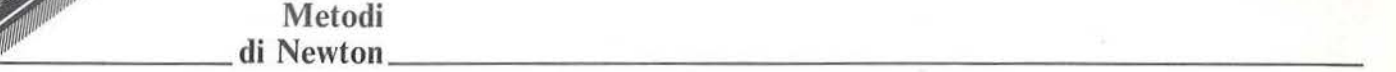

*N.B.* Il metodo non funziona se  $f'(x_n) = 0$ . In quel caso occorre scegliere un nuovo punto di partenza. E inoltre buona norma controllare, prima di cominciare, che il valore di partenza non annulli f'(x).

Nel caso dell'esempio presentato avremmo potuto partire da un valore dix più grande (per esempio 3, si veda il diagramma precedente) e saremmo giunti comunque al medesimo risultato, sebbene applicando un maggior numero di volte la formula iterativa (1). Si tenga però presente che partendo da punti diversi si può pervenire a soluzioni diverse, tutte soddisfacenti l'equazione data, qualora quella ne ammetta più di una.

*Esempio.* Risolviamo l'equazione f(x) =  $4 - 2<sup>x</sup> - x<sup>2</sup> = 0$ . Il grafico sotto mostra che essa ha due soluzioni:  $x_a e x_\beta$ ; possiamo inoltre valutare che  $-2 < \alpha < -1$  e  $1 < \beta < 2$ . Con il metodo di Newton-Raphson, partendo da  $x_1 = 1$ (o 2) troviamo  $x_1= 1.264166267$ , partendo da  $x_1 = -1$  (o  $-$  2) troviamo  $x = -1.933441518$ .

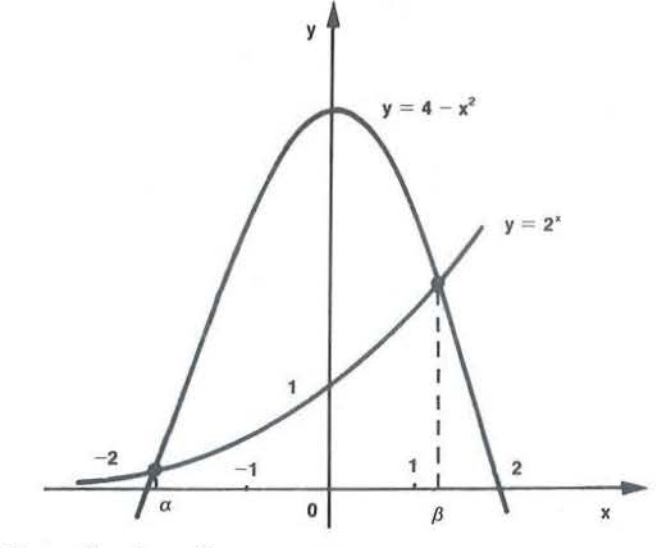

Come funziona **il** programma

Con la linea 25 si introduce x<sub>1</sub>, cioè il punto della curva dal quale si vuole cominciare per ricercare le eventuali radici dell'equazione. Nelle righe 40 e 50 si introducono rispettivamente la funzione e la sua derivata prima (f(x) e f'(x)). Nella riga 60 viene applicata la formula iterativa  $x_{n+1} = x_n + f(x_n)/f'(x_n)$ . Nella riga 100 si passa a un successivo ciclo iterativo  $(n = n + 1)$  e si pone x uguale alla x trovata mediante la formula di cui sopra. A questo punto introduciamo l'uso delle matrici: ogni x occupa pertanto un ben determinato posto designato dal numero n. Introduciamo l'uso delle matrici per

poter interrompere il succedersi delle iterazioni. Non sempre, infatti, perveniamo ad ottenere, alla fine, un valore della x tale che annulli la funzione data, cioè tale che  $f(x) = 0$ . Molte volte otteniamo valori di x per i quali  $f(x) \approx 10^{-2}$  con  $7 \le x \le 10$ : approssimazioni, comunque, soddisfacentissime. Dobbiamo allora ordinare al computer di fermarsi quando, attraverso la ripetuta applicazione della formula iterativa, trova per la x valori, ciascuno dei quali è uguale al precedente, cioè quando il valore della x non cambia più. L'uso del programma per risolvere diversi tipi di equazioni ci consente inoltre di notare (visualizzando sullo schermo il valore di x ad ogni iterazione) che non sempre, alla fine,  $x_n = x_{n-1} = x_{n-1}$  $x = x_{n-1}$ (con x<sub>n</sub> indichiamo il valore finale della x, quello che soddisfa l'equazione). Talvolta risulta invece:  $x_n = x_n$  $-:= x_{n-4}e x_{n-1} = x_{n-3} = x_{n-5}$ oppure  $x_n = x_{n-3} = x_{n-6}e x_{n-1}$  $x_n = x_{n-1} = x_{n-2}$   $x_{n-2} = x_{n-5} = x_{n-8}$ . A un certo punto la x continua ad assumere i medesimi 2 o 3 valori (anziché

# Listato I. *Il programma Newton.*  10 REM NEWTON'S METHOD FOR SOLVING EQUATIONS BY ALBERTO BOSONI 1 S PRINT" [ < lCLR>) " :DIMX ( 1 000) 20 N=l: INPUT" X" ;X 40 Y= 50  $Y$ <sup>1=</sup> 55 IF Yl=O THEN 20

60  $R=X-(Y)/(Y)$  $100$  N=N+1:  $X=R:X(N)=X$ 110 IF Y=O THEN 140 120 IF N<6 THEN 40 130 IF X(N)<>X(N-6) THEN 40 140 PRINT" [<lRVS>)N="N;"Y="Y;" [<lRVS>)X  $(N) = "X(N)$ 150 END

uno solo); essi generalmente differiscono fra di loro di  $1/10<sup>9</sup>$ , ma possono anche non differire fino alla nona cifra (l'ultima che ci fornisce il computer, che però lavora su 12 cifre); in tal caso ci accorgiamo che devono essere differenti almeno dalla decima cifra, perché fanno assumere alla y (anch'essa visualizzata sullo schermo) valori lievemente differenti (anche in questo caso la differenza è nell'ordine dei miliardesimi). II computer stampa i valori di n,y,x quando  $x(n) = x(n - 6)$  (vedi righe 130/140), in modo da soddisfare qualsiasi dei seguenti casi:  $x_n = x_{n-1} = x_{n-2} = x_{n-3} = ...; x_n = x_{n-2} = x_{n-4}$  $=$   $X_{n}$   $\cdot$   $\cdot$ ;  $X_{n}$   $=$   $X_{n}$   $\cdot$   $\cdot$   $X_{n}$   $=$   $X_{n}$   $\cdot$   $\cdot$   $X_{n}$   $=$   $X_{n}$   $\cdot$   $\cdot$ 

La linea **1** IO soddisfa il caso in cui il metodo di Newton

**Metodi**   $\mathbf{d}$  Newton $\mathbf{d}$  Newton $\mathbf{d}$ 

converge (come si dice con linguaggio rigorosamente matematico) perfettamente ( $y = 0$ ).

*N.B.* Dimensionare la matrice a 1.000 (in realtà basterebbe anche a 500) significa limitare a 1.000 i tentativi che il computer può fare per trovare una soluzione. Se dopo 1.000 tentativi non perviene ad alcuna soluzione, sicuramente l'equazione non ne ammette (si ricordi a questo proposito che un'equazione di grado pari può non ammettere soluzioni, mentre un'equazione di grado dispari ne ammette almeno una).

# **Un programma più** specifico

Servendoci del metodo di Newton abbinato al metodo di Ruffini, abbiamo potuto realizzare un programma per la soluzione di equazioni di grado pari o inferiore all'ottavo, in x semplice.

Viene trovata una prima soluzione mediante il metodo di Newton e poi l'equazione viene abbassata di grado mediante il metodo di Ruffini. I nuovi coefficienti vengono scritti in funzione dei precedenti e della x trovata. Facciamo un esempio di come funziona, sostanzialmente, il programma con un'equazione di quarto grado.  $f(x) = e^{x^4} + f^{3} + g^{2} + h^{3} + i$ 

Si tenga presente che a è il coefficiente del termine di ottavo grado, b quello del termine di settimo grado, c quello del termine di sesto grado, ecc.

Con il metodo di Newton (con l'istruzione Input si introduce la prima approssimazione della radice) si trova  $x = x_1$ ; con il metodo di Ruffini otteniamo:

```
Listato 2. In ques10 programma viene applicalo 
il metodo di Newton e Ruffini.
10<sup>'</sup> REM SOLUTION OF EQUATIONS UP TO 8TH
20 REM OEGREE BY MEANS OF NEwTON'S, 
30 REM RUFFINI'S AND QUADRATIC EQUATIONS 
~OREM METHODS BY ALBERTO BOSONI 
50 PRINT"(<lCLR>)":DIMX{lOOO) :INPUT "X,A, 
B,C,D,E,F,G,H,I";X,A,B,C,D,E,F,G,H,I 
100 GOSUBbOO:PRINT"[<lRVS>)Xl="X 
110 IF A=0 AND B=0 AND C=0 AND D=0 AND E=O THEN 650 
150 R=F+X*(E+X*(D+X*(C+X*(B+A*X))))160 I=H+X*(G+X*R):H=G+X*R:G=R170 F=E+X*(D+X*(C+X*{B+A*X))) 
180 E=D+X*(C+X*(B+A*X)) :D=C+X*(B+A*X) 
190 C=B+A*X:B=A:A=O:INPUT"X";X 
200 GOSUB800: PRINT" [<1RVS>]X2="X
250 S=F+X*(E+X*(D+X*(C+B*X))) 
260 I=H+X*(G+X*S) :H=G+X*S:G=S 
270 F=E+X*(D+X*(C+B*X)): E=D+X*(C+B*X)280 D=C+B*X:C=B:B=0:A=0:INPUT"X";X
300 GOSUB&OO:PRINT"[<1RVS>)X3="X 
350 T=F+X*(E+X*(D+C*X))360 I=H+X*(G+X*T):H=G+X*T:G=T370 F=E+X* (D+C*X):E=D+C*X:D=C3b0 C=O:B=O:A=O:INPUT"X";X 
400 GOSUBBOO:PRINT"[<lRVS>)X4="X 
450 U=F+X*(E+D*X)460 I=H+X*{G+X*U) :H=G+X*U:G=U:F=E+D*X 
470 E=D:D=O:C=O:B=O:A=O:INPUT"X";X 
500 GOSUB800:PRINT"[<lRVS>)X5="X 
550 I=H+X*(G+X*(F+E*X)) :H=G+X*(F+E*X) 
560 G=F+E*X:F=E:E=O:D=O:C=O:B=O:A=O 
570 INPUT"X";X 
600 GOSUBBOO:PRINT" [<1RVS>)X6="X
```

```
e 
e, 
     f 
     ex 
     ex + f'g h
                g h<br>x (ex + f) x (g + x (ex + f))g + x (ex + f), h + x (g + x (ex + f))I 
                                                        x (h + x (g + x (ex + f)))\theta
```
e, ex + f, g + x(ex + f), h + x (g + x (ex + f)) sono i coefficienti della nuova equazione di terzo grado, che poniamo rispettivamente uguali a f, g, h, i. Riapplicando il metodo di Newton (si introduce nuovamente una prima approssimazione della radice) troveremo una seconda soluzione dell'equazione originaria (che soddisfa anche quella abbassata di grado)  $x = x_2$ , e con il metodo di Ruffini abbassiamo nuovamente il grado dell'equazione:

$$
\begin{array}{c|c|c|c} x & f & g & h \\ \hline f & f & x & g + fx \\ \hline f & g + fx & h + x(g + fx) & 0 \\ \end{array}
$$

f,  $g + fx$ ,  $h + x (g + fx)$  sono i coefficienti della nuova equazione di secondo grado, che poniamo uguali a g, h, i, per applicare, questa volta, la formula risolvente per le equazioni di secondo grado.

```
Seguilo lis1a10 2.
```

```
650 I=H+X*(G+F*X):H=G+F*X:G=F:F=0:E=0660 D=O:C=O:B=O:A=O 
670 IF H^2-4*G*I<0 THEN END
680 Z=H^2-4*G*T690 X7 = (-H-Z)/(2*G) : X8 = (-H+Z)/(2*G)700 PRINT" [<1RVS>]X7="X7:PRINT" [<1RVS>]
X8 = "X8:END800 N=l 
840 Y=A*X^8+B*X^7+C*X^6+D*X^5+E*X^4+F*X^3
+G*X^2+H*X+I850 Y1=8*A*X<sup>^</sup>7+7*B*X^6+6*C*X^5+5*D*X^4+4*
E*X^3+3*F*X^2+2*G*X+H900 K=X-(Y)/(Y1):N=N+1:X=K:X(N)=X910 IF Y=O THEN 980 
920 IF N<12 THEN 840
930 IF X(N)=O THEN 840 
940 IF X{N)<>X{N-12) THEN 840 
980 PRINT" [<lRVS>JN="N;" [<lRVS>)Y="Y; " [ 
\langlelRVS>\vertX(N)="X(N)
1000 RETURN
```
X

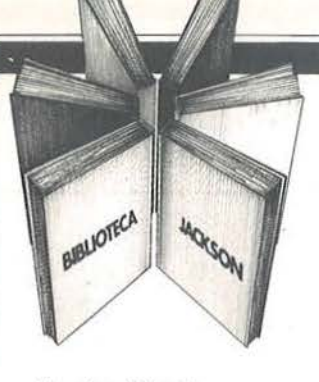

# **Libri firmati JACKSON**

**ZIONE** 

Il PRIMO

LIBRO

OLIVETTI

 $M_{10}$  $gu_{ida}$  all  $_{80}$ 

 $Q_{\substack{convn \text{max} \atop \text{MORALR}}$ 

### Massimo Mangia OLIVETTI M10: GUIDA ALL'USO

Una guida all'uso, ma anche una precisa fonte di idee e di possibili applicazioni.

Il libro è diviso in 2 sezioni: nella prima sono descritti i comandi e le istruzioni del linguaggio BASIC, classificati in gruppi funzionali, con un criterio che ne semplifica l'apprendimento e la consultazione. Nella seconda parte vengono presentati i programmi applicativi integrati nel calcolatore, che ne fanno di volta in volta una versatile macchina da scrivere, un'agenda, un indirizzario o un terminale di un sistema remoto.

192 pagine

Codice 4018 L. 18.000

### Rita Bonelli - Daria Gianni M20 LA PROGRAMMAZIONE BASIC-PCOS

Un libro completo sul personal italiano più famoso; Per la lettura è richiesta la conoscenza di alcuni concetti elementari di informatica di base e dei sistemi di numerazione binario, ottale ed esadecimale. La presentazione sistematica dei comandi PCOS e delle istruzioni BASIC è accompagnata da una ricca gamma di esempi e applicazioni, che portano gradualmente il lettore a conoscere il sistema operativo e le tecniche di programmazione, dalle più semplici a quelle più sofisticate. 360 pagine

Codice 401A L. 30.000

Rita Bonelli

### IL PRIMO LIBRO PER M24 MS DOS E GW BASIC

Il libro offre una panoramica rapida ma completa sul nuovo Persona! computer M24.

Il primo capitolo, dopo aver posto l'accento sul binomio calcolatore-pacchetti di programmi, che rappresenterà sempre di più la carta vincente nell'evoluzione del mercato, descrive la configurazione hardware del sistema M24, che fa da supporto a diversi sistemi operativi e diversi linguaggi.

Segue un capitolo che illustra l'utilizzo della macchina nei diversi campi e le prove di alcuni pacchetti di software disponibili.

Gli ultimi due capitoli descrivono uno dei sistemi operativi, l'MS-DOS, e uno dei linguaggi, il GW-BASIC, riportando alcuni esempi. 152 pagine

Codice 401P L. 24.000

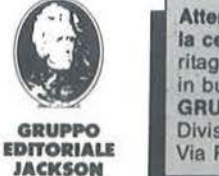

Attenzione compilare per Intero la cedola ritagliare (o fotocopiare) e spedire in busta chiusa a: GRUPPO EDITORIALE JACKSON Divisione Libri Via Rosellini, 12 - 20124 Milano

# **·La Biblioteca che fa testo**

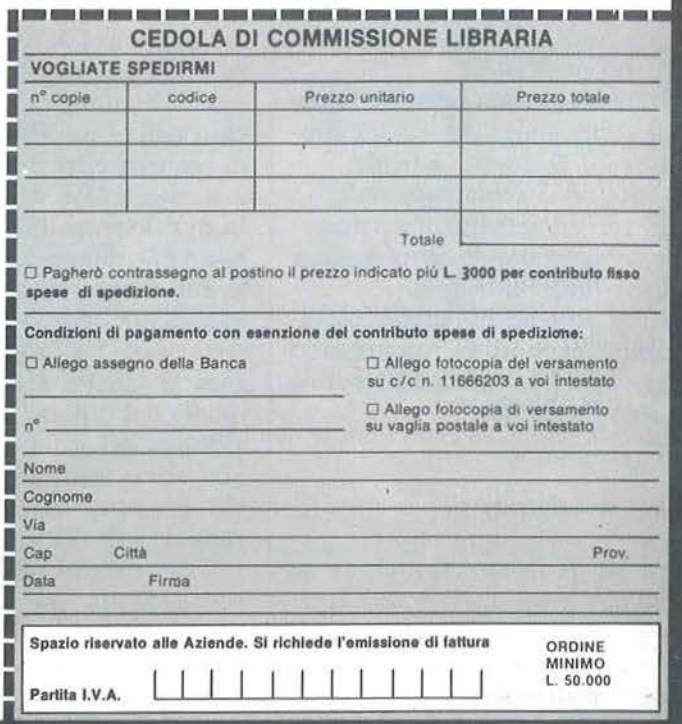

# **S istemi ridotti ..,;\_\_\_ \_\_\_\_ Totocalcio \_\_\_\_ \_**

 $-$  Parte prima  $-$ 

Un programma per Appie II dotato di disk drive e stampante

di *Vincenzo Delle Cave* 

di Vincenzo Delle Cave<br>
l'indubbio che senza una<br>
buona dose di fortuna non<br>
è possibile realizzare una<br>
vincita al Totocalcio. Basta pensare buona dose di fortuna non è possibile realizzare una che le possibili colonne vincenti sono l .594.323 cioè tante quante sono le disposizioni con ripetizione di tre elementi  $(1, X, 2)$  di classe 13  $(3<sup>13</sup>)$ . Ora, è vero che più è elevato il numero di colonne giocate e più aumenta la probabilità della vincita, ma è altresì vero che compilare un certo numero di colonne con criterio sistematico anziché casuale garantisce una possibilità maggiore di vittoria. Il programma che vi propongo offre le seguenti possibilità:

I) giocare un sistema ridotto e senza alcuna condizione con un qualunque numero di doppie e triple;

2) inserire un sistema personale;

3) giocare un sistema precedentemente inserito dando al computer solo lo sviluppo integrale.

In questo articolo parleremo esclusivamente del punto I), rimandando alla prossima puntata la discussione sugli altri due punti.

# Perché i sistemi ridotti

Per sistema ridotto si intende un sistema che, a pronostico esatto, re- ·alizza sicuramente una vincita di seconda categoria ( 12 per intenderci) riservando una certa probabilità (generalmente intorno al 10%) di realizzare il 13. Speghiamoci meglio con un esempio. Se si volesse giocare un sistema integrale di tre doppie occorrerebbe giocare le seguenti 8 colonne:

lllXXX <sup>I</sup> <sup>X</sup> lXlllXXX 11 X I X I XX

In questo caso saremmo sicuri di realizzare un 13 e tre 12, a pronostico esatto, a condizione di avere indovinato sia la scelta delle doppie che le dieci partite fisse.

Possiamo seguire però un'altra filosofia: giocare un numero inferiore di colonne avendo però la certezza di realizzare almeno un 12. Sembrerà strano ai non addetti ai lavori, ma con sole due colonne è possibile realizzare questo obiettivo. Le colonne sono, per esempio, le seguenti:

IX

IX IX

Qualunque sia la colonna vincente (ad esempio I X X) verranno realizzati due punti o nella prima o nella seconda colonna giocata (nel nostro caso nella seconda). La probabilità di realizzare tre punti è ovviamente 2/8, cioè il 25%. Si definisce rapporto di riduzione il rapporto tra il numero di colonne del sistema integrale e il numero di colonne del corrispondente sistema ridotto (4 nel nostro caso). La probabilità di realizzare la vincita piena è data ovviamente dal rapporto tra il numero di colonne del sistema ridotto e il numero di colonne del corrispondente sistema integrale (cioè l'inverso del rapporto di riduzione).

Tra i sistemi ridotti rivestono un ruolo<sup>)</sup> particolare quelli cosiddetti "fondamentali". Da tali riduttori vengono poi ricavati, aggiungendo un certo numero di doppie o triple integrali, tutti gli altri riduttori. Si consideri il seguente schema:

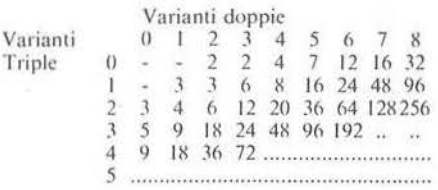

La tabella si legge in questo modo: l'indice di riga rappresenta il numero di variabili triple e l'indice di colonna il numero di variabili doppie. Il contenuto di tale matrice dà il numero di colonne necessario per lo sviluppo del relativo sistema ridotto.

Ricordiamo che sex è il numero di doppie e y il numero dì triple il numero di colonne necessario per lo sviluppo di un sistema integrale di x doppie e y triple è  $(2^x)$   $(2^y)$ .

Per esempio dalla lettura della tabella risulta che un sistema ridotto di 7 doppie e nessuna tripla consta di 16 colonne, mentre il corrispondente sistema integrale richiede  $(2^7)(3^0)$  = 128 colonne.

Il riduttore di 7 doppie è un riduttore fondamentale in quanto è costituito da un numero di colonne sensibilmente inferiore di quelle che costituiscono il riduttore di 7 doppie che è possibile ricavare dal riduttore di 6 doppie con l'aggiunta dì una doppia integrale. Non è così per il riduttore di 8 doppie, infatti come risulta dalla tabella un sistema ridotto di 8 doppie è sviluppabile con 32 colonne. Tale sviluppo si ricava semplicemente dal riduttore fondamentale di 7 doppie (16 colonne) con l'aggiunta di una doppia integrale. (16 x  $2 = 32$ ). Dalla tabella si vede anche che non esistono riduttori fondamentali che contengano più di 4 triple.

È su queste considerazioni che si basa l'algoritmo usato nel programma che sviluppa i sistemi ridotti.

Il programma chiede di inserire il sistema che si vuole giocare, dopo di

Sistemi ridotti ..,..\_ \_\_\_\_\_\_ Totocalcio \_\_\_\_ \_\_\_ \_\_\_\_\_\_\_\_\_\_\_\_ \_\_\_\_\_\_\_\_ \_

che, se tale sistema è un riduttore fondamentale, effettua la trasformazione dei segni sulle doppie (le doppie, per convenzione sono rappresentate con IX; se vogliamo giocare la doppia X2 è necessario sostituire a tutti gli I dello sviluppo di quella doppia il segno 2) e stampa il sistema relativo; se invece il sistema che si vuole giocare è "più grande", il programma sceglie il miglior riduttore fondamentale da cui è possibile ricavare con l'aggiunta di doppie e/o triple integrali il sistema voluto, effettua la trasformazione dei segni sulle doppie e stampa il sistema relativo.

### Come usare il programma

La prima cosa da fare, un po' noiosa, ma da eseguire una sola volta , è quella di inserire i riduttori fondamentali.

Lanciare perciò il programma Creadir del listato I e digitare pazientemente tutti i riduttori di figura I. Tale programma chiede nell'ordine il numero di colonne dello sviluppo, il numero di righe (n. doppie  $+$  n. triple), e l'indirizzo del record che conterrà tale riduttore (in figura I a fianco dello sviluppo sono riportati per comodità anche tali dati). Per esempio il riduttore di 7 doppie si sviluppa su 16 colonne, il numero di righe è 7 (ovvio), e il suo indirizzo è 8.

Per verificare se il riduttore è stato inserito correttamente (potrebbe essere spiacevole accorgersene dopo..!!) riportiamo nel listato 2 un semplice programma di lettura- /scrittura (Leggisist). Tale programma chiede l'indirizzo del record ed il numero di righe dello sviluppo (doppie+ triple) e stampa lo sviluppo del riduttore inserito.

Un consiglio: perdete un po' di tempo, ma verificate la correttezza di tutti i riduttori inseriti. Ricordiamo che poiché agli indirizzi 1, 2, 9, 25 non sono inseriti riduttori, se nel programma di verifica tentiamo una lettura in tali indirizzi, verrà data una segnalazione di errore. Una volta inseriti i riduttori fondamentali, e solo a questo punto, è possibile lanciare il programma Totocalcio (listato 3) che presenterà inizialmente il seguente menu principale:

- I) sistemi ridotti;
- 2) accetta sistema;
- 3) gioca sistema;
- 4) catalogo;
- 5) inizializza archivio;
- 

6) fine. Digitare 1 inserire il sistema da giocare, accendere la stampante e ... tanti auguri.

### Commento al programma

Alcune lince non verranno commentate in questo articolo in quanto fanno riferimento alle opzioni  $2 \div 6$ ; ci riferiremo ad esse nella prossima puntata.

12 - Caricamento della matrice M contenente l'indirizzo dei riduttori fondamentali del file Sistemi precedentemente introdotto. In tale matrice (5 x 8) (indice di riga  $=$  n. triple  $-1$ ; indice di colonna  $=$  n. doppie  $-$ 

Listato I. *Il programma Creadir.* 

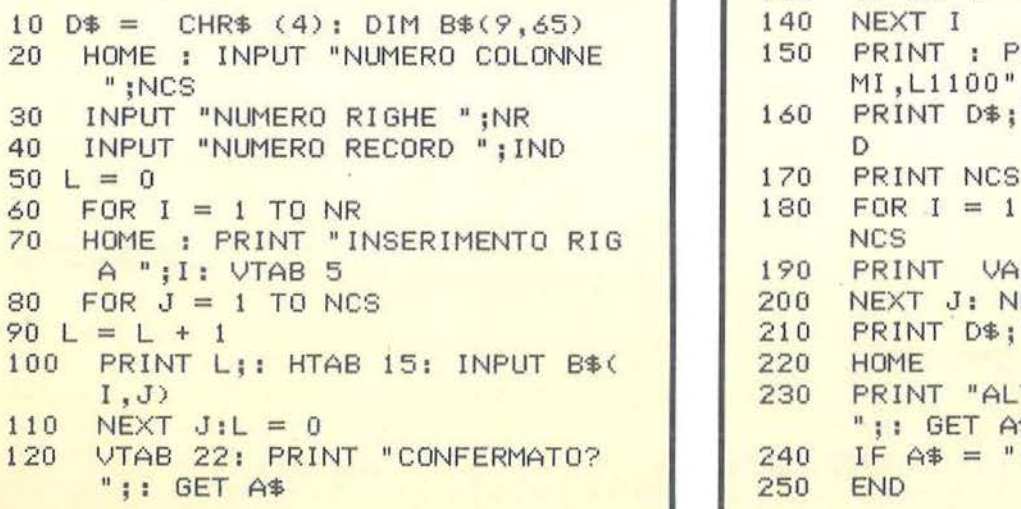

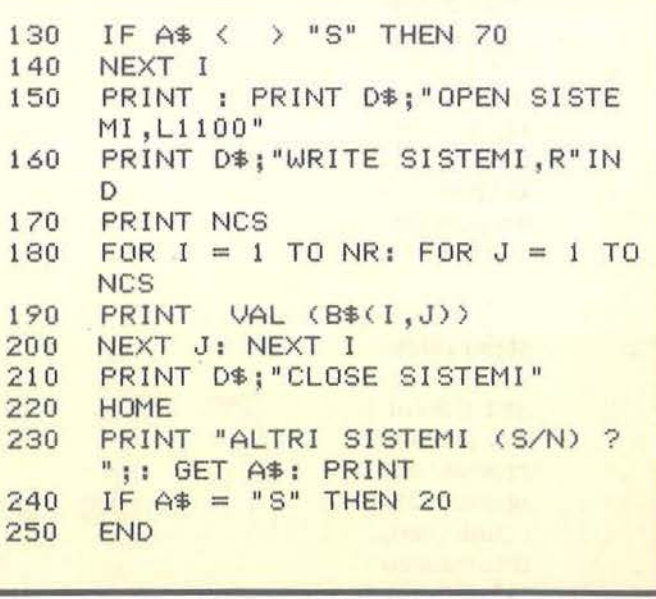

**Sistemi** ridotti **Totocalcio** Figura 1. Tabella dei riduttori fondamentali da memorizzare mediante il programma Creadir. e manager  $X$ <br> $X$ <br> $1$ <br> $1$  $\frac{1}{1}$  x 2 dopple  $ind. = 3$  n. col.  $= 2$ 3 dopple  $Ind. = 4$  n. col. = 2  $\frac{1}{2}$ the control  $\times\times\times\times$ 1、1、1、1、1、1、1、1 计计计算  $X + X +$  $+$  x x x x 特别材料材  $\frac{1}{x} \times 1$  $\frac{1}{1}$  $\times$   $\times$   $\times$   $\times$  $\frac{1}{2}$  $x + x$  $X + X = X$  $= 36$  36  $=$  $\times$   $\times$  $X \times X$ xxxx xxxxx 4 dopple  $Ind. = 5$  n. col.  $= 4$  $5 \text{ doppie}$ <br> $\text{ind.} = 21$ 2 triple  $n$ . col.  $\times\times\times$  $\mathbf{X} \times \mathbf{X}$  $x - x = x$  $\times$   $\times$   $\times$   $\times$ 5 dopple  $ind. = 6$  n, col,  $= 7$ **XNXXXXX**  $\times$ etementen **Hambar**  $\begin{array}{c}\n1 \\
1 \\
2\n\end{array}$ xxxxxx **Distance** 计计算程序  $x = x - x - x$  $X = X + X + X$  $-2x + 1$  $x = x - x$  $x - x - x$  $\frac{1}{2}$  $x + 1$  $y = x + 1$  $x \approx 1$  $3x + 1$ **BEERS** Einstalten  $***-***$ tensit  $X = -X$  $\times\times\times\times$  $\frac{1}{2}$  $\frac{1}{1}$  $- x x$ **xxxxx**  $\times$   $\times$   $\times$  $\begin{array}{c}\n 1 \\
 1 \\
 1\n \end{array}$  $\frac{1}{x}$  $-1 - 1$ 6 doppie  $ind. = 7$  n. col.  $= 12$  $\frac{1}{2}$  $\frac{1}{2}$  $X = 1$ 用用具具用具 Emment of the content ■ 三 三 三 二 二 二 二 **XXXXXXX**  $11 + 1$  $-x = x + 1$  $- \times \times \times \times \frac{1}{2}$  $x + x + x + x$  $- \times - - \times$ ■ 第221112211  $X = X - X$  $1 + 1$  $x \times x$  ${\times}$ compared to the control  $\frac{x}{1}$  $\frac{1}{1} \times 1$  $- \times - \times -$ 7 dopple Ind.  $= 8$  $n. col. = 16$ 6 dopple 2 tripl **CONSTRUCTS**  $- x x x - 1 + 1 + 1 + 1 + 1$ . . . . . . . . . . ........... - 三十二十二  $\frac{1}{2}$  $x + 1$  $\frac{1}{1}$  $-x = x + x$  $x + 1$  $3 = X - X - 1$  $-1$ <br> $1$ <br> $1$ <br> $1$ <br> $2$  $2 \times x \times 1$  $\frac{x}{2}$  $n.$  col  $\cdot$  $x \times x$  $\begin{array}{c}\n1 \\
1 \\
2\n\end{array}$  $\frac{1}{2}$ 1 doppia  $\mathsf{ind.} = 10$  1 tripla n. col. = 3  $x = x - x +$  $x - x - x$ 2 doppie ind.  $= 11$  1 tripla n. col.  $= 3$  $\frac{1}{2}$  $\frac{1}{2}$  $\frac{1}{2}$ **Handa** (三世開開開開開 计计算计计算机 xxxxxxx  $3 \times m = m \times m$  $X = -XX$ **MANUFACT** 3 dopple ind.  $= 12$  1 tripla n. col.  $= 6$  $\frac{1}{1}$  $\begin{array}{c}\n 1 \\
 \times \\
 1 \\
 \times \\
 1\n \end{array}$  $x \times 1$ WNXXXXX  $\frac{1}{1}$  $1$  $\frac{1}{x}$ xxxxxx  $X = X + X + X$  $N = N + N$  $X = -XX$ **HEEEE**  $\times$   $\times$   $\times$  $\times$   $=$   $=$   $\times$ xxxx  $\left( x \times \right)$  $x = x - x$  $\frac{1}{2}$  $M = 16$  $4$  dopple<br>ind.  $= 13$ 1 tripla<br>n. col.  $= 8$ and the company  $x = -x \times -1$  $- x = -x - 1$  $1 + x \times x$ **HIMMINIAN** en manner  $X + X = X$  $x = -x - x$ xxxxxx $x + x + 1$  $\frac{1}{2}$  $\times$   $\times$   $\times$   $\frac{1}{2}$  $\frac{1}{2}$  $x = 1$ J**XXXXX-** $\frac{1}{2}$  $x = 1$ 出出出出  $\mathbf{x} = \mathbf{x} - \mathbf{x}$  $x \times - -x \times$  $\mathbf{x} = \mathbf{x} + \mathbf{y}$  $-$  x x x x x  $X = 1$ tende  $\frac{x}{1}$  $-111$ Emmanuel ======  $\times$   $\times$   $\times$  $x = x +$  $\frac{1}{1}$  $\frac{1}{2}$  $\times$   $\times$   $\times$  $x \times 1$ 5 doppie  $\frac{1 \text{ triple}}{n. \text{ col.} = 16}$ ind.  $-1$   $\times$   $\times$   $\times$ **ERECTED** 中国語には **ESERVICE xxxxxxx** Emments  $-3x - x - x$  $-2x \times x$  $x = x \times x + x$  $* \times$   $*$   $*$   $*$  $- x x x +$  $x = -12x$  $x - x \times x$  $x - x = x$  $x - - - x$  $x \times x = x$  $x = x + 1$  $x + x + x + x$ 中国語 中国語 中国語  $\mathbb{R} = \mathbb{R} \times \mathbb{R} \times \mathbb{R}$ 出土土土土土土  $M = 1$  $1 + x + x + x +$ **Manufacture**  $\frac{1}{1}$ -- x x x x x x ------xxxxxxx **The Second Second Second Second Second**  ${\bf x}$ **KXXXXXXX**  $-X \times -1 \times -1$  $-X = X \times X \times Y$  $x = x + 1$ xxxxxxx  $x \times x$  $\frac{1}{2}$ 6 doppie  $1$ tripla<br>n. col.  $=$  $\cdot$   $N = X + N$  $15$  $^{1}$  24 estandard **NXXXXXX**  $\begin{array}{c}\n1 \\
1 \\
2\n\end{array}$  $\frac{1}{2}$  $x = x + x$ **HARRISTER**  $\frac{1}{2} \times 1 = 1$  $x = -1 - x$  $\begin{array}{c}\n1 \\
x \\
x \\
y \\
z\n\end{array}$ 普  $\frac{x}{2}$  $x = x$  $\frac{2}{2}$  $\frac{2}{1}$ 3 triple  $ind. = 23$  n. col. = 6  $\frac{1}{1}$   $\frac{X}{X}$  $\frac{2}{2}$ 2 triple  $ind. = 16$  n, col. = 3 en pa mann  $\frac{1}{2}$  $X + X$  $x = 5$  $x - w$  $x \times$ <br> $x$  $\cdot$   $\approx$   $\times$  $X<sub>N</sub>$ 1 doppia  $\text{Ind.} = 24$  3 triple n. col.  $= 9$  $\frac{1}{2}$ ER E  $\times$   $\times$   $\div$  $X$ 1 doppia  $Ind. = 17$  2 triple n, col,  $= 4$  $\frac{11}{11}$ 世帯には  $\times$   $\times$   $\times$ **xxxxx** NNXXX  $x = x + x$ 12000000000 **Hanno**  $X \times - \times$  $x = x$  $\frac{1}{2}$   $\times$   $\frac{1}{2}$  $\frac{x}{2} - \frac{y}{2}$  $X$   $X$   $Y$  $-2x = x$  $x = 1$  $-36 - 5$  $\frac{1}{2}$  $3$  tripl<br>n. col.  $=$  $3$  dopple<br> $Ind. = 26$  $\begin{array}{c}\n x \\
 1 \\
 +\n \end{array}$  $\begin{array}{c}\n1 \\
1 \\
2\n\end{array}$ 生物性体  $\frac{x}{2}$  $\frac{1}{2}$  $\times$   $\times$   $\times$ 2 dopple  $Ind. = 18$  2 triple n. col. = 6 主には、これに 111111 the company  $\times$   $\times$   $\times$   $\times$  $\mathbf{X} \times \mathbf{X}$ EXXX.  $-x \times$  $(x = x)$  $-88$  $\frac{1}{2}$  $\frac{1}{1}$  $x = x$  $X + X =$ 计计算程序  $\times$   $\times$   $\times$   $\times$ **CONSTRUCTION**  $X$ <br> $1$ <br> $1$  $\times\times\times$  $\frac{1}{2}$  $\frac{1}{1}$ xxxxx **SKKWAC**  $x = x$  $3$  dopple<br>ind,  $= 19$  $2 \text{ triple} \atop n. \text{ col.} =$  $12$ 体体细胞性  $\frac{1}{2}$ **NXXXXX** 计归出目标  $\begin{array}{c}\n1 \\
1 \\
2 \\
2\n\end{array}$ ■ 社会の社会社 : : : : : : : :  $\times$  + + +  $\times$  $-x \times x$  $X \times X$  $\frac{1}{x}$  $\frac{1}{2}$ 4 dopple 2 triple 三十二  $\times$   $\times$   $\times$  $\frac{2}{1}$  $\frac{1}{x}$  $x = 1$  $x = x$  $x<sup>2</sup>$  $\frac{x}{2}$ in in  $\ddot{x}$ 4 triple  $ind. = 27$  n. col. = 9  $20$ 

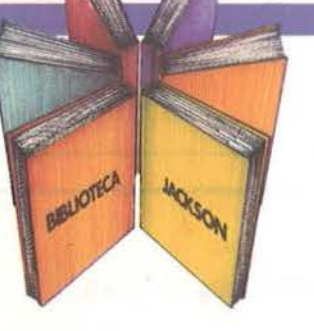

# **Libri firmati JACKSON**

### Douglas Hergert IL BASIC NEGLI AFFARI

Il libro insegna a leggere, scrivere e provare programmi BASIC per tipiche applicazioni da ufficio. Nei primi capitoli viene presentato il linguaggio BASIC e vengono descritti gli elementi fondamentali della programmazione. Ogni gruppo di istruzioni è poi illustrato con esempi di programmi relativi ad applicazioni per l'ufficio e con diversi esercizi; di alcuni di questi sono fornite le soluzioni. Completa il libro una breve introduzione ad altri tre

linguaggi di programmazione: FORTRAN, COBOL e PASCAL, che vengono confrontati còn il BASIC.

202 pagine

Codice 402H L. 18.000

# X.T. Bui LA GESTIONE AZIENDALE CON IL BASIC

Il libro presenta i principali problemi di gestione aziehdale, spiegandone i fondamenti teorici e la realizzazione in linguaggio BASIC.

Con i numerosi esempi di applicazioni, ispirati a situazioni reali, l'autore vuole dimostrare che ogni responsabile, che debba prendere decisioni nell'ambito di un'azienda, può accedere direttamente al calcolatore e ottenere elementi di analisi, pianificazione e controllo.

188 pagine

Codice 403H L. 15.000

### Francis Samlsh GUIDA ALLA SCELTA DEL PERSONAL COMPUTER

Il segreto per un acquisto intelligente sta nel conoscere bene che cosa si vuole ottenere e, in base a questo, quale hardware e quale software sono necessari. Questo lìbro affronta il problema in modo esauriente, fornendo un'ampia panoramica delle macchine che possono essere utili in casa e in ufficio, con il relativo software.

Per chi già possiede un personal, fornisce utili indicazioni su come ottimizzarne l'utilizzo o completare il sistema.

118 pagine

Codice 400P L. 12.000

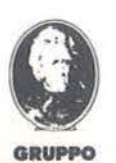

EDITORIALE **JACKSON** 

Attenzione compilare per intero la cedola ritagliare (o fotocopiare) e spedire in busta chiusa a: GRUPPO EDITORIALE JACKSON Divisione Libri

Via Rosellini, 12 - 20124 Milano

# **La 'Biblioteca che fa testo**

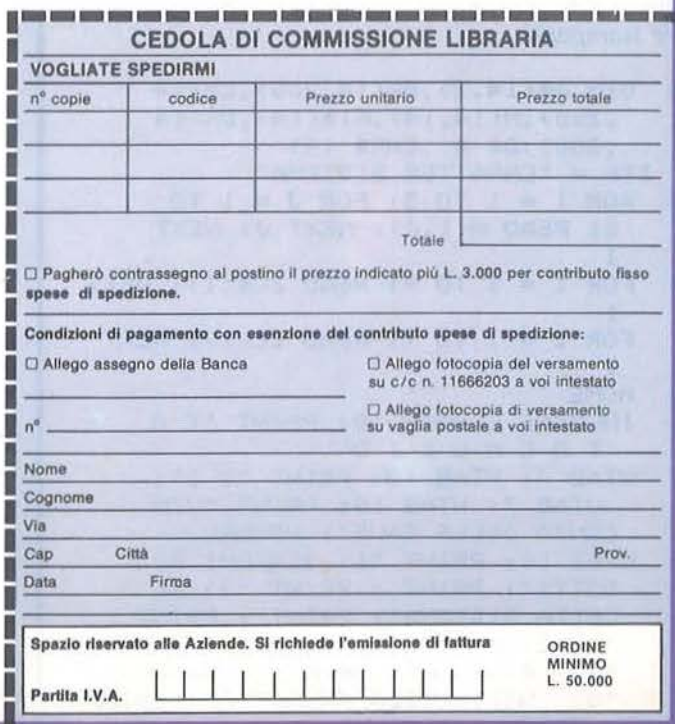

nuovidea

**Sistemi** ridotti **Totocalcio** 

Listato 2. Il programma Leggisist. 130 NEXT I 140 PRINT : PRINT D\$; "PR#0" DIM B%(14.80)  $10$ 150 **RETURN**  $20 D$ \$ =  $CHR$ (4)$ PRINT : PRINT D\$; "OPEN SISTE 160 25 HOME MI.L1.100" INPUT "NUMERO RECORD "; IND 30 INPUT "NUMERO RIGHE ";NR 170 PRINT D\$: "READ SISTEMI, R" IND 35 GOTO 160 36 180 **INPUT NCS** 40 **REM** FOR I = 1 TO NR: FOR  $J = 1$  TO 190 POKE 1273, 127: PRINT CHR\$ (4 50 NCS: INPUT B%(I, J): NEXT J: NEXT ):"PR#1": PRINT  $CHR$ (9)$ :"1 32N": PRINT CHR\$ (27); CHR\$  $\mathbf{I}$ 200 PRINT D\$; "CLOSE SISTEMI"  $(20);$  $210 K = INT (NCS / 16) + 1$ 55 PRINT : PRINT : PRINT : PRINT 220 FOR  $LI = 1$  TO K  $230$  I1 =  $(L1 - 1)$  \* 16 + 1 60 FOR  $I = 1$  TO NR FOR  $J = I1$  TO F1 240 IF  $I1$  > NCS THEN 25  $70$  $250 F1 = 11 + 15$ IF  $B(X(I, J) = 0$  THEN PRINT "X 80 260 IF  $F1$  > NCS THEN  $F1$  = NCS ";: GOTO 100  $\mathbb{F}_4$ 270 GOSUB<sub>40</sub> 90 PRINT B%(I, J);" 100 QZ = INT (J / 4): IF QZ \* 4 = 280 FOR  $Q = 1$  TO 5: PRINT : NEXT PRINT " !!  $\frac{11}{3}$ J THEN  $\Omega$ 290 NEXT L1 NEXT J 110 GOTO 25 120 PRINT 300

Listato 3. Il programma Totocalcio. L'istruzione 1710 fa riferimento alla stampante parallela Centronics 739. Occorre modificarla se si utilizzano altre stampanti.

```
DIM A$(14,2), B%(14, 200), C%(14
10,200>, M(14, 14), A1$(14), D%(14
     ,300) : D$ = CHR$ (4)11 ZT$ = "CARATTER.SISTEMA"
    FOR I = 1 TO 5: FOR J = 1 TO
128: READ M(I, J): NEXT J: NEXT
    FOR I = 1 TO 9: READ ZC$(I): NEXT
15Т
17FOR I = 1 TO 9: READ ZL(I): NEXT
     \mathbf{I}20
    HOME
    INVERSE : HTAB 10: PRINT "T 0
30
      TOCALCIO"
    VTAB 4: HTAB 18: PRINT "D I":
40
      VTAB 7: HTAB 10: PRINT "VIN
     CENZO DELLE CAVE": NORMAL
50
   VTAB 10: PRINT "1) SISTEMI RI
     DOTTI": PRINT : PRINT "2) AC
     CETTA SISTEMA": PRINT : PRINT
     "3) GIOCA SISTEMA": PRINT : PRINT
     "4) CATALOGO": PRINT : PRINT
     "5) INIZIALIZZA ARCHIVIO": PRINT
     : PRINT "6) FINE
```
60 HTAB 1: VTAB 24: PRINT "COSA SCEGLI? "; : GET B1\$:B1 = VAL  $(B1\pm)$ 65 IF B1 = 0 OR B1 > 6 THEN 60 70 ON B1 GOTO 1000,6190,5000,700 0,7500,7900 1000 REM \*\*\* SISTEMI RIDOTTI \*\* 1020 GOSUB 1610  $1030 I = TS + 1$  $1040 \text{ J} = DS + 1$ IF TS  $>$  4 THEN I = 5 1050 IF DS  $>$  7 THEN J = 8 1060 IF M(I, J)  $\langle \rangle$  0 THEN TR = 1070  $I - 1:DR = J - 1:IND = M(I, J)$ >: GOTO 1120 1080 FOR  $JJ = J$  TO 1 STEP  $-1$ IF M(I, JJ)  $\langle \rangle$  0 THEN TR =<br>I - 1:DR = JJ - 1:IND = M(I, 1090 JJ): GOTO 1120 NEXT JJ 1100 1110 **REM** 1120 GOSUB 1410  $FOR I = 1 T0 13$ 1130 LEN  $(A1*(1)) = 1$  THEN FOR 1140 IF  $K = 1$  TO NCS: CX(I,K) = VAL (A1\$(I)): NEXT K  $1150$  NEXT  $1: L = 0$ 

**Sistemi** ridotti **Totocalcio** 

# Seguito listato 3.

 $FOR I = 1 T0 13$ 1160 IF LEN (A1\$(I)) < > 2 THEN 1170 1250  $1180 L = L + 1$ IF  $L > DR$  THEN 1270 1190  $1200$  RB = L 1210 GOSUB 1480 FOR  $N = 1$  TO NCS 1220 1230 CX(I,N) = BX(RB,N) 1240 NEXT N NEXT I 1250 GOTO 1310 1260 1270 FOR  $N = I$  TO 13 IF LEN (A1\$(N)) < > 2 THEN 1280 1300 1290 **GOSUB 1580** 1300 NEXT N  $1310 L = 0$  $FOR I = 1 TO 13$ 1320 LEN  $(A1 \text{$(1)})$   $\left\langle \right\rangle$  3 THEN IF 1330 1380  $1340 L = L + 1$ IF L > TR THEN FOR Z = 1 TO 1350  $NCS: C/(1, 2) = 6$ : NEXT Z: GOTO 1380 1360  $RB = L + DR$ FOR N = 1 TO NCS: CZ(I,N) = 1370 BX(RB,N): NEXT N 1380 NEXT I 1381 K = INT (NCS / 16) + 1 FOR  $LI = 1$  TO K 1382  $1383$  I1 =  $(L1 - 1)$  \* 16 + 1 IF I1 > NCS THEN 20 1384  $1385 F1 = 11 + 15$ IF  $F1$  > NCS THEN  $F1$  = NCS 1386 **GOSUB 1700** 1387 1388 FOR Q = 1 TO 5: PRINT : NEXT  $\Omega$ 1389 NEXT L1 1390 **REM** 1400 GOTO 20 PRINT : PRINT CHR\$ (4):"OP 1410 EN SISTEMI, L1100" 1420 PRINT CHR\$ (4); "READ SISTE MI, R"IND **INPUT NCS** 1430 FOR  $2 = 1$  TO TR + DR  $1440$ FOR  $W = 1$  TO NCS 1450 INPUT B%(Z,W): NEXT W: NEXT 1460  $\overline{z}$ 1470 PRINT CHR\$ (4); "CLOSE SIST EMI": RETURN IF A1 $\text{\textsterling}(I) = \text{\textsterling}1 \times \text{\textsterling}1 \times (I) =$ 1480 "X1" THEN RETURN IF A1 $\$(1) = "12"$  OR A1 $\$(1) =$ 1490 "21" THEN GOSUB 1540: RETURN  $FOR$   $Z = 1 TO NCS$ 1500

IF B%(RB, Z) = 1 THEN B%(RB, 1510  $2) = 2$ NEXT Z 1520 1530 RETURN FOR  $Z = 1$  TO NCS 1540 IF B%(RB, Z) = 0 THEN B%(RB, 1550  $2) = 2$ 1560 NEXT<sub>Z</sub> 1570 **RETURN** IF A1 $*(N) = "1X"$  OR A1 $*(N) =$ 1580 " $\times 1$ " THEN FOR Z = 1 TO NCS:  $C/(N, Z) = 3$ : NEXT Z: RETURN IF A1\$(N) = "X2" OR A1\$(N) = 1590 " $2X$ " THEN FOR  $Z = 1$  TO NCS:  $C'/N, Z$  = 4: NEXT Z: RETURN IF  $AI*(N) = "12" OR AI*(N) =$ 1600 "21" THEN FOR  $Z = 1$  TO NCS:  $C'/(N, Z) = 5$ : NEXT Z: RETURN REM INPUT SISTEMA  $1,610$ 1620 HOME PRINT "PARTITA";: HTAB 26: PRINT 1630 "RISULTATO"

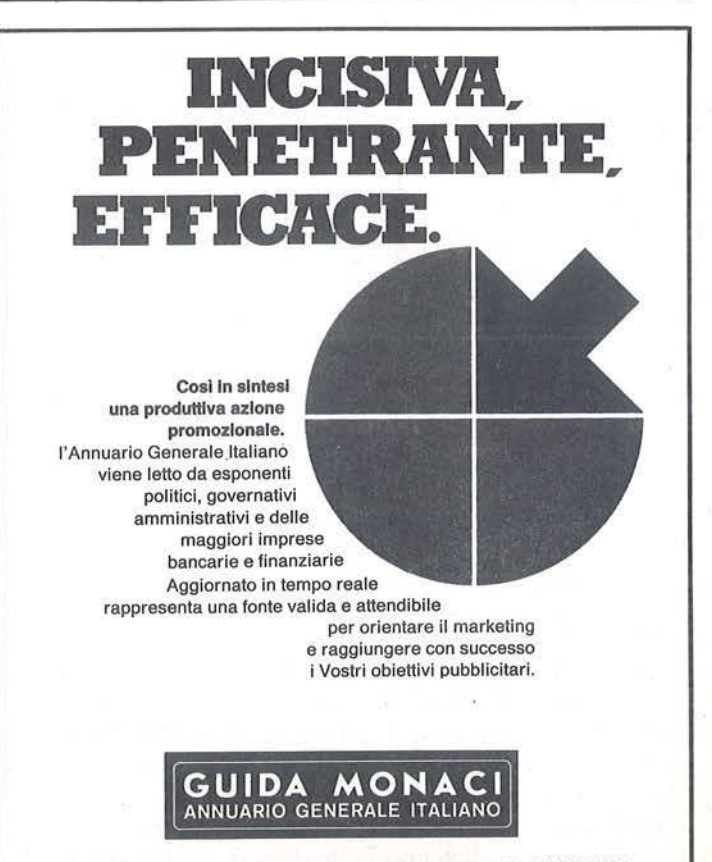

00187 Roma · via F. Crispi, 10 · tel. (06) 483401 / 20145 Milano · via V. Monti, 86 · tel. (02) 3458567<br>Telex 613462 MONACI / Telex 332849 MONACI

**Sistemi** ridotti

# **Totocalcio**

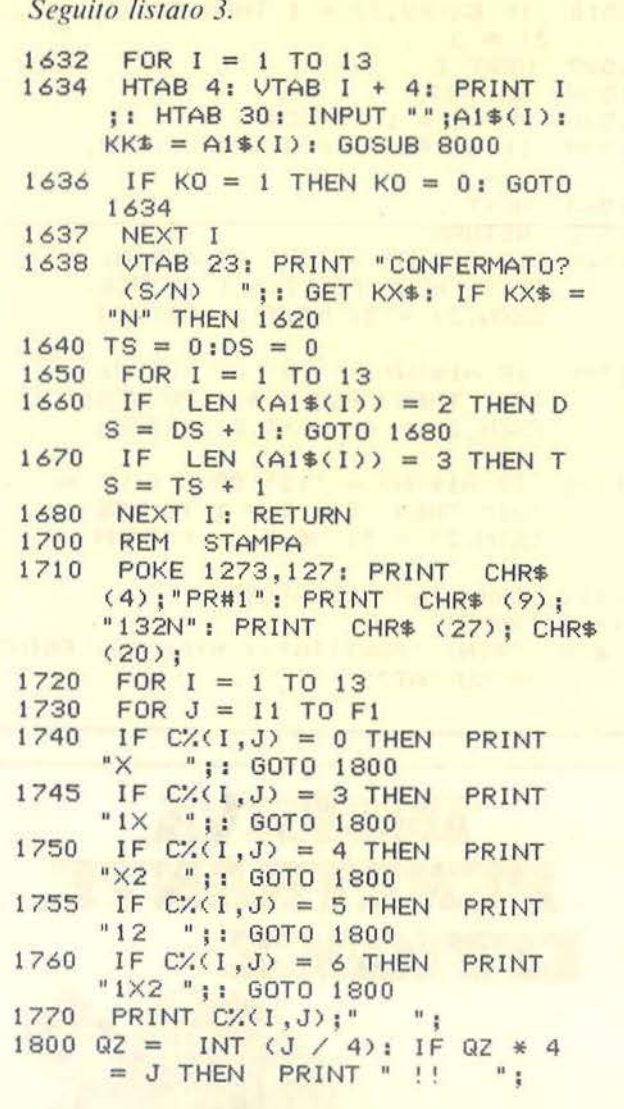

1803 NEXT J 1805 PRINT 1810 NEXT I 1820 PRINT : PRINT D\$: "PR#0" 1850 **RETURN** 1860 **REM** 8000 \*\*\* VERIFICA SEGNO \*\*\* **REM** 8005 IF LEN  $(KK\$  = 0 THEN  $K0 =$ 1: RETURN 8010 IF LEN  $(KK\#)=1$  AND  $KK\#$  < > "1" AND KK\$ < > "X" AND  $KK$ \$  $\langle$   $\rangle$  "2" THEN  $KO = 1$ : RETURN 8020 IF LEN (KK\$) = 2 AND KK\$  $\langle$ > "1X" AND KK\$ < > "X1" AND KK\$ < > "X2" AND KK\$ < > "  $2X''$  AND KK\$  $\langle$   $\rangle$  "12" AND KK  $\frac{1}{2}$   $\langle$   $\rangle$  "21" THEN KO = 1: RETURN IF LEN (KK\$) > 3 THEN KO = 8030 1: RETURN IF LEN  $(KK\#)=3$  AND  $KK\#$  < 8040  $\rightarrow$  "1X2" AND KK\$ <  $\rightarrow$  "12X" AND<br>KK\$ <  $\rightarrow$  "X21" AND KK\$ <  $\rightarrow$ "X12" AND KK\$ < > "2X1" AND KK\$  $\langle$  > "21X" THEN KO = 1: RETURN 8050 KO = 0: RETURN 11000 DATA  $1, 2, 3, 4, 5, 6, 7, 8, 9,$ 10, 11, 12, 13, 14, 15, 0, 16, 17, 18 , 19, 20, 21, 22, 0, 23, 24, 0, 26, 0  $, 0, 0, 0, 27, 0, 0, 0, 0, 0, 0, 0$ 11100 DATA TRIPLE RIDUTTORE, DOP PIE RIDUTTORE, N. COLONNE-SCHE DINA, N. COLONNE-SISTEMA, NOTE 1, NOTE 2, NOTE 3, NOTE 4, NOTE  $5\overline{2}$ 11200 DATA 2, 2, 4, 4, 32, 32, 32, 32, 32

1) vi è 0 se il relativo riduttore non è fondamentale.

20-70 - Presentazione del menu principale.

1610-1680 - Routine di inserimento del sistema da giocare. Le variabili TS e DS contengono il numero di triple e di doppie del sistema.

1030-1100 - Routine che calcola l'indirizzo del riduttore fondamentale che costituirà la base del sistema da giocare.

1130-1380 - Routine che effettua il cambiamento di segno nelle doppie e che inserisce nel sistema le eventuali doppie e triple integrali. La

matrice C% è la matrice che contiene lo sviluppo del sistema con la seguente codifica:  $X = 0$ :  $1 = 1$ :  $2 =$  $2; 3 = 1X; 4 = X2; 5 = 12; 6 = 1X2.$ Vengono chiamate la subroutine 1480-1570 per il cambiamento dei segni nelle doppie e la subroutine 1580-1600 per la codifica delle eventuali doppie e triple integrali.

8000-8050 - Subroutine di verifica della validità del pronostico inserito.

1700-1850 - Subroutine di stampa del sistema. Viene stampato il sistema ridotto in gruppi di 4 colonne per una più semplice trascrizione nelle schedine.

1410-1470 - Subroutine di lettura del riduttore fondamentale.

Significato delle principali variabili

M - Matrice indirizzi riduttori fondamentali

B% - Matrice riduttore fondamentale (il segno  $X \triangle$  codificato con 0) C% - Matrice riduttore sviluppato A1\$ - Vettore sistema da giocare TS - Numero triple sistema DS - Numero doppie sistema

NCS - Numero colonne sviluppo.

# IL LIBRO  $|2|$ **STRAOR** PER UNO STRAOR  $\left( \bullet \right)$  , the set of  $\left( \bullet \right)$

120 DEE PER IL NUOVO COMPUTER APPLE

# **GAETAND 120 IDEE SU 63 ARGOMENTI**

Animazioni - Architetti - Arredamento - Automobili -Banche - Barche - Brevetti - Business grafica - Carte<br>
intestate - Cartelli indicatori - Cataloghi - Cinema<br>
Circuiti integrati - Convegni/Corsi - Descrizioni -<br>
Design - Dentisti - Disegnatori - Economia/Finanza -<br>
Editzi Banche - Barche - Brevetti - Business grafica - Carte

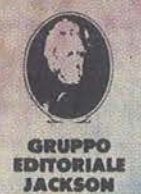

BRUOTECA

MOKSON

Attenzione compilare per intero la cedola ritagliare (o fotocopiare) e spedire in busta chiusa a: **GRUPPO EDITORIALE JACKSON Divisione Libri** Via Rosellini, 12 - 20124 Milano

**CEDOLA DI COMMISSIONE LIBRARIA** 

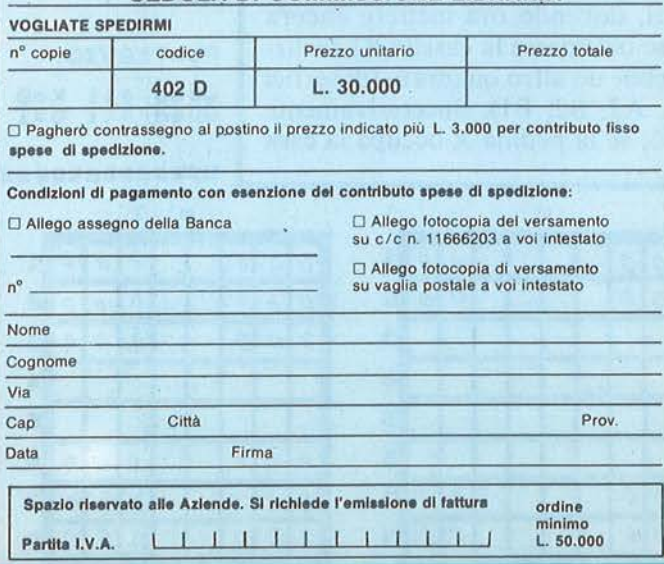

# **·Q uadrati**  per Spectrum

Impazzirete nel tentativo di battere lo Spectrum

di *Anacleto Furlan* 

Q uesto programma propo-<br> *taglia sui quadrati*), un gio-<br>
co di strategia che si svolge su una ne il gioco *Quadrati* (o *Bat*co di strategia che si svolge su una scacchiera ad un colore (qui di 8 x 8 caselle).

Le regole sono semplici: due giocatori mettono, alternativamente, la loro pedina su una casella non occupata (da dove non verrà più spostata); scopo del gioco è piazzare le proprie pedine ai vertici di quadrati i cui lati debbono essere orizzontali e verticali.

Ad esempio nella figura la chi possiede le pedine O ha già realizzato un quadrato perché le pedine B<sub>2</sub>, B<sub>4</sub>, D<sub>4</sub>, D<sub>2</sub> si trovano ai vertici di un quadrato; il giocatore che tiene le O ha quindi guadagnato un punto. Anzi, dovendo ora mettere ancora O, se occupasse la casella B1 realizzerebbe un altro quadrato (di vertici A1, A2, B2, B1). Successivamente però, se la pedina X occupa la casa

1

*o o o o* 

 $o$   $|$  $0$  $D$   $\circ$ 

*o* o *o o*  <sup>D</sup>*o o* {) i) *o o o*   $|0|$ () *o*  ~ 3 4 e 6 7 e A B 51, A 51, SOCIE-LI A 51, A 51, A 51, COL A 51, C.H.

e)

D5 si vengono a formare ben due quadrati, di vertici A5, A8, 08, 05 e 03, 05, F5, F3. Pertanto è più conveniente per O occupare D5 anziché BI: potrà cosi mantenere il vantaggio di un punto.

La partita termina quando ogni giocatore ha sistemato le proprie 32 pedine, cioè quando la scacchiera è stata completamente riempita. Vince chi è riuscito a realizza re più quadrati.

Come il lettore potrà notare si tratta di un gioco ricco di colpi di scena: soprattutto in finale di partita non è raro capovolgere la situazione, trovando una mossa che può realizzare anche più di due quadrati contemporaneamente.

gioco: l'utente può giocare contro un'altra persona, sfidare lo Spectrum, studiare il gioco dello Spectrum contro se stesso.

Nel primo caso lo Spectrum si limita a gestire il gioco arbitrando, aggiorna ndo il punteggio realizzato dai contendenti e dichiarando il vincitore o la parità.

Nella seconda opzione, oltre ad operare imparzialmente come nella prima, lo Spectrum si cimenta nei panni di avversario. In un tempo medio di riflessione di 40 secondi per mossa procurerà una certa irritazione a molti avversari, soprattutto verso il finale, quando più complicata è la situazione sulla scacchiera e maggiori sono le possibilità di circoscrivere quadrati. Per gratificare molti

Il programma offre tre opzioni di

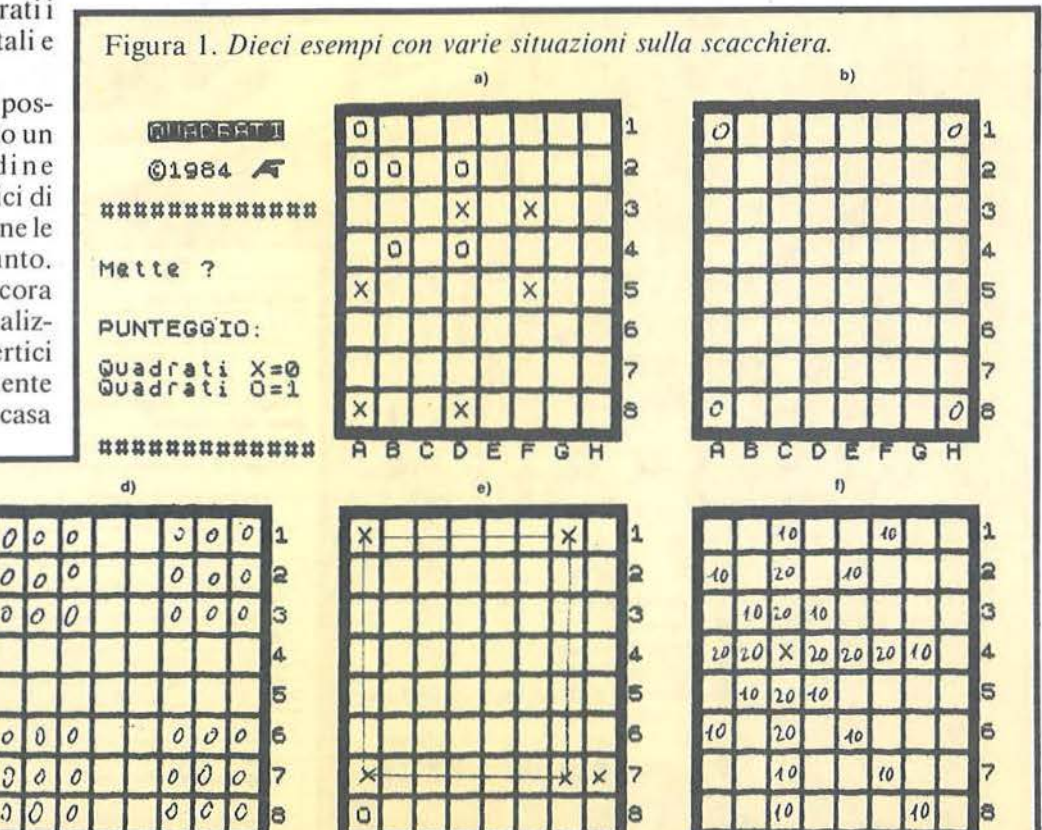
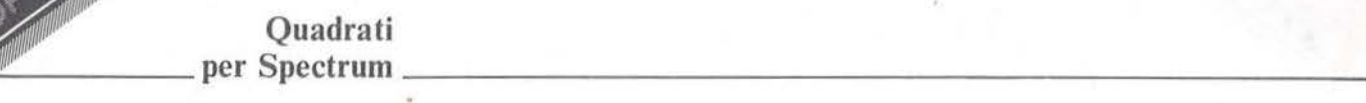

utenti c'è la possibilità di rendere meno 'forte il ·gioco dello Spectrum, sfidandolo ai livelli l e 2 anziché al 3, il massimo. Ai livelli inferiori il tempo medio di riflessione per mossa dello Spectrum è minore; di 35" per il 2 e di meno di 30" per l'1.

Nell'ultimo caso lo Spectrum sfida se stesso al livello più forte; osservandone il gioco si può migliorare la propria strategia.

#### L'aspetto matematico

Alcuni lettori penseranno ora che questo gioco sia limitato a causa del numero di quadrati teoricamente realizzabili; tuttavia tale limite non è così basso come si potrebbe pensare. Per trovarlo, supponiamo che giochi una sola persona con 64 pedine uguali. Suddividiamo i quadrati realizzabili in gruppi, ciascuno formato da quadrati uguali, partendo dai quadrati più grandi: il primo avrà lato uguale a 8 caselle come in figura J b, e sarà evidentemente l'unico realizza bile. Formiamo ora il gruppo successivo, composto da quadrati di 7 caselle di lato, come in figura le. I quadrati hanno i seguenti vertici: Al, A7, G7, G1; B1, B7, H7, H1; A2, A8, G8, G2; B2, B8, H8, H2.

Come si vede sono quattro e non possono esistere altri quadrati di 7 caselle di lato.

Proseguiamo ìn tale indagine e costituiamo ora il gruppo deì quadrati di lato 6 caselle. La figura Idei mostra tutti i possibili casi; i quadrati hanno ì seguenti vertici: Al, A6, F6, Fl; Bl, B6, G6, G l; Cl, C6, H6, H<sub>1</sub>; A<sub>2</sub>, A<sub>7</sub>, F<sub>7</sub>, F<sub>2</sub>; B<sub>2</sub>, B<sub>7</sub>, G<sub>7</sub>, G<sub>2</sub>; C2, C7, H7, H2; A3, A8, F8, F3; B3, B8, G8, G3; C3, C8, H8, H3. In tutto sono 9. Chi ha un po' dì dimestichezza con i numeri ha ormai capito tutto: ìl numero dei componenti i vari gruppi è passato da 1 a 4 a 9, e questi numeri sono i quadrati di 1, 2, 3. Osserviamo che, per i tre casi considerati, esiste una relazione fra il lato di un quadrato ed il numero dei quadrati aventi tale lato; infatti se consideriamo il lato  $= 8$ , il numero dei quadrati aventi tale lato si ottiene sottraendo 8 da 9 e moltiplicando per se stesso questo risultato ( $= 1<sup>2</sup>$ 1); per il lato = 7:  $(9 - 7)^2 = 2^2 = 4$ ; per il lato = 6:  $(9-6)^2 = 3^2 = 9$ . Ci si aspetta dunque che il gruppo successivo, quello formato da quadrati di lato 5 caselle, sia formato da  $(9-5)^2$  $= 4<sup>2</sup> = 16$  componenti. Infatti è così.

Per renderci conto del perché di questa regola analizziamo la figura le, quella dei 4 quadrati di lato 7

caselle. Immaginiamo di avere a disposizionematerialmente un quadrato di lato 7: spostandolo sistematicamente nelle posizioni possibili dovremmo fargli occupare 4 posizioni diverse. La prima posizione potrebbe essere quella di figura le; spostandolo verso destra, senza abbassarlo, occuperemo il secondo quadrato elencato sopra. Abbiamo così esaurito le posizioni aderenti al bordo superiore della scacchiera. Abbassiamolo di una casella e piazziamolo, per cominciare, sulla sinistra (terza posizione elencata), poi sulla destra (quarta posizione). Notiamo che nelle ultime due posizioni i quadrati aderiscono al bordo inferiore della scacchiera e che, pertanto, non sì potrà più abbassare il quadrato mobile. Riassumendo questa prima esperienza, possiamo concludere che per ciascuna delle due righe di scorrimento di un lato orizzontale di prova, le posizioni possibili sono due, pertanto ìl numero totale di po sizioni è 2 x 2 = 4.

Allo stesso modo si può procedere con i quadrati di lato 6 caselle: avremo tre posizioni finché un lato aderisce al bordo superiore della scacchiera, le righe di scorrimento in cui si potrà disporre lo stesso lato sono in tutto 3, quindi il totale delle

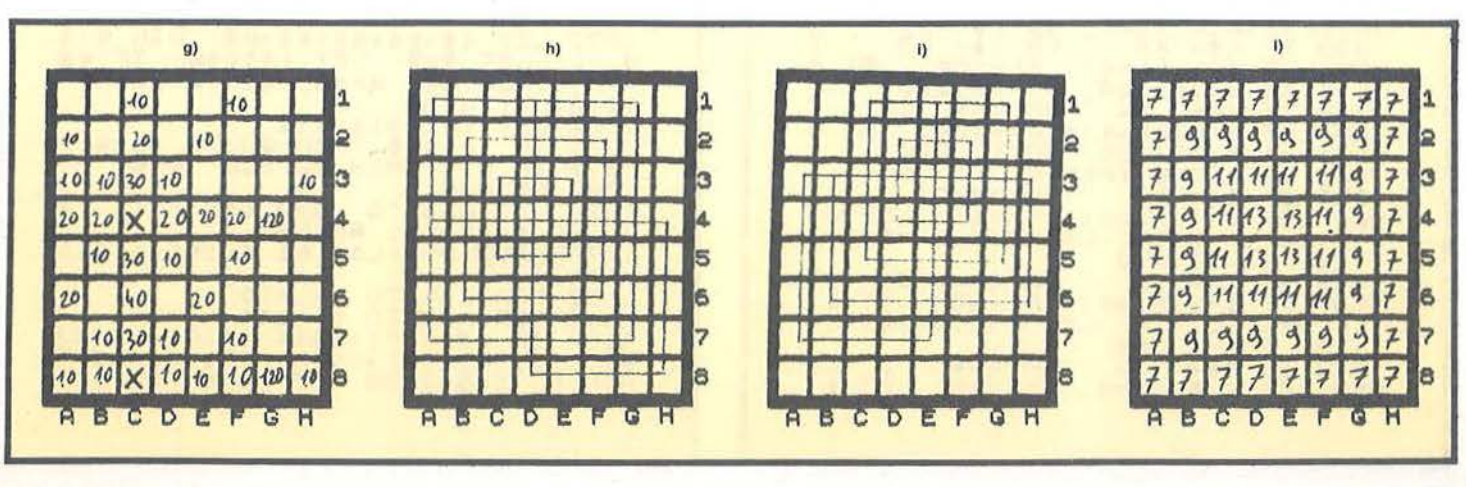

Quadrati<br>per Spectrum

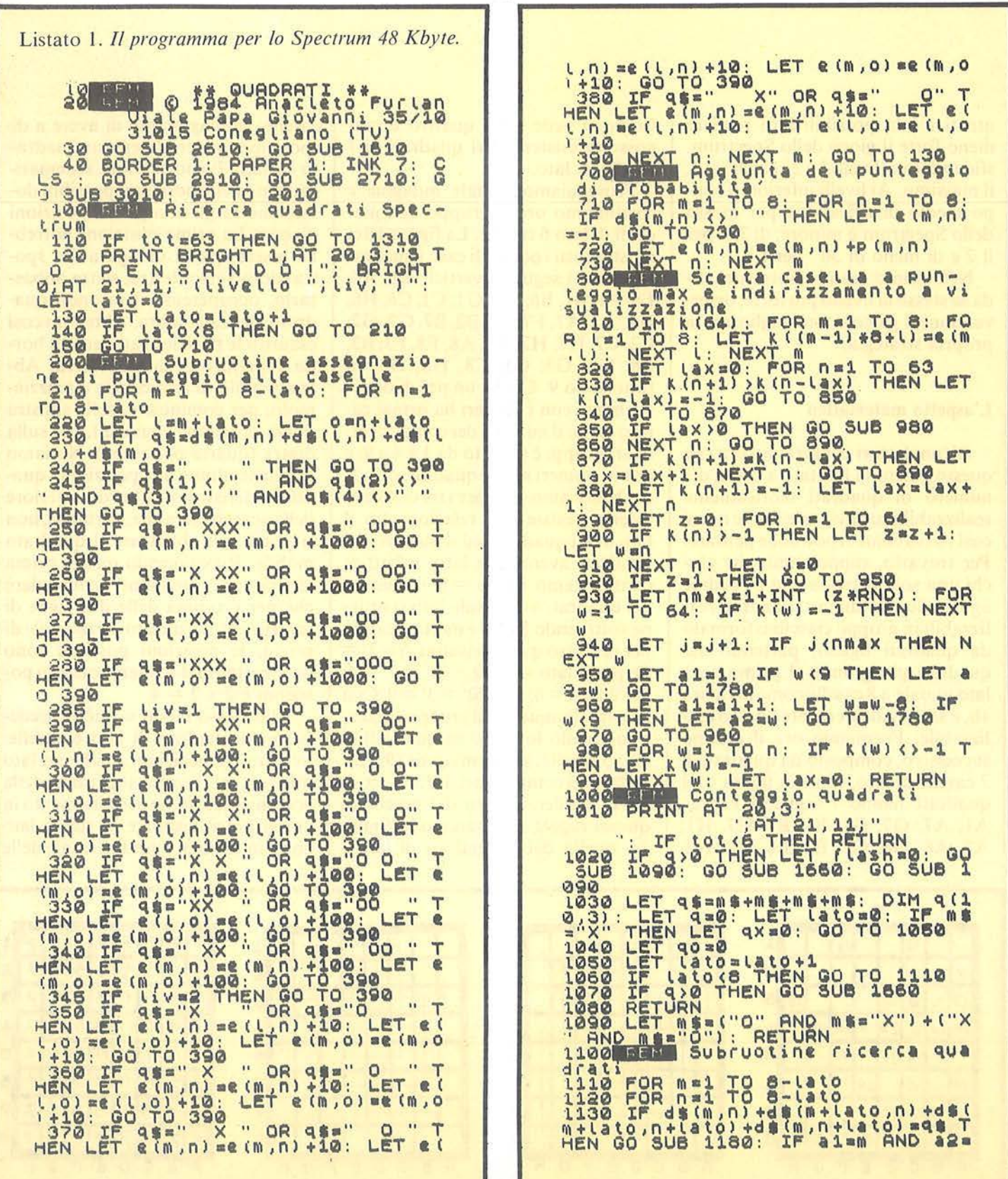

i.

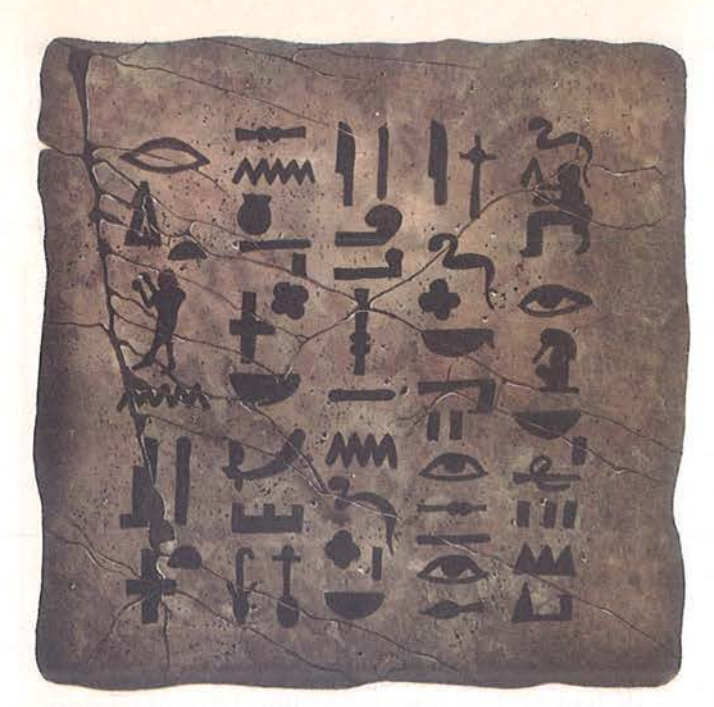

## **AFFIDA I TUOI DATI A UN SUPPORTO SICURO**

Come editori di<br>
software, abbiamo<br>
sultilizzare, per la produ-<br>
sultilizzare, per la produ-<br>
zione dei nostri programmi, un supporto particolar-<br>
me defidabile. Dopo sverito de accurati test abbiamo opera-<br>
to la scelta. Come editori di

Per ordinare ritagliate e spedite il tagliando sotto riportato a.<br>J.soft - Viale Restelli, 5 - 20124 Milano.<br>Tel. 02/6888228 - 683797 - 6880841 - 6880842 - 6880843

#### 10 **J**. disk

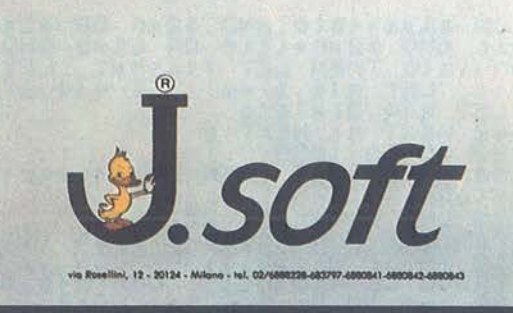

#### **CEDOLA DI ORDINAZIONE OFFERTA DISCHETII**

Do compilore e spedire in busto chiuso o J. soft - Viole Restelli, 5 - 20124 Milono T el. 02/6888228 - 683797 - 688084 1 - 6880842 - 6880843

Ordino i seguenti dischetti, in confezione do IO pezzi cod., per un importo totòle di L. ............... IVA e spese di spedizione incluse.

- D N. ....... dischetti (minimo 10 e multipli di 10)
- O Contanti allegati
- □ Assegno allegato n° ...................
- O Ho spedito l'importo o mezzo voglio postole
- O Ho versoio l'importo sul CCP n° 19445204 intestato o J. soft Milono
- D Pagherò in contrassegno ol poslino ol ricevimento dei dischetti

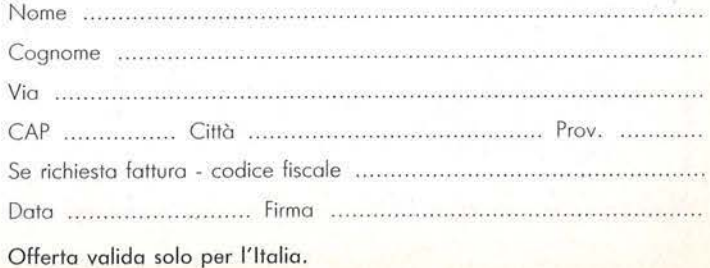

**Ouadrati** \_\_\_\_\_ per Spectrum ---------------------------

posizioni possibili è  $3 \times 3 = 9$ . E così via, diminuendo il lato del quadrato, finché arriviamo ai quadrati minimi, di 2 caselle di lato.

Per trovare il numero totale di quadrati riportiamo in una tabella i risultati trovati:

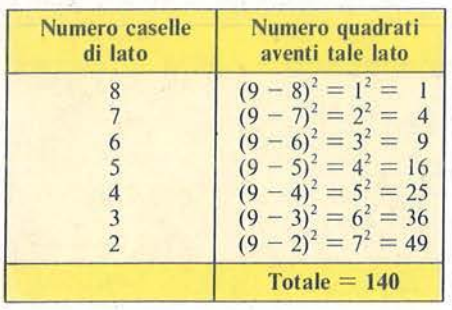

Crediamo che pochi si aspettavano un numero così elevato di quadrati: la geometria riserva sempre delle sorprese!

Tornando al nostro gioco, abbiamo due gruppi di pedine diverse e il numero totale di quadrati realizzabili

sarà sicuramente inferiore a 140, perché non si potranno più sfruttare tutti i vertici che i quadrati possono avere in comune. Quanto sarà tale numero? Affinché sia il massimo, bisogna spartire opportunamente fra i giocatori la scacchiera, cioè dare molto spazio al quadrato mobile. È intuitivo che il modo migliore di farlo e di dividerla in due parti uguali tagliandola parallelamente ad un lato. A questo punto si tratta di far riempire queste metà scacchiera ad ogni giocatore. Su ciascuna di esse potremo avere quadrati di lato al massimo 4. Vediamo che il quadrato mobile di lato 4 può occupare  $9 - 4$  $=$  5 posizioni diverse per una sola volta; quello di lato 3,  $9 - 3 = 6$ posizioni e per 2 volte; quello di lato  $2, 9 - 2 = 7$  posizioni e per 3 volte. In totale ogni giocatore avrà realizzato  $5 + 6x 2 + 7x 3 = 38$  quadrati. Per entrambi 76. Non è poco; sicuramente più di quanto ci si poteva aspettare.

#### Gli algoritmi

Il compito più utile dello Spectrum, durante l'arbitraggio di questo gioco, è sicuramente il conteggio dei quadrati realizzati da ogni giocatore.

Per assolvere questo compito lo Spectrum potrebbe scandagliare la scacchiera alla ricerca di pedine uguali a quella messa, disposte, con quest'ultima, ai vertici di un quadrato. Un altro modo (umanamente stupido), sarebbe quello di analizzare tutte le possibili 140 combinazioni di caselle disposte ai vertici di quadrati; in questo modo verrebbero contati tutti i quadrati realizzati dall'inizio della partita.

Concretizzando tali metodi, risulta complessivamente migliore il secondo ed è quello sviluppato dalla linea 1010 alla linea l 190. Vediamo com'è congegnato.

Abbiamo visto sopra che il numero di quadrati possibili si otteneva

*Seguito listato* /. 1630 DATA 1,255,3,255,7,128,15,2 ~ OR al=m+Lato AND a2=n OR al=m+<br>Lato AND <u>a2=n+Lat</u>o OR a1=m AND a a=n+Lato THEN LET f Lash=1: LET q<br>=q+1: LET q(q,1)=m: LET q(q,2)=n  $1140$   $NEXT$  n: NEXT m 1640 DATA 31, 248, 48, 48, 96, 24, 0, 0<br>1650 1721 Uisualizzazione verti-<br>1660 FOR L=1 TO q<br>1670 IF flash=1 THEN BEEP .5, 40<br>1680 PRINT INK (6, AND m\$="X") + (5 1150 GO TO 1050 ···<br>1180 IF N\$="O" THEN LET qo=qo+1:<br>RETURN 1900 Punte; io probabilita;<br>1200 Punte; io probabilita;<br>1210 Punte; io probabilita;<br>N TROVO LE PEDINÉ 1 : DIM P (8,8):<br>N TROVO LE PEDINÉ 1 : DIM P (8,8):<br>1230 LET d1=m: LET d2=n<br>1230 IF m>4. THEN LET d1=9-m l240 IF n>4 THEN LET d2=9-n<br>1250 LET c=Cd1 AND d1<=d2)+(d2 A ND d13da)<br>1260 IF cc5 THEN LET p(m,n)=2\*(c<br>-1): GO TO 1280 1270 LET P(m,n)=2\*(8-c)<br>1280 NEXT n: NEXT m: GO SUB 2190 1200 RETURN<br>1300 Part Finale Lango<br>1310 FOR m=1 TO e: FOR n=1 TO e 1310 FOR m=1 TO 8: FOR n=1 TO 8<br>1320 IF d\$(m,n)=" "THEN LET al=<br>m: LET a2=n: GO TO 1780 1330 .. n: NEXT m 1600 . caratteri grafici 1610 ORE 1630: FOR n•0 TO 7: REAO L : ?OKE USR "a" +n , L : R~AO L : POKE USA "b" +n , L : NEXT n'<br>1620 RETURN AND ms="0"); FLASH flash, AT 2\*9  $(1, 1) - 1, 2, 3, 1, 2, 1, 3, 3, 4, 3, 7, 2, 4, 6, 1, 4, 1, 4, 1, 3, 1, -1, 2, 4, 1, 2, 1, 1, 3, 8, 8, 9, 1, 3, 2, 4, 1, 1, 4, 1, 3, 1, -1, 2, 4, 1, 2, 1, 1, 2, 1, 2, 1, 1, 2, 1, 2, 1, 1, 2, 1, 2, 1, 1, 1, 1, 1, 1, 1, 1, 1,$ 1700 BEAM Input mossa tte "L. INK ce AND ms="X" +(8'AND ms="0");;;<br>\_ASH 1;ms; FLASH 0;"<br>1718 IF tot=63 THEN GO TO 1310 1720 INPUT as: IF LEN as ()2 THEN 1730 FOR n=1 TO 8: IF +5(1) =b\$(n)<br>) THEN LET a2=n: GO TO 1760 1740 NEXT n; GO TO 1720"<br>1750 FOR n=1 TO 8: IF 45(2)=c\$(0)<br>1 THEN LET al=n: GO TO 1770 1760 NEXT n: GO TO 1720 THEN GO T  $0.1720$  $1780$  IF 1790 IF 0 1810 sg=1 AND sp=1 THEN LET m nSa"" OR tot•0 THEN *GO* T

Quadrati<br>per Spectrum

ş

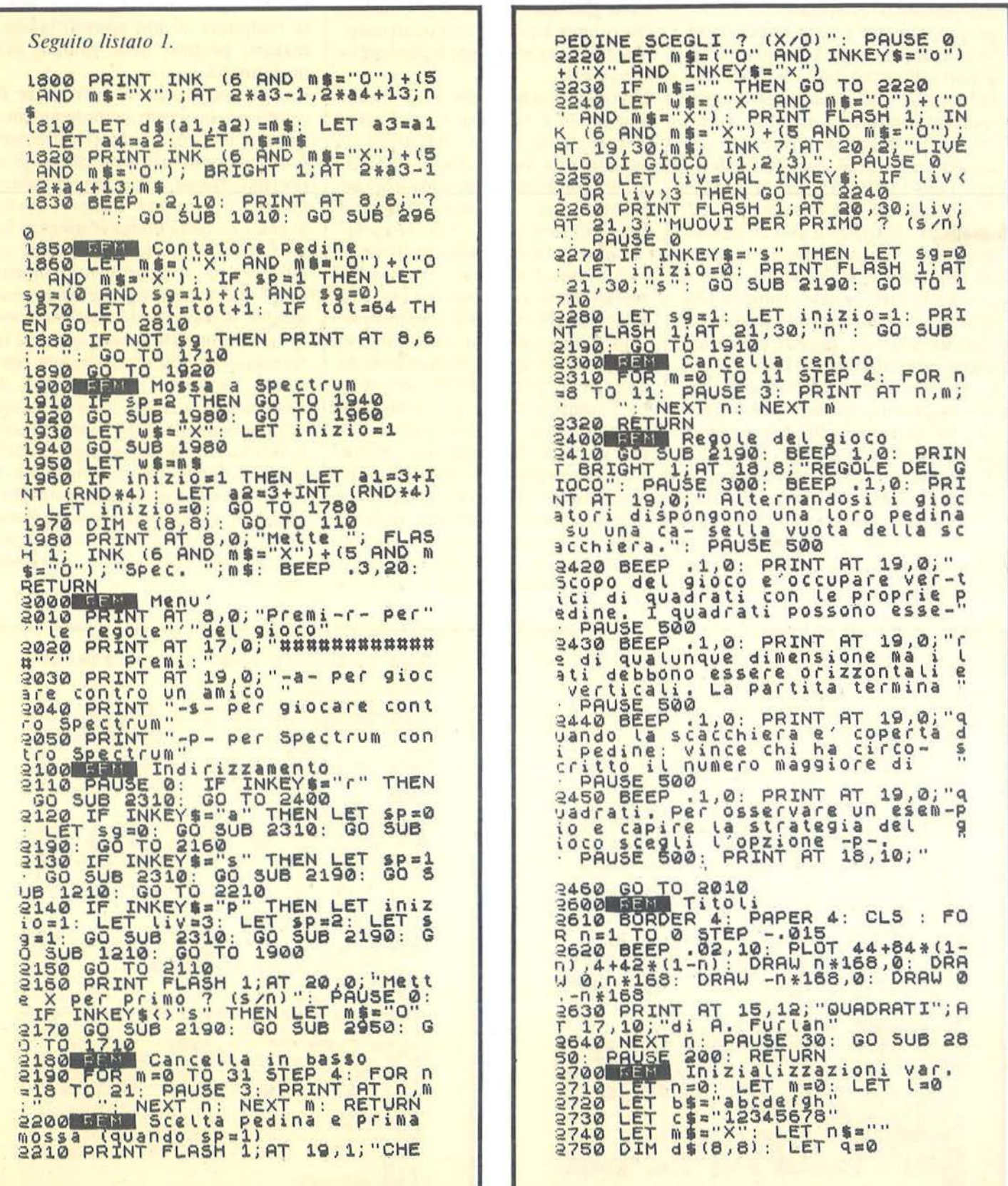

**Ouadrati** per Spectrum

sommando il contributo di ben 7 gruppi, ma non è certo conveniente suddividere la ricerca dei quadrati in 7 parti. E preferibile costruire una subroutine che ricerchi (usando il quadrato mobile) i quadrati aventi lato variabile e farla girare introducendo uno ad uno i lati possibili (lince 1110-1150). Ci resta da definire il metodo di riconoscimento dei quadrati; siccome di essi ci interessano solo i vertici, basterà caricare in una stringa il contenuto delle 4 caselle vertici: se tale stringa è formata da 4 pedine uguali avremo trovato un quadrato (questo confronto viene fatto alla linea 1130).

Ma la routine più creativa di questo programma è senza dubbio quella che permette allo Spectrum di competere con i giocatori più tenaci. Come in molti altri giochi su scacchiera, in linea di massima l'algoritmo consiste nell'assegnare ad ogni casella occupabile un certo punteggio; dopodiché il computer piazzerà la propria pedina nella casella a punteggio massimo. li problema più importante è ovviamente quali criteri seguire per assegnare il punteggio alle caselle.

Chiariamo subito che non risulta praticabile il metodo di analizzare dettagliatamente le conseguenze di ogni propria mossa, cioè di osservare la configurazione creatasi, ad esempio, dopo due mosse proprie e due dell'avversario. Un semplice calcolo porterebbe alla conclusione che la macchina dovrebbe, a metà partita, analizzare qualcosa come 32 x 31 x 30 x 29 configurazioni diverse. Non è pensabile far analizzare al computer, in un tempo di riflessione accettabile, più di 863.000 scacchiere. Tantopiù che alle prime mosse il numero delle posizioni sarebbe di più di 16 volte maggiore; inoltre, cosa più importante, la qualità del gioco sarebbe scadente. Infatti se in questo ristretto orizzonte lo Spectrum trovasse le mosse che gli permetterebbero ad esempio di realizzare due quadrati, non è detto che subito dopo l'avversario non ne possa realizzare di più approfittando, maga ri, proprio della miopia del programma.

Risulta più fruttuoso affrontare il problema in modo completamente diverso: anziché orientarsi all'analisi delle possibili risposte alle proprie possibili mosse, consideriamo solamente, fra queste ultime, quelle aventi una certa utilità strategica. In altri termini creiamo una scala di efficacia (o di pericolosità) dipendente dalla capacità per una certa casella, di contribuire alla formazione di un quadrato (o di impedirne la formazione). Più precisamente possiamo assegnare un punteggio di 1.000 unità a quelle caselle la cui occupazione conclude (o impedisce) la formazione di un quadrato, di 100 unità a quelle che costituiscono il terzo vertice di un quadrato in formazione, di IO unità a quelle che si appoggiano ad un unico vertice occupato per costituirne il secondo vertice.

*Seguito listato I.* 

2760 LET a3=0: LET a4=0<br>2770 LET tot=0: LET qx=0: LET qo  $-2780$ 2780 RETURN<br>2800 BEN Termine partita 610 F TNK 7; "=";4x<br>2810 IF qx=qo THEN GO sub 2880: 4970 PRINT A PRINT FLASH 1; AT 8, 0; "PARITA?"<br>GO TO 2830<br>3820 GO SUB 2850: PRINT FLASH 1;<br>AT 8,0; "VINCE"; FLASH 0; " ; FLA<br>5H 1; INK (6 AND qx>qo)+("0" AND q<br>x(qo); ("X" AND qx>qo)+("0" AND q X( 40)<br>2830 PRINT RINT #1; "PER CONTINUARE EMI UN 2830 PRINT #1: "PEB CONTINUERE PR<br>EMI UN TASTO": "PEB CONTINUERE GO<br>2840 MUSICA di vittoria 3840 BEEP 2,3: BEEP 2,7: BEEP<br>.5,9: PAUSE 20: BEEP .1,7: BEEP<br>.1,5: BEEP .1,4: BEEP .1,2: BEEP<br>3850 BEEP .25,21: BEEP .25,21: BEEP<br>2880 BEEP .25,21: BEEP .25,21: BEEP .2<br>EFP .25,21: BEEP .25,21: BEEP .2 5,19: BEEP .25,16: PAUSE 10: BEE<br>P.3,21: BEEP .3,23: BEEP .3,21:<br>ABEEP .3,21: BEEP .3,19 a890 RETURN<br>2900 Bean Indicazioni alte 29 Indicazioni alte<br>2010 NT INVERSE 1;AT 1,3; "QUA<br>INVERSE 0;AT 3,3; "©1984

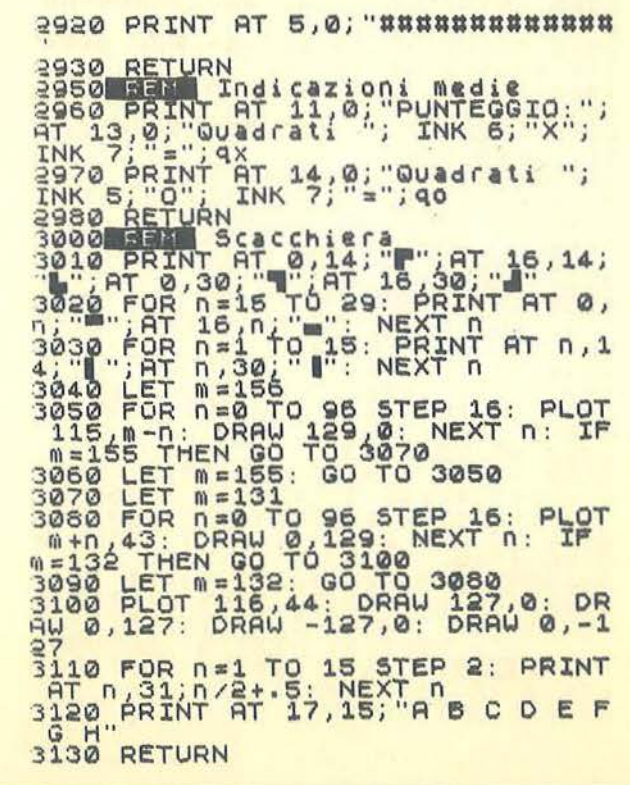

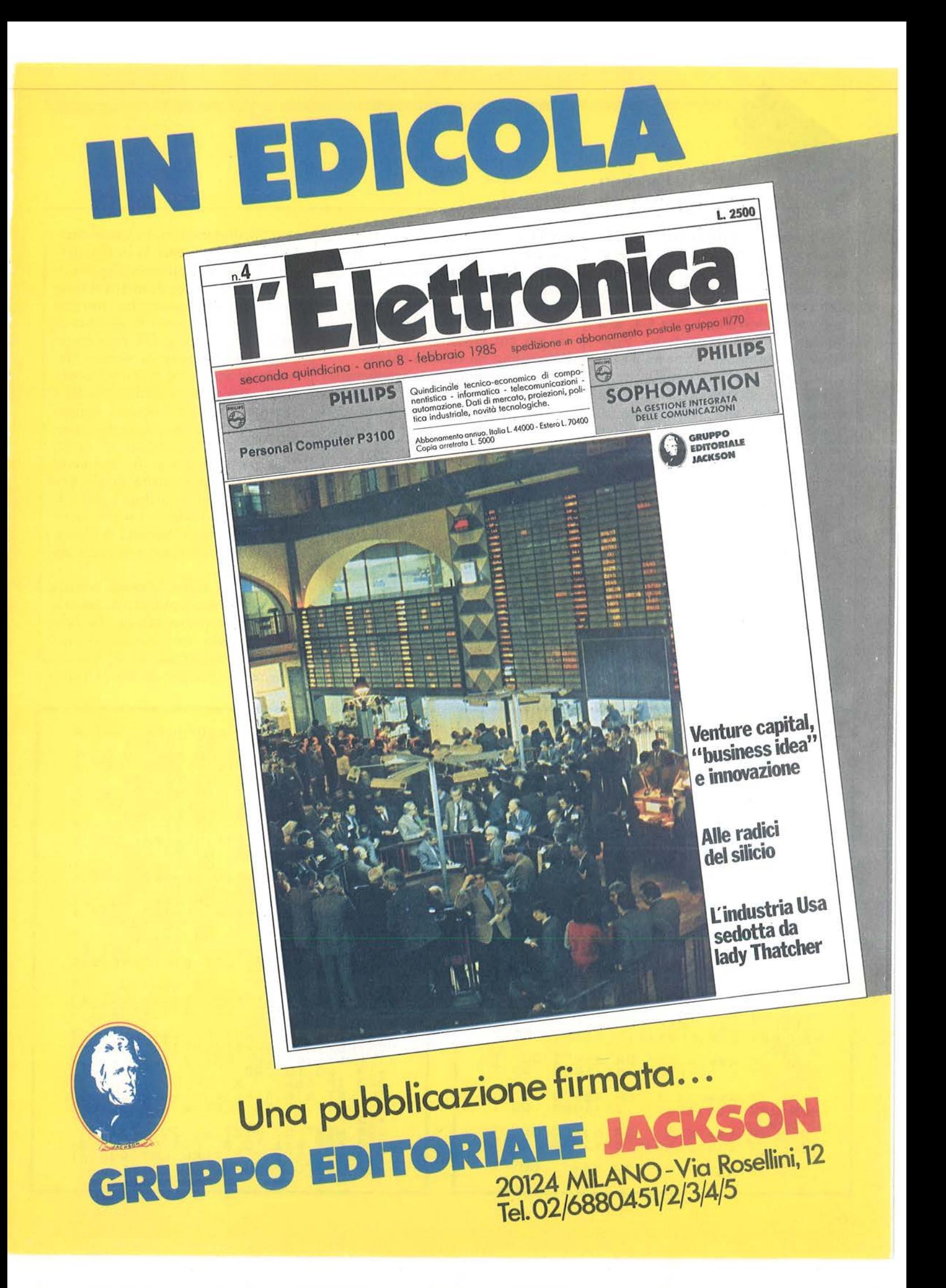

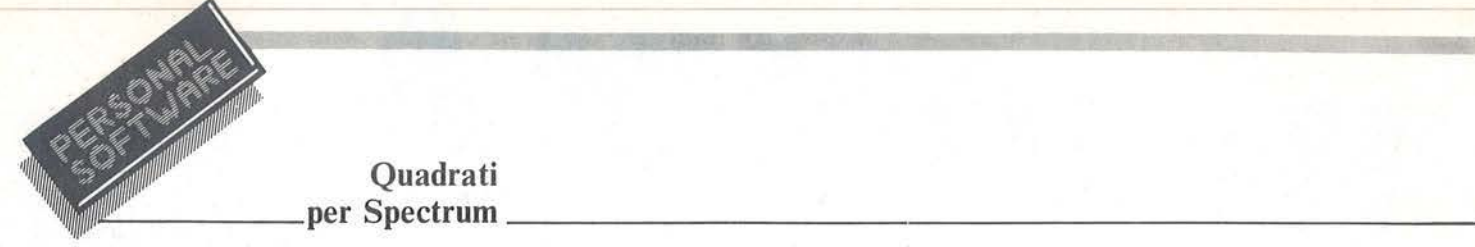

Ad esempio nella figura 1f si può osservare la sventagliata di punteggi dovuti alla presenza della pedina in C4; molte caselle, come Al ed H4, non ricevono punteggio perché non potranno contribuire, con C4, alla formazione di un quadrato. Viceversa alcune caselfe vicine a C4 ricevono un punteggio doppio: sono quelle che potrebbero contribuire doppiamente alla formazione di quadrati aventi il vertice C4 in comune (ad esempio C6 potrebbe essere vertice nel quadrato A4, A6, C6, C4 ma anche in quello di vertici C4, C6, E6, E4, cosa non possibile alle caselle C7, C8, ecc.).

Quadrati

Con due pedine la distribuzione dei punteggi si complica ed aumenta la loro entità. Consideriamo per semplicità una pedina uguale alla precedente disposta in C8 (figura lg); al punteggio riportato in figura l f bisogna ora aggiungere, distribuendolo similmente, quello provo- . cato dalla pedina in C8. Siccome

però C4 e C8 potrebbero essere vertici del quadrato C4, C8, G8, G4, a queste ultime due caselle vengono aggiunti 100 punti.

Con più pedine il lettore sarebbe costretto a provvedersi di carta e matita, per cui evitiamo di proseguire: l'algoritmo mi sembra chiaro.

Nel programma queste assegnazioni di punteggio avvengono dalla linea 130 alla linea 390: nella stringa q\$ si carica, in un certo ordine, il contenuto delle caselle vertici del generico quadrato, quindi si confronta q\$ con tutte le possibili stringhe costituite da 4 elementi che vanno da 3 pedine uguali e 1 spazio a I pedina e 3 spazi. Quando risulta l'identità si assegna il punteggio alle caselle corrispondenti alla posizione degli spazi in q\$. Prima di tutto bisogna contare

Diamo un'altra occhiata alla figura Ig: se noi facessimo riflettere lo Spectrum su questa posizione, esso dovrebbe scegliere di piazzare la sua pedina in G4 od in G8 e lo farebbe a caso. Sicuramente molti lettori deciderebbero di sistemarla in G4; perché? Perché, giustamente, il giocatore previdente cerca di mettersi nelle condizioni più favorevoli ai fini delle successive mosse e il numero di quadrati di vertice G4 può essere maggiore di quello di vertice G8. Anche lo Spectrum può tener conto di ciò, ma solo nei casi di caselle a punteggio massimo uguale: aggiungeremo quindi, durante tutta la partita, un altro punteggio, di entità massima inferiore a 10, che dovrà rispecchiare la capacità di una singola casella di contribuire alla formazione di quadrati. Lo chiameremo punteggio probabilità di formare quadrati; vediamo ora come determinarlo.

per ogni casella il numero di quadrati aventi per vertice tale casella. Sebbene vi siano condizioni favorevoli di simmetria, cerchiamo di ricavarci una regola pratica che limiti il con-

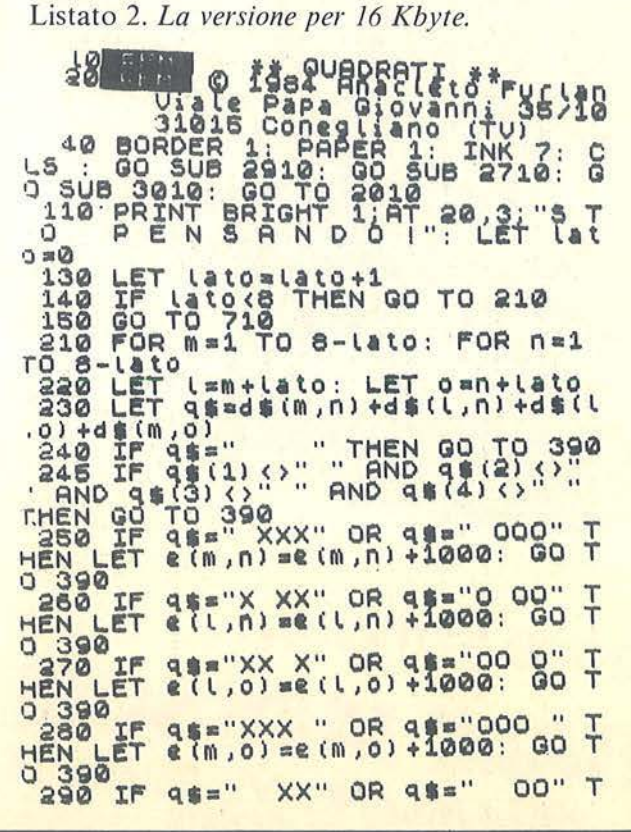

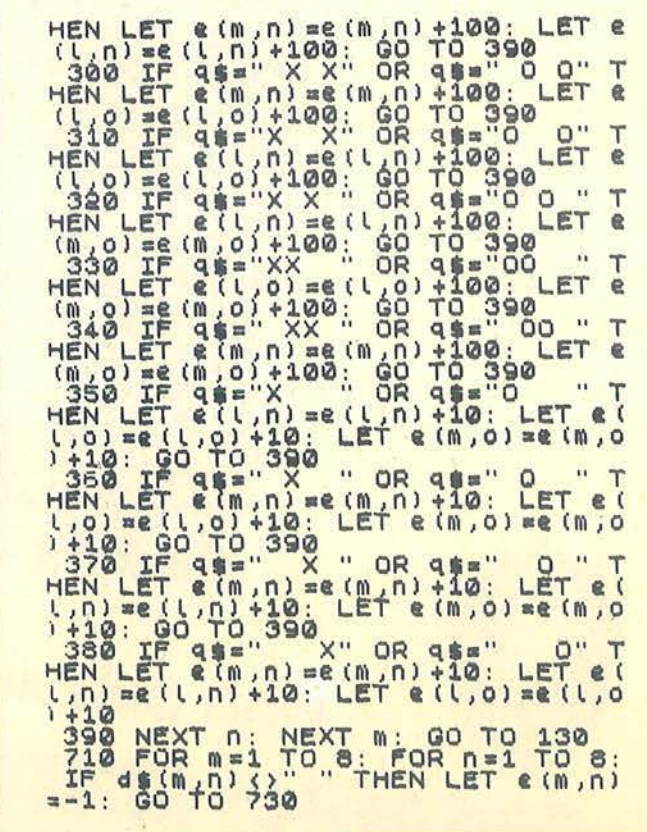

#### **Ouadrati** \_\_\_\_\_ per Spectrum ---------------------------

teggio vero e proprio a solo due o tre caselle. Consideriamo quindi le caselle D4 ed E3 (figure 1h e 1i). Nella figura 1h si può notare che il quadrato avente per vertici A4, A7, D7, 04 contiene altri due quadrati di vertice 04, mentre l'altro quadrato in basso a destra ne contiene 3, pertanto nel rettangolo più grande della scacchiera (quello di vertici A4, A8, H8, H4) vi sono 7 quadrati. Nel rettangolo rimanente di vertici A1, A4, H4, H1, abbiamo due gruppi di tre quadrati ciascuno.

Osserviamo ora la figura 1i: nel rettangolo più grande (di vertici A3, A8, H8, H3) trovano posto ancora complessivamente 7 quadrati, nell'altro ancora due gruppi uguali, ciascuno di due quadrati.

Ci si rende conto che, in qualunque posizione si trovi la casella, tagliandola con una retta parallela al bordo più vicino, quel rettangolo che si forma, maggiore o uguale alla metà della scacchiera conterrà sempre 7

quadrati convergenti sulla casella (ciò può avere una giustificazione intuitiva). Esiste ora una regola per stabilire il numero di quadrati possibili nell'altra parte della scacchiera? Notiamo subito che il loro lato sarà condizionato dall'altezza di tale rettangolo e che corrisponde al numero di caselle di distanza dal bordo più vicino alla nostra casella, e cioè 3 nella figura 1h e 2 nella figura 1i. Abbiamo quindi trovato la regola che cercavamo! li numero di quadrati convergenti su una casella è uguale a  $7 + i$ l doppio della distanza dal lato più vicino. Ad esempio per la casella G3:  $7 + 2x1 = 9$ ; per la casella F5:  $7 + 2x2 = 11$ ; per A3: 7  $+ 0 x 2 = 7.$ 

In figura 11 è riportato, per ogni casella, il relativo numero di quadrati ivi convergenti.

Quantifichiamo ora nel modo più opportuno il punteggio probabilità: siccome il minor numero di quadrati convergenti su una casella è risulta-

to 7, possiamo sottrarre 7 da tutti e ottenere così punteggi che rispettino queste probabilità e che siano anche inferiori a 10. È con questo criterio che funzionano le linee comprese fra 1220 e 1280.

Infine alcuni cenni alla routine che trova le coordinate della casella a punteggio massimo. Innanzitutto c'è una piccola routine che trasforma la matrice scacchiera in un vettore a 64 clementi, ottenuto allineando consecutivamente le righe. Inizia quindi il confronto fra i primi due elementi del vettore: il minore dei due soccombe e viene eguagliato a - 1, l'altro continuerà nel confronto con le successive caselle, fino ad esaurimento degli elementi del vettore. La situazione finale sarà pertanto la seguente: nel vettore troveremo quasi tutti gli elementi uguali a - I, gli altri esprimeranno un uguale punteggio massimo; verrà allora scelta a caso la posizione di uno di questi. Per finire, si ritrasformerà la

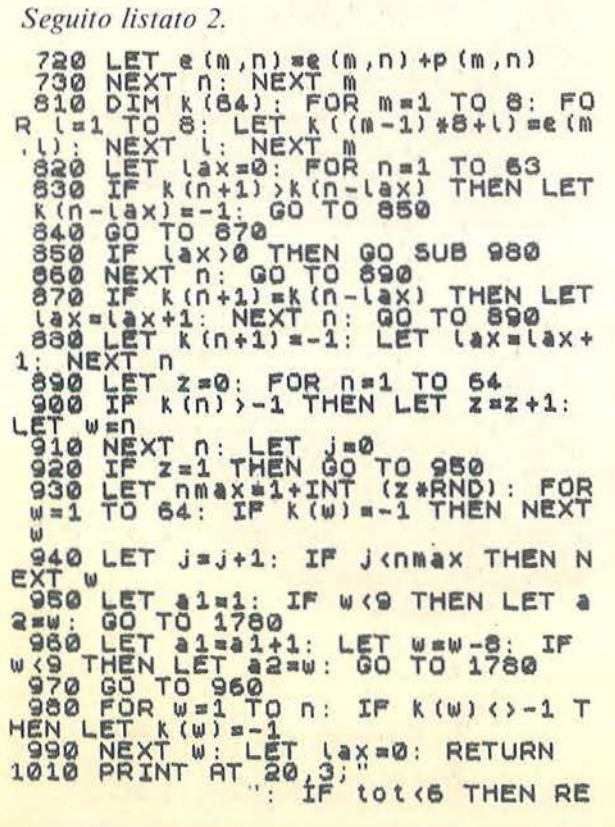

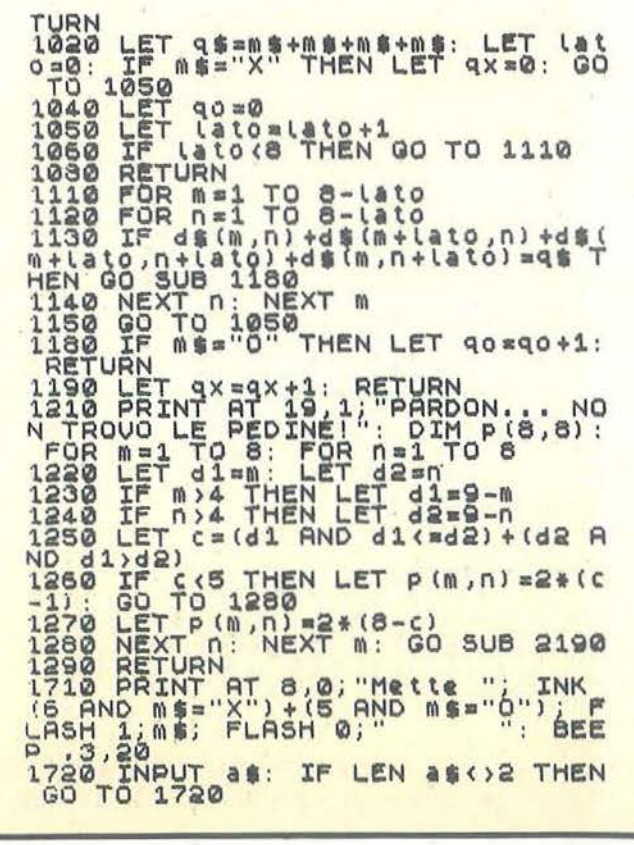

Dal 19 al 23 aprile alla Fiera di Milano oltre centomila persone visiteranno il Salone dell'Informatica. In gran parte saranno utenti finali alla ricerca di soluzioni complete. Molti potrebbero trovarle nel vostro stand

## Perché non esserci?

#### AREA « PROFESSIONAL »

l'informatica, la telematica l'office automation per l'azienda, per il professionista, il commerciante, gli Enti pubblici, le banche, ecc.

#### NOVITÀ 1985: DUE AREE ESPOSITIVE

#### AREA « COMPUTER SHOW » il nuovo grande appuntamento

con l'informatica giovane. la mostra nella mostra interamente dedicata a: hobby, didattica, videogiochi

SALONE DELL' INFORMATICA

Segreteria: E.P.I. - ENTE PROMOZIONE INFORMATICA Via Marochetti, 27 - 20139 MILANO - Tel. (02) 5693973-5398267 19-23 Aprile 1985

#### **Ouadrati** \_ \_\_\_\_ per Spectrum - ---------- ------ -----------

coordinata scelta nelle due coordinate della scacchiera.

I lettori interessati potranno tranquillamente usare questa routine nei loro programmi anche con scacchiere di dimensioni diverse, perché le modifiche da apportare sono veramente semplici.

#### Il programma

30 - Presenta il programma; forma due caratteri grafici (solo per 48 Kbyte).

40 - Stampa le indicazioni e la scacchiera; inizializza alcune variabili.

110 - Quando sta per avvenire l'ultima mossa evita allo Spectrum la routine di scelta.

130-140 - Dirigono l'assegnazione del punteggio alle caselle.

230 - Formazione di q\$ come somma di quanto si trova ai vertici di un generico quadrato della scacchiera. 240-245 - Per q\$ vuota o piena nessuna assegnazione di punteggio.

250-280 - Considerato il caso che q\$ sia occupata da 3 pedine uguali (disposte nei quattro modi possibili), assegnato un punteggio alto alla casella corrispondente alla posizione dello spazio in q\$.

290-340 - Se q\$ è occupata da 2 pedine uguali (disposte nei 6 modi possibili), viene assegnato un punteggio medio alle due caselle corrispondenti alle posizioni degli spazi in q\$.

350-380 - Se q\$ è occupata da una sola pedina (disposta nei 4 modi possibili), assegnato un punteggio basso alle caselle corrispondenti alla posizione dei tre spazi in q\$.

710-730 - Aggiunto, al punteggio delle caselle, il punteggio legato alla probabilità di essere vertici di quadrati.

810-990 - Routine di scelta della casella a punteggio massimo; nel caso di due o più caselle a pari punteggio massimo, viene estratta a sorte una di esse.

1010-1080 - Pilotano la ricerca di mossa (solo per 48 Kbyte).

pedine uguali disposte ai vertici di un quadrato; routine attivata solo nel caso che le pedine sulla scacchiera siano almeno 7 (linea 1010).

1110-1190 - Eseguono la ricerca di quadrati aventi il lato stabilito alla routine precedente e li fanno contare dalle variabili qx e qo.

1210-1290 - Calcoìato il punteggio probabilità per ogni casella; questa routine viene eseguita una sola volta prima che cominci una partita in cui Spectrum deve giocare.

1310-1 330 - Evitano di dover digitare l'ultima mossa della partita: se questa spetta allo Spectrum gli evitano la riflessione (solo per 48 Kbyte).

1610-1690 - Definiti due caratteri grafici (solo per 48 Kbyte).

1660-1690 - Routine che fa lampeggiare le caselle vertici dei quadrati appena formati; tale lampeggio termina, ad opera di questa stessa routine, quando l'avversario fa la sua

*Seguito listato 2.*  1730 FOR n=1 TO 8: IF a\$(1)=b\$(n 1740 NEXT n: GO TO 1720<br>1750 FOR n=1 TO 8: IF as(8)=cs(n<br>) THEN LET al=n: GO TO 1770 1760 NEXT n: GO TO 1780 THEN GO T  $0.1720$  $1780$  IF  $sg=1$  AND  $sp=1$  THEN LET m SHIP IT AS-"" OR tot=0 THEN GO T 0 1810 THE OR LOLED THEN GO T<br>1800 PRINT INK (6 AND m == "0") + (5<br>\_AND m \$= "X"); AT 2\*43-1, 2\*44+13; n • AND ms="X");AT 2\*a3-1,2\*a4+13;n<br>1810 LET ds(a1,a2)=ms: LET a3=a1<br>: LET a4=a2: LET n\$=m\$ 1820 PRINT INK C AND N#\*"X") + (5<br>PANO Ni#\*"O"); FLASH 1; AT 2\*a3-1, 1830 BEEP .2,10: PRINT AT 8,6;"? " so sub 1010 : GO sub 296 0 1860 LET -m s= ("X" AND m s="0") + ("O" ) + 0" O" ) + 0" O" D == "X" ) ; IF sp= 1 THEN LET sg=(0 AND sg=1) +(1 AND tg=0)<br>1870 LET tot=tot+1: IF tot=64 TH<br>EN GO TO 2810 1680 IF NOT sg THEN PRINT AT 8,6<br>1890 GO TO 1920 1910 IF SP=2 THEN GO TO 1940 1940 do sue 1980: 00 TO 1960<br>1940 do sue 1980

1950 LET w \* \* \* \* 1<br>1960 IF inizi<u>o</u> \* 1HEN LET 11-3+I NT (RND\*4): LET a2=3+INT (RND\*4)<br>: LET inizio=0: GO TO 1790 THE PRINT AT 8.0. Hette ... FLAS n 1; INK to HNP mi: BEEP • 3,20: "<br>S="0";;"Spec. ";mi: BEEP • 3,20: "<br>RETURN . contrat 17,0; "############# i&"'" Prlhli :" a premi:"<br>2030 PRINT AT 19,0; "-a- per gioc<br>2040 PRINT "-s- per giocare cont *ro* SPICtrUA\" •(l)50 PRINT .. -P - PI *r* \$PI et rum con tro Spectrum TP - Per Spectrum con  $160 - 150$ ~130 tF INKe:Yt•"I" THEN L.!T IP •1 · GO 5 UB 21Q0: GO !UB 1i10: *GO* <sup>T</sup> O 2210 2190 2190 . GO SOD 1210 . GO ...<br>2140 IF INKEYS="P" THEN LET in i c190: Go sue 1210: Go to 1900<br>2150 Go To 2120<br>2160 PRINT FLASH 1;AT 20,0;"Mett **EXPECTATION 15 AUST PAUSE 0:** IF INKEYS ()"S" THEN LET MS="O" O TO 1710 - 101 102 5TEP 4: FOR D TO 21: PAUSE 3. PRINT AT N, N PEDINE SCEGLI 7 (X/O)": PAUSE 0

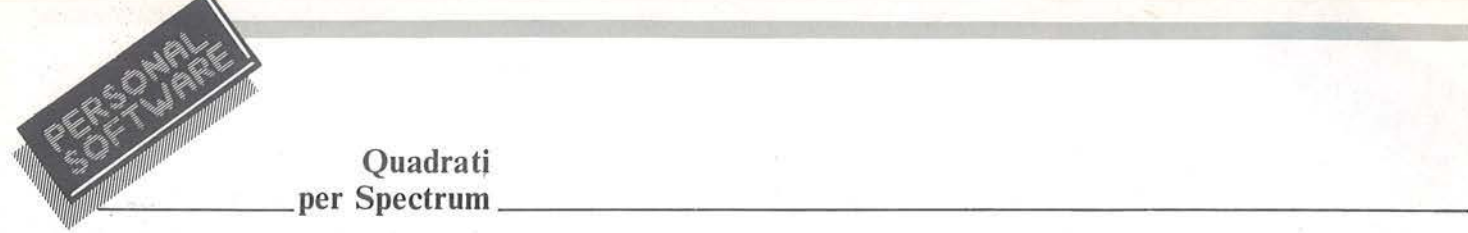

#### **Ouadrati**

1710-1830 - Queste linee chiedono all'utente di eseguire la sua mossa e ne controllano la regolarità; provvedono quindi a stampare la pedina nella posizione scelta evidenziandola rispetto alle altre; contemporaneamente la penultima pedina messa viene privata della caratteristica evidenziatrice (solo per 48 K byte).

1860-1890 - Qui avviene lo scambio della pedina a cui spetta di giocare; contato il numero complessivo messo sulla scacchiera.

1910-1980 - Routine percorsa se la mossa è allo Spectrum; quando deve scegliere la prima mossa della partita ciò viene eseguito subito scegliendo a caso una delle 16 caselle del quadrato centrale della scacchiera. 2010-2050 - Indirizzamento relativo al menu; se l'utente gioca contro un'altra persona, viene chiesto quale pedina giocherà per prima.

2190 - Routine che cancella la parte bassa dello schermo.

2210-2280 - Attivate quando l'uten-

te gioca contro lo Spectrum; viene richiesto con quali pedine si vuole giocare, (a quale livello, solo per 48 Kbyte) e chi dovrà muovere per primo.

2310 - Cancella la parte sinistra a fianco della scacchiera (solo per 48 Kbyte).

2410-2640 - Riportate le regole del gioco (solo per 48 Kbyte).

2610-2640 - Titoli di testa (solo per 48 Kbyte).

2710-2780 - Inizializzate alcune variabili.

2810-2830 - Gestiscono la parte finale della partita, dichiarando l'esito di essa.

2850-2890 - Motivetti per la vittoria | mossa fatta dall'utente. e la parità (solo per 48 Kbyte).

2910-2920 - Indicazioni fisse poste nella parte alta a sinistra della scacchiera.

2960-2980 - Indicazioni medie aggiornate per quanto riguarda il numero dei quadrati realizzati.

3010-3130 - Disegno della scacchie-

ra e relative indicazioni.

Di questo programma la versione funzionante nello Spectrum non espanso si trova nel listato 1. Il listato 2 è una integrazione da battere sopra il listato 1 per avere la versione 48 Kbyte (più agevole per l'utente).

Variabili impiegate

a1,a2 - Coordinate della mossa eseguita.

a3, a4 - Coordinate della mossa precedente.

a\$ - Contiene le indicazioni della

b\$ - Uguale a "abcdefgh"

 $c$ \$ - Uguale a "12345678"

e - Particolare valore scelto fra dl e d2 (in routine probabilità).

dl,d2 - Distanze (rispettivamente verticale e orizzontale) dai bordi della scacchiera della casella considerata.

#### *Seguito listato 2.*

2220 LET m\$=("O" AND INKEY\$="0")<br>+("X" AND INKEY\$="X")<br>2230 IF m\$="" THEN GO TO 2220 aa40 LET W\$=("X" AND m\$="0")+("0<br>" AND m\$="X"): PRINT FLASH 1; IN " AND m\$="X"): PRINT FLASH 1; IN<br>K (6 AND m\$="X")+(5 AND m\$="0");<br>AT 19,30;m\$; INK 7;AT 20,3;"MUOV T PER PRIMO '? (5 %) ST : PAUSE 0 000<br>2270 IF INKEY S = " THEN LET \$950<br>- 20,30; 's": GO sub 2190: GO T6 1 7100 301 aaeg LET s9=1: LET iniZio=1: PRI  $\frac{2190}{2710}$  . GO TO 1910<br>3710 LET n=0: LET m=0: LET L=0 2720 LET b#="abcdefgh"<br>2730 LET c#="12345678"<br>2740 LET m\$="X": LET n\$="" 2750 DIM d\$(8,8) a770 LET tot=0: LET qx=0: LET qo a780 RETURN<br>2810 IF qx=qo THEN BEEP 1,-20: P RINT FLASH 1; AT 8,0; PARITA'": G O TO 2830 =.0; "UINCE"; FLASH 0; " "; FLASH<br>1; INK (6 AND qx>qo) +(5 AND qx<q<br>0); ("X" AND qx>qo) +("O" AND qx<q *oj)*  3830 PRINT #1, "PER CONTINUARE BR

TO 40<br>3910 PRINT<br>ORATI: IN 3910 PR INT INVERSE 1, AT 1,4; "QUA<br>ORATI"; INVERSE 0;AT 3,2; "© A. F<br>Urlan"<br>3920 PRINT AT 5,0; "SUUSUUSUUUUUUU 2930 RETURN<br>2930 REINT AT 11,0;"PUNTEGRIO:";<br>AT 13,0;"Quadrati";"INK 8;"X;";<br>INK 7;"THY AT 14,0;"Quadrati ";<br>2930 RETURN<br>3010 PRINT AT 0;14;""";AT 15,14;<br>"L";AT 0,30;""";1+ 16,30;""; 3020 FOR 0515 TO 29: PRINT RT 0,  $3030$  for  $n=1$  to  $15:$  PRINT AT  $n,1$ <br>4.  $\blacksquare$  ; AT  $n,30$ ;  $\blacksquare$  : NEXT  $n$ 3040 LET m=156<br>3050 FOR n=0 TO 96 STEP 16: PLOT 115, m-n: DRAW 129, 0: NEXT n: IF 3060 LET m=155: GO TO 3050<br>3070 LET m=131<br>3080 FOR n=0 TO 98 STEP 16: PLOT  $m=132$ :  $T^2$  DRAW 0, 129: NEXT n: IF 3030 **LET mai3a: GO TO 3080**<br>3100 PLOT 11644-12PRAW 137,0: OR<br>37<br>37 3110 FOR n=1 TO 15 STEP 2:. PRINT<br>  $\overrightarrow{AT}$  n 31;n /2+.e: NEXT n<br>
3120 PRINT AT 17,15; A B C D E F 3130 RETURN

Quadrati **Quadrati per Spectrum** <u>experiments</u> **per Spectrum experiments per Spectrum experiments per Spectrum experiments per Spectrum expected per Spectrum expected per Spectrum expected per Spe** 

flash - Vale O o 1 (usato nella routine che visualizza i quadrati appena formati), (solo per 48 Kbyte).

inizio - Uguale a 1 quando lo Spectrum inizia la partita muovendo per primo; uguale a O negli altri casi (solo per 48 Kbyte).

j - Numero punteggi massimi uguali. lax - Numero di caselle fra quelle in esame e quella a punteggio massimo.

I - Uguale a m + lato (in ricerca migliore mossa dello Spectrum).

lato - Numero di caselle di lato dei quadrati.

liv - Uguale a 1,2,3; livelli di gioco (solo per 48 Kbyte).

m\$ - Pedina che mette.

n\$ - Pedina che non mette.

nmax - Numero estratto a sorte compreso fra 1 e z.

 $\sigma$  - Uguale a n + lato (in ricerca migliore mossa dello Spectrum).

qx,qo - Numero totale di quadrati realizzati da X e da O.

 $q\$  - Uguale a m $\frac{1}{2}$  + m $\frac{1}{2}$  + m $\frac{1}{2}$  + m $\frac{1}{2}$  + m $\frac{1}{2}$  + m $\frac{1}{2}$  + m $\frac{1}{2}$ m\$ (nella ricerca quadrati realizzati), uguale a stringa somma pedine disposte ai vertici di un quadrato.

q - Numero quadrati realizzati in seguito ad una mossa (solo per 48 Kbyte).

sp - Uguale a O se lo Spectrum fa solo da arbitro, uguale a l se lo Spectrum gioca contro l'utente, uguale a 2 se lo Spectrum gioca contro se stesso. sg- Uguale a O se lo Spectrum attende la mossa dell'avversario, uguale a 1 se lo Spectrum gioca.

tot - Numero di pedine presenti sulla scacchiera.

z - Numero punteggi massimi uguali.

w - Var. For-Next nella ricerca della posizione della casella a punteggio massimo; quando il ciclo si inter-

rompe il suo valore indica la posizione dell'ultimo massimo in  $k(64)$ . w\$ - Contiene il simbolo che indica la pedina assegnata allo Spectrum  $(X/O)$ .

Matrici impiegate

d\$ (8,8) - Matrice contenente i simboli (pedine) presenti sulla scacchiera.

e (8,8) - Matrice punteggi delle caselle.

k (64)- Ottenuto stendendo la matrice e (8,8).

p (8,8) - Contiene i punteggi probabilità per ogni casella di essere vertice dei quadrati.

q (10,3) - Ogni sua riga contiene le coordinate di un vertice di un quadrato appena realizzato e il suo lato (per la loro visualizzazione), (solo per 48 Kbyte).

## ' **E in edicola il nuovo numero di**  COMPISCIOI.

## La rivista di informatica<br>nella didattica per la scuola

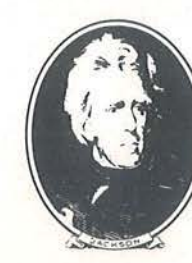

**Con tutta la competenza del GRUPPO EDITORIALE JACKSON** 

#### SEGRETI DEL PERSONAL

#### COMMODORE VIC 20 - C 64

#### **Beep e errori "sonorizzati"**

di Maurizio Paolinelli

Capita spesso di imbattersi in programmi che contengono lunghe iterazioni o laboriose procedure di calcolo, soprattutto usando il C 64 in BASIC con finalità di carattere scientifico.

È in particolare in questi casi, quando si resta a fissare per minuti e minuti lo schermo in attesa del sospirato risultato (ad esempio l'inversione di una matrice quadrata di ordine 15 necessita di un tempo di elaborazione di quasi 30 minuti!), che si sente la mancanza di un comando BASIC estremamente comodo come il Beep. L'esecuzione di tale comando fa emettere alla macchina un impulso sonoro di avvertimento (per l'appunto un beep) che avvisa l'operatore disattento o occupato in altre operazioni, che è accaduto qualche cosa degna di nota (ad esempio che è stato commesso un errore, è stato finito un calcolo, la macchina è in attesa di un dato, è stato ultimato un ciclo di una procedura iterativa ... ).

Il semplice programma qui descritto consente di implementare sul C 64 il comando Beep e, apportando alcune modifiche all'interprete BASIC standard, di fare in modo che la segnalazione di un qualsiasi errore venga affiancata dall'avvertimento sonoro di un beep, come avviene nella maggior parte dei personal professionali.

Per modificare l'interprete BASIC nel modo meno dispendioso possibile, si è pensato di sostituire al comando Let (usato quanto mai raramente) il nuovo comando Bip (mi si consenta l'italianizzazione dovuta alla necessità di usare un numero di caratteri uguale a quello del comando sostituito).

Nel listato 1 è riportato il programma BASIC da digitare, memorizzare su supporto esterno e lanciare. Dopo il Run una scritta avverte di attendere circa 40 secondi per il caricamento e l'attivazione delle nuove

Listato 1. li *programma Beep ed errori "sonorizzati".* 

0 REM \*\*\*\*\*\*\*\*\*\*\*\*\*~\*\*\*\*\*\*\*\*\*\* 1 REM \* \* 2 REM \*\*\*\*\* BIP PER C.64 \*\*\*\*\* 3 REM \* ------------ \* 3 REM \* DI DI \* \* 4 REM \* MAURIZIO PAOLINELLI \* \*<br>5 REM \* MAURIZIO PAOLINELLI \* 10 民医团案来来来来来来来来来来来来来来来来来来来 l~~ PPH·IT":])!!l"::;;pci:::::::::i; FOF.:I=0T02::::; p1:;;:nff"\* " ,; : t·4E>::T; PF.:HH 14 PRINTSPC(8) "\*\*\*\*\*\* BIP PER C. 64 \*\*\*\*\*\*" 16 PRINTSPC(8): FORI=0T023: PRINT" \*"; : NEXT: PRINT 18 PRINT" WATTENDI CIRCA 40 SECONDI, PREGO!" 19 REM \*\*\* RICOPIA BASIC IN RAM \*\*\* 20 FORI=40960T049151:POKEI,PEEK<I>:NEXT 29 REM \*\*\* SOSTITUISCI LET CON BIP \*\*\* 30 POKE41150,66: POKE41151,73: POKE41152,208 32 POKE40988,255:POKE40989,191 39 REM \*\*\* LETTURA NUOVE ROUTINE \*\*\* 40 A=0:FORI=49152T049203:~EADN:A=A+N:POKEI,N=NEXT 42 IFA<>5614THENPRINT"MERRORE NELLE ISTRUZIONI DATA!":END 49 REM \*\*\* NUOVO INDIRIZZO ROUTINE STAMPA ERRORI \*\*\* 50 POKE768,40:POKE769,192 51 REM \*\*\* ABILITA IL NUOVO BASIC \*\*\* 52 POKE1, 54 : PRINT" WONDOVO BASIC ABILITATO!" : NEW 60 El··ID 99 REM \*\*\* ROUTINE BIP \*\*\* 1.00 OATA169,0,141,4,2:L2,141,5,212,141,6,212,141,2,212,169,7,141 110 ORTA3,212,169,34,141,5,212,169,82,141,1,212,169,65,141.4,212 1.20 OATA169,15,141,24,212,96 199 REM \*\*\* ROUTINE STAMPA ERRORI \*\*\* 200 DATA138,48,6,32,0,192,76,58,164,76,116,164

Beep e errori ------"sonorizzati"----------------------------

#### routine.

La linea 20 ricopia l'interprete BASIC in RAM in modo da consentirne le necessarie modifiche (risiedendo l'interprete BASIC in ROM, non è possibile modificarlo direttamente).

#### Routine di Bip

COOO LOA #\$00 C002 STA \$D404 Azzeramento C005 STA \$D405 del SID **C008 STA \$D406 COOB STA \$D402** COOE LOA #\$07 Fissa la pulse C010 STA \$D403 waveform width C013 LDA #\$22 Fissa C015 STA \$D405 Attack/decay C018 LDA #\$52 Fissa la frequenza C01A STA \$D401 (byte alto) C01D LDA #\$41 Seleziona la pulse C01F STA \$D404 waveform e setta Att/Dec/Sus C022 LOA #\$0F Volume al C024 STA \$D418 massimo C027 RTS

#### Nuova routine stampa errori

C028 TXA Codice errore in A C029 BMI  $SC031$  Se A  $<$  \$80 (errore) C02B JSR \$COOO esegui un Bip e C02E JMP \$A43A stampa messaggio errore C031 JMP \$A474 Altrimenti stampa Ready

Figura I. *li disassemblato delle nuove routine.* 

Le linee 30-32 modificano il nome e l'indirizzo del comando Let nelle tabelle dei comandi e degli indirizzi. La linea 40 scrive, a partire dall'indirizzo precedentemente fissato, la subroutine Bip e, di seguito, la modifica da apportare alla routine standard di stampa degli errori (il cui indirizzo risiede nelle locazioni \$0300, \$030 I), per ottenere la sonorizzazione degli stessi.

Dopo aver effettuato un controllo sulla correttezza dei valori dei Data letti nel programma (linea 42), le linee 50-52 specificano l'indirizzo della nuova routine di stampa degli errori, selezionano l'area RAM in cui è scritto il nuovo interprete e, dopo averne comunicato l'abilitazione, liberano completamente l'area BASIC che resta interamente a disposizione dell'utente (le nuove routine occupano 52 byte di memoria nel'area\$COOO - \$C033).

In figura I è riportato il disassemblato delle nuove routine con i relativi commenti.

Si tenga presente che è possibile tornare in qualsiasi momento al BASIC originale digitando Poke 1,55 oppure premendo contemporaneamente i tasti Run/Stop e Restore (gli errori resteranno comunque "sonorizzati"). Per ripassare dal BASIC originale a quello modificato, occorre invece digitare Poke 1,54.

Un'ultima osservazione. Quando si carica un programma che contiene il nuovo comando Bip, bisogna accertarsi che il nuovo BASIC sia già stato caricato e abilitato. In caso contrario il nuovo comando Bip non sarà interpretato e verrà segnalato un Syntax Error nelle linee che lo contengono.

#### **ERRATA CORRIGE**

#### **Dentro l'avventura per C 64**

Le linee da 2591 a 2598 del listato 1 della parte seconda, pubblicata a pag. 93 del numero 24 (Gennaio 1985) vanno leggermente modificate. Tutte le variabili E che compaiono nelle istruzioni citate, vanno sostituite con la lettera Z. Ad esempio:

2591 FOR  $Z = 1$  TO 5  $2592$  IFOG\$(Z)  $=$  SO\$THEN2595

#### **Torneo di bridge per Appie** Il

Per un corretto funzionamento del programma Bridge-Memorizza pubblicato a pag. 57 del numero 23 (Dicembre 1984) occorre aggiungere le seguenti nuove linee:

 $8691$  FOR  $1 = 1$  TO X 8692 PP (I, KK  $*$  3 – 2)  $=$  PA (I, 1) 8693 PP (I, KK  $*$  3 - 1) = PA (I, 2) 8694 PP (I, KK  $*$  3)  $=$  PA (I, 3) 8695 NEXT I  $8861$  FOR I  $=$  1 TO X 8862 PP (I, NB  $*$  3 - 2) = PA (I, 1) 8863 PP (I, NB  $*$  3 - 1) = PA (I, 2) 8864 PP (I, NB  $*$  3)  $=$  PA (I, 3) 8865 NEXT I

**SEGRETI DEL PERSONAL** 

#### **SHARP PC-1251**

#### **Come sproteggere i programmi**

di Mauro Lenzi

Chiunque possieda un personal computer o semplicemente si interessi un po' di informatica avrà certamente sentito parlare della vastità e dell'importanza del problema della segretezza e della protezione dei programmi.

Le case produttrici di software adottano sempre nuovi metodi per cercare di rendere impossibile la copiatura dei propri programmi, ma regolarmente i "pirati" riescono a neutralizzarli, talvolta impiegando anche mezzi molto costosi e mesi di lavoro.

Considerato che essi, di solito, lo fanno come una specie di hobby, senza ricavarne dei guadagni, si finisce col vederli con una certa simpatia anche se si tratta di azioni non proprio legali.

Questa volta però saremo noi i pirati e scopriremo come si può sproteggere un programma dello Sharp PC-1251. Questo computer possiede una particolare istruzione che permette di proteggere i programmi: l'istruzione PASS.

La sua sintassi è molto semplice: si usa in modo diretto e deve essere seguita da una stringa di non più di sette caratteri, la password. Se, ad esempio, digitiamo:

#### PASS "SEGRETO"

proteggiamo il programma in memoria con la parola chiave "segreto": fino a quando non si ripeterà il comando

#### PASS "SEGRETO"

ogni tentativo di listare o correggere il programma sarà vano.

Inoltre è possibile proteggere un programma anche quando viene registrato, usando l'istruzione:

Csave "nome del programma'', "password".

Anche in questo caso, per potere listare un programma letto da un nastro, che sia stato registrato con la protezione, dovremo fare seguire al comando Pass la parola chiave.

Il problema è dunque chiaro: per potere sproteggere un programma dobbiamo scoprirne la password.

Credo che molti lettori che hanno seguito i miei articoli fino ad oggi siano perfettamente in grado di trovare la risoluzione da soli (io ho impiegato solo 15 minuti!) perché il sistema è sempre il solito: il computer deve naturalmente ricordarsi qual'è la password e perciò deve scriversela da qualche parte nella memoria RAM. Questo significa che se digitiamo:

PASS "AAAAAAA"

in qualche segreta zona della RAM verranno scritti sette numeri uguali, corrispondenti alla lettera A che si è vista già in uno degli articoli precedenti essere associata al numero 81 . Molto probabilmente quindi a partire da un indirizzo di memoria compreso fra 45056 e 65535 sono stati memorizzati sette 81 uno di seguito all'altro.

Il programma I serve proprio a cercarli. Per ragioni di velocità non conviene controllare che gli 81 siano sette, ma è sufficiente andare alla ricerca di una semplice coppia di\_ 81, così possiamo controllare solo due byte ogni sei. E ovvio che una volta trovata una coppia di 81 verificheremo che sono effettivamente sette e non solo due. Facendo girare il programma, dopo circa dieci minuti si udiranno tre bip e verrà visualizzato il numero 59564.

Con qualche ulteriore semplice verifica è facile vedere che tutti i byte da 59561 a 59567 contengono il numero 81 e sono perciò proprio gli indirizzi di memoria che stavamo cercando.

Come controprova usiamo come password la stringa "ABCD EFG": negli indirizzi da 59561 a 59567 si troveranno rispettivamente i numeri 8 1, 82, 83, 84, 85, 86, 87. Abbiamo così risolto il nostro problema: ogni volta che ci troveremo di fronte ad un programma protetto per scoprire la password, lettera per lettera, digiteremo le sette istruzioni rappresentate nella figura 1.

Se invece non ci interessa conoscere la password, ma

Programma 1. *Con questo programma si trova la sequenza di selle 8 1 corrispondenti alla password "AAAAAAA". Prima di farlo eseguire, e dopo averlo immesso nella memoria dobbiamo protegger/o col comando Pass "AAAAAAA".* 

 $10 X = 45056$ 20 IF PEEK  $X = 81$  AND PEEK  $(X + 1) = 81$  THEN BEEP 3 : PRINT X  $30 X = X + 6$ : GOTO 20 PASS "AAAAAAA"

> $CHRS$  (PEEK 59561 - 16) CHR\$ (PEEK 59562 - 16)  $CHR$$  (PEEK 59563 - 16)  $CHRS$  (PEEK 59564 - 16)  $CHRS$  (PEEK 59565 - 16)  $CHRS (PEEK 59566 - 16)$  $CHRS$  (PEEK 59567 - 16)

Figura 1. *Digitando, una alla volta queste selle istruzioni si troveranno le lettere della password* sconosciuta; se la password è lunga meno di sette */eftere, allora nel byte seguente quello dell'ultima leffera ci sarà uno zero.* 

#### **SEGRETI DEL PERSONAL**

solo sproteggere il programma si può usare un metodo più veloce.

Vediamo cosa accade se proteggiamo un programma con una parola di lunghezza inferiore a sette caratteri. ad esempio:

#### PASS "AAA"

Nei suddetti indirizzi di memoria troveremo la sequenza 81, 81, 81, 0, 85, 86, 87. Ciò che ci interessa è osservare che, in questo caso, viene posto uno zero per indicare che i numeri corrispondenti alla password sono finiti (gli ultimi tre numeri riguardano la password che aveva-

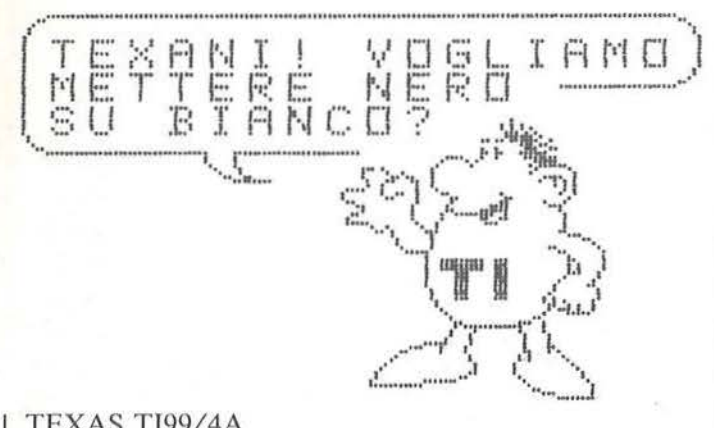

#### TEXAS TI99/4A

#### Sub Copy

di Sergio Borsani

Parliamo di stampante e soprattutto di come ottenere una hard-copy di ciò che appare sul video in un dato istante. Intendiamoci, se lo schermo presenta solo simboli appartenenti al normale set di caratteri la cosa non presenta alcuna difficoltà, basta leggere il contenuto dello schermo con l'istruzione Call Gchar e stampare i corrispondenti caratteri ASCII. Ben più interessante ed in prospettiva più ricco di applicazioni è il poter riprodurre su carta anche i caratteri definiti dall'utente.

Ahimè, mi sono sempre rammaricato del fatto che il nostro TI Extended BASIC non possedesse i comandi grafici Pset, Line, Circle, Paint, Draw, ecc. ma, con un po' di pazienza e una bella sequenza di Call Char qualcosa si può fare pur con la limitazione dello scarso numero di caratteri ridefinibili. Tuttavia, una volta creati disegni ad alta risoluzione sorge il problema di come stamparli. La stampante a matrice di punti della Texas altro non è che una Epson MX-80 e possiede notevoli capacità grafiche anche se non sono molto diffusi programmi di utilità in grado di sfruttarle pienamente. La routine che qui presentiamo permette di ottenere una esatta copia del video o di una parte di esso, con tutti i mo usato prima). Allora, andando a mettere uno zero nel primo byte di questa sequenza, faremo credere al computer che la password sia di zero caratteri!

Quindi, qualunque sia la password segreta, si può sproteggere il programma semplicemente digitando:

POKE 59561,0 PASS " "

Naturalmente il lavoro del pirata non si ferma qui, perché, ora che abbiamo scoperto un trucco, chi vorrà mantenere segreti i propri programmi ne escogiterà uno ancora più difficile!

caratteri grafici eventualmente presenti. Ovviamente non è assolutamente conveniente usarla se mancano caratteri ridefiniti in quanto con essa il video viene scandito pixel per pixel con i tempi, non certo brevi, che l'operazione comporta. La routine è stata organizzata come sottoprogramma in modo che si possa agganciare ad un normale programma, senza la preoccupazione di usare alcune variabili comuni. Il sottoprogramma, al quale è stato dato il nome di Sub Copy, potrà essere richiamato in particolari momenti alla pressione di un tasto di funzione.

Per sfruttare pienamente le capacità grafiche della stampante occorre mettere nella posizione Off il dip switch SW2-1. È questo un interruttore interno alla stampante, collocato sul quadro dell'interfaccia seriale. L'accesso all'interruttore è semplicissimo. Svitate le quattro viti che tengono fermo il coperchio e tolto quest'ultimo con cautela, si presenta in modo evidente il quadro dell'interfaccia seriale nella posizione indicata nella figura a pag. 101 del manuale. Sul quadro sono presenti due serie di piccoli interruttori, un gruppo a quattro poli ed uno a otto poli. L'interruttore SW2-1 è il primo della serie di quattro ed è tarato dalla casa nella posizione On. In tal modo nella testina di stampa sono attivati sette fili per colonna mentre, ponendo lo stesso interruttore nella posizione Off sono attivati otto fili per colonna. La ragione di tutto ciò è evidente: in un testo c'è sempre una fila di pixel inutilizzata che separa una riga dall'altra ed i caratteri, pur essendo definiti in una matrice di 8 x 8 punti, ne utilizzano al massmo sette in altezza. Il discorso cambia se i caratteri vengono ridefiniti per creare della grafica. In tal caso vengono utilizzati tutti i pixel e conseguentemente nella testina di stampa avremo bisogno di otto fili. Per inciso, c'è un programma di utilità che permette lo stesso risultato senza modificare il dip switch SW2-1, ma è più complicato, di più lenta esecuzione e non è giustificato, data la facilità di accesso all'interruttore interno.

Veniamo più dettagliatamente al sottoprogramma Sub Copy. Come tutti i consimili va posto al termine del Sub Copy.

#### Listato 1. Il sottoprogramma Sub Copy.

1000 SUB COPY (R1, R2, C1, C2) 1010 IF R2<R1 OR C2<C1 THEN SUBEXIT 1020 IF R1<1 OR R2>24 OR C1<1 OR C2>32 T HEN SUBEXIT 1030 OPEN #4: "RS232.CR.DA=8" :: PRINT #4 : CHR\$ (27) ; CHR\$ (65) ; CHR\$ (8) ; 1040 FOR R=R1 TO R2 :: FOR C=C1 TO C2 :: CALL GCHAR(R, C, N): CALL CHARPAT(N, W\$) 1050 PRINT #4: CHR\$ (27) ; "K"; CHR\$ (8) ; CHR\$ (  $O$ ) : 1060 FOR K=3 TO 0 STEP -1 :: 0=0 :: FOR E=1 TO 15 STEP 2 1070 D=ASC(SEG\$(W\$,E,1)):: IF D<60 THEN D=D-48 ELSE D=D-55 1080 D=D AND 2^K :: IF D THEN Q=Q+2^(7-I  $NT(E/2))$ 1090 NEXT E :: PRINT #4:CHR\$(Q); 1100 NEXT K 1110 FOR K=3 TO 0 STEP -1 :: 0=0 :: FOR E=2 TO 16 STEP 2 1120 D=ASC(SEG\$(W\$,E,1)):: IF D<60 THEN D=D-48 ELSE D=D-55 1130 D=D AND 2^K :: IF D THEN Q=Q+2^(8-I  $NT(F/2)$ 1140 NEXT E :: PRINT #4:CHR\$(Q); 1150 NEXT K 1160 NEXT C :: PRINT #4:CHR\$(13);CHR\$(10 1170 NEXT R 1180 PRINT #4: CHR\$ (27); CHR\$ (65); CHR\$ (12) **j:: CLOSE #4 1190 SUBEND** 

Listato 2. Il sottoprogramma Sub Copy con immessi i dati.

```
100 REM
                                 PROVA
 110 REM
                      SOTTOPROGRAMMA
 120 REM *** SUB COPY ***
130 REM
140 DATA FFFFFFFF07070707, FDFDFDFD81818181
140 DATA ECECECECECECER, OF LESFZC78787C3F<br>160 DATA ECECECECECECER, OF LESFZC78787C3F<br>160 DATA COEOF1FB7B7BFBF9, 7EFFFFFE7C3C3E7FF<br>170 DATA SE42822222222222, 0304040408090912<br>190 DATA E010109088484824, 0707070707070707
170 DATA BIBIBIBIBIBIBIBI<br>
200 DATA BIBIBIBIBIBIBIBI<br>
210 DATA IFOFOOZB7F3F1F0F, FB7B7BFBFBF1E0CO<br>
220 DATA FF7B03C7FFFFFF7E, C3C7C6CECC9C1818<br>
230 DATA 274040407F000000, E3010101E322223E<br>
240 DATA 121320202047447C, 24E402
250 FOR J=100 TO 121 :: READ W$<br>260 CALL CHAR(J,W$):: NEXT J
270 CALL CLEAR
280 FOR J=10 TO 20 :: CALL HCHAR(12, J, 90+J):: NEXT J<br>290 FOR J=10 TO 20 :: CALL HCHAR(13, J, 101+J):: NEXT J<br>300 CALL GOPY(12, 13, 10, 20)
310 END
1000 SUB COPY (R1, R2, C1, C2)
1220 SUBEND
```
programma utente, dopo l'istruzione End. Viene chiamato con una Call, rispettando una precisa sintassi come se si trattasse di una nuova istruzione. La forma da usare è: Call Copy (R1, R2, C1, C2), dove R1, R2, C1 e C2 sono i numeri delle righe e delle colonne che delimitano la parte di video da copiare. Se i valori indicati non rientrano nell'intervallo ammesso il sottoprogramma Copy non viene eseguito e la sua chiamata non ha alcun effetto.

La linea 1030 del listato apre il file  $#4$  per comunicare con la stampante e fissa a 8 l'interlinea in modo che ogni

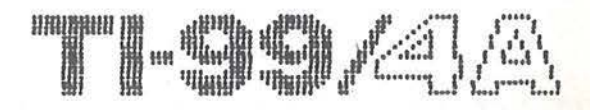

Figura 1. L'hard-copy su stampante.

linea di stampa sia a diretto contatto con quella che la precede.

La linea 1040 inizia il ciclo di lettura della porzione di video da copiare. Successivamente viene dichiarato l'invio di 8 byte per la stampa in bit-map a densità normale (linea 1050). Nel computer il pattern dei caratteri è definito in codice esadecimale ed occupa 8 byte corrispondenti a 8 righe di pixel, ordinate dall'alto verso il basso: invece, un analogo carattere sulla stampante, viene definito da 8 valori decimali corrispondenti a 8 colonne ordinate da sinistra a destra. Pertanto l'istruzione 1070 ricava uno ad uno i codici esadecimali e li trasforma in valori decimali mentre la 1080 ricava il numero Q corrispondente ad una fila verticale di otto punti nel modo grafico in bit image. Il ciclo viene compiuto due volte per i due semibyte di sinistra e di destra e le linee 1110-1150 svolgono una funzione analoga a quella fino ad ora considerata. Interessante è notare l'uso dell'operatore logico And alle linee 1080 e 1130; poiché ognuno dei 16 codici esadecimali che definiscono un carattere corrispondono a 4 pixel, l'operazione booleana And mette in evidenza la presenza di uno dei 4 punti alla volta, al variare del valore di 2<sup>°</sup>K.

Per illustrare il funzionamento del programma abbiamo riportato il listato 2. In esso vengono definiti alcuni caratteri per creare la scritta TI99/4A in formato gigante. Dopo le istruzioni che fanno apparire la scritta sullo schermo si nota, alla linea 300, la chiamata del sottoprogramma Call Copy (...). Come è stato detto, il programma principale deve terminare con l'istruzione End alla quale farà seguito il sottoprogramma Sub Copy (listato  $1$ ).

I possessori del sistema a dischi troveranno molto utile agganciare con un Merge questa utility a molti programmi già in loro possesso.

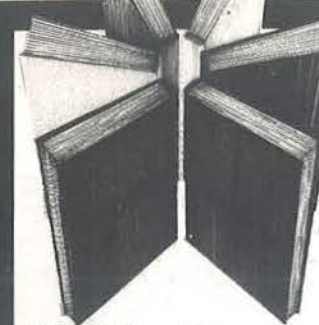

#### VOI E IL VOSTRO COMMODORE 64

Un esaudiente vademecum sulla programmazione in BASIC dal Persona! ad oggi tra i più diffusi. Facile, brillante ricco di programmi verificati, questo è un prezioso volume sia per i neofiti che per gli utilizzatori più esigenti. 256 pag. L. 22.000 Cod. 347 B.

#### PROGRAMMAZIONE

DELLO ZX SPECTRUM Aggiungete suono e colore ai vostri programmi, scoprite lo SPECTRUM negli affari e nell'istruzione, giocate e imparate a scrivere i giochi, disegnate figure in 3 dimensioni. 212 pag. L. 18.000 Cod. 531 D.

#### APPLE MEMO

Sintassi dei comandi, codici dei caratteri, messaggi di errore, linguaggio macchina, indirizzi utili... Un libro destinato a stare in permanenza a fianco del vostro Appie. 146 pag. L. 15.000 Cod. 340 H.

BASIC SU APPLE programmi in pochi minuti 65 programmi pronti che vi risolveranno problemi che vanno dalla "economia domestica", alle applicazioni commerciali, ai calcoli statistici, alla creazione degli archivi. 184 pag. L. 14.000 Cod. 532 H.

GRUPPO EDITORIALE **JACKSON** 

APPLE TUTTO FARE Collegamenti e progetti Questo libro è stato scritto per chiunque voglia capire come l'APPLE e gli altri home computer, possano essere interfacciati con il mondo esterno. 208 pag. L. 18.000 Cod. 334 D.

#### PET/CBM GUIDA

ALL'USO VOL. 1 e VOL. 2 È la versione italiana del famosissimo testo americano: "PET/CBM Persona! Computer Guide" ed è presentato in due volumi data l'ampiezza e la profondità degli argomenti trattati. In questo manuale troverete tutto ciò che è necessario sapere sui calcolatori COMMOOORE. VOL 1 250 pag. L. 20.000 cod. 332 P VOL 2 282 pag. L. 22.500 cod. 333 P

**La Biblioteca che fa testo** 

--

**Libri firmati JACKSON** 

PET/CBM

GUIDA ALLUSO

Programmazione dello ZX Spectrum

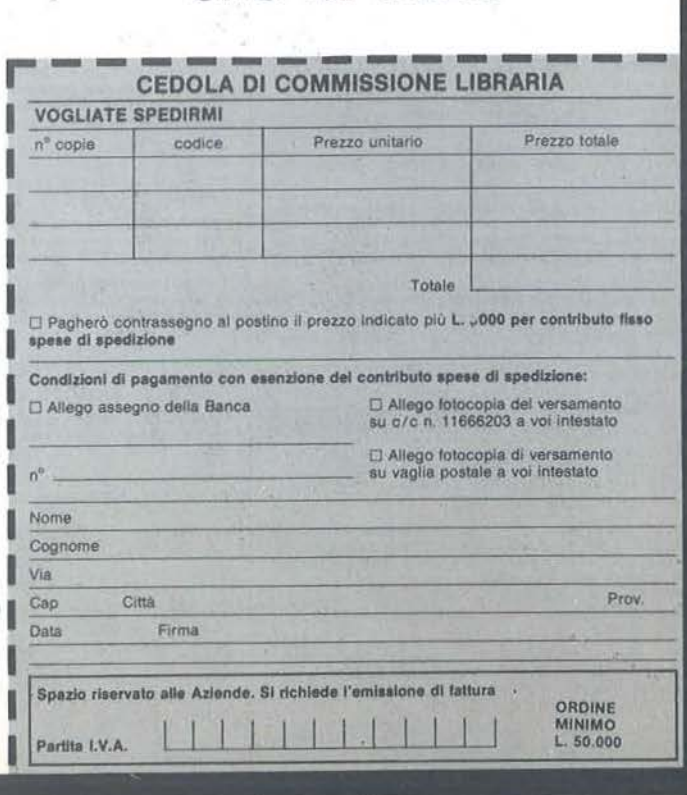

Attenzione compllere per Intero la cedola ritagliare (o fotocopiare) e spedire in busta chiusa a: GRUPPO EDITORIALE JACKSON D1vls1one Libri Via Rosellini, 12 - 20124 Milano

#### **Commodore**

Vendo, per passaggio a sistema superiore, VIC 20 più C2N. joystick, espansione grafica da 3 Kbyle RAM, penna ottica,<br>molto software su cassetta. Il tutto corredato da manuali. Prez-<br>zo L. 400.000. Vladimiro Toschi - Via Bentivogli, 32 - 40055<br>Castenaso (BO) - Tel. 051/784271

**PICCOLL &** 

Cambio per CBM 64 mollo software, sia su cassetla che su disco. Possiedo molti giochi. uhllly e geslionali. Scrivete a· Gianni Gandolfo ·Viale Hanbury, 1011 - 17021 Alassio (SV). Te! 0182142458

ra Vendo a prezzi irrisori tutti I migliori games e utilities in ∥<br>Il circolazione per CBM 64 (Magic Desk, Easy Script, Sam, ∥<br>ll ecc.). Vendo anche in blocco 50 programmia scelta a sole ∥ • L. 50.000. Beppe Almansi • Via G. Chiassi, 6 - 25100 • • Brescia - T el. 0301306307 •

Cambio, vendo 300 programmi per VIC 20 In LM e RLM. Scrlvetemi, vi invierò il mio catalogo con relative istruzioni. Carlo<br>Vincenzi - Via Resistenza, 26 - 41033 Concordia S/S (MO) -<br>Tel. 0535/54325

• Vendo per Commodoro 64 Il programma "BO Colonne • • Sottware" su cassetta a L 25 000. Ezio Bovio - Via L. • • M19ho, 32 - 28043 Bellinzago (NO) • Tel. 0321198430 •

Vendo programmi per Commodore 64, giochi e utilità. Richiedete la lista e spedite la vostra. Alcuni esempi: Gyruss, Pit Stop.<br>Pengo, Magic<sup>.</sup> Desk, tutti in Turbo Tape. Prezzi da L. 5.000.<br>Annuncio sempre valido. Luigi Bettini - Via Venezia, 121 30039 Slrà (VE)

Cambio o vendo a L. 2.000 **software** per Commodore 64 e<br>sistemi MSX. Scrivere o telefonare a:Maurizio Lattuada - Via A.<br>Panizzi, 13 - 20146 Milano - Tel. 02.427890

Commodore 64 - vendo programma gestionale: memorizza<br>fatture ai fini IVA, stampa registro o corrispettivi, prowede alla liquidazione trimestrale, stampa l'elenco annuale clienti /forni-<br>tori e dichiarazione annuale IVA. Luciano Usuelli - Via Isonzo,<br>31 - 21100 Varese (VA) - Tel. 0332/242596

Vendo a prezzi eccezionali **i migliori programmi in commercio**<br>per CBM 64. Per ricevere la lista scrivere a: Fabio Cerfogli - Via<br>Sicilia, 120 - 91019 Valderice (TP)

Cambio programmi di qualsiasi tipo per C64, solo regione<br>Marche. Inviare lista o contattare telefonicamente ore pasti.<br>Marco Cingolani - Via Bevagna, 12 - 62019 Recanati (MC) - Tel. 071/9841699

Vendo oltre 650 giochi originali americani per CBM 64. Ogni<br>gioco L. 5.000 su nastro, da L. 1.500 a L. 25.000 su disco;<br>tantissimi listati. Telefonare ore negozio o scrivere, a richiesta<br>catalogo. Walter Cacioni - Via Dei 0614956604

Cambio o vendo **oltre 200 programmi** per C64 a prezzi strac-<br>ciati (es. Flight Simulator 2, Informast, Doodle, Homeword, Mu-<br>sicalc, Pinball, Jet Set, Summer Games e tanti altri). Cerco<br>Movie Maker. Renato Menegatti - Via Monza (Ml)

Vendo **programmi su disco/cassetta** per il CBM 64 e per il VIC<br>20 a prezzi da sballo. Se sei un principiante non perdere questo<br>alfare. Per maggiori informazioni scrivere a: Massimo Tabasso • Piazza Mofineris. 1 • 12038 Savigliano (CN)

III Vendo o cambio circa 500 programmi per C64 a prezzi II<br>III incredibili, La migliore grafica per giochi e avventure ed il III<br>III migliori programmi di ultility, Rispondo a tutti, Dario Bellotti<br>III → Via Busi, 50 - 25

Cambio, vendo programmi su disco e cassetta per C64. Tutte le<br>migliori utilità e i giochi più belli a partire da L.2.000. Telefonare<br>ore serali. Michele Petracca - Via Donatello, 12 - 35027 Noventa Padovana (PD) - Tel. 049/627164

Dino Corps Club. Possediamo circa 1.500 programmi su disco e nastro per CBM 64, ultime novità. Vendiamo anche, per VIC<br>20, interfaccia per registrare da tape a tape con tape Commo-<br>dore comandati e insertii entrambi nel computer, e joystick<br>versione bar con fireautomatico. Agli ac Tel. 0617884472

Cambio, vendo oltre 350 ottimi programmi su nastro (giochi, utility, ecc.). L'annuncio è sempre valido. Inviare liste o telefo-<br>nare ore pasti. Calogero Carroccio - Via Ten. Siro Brigiano, 21 -<br>98057 Milazzo (ME) - Tel. 090/926123

Cerco disperatamente il listato del programma Editor/Assembler in BASIC per CBM 3032 apparso sul nr. 2 di "Personal<br>Software". Sono disposto anche a pagarlo il prezzo di una<br>rivista. Arduino Freschi - Viale Bernardino Da Morcote, 2 -<br>33100 Udine - Tel. 0432/478390 Compro Commodore 64 in ottimo stato, offro cifre favolose a<br>chi mi offre registratore e floppy compatibili e software di prima fatlura. possibllmenle in regione Friuli. Arduino Freschi· Viale a Da Morcole. 2 • 33100 Udine - Tel. 04321478390

Vendo per Commodore 64 **200 programmi su cassetta** in Turbo<br>Tape tra cui: Pascal, FORTH, Sintetizzatore Vocale, 80 Colonne, Koala Painter, Popeye, Screen Graphics, Composer, ecc.,<br>tutto a L.110.000 in contrassegno. Paolo Anania - Via Capuana.<br>56 - 00137 Roma - Tel. 06/823514

Cambio programmi per CBM 4032. Vasta disponibilità di software, programmi professionali, giochi, utilities, massima serie-<br>tà. Inviate la vostra lista, rispondo a tutti. Antonio Monaco - Via<br>Orlandini, 29 - 91100 Trapani - Tel. 0923/27578

■ Eccezionale! Vendo migliaia di programmi per Commo - ■<br>dore 64. Programmi di tutti i tipi: giochi - utility - gestionali - ■<br>a: Dencho Gallè - Contrada Guido.36 - 88029 Serra San<br>■ Bruno (CZ) - Tel. 0963/71210

Per VIC 20 vendo cassella C60 piena di programmi di cui<br>alcuni in LM. Fra i tanti: Amok, Pac Man, Raid On Isram. Il tutto a L. 40.000. Telefonare dopo le ore 18 o la domenica. Claudio<br>Carletti - Via XV Martiri, 2 - 20090 Vimodrone (MI) - Tel. 0212503556

**E Cambio programmi per C64. Vasta disponibilità games, provintivi, gestionali e radioamatoriali. Prego contatti solo per Elimeteri di Scapping di Scapping (Scapping Cambio di Scapping Cambio di Scapping Cambio di Scappin**  $\blacksquare$  0342/380234

Vendo giochi fantastici e cassette per C64. Non vendo giochi su floppy. Per sapere tutto sui miei giochi telefonare dalle 19<br>alle 20.30. Moreno Airoldi - Via Cuggiono. 64 - 20020 Arconate<br>(Ml) - Tel. 0331/460002

Vendo, cambio programmi di utility per CBM 64. Prezzi da L.<br>3.000 a L. 18.000. Scrivere a: Bellofiore Giuseppe - Via Aurelia.<br>502 - 57012 Castiglioncello (LI) - Tel. 0586/752135

Per CBM é4 vendo glochl e programmi di utilità su cassetta a<br>prezzi vantaggiosi. Dispongo di molto software in linguaggio<br>macchina tra cui molti giochi originali inglesi e americani. Dieci<br>giochi a L. 18.000. Marco Silvagn

Vendo a L. 8.000 raccolta dei più potenti copiatori per nastro e<br>disco esistenti per C64. Su ogni disco troverete: Double Image,<br>Dismimik 4.6, Quickcopy 2.0, 3 Minutes Copy, Connection,<br>Copy190, Tape Backup, ecc., ecc. Alf Fornace. 3 - 21040 caseronno (VA). Tel. 03321495989

Cambio, vendo il miglior soltware per CBM 64. Prezzi bassissimi e celerità assicurati. Massima serietà, meglio telefonare<br>dalle 14 alle 16. Grande assortimento anche di videogames.<br>Francesco Pucci - Via Perris, 14 - 84012 Angri (SA) - Tel.<br>081/949312

Sono un possessore di CBM 64 e sono molto interessato all'acquisto di programmi su nastro: utility, giochi e programmi per<br>Totocalcio. Inviatemi le vostre liste e i vostri prezzi. Graziano<br>Silvestri - Via Arcipelago Toscan

Vendo VIC 20 più registratore C2N, 8 Kbyte RAM, super expander, 6 casselte con giochi, utility, van libri. Tutto in perfette<br>condizioni a L 350.000, Umberto Crolti - Via Lidice, 4 - 42015<br>Correggio (RE) - Tel. 0522/694144

Vendo. cambio programmi per C64 Ira cui Magie Desk. Data Base. ecc. Fra i giochi Summer Games e allri. Nicola Murgla • Via Augusto Righi, 2 - 06100 Perugia - Tel. 075/72218

Cambio programmi di ogni tipo per Commodore 64. Dispongo di utilità come Multiplan, fatturazione e magazzino. Telefonare ore pasti. Giuseppe Borracci - Via Mameli, 15 - 33100 Udine -Tel. 0432/291665

Cambio ollre 800 programmi per Commodore 64. Novità ogni settimana, rispondo a tutti. Paolo Trave - Via Mascagni, 11 -<br>10092 Beinasco (TO) - Tel. 011/3490172

Vendiamo o cambiamo p1ogrammi su cassetta o au disco per Commodore 64 (preferibilmente zona Torino). Fabrizio Vita-<br>gliano - Via Servais, 73 - 10146 Torino - Tel. 011/720656

Vendo a prezzi eccezionali I mlgllorl programmi In commercio per CBM 64. Richiedere la lista a: Fabio Cerlogli - Via Sicilia,<br>120 - 91019 Valderice (TP)

Per il VIC 20 dispongo di 280 programmi di tutti i tipi e per qualsiasi configurazione. Novità assoluta: dispongo di lutti i<br>glochi provenienti da cartridge salvati su nastro. Per informazioni e richiesta lista telefonare a: Diego Gelsomino - Via Cervignano, 2 - 20137 Milano - Tel. 0

Vendo Commodore VIC 20 più C2N, espansione 16 Kbyte. joyslick. scacchi, 90 programmi. Tutto in garanzia e perlella· men ce funzionante. Prezzo eccezionale di L. 500.000 lrallablfl (I programmi sono 140). Claudio Morgia - Via Dei Zeno. 31 • 00176 Roma - Tel. 0612772314

Vendo in blocco per Commodore 64 2 giochi su cartuccia:<br>"Radar Rat Race" e "Visible Solar System" più cassetta scac-<br>chi "Grand Master", "Introduzione al BASIC" parte prima con<br>manuale e cassette, il tutto a L. 120.000. Sc 0124133213

Cambio, vendo **programmi** per Commodore 64 a prezzi a dir<br>poco irrisori. Esempio: Zaxxon, One On One, International Soc-<br>cer, Golden Baton e altri a L. 4.000 cadauno. Vito Romano - Via Medaglie D'Oro. 93 • 87100 Cosenza - Tel. 0984135732

Vendo oltre 600 programmi per CBM 64, linguaggi, utility, giochi su floppy e cassetta. Telefonare ore pasti. Federico Chie Via Volturno, 1 - 10133 Torino - Tel. 011/6506228

Cambio. vendo circa 500 programmi per CBM 64. dispongo di ultime 'novità per giochi e copiatori. Silvano Bompieri - Via<br>Baccaglioni, 8 - 46040 Monzambano (MN) - Tel. 0376/845372 Per C64 dispongo di oltre 600 programmi, fra i quali: Dismimic,<br>Bi-Sector e quattro tipi di Olimpiadi. Vi assicuro risposta. Tele-Ionare o scrivere a: Alberto Rigato - Via Platani, 6 - 31033<br>Canatel ranco Veneto (TV) - Tel

Cambio, vendo circa 120 programmi per C64. Dispongo di<br>Hero, Pitfall II, Blue Max, Zaxxon, Decathlon, Falcon Patrol II, Basket, Orange, ecc. Su cassetta a L. 2.000. Telefonare ore<br>pasti. Corrado Cornagila - Via XX Settembr

Per CBM 64 cerco gestionali e didattici; in cambio cedo bellissimi giochi e ottime utility, fra i migliori in commercio, solo su<br>cassetta. Paolo Pallara - Piazza Salerno, 3 - 73100 Lecce - Tel.<br>0832/54514

Sono disposto a cambiare o vendere **programmi** per il CBM 64.<br>Inviare lista o telefonare ore 13 - 17. Dispongo di moltissimi<br>programmi o utility. Nicola Esposito - Via Marchesa, 43 - 80041<br>Boscoreale (NA) - Tel. 081/859125

Compro, cambio, vendo 250 programmi per Commodore 64:<br>videogames, utilities, contabilità, ecc. Inviatemi le vostre liste o telefonatemi. Pietro Sirena - Viale Risorgimento, 43 - 14053<br>Canelli (AT) - Tel. 0141/833228

VIC 20 Software Club cambia programmi su nastro e aiuta i principianti. Assicuriamo risposta a tutti. Richiedere regolamento club e lista programmi gratuita a: VIC 20 Soltware Club<br>c/o Cinzia Ceccarini - Via Di Vittorio, 10 - 58022 Follonica (GR)

Cerco disperatamente programmi di Totocalcio per C64. Sono disposto a cambiare 1 vostro programma con una cassella C60 piena di giochi oppure anche a compera1e i programmi. Pier· luigi Salva10re · Via Collini. 15 - 14100 Asti

Cambio, vendo **oltre 500 giochi e utility** per Commodore 64<br>annuncio sempre valido. Ubaldo Manchi - Via Valdellatorre,<br>174 - 10151 Torino - Tel. 011/7391285

Cambio 400 programmi per CBM 64 che cederei in cambio di un stampante MPS802 o equivalente. Antonio Agus - Via S.<br>Antonio, 31 - 09016 Iglesias (CA) - Tel. 22423

Vendo, cambio 250 programmi per CBM64 a prezzi bassissimi. lnollre Ira i programmi ci sono molle utilily. I giochi sono favolo-si. s1upendl e lutti In linguaggio macchina. Massimiliano Puccì - Via Europa, 59 • 66100 Chieti· Te!. 0871166924

Vendo centinaia di giochi da L. 1.500 a L. 5.000 e programmi di utility e gestionali da L. 3.000 a L. 10.000. Il tutto per Commodore<br>64. Per contatti e informazioni scrivere o telefonare ore pasti.<br>Claudio Corradini - Via Matteotti, 4 - 36042 Breganze (VI) - Tel. 0445/874943

Cambio, vendo utility e giochi su floppy disk. Chiedo ed offro la<br>massima serietà. Per informazioni rivolgersi a: Claudio Butturi-<br>ni - Via Blumenstihl, 45 - 00135 Roma - Tel. 06/3496574

Vendo Commodore VIC 20 più C2N, espansione 16 Kbyle, Scacchi, 90 programmi. Tutto a L. 500.000 trattabili. Tutto in garanzia e perfettamente lunzionante (i programmi sono 140).<br>garanzia e perfettamente lunzionante (i progr

Cambio, vendo per C64 bellissimi programmi, soprattutto vi-<br>deogames a L. 2.000 cadauno. Almeno 20 programmi. Omag-<br>gio Turbo Tape, spese postali e cassetta. Richiedere elenco.<br>Carla Cavalli - Via L. Grossi, 32 - 46100 Man

Vendo C64 mai usato e guida di riferimento per il programma-<br>tore ad un prezzo molto interessante. Telefonare nei giorni<br>feriali tra le 18.30 e le 19.30 oppure sabato mattina. Diego<br>Donatelli - Via Isolana, 5 - 37056 Saliz 04517120068

Per C64 cambio, vendo cassetta con 20 programmi e Turbo Tape in omaggio a L. 60.000. Tra i programmi; Decathlon,<br>Manic Miner, Basket, Pinball, Attacco, F104 ll, Baseball, Attac-<br>co, China Miner, Booga-Boo, Pengo. Scrivere a: Fabrizio Fan-<br>toni - Via T. Dal Molin, 51/A - 25015 D - Tel. 030/9144880

Commodoriani scambiano software per C64. Scrivere indiffe rentemente a: Luca Calvetti - Via Mercadante, 74 - 10154<br>Torino - Tel. 011/277904 oppure a: Polo Calvetti - Corso Fer-<br>rucci, 27 - 10138 Torino - Tel. 011/748778

Per CBM 64 vendo cenllnaia di giochi e gesllonall anche con manuale in italiano. Richiedere il catalogo, massima serietà<br>reciproca. Luigi Beviglia - Casella Postale, 41 - 21052 Busto<br>Arsizio (VA)

Vendo splendido sollware su cassetta per C64. soprattutto in LM, comprese le ultime novità. Prezzi fino a L. 500 per acquisti<br>in blocco. Risposta assicurata a tutti! Roberto Bruccoleri - Via<br>Torino, 58 - 32088 Centallo (CN) - 0171/714704 Compro programmi con manuali in italiano per Commodore<br>64. Ubaldo Mancini - Via Valdellatorre, 174 - 10151 Torino - Tel.<br>011/7391285

**PICCOLLE** 

Vendo VIC 20 più 6 cartucce giochi, circa 150 programmi su<br>cassetta, molte riviste, 2 manuali. Oppure vendo solo program-<br>mi per VIC a L. 1.500, richiedere lista. Tutto a sole L. 450.000<br>trattabili. Maurizio Rosso - Via Ri Monferrato (AL) - Tel. 0142188663

Vendo molti programmi, utility e giochi per CBM 64, a prezzi<br>stracciati, tutti caricati con Turbo Tape che vendo a L. 5.000<br>compresa cassetta C10. Invio lista gratuita. Annuncio sempre<br>valido. Guido Nocciolini - Via Nenni, 05771285664

Causa passaggio a sistema superiore vendo VIC 20 (Febbraio<br>'84) più espansione 32 Kbyte, 4 giochi su cartridge, 70 giochi su<br>nastro, 30 riviste sui computer con circa 50 giochi, registratore<br>a L. 560.000. Giorgio Andreolet Gallarate (VA) - Tel. 0331/797740

Compro programma "Fllght Slmulator" per CBM 64. Possibil-mente a buon prezzo e programma per duplicare cassette protette. Telefonare dalle ore 20. Carlo lmpertori - Via Petroc-chi, 21 - 20127 Milano - Tel. 0212856427

Vendo VIC 20 più registratore C2N. 8 Kbyte RAM, 3 Kbyte super expander, molto software, 3 libri. Usato pochissimo, in imballo originale a L 630.000. Telefonare ore pasti. PaoloZaio - Via Del Castagnone, 33 - 13048. Valenza (AL) - Tel. 01311951096

■ Dispongo di tutte le ultime novità in fatto di software per ■ Commodore 64 a prezzi interessanti. Accetto scambi solo ■<br>■ ad alto livello. Scrivere a: Franco Fantoni - P.O. Box 259 - ■<br>■ 51100 Pistoia - Tel. 0573/380801

 $\blacksquare$  Vendo per C64 centinala di programmi a prezzi favolosi da  $\blacksquare$ ■ L. 5.000 a L. 15.000. Cassette con 6 programmi L. 20.000 ●<br>■ inclusa cassetta. N.B. Le spese di spedizione e del disco • (L 5.000) sono escluse. Luigi Patumbo -Viale Gramsci.26• - 80122 Napoli - Tel. 081/660068

Cambio, vendo, compro software (giochi, utility, programmi)<br>per CBM 64. Dispongo anche di molte istruzioni in italiano.<br>Richiedere/inviare liste, telefonare ore pasti. Stefano Rossi<br>Via Oratorio. 43 - 52011 Bibbiena (AR) -

Cambio, vendo programmi su cassetta per Commodore 64 come Benji, Beach Head, Solo Flìghl e altri. Scrivete o telefona-te a: Paolo Clery - Via Ponti Rossi. 37 - 80131 Napoli - Tel. 08117413749

Per C64 compro. cambio, vendo In blocco 50 giochi a scelta su llsta di oltre 200 programmi a L. 50.000. Compro programmi in blocco a prezzi molto bassi. Inviate le vostre liste. Rocco Cam-bareri - Via S. Maria, 12 - 88068 Soverato (CZ) - Tel. 25954

**El** Per Commodore 64 compro programmi gioco, adventu- ■<br>■ res, grafica, simulazione, ecc, preferibilmente su.disco. ■<br>■ Tratto solo forti quantitativi. Inviare elenchi dettagliatissi- ■  $\blacksquare$  mi. G.B. Gerosa - Via Monte Santo, 6 - 22053 Lecco (CO)

Cambio. vendo programmi per CBM 64. A chi invia le liste. manderò le mie. Massima serietè. Massimiliano Gregnanin - Via XXV Aprile, 4 - 10036 Settimo Torinese (TO) - Tel. 011/8010392

Cambio e vendo tantissimi programmi per C64. Simon's BASIC a L. 5.000, giochi a L. 1.000. Per informazioni: Adriano Belle Via Belvedere. 18 - 40069 Zola Predosa (BO)· Tel. 0511751203

Compro. cambio, vendo programmi di ogni tipo per il Commo-dore 64. Per informazioni telelonare a: Ivano Marchioro • Via Cavour, 11 - 35036 Padova - Tel. 049/793009

Per Commodore 64 e Sinclair Spectrum disponendo di un<br>notevolessimo archivio software vendo a L. 10.000 cassetta<br>con 5 giochi a scelta. Annuncio semprevalido. Ivano Parbuono Via A. Di Cambio, 4 - 37138 Verona - Tel. 569649

Per Commodore 64 vendo programmi di ogni genere compre-se ultime novità su nastro o disco a parlireda L. 2.000. Richiedere lista gratuita. spedizione contrassegno ovunque. Gabriele Fanelli - Via Carlo Zaccagninl, 129 - 00128 Roma - Tel. 06/6151345

■ Cambio, vendo oltre 1.600 programmi per C64. Dispongo II<br>■ di ogni tipo di programma: gestionali, Arcades, Adventure, II<br>■ Totocalcio, Condominio, ecc. Per contatto immediato tele- II **11 fonare a:** Gionata Rossi - Via Podgora, 11 - 28100 Novara - **11**<br>11 Tel. 0321/39004 **• Tel. 0321/39004 • Tel. 0321/39004 • CONSUMING THE CONSUMING OF A 44**  $\blacksquare$ 

Vendo per C64 **nuovissimi giochi e utility** (Soccer, Falcon Pa-<br>trol, Pole Position, Frogger, Hunchback, Solo Flight) a partire<br>da L. 2.000 fino ad un massimo di L. 5.000 per Manic Miner.<br>Francesco Donia - Via Ugo Soli, 9

Vendo programma Turbo Tape per VIC 20 16 Kbyte. Diminuì· sce i tempi di registrazione di 8/10 volte e funziona con programmi da 8 o 16 Kbyte. Spedizioni celeri, L. 25.000. Oreste Natale - Via Don Ludovico. 9 - 95030 Pedara (CT) - Tel. 9t 5638 Dispongo di ottimo software per CBM 64. Moltli giochi prove-<br>nienti dall'America a prezzi incredibili. Esempio: Star Trek, Pole<br>Position, Hunck Back, Popeye, Pac Man 3-D, ecc. Inoltre pos-<br>go varie utility. Per informazion

Per Commodoro 64 cambio, compro. vendo 800 programmi di **ogni tipo.** Inviare liste a: Fabrizio Raucci - Via Terme Di Traiano,<br>38 - 00053 Civitavecchia (RM)

Cambio o vendo giochi In linguaggio macchina. Cerco programmi gestionali. Telefonare ore pasti. Tutto per Il VIC 20. Mauro Moses Marion - Via Pio Xl, 50 - 22066 Mariano Comen-se (CO) - Tel. 0311748706

Vendo cassette con giochi In LM per C64 (Es. Hero. Popeye. Sam, Decathlon. ecc.). 50 giochi a L. 45.000. 100 giochi a L 80.000. supporto e spese di spedizione comprese. Massima serietà e velocità. Ercole Colonnese- Via B. Longo(P.coVesuvio). 211 - 80147 Napoli

Cambio per C64 1.000 programmi di utilità e giochi. Telefonare<br>ore pasti. Giuseppe Borracci - Via Mameli, 15 - 33100 Udine -Tel. 0432/291665

■ Compro, cambio, vendo programmi per C64. Arrivi setti-<br>■ manali da tutto il mondo. Mandate la vostra lista a: Andrea ■<br>■ Pieralisi • Via R. Sanzio, 27 - 60035 lesi (AN) - Tel. ■<br>■ 0731/56065

Compro tavolo appositamente Ideato per Commodore linee 4000-8000 più base metallica per Llna-20 Honeywell. Seba-stiano Bozzon - Via Prenestlna, 639 • 00155 Roma - Tel. 061224970

Cerco per C64 i seguenti programmi utility: Errore Machlne e Protector. Sono disposto a scambiarli con altri programmi di eguale valore. Daniele Ponzonì - Via San Marco. 2/D • 37138 Verona

Cambio. a Venezia e provincia. sottware per C64. Amir Baldis-sera - Via Cimarosa. 68 - 30030 Robegano (VE) - Tel. 0411482570

■ Per CBM 64 vendo centinaia di programmi: gestionali, III<br>■ linguaggi, giochi, utility. Dispongo di Clone, Turbo Disk, IIII<br>■ Multiplan, SuperBase, Logo, Easy Script, Dallas e tanti III<br>■ altri. Per ricevere listino dett  $\blacksquare$  0332/229909  $\blacksquare$ 

Cambio, vendo circa 250 fantastici programmi per C64. Pos-<br>siedo: Koala con joystick, Bi-Sector, Disk Mimic, Mission Im-<br>possible, MusiCalc, Flight Simulator II, Informast, NATO Com-<br>mander. Richiedele la lista a: Renato M

Per CBM 64 vendo programmi, giochi e utility a partire da L. 3.000 (acquisto minimo 10 programmi). Disponibili su cassetta<br>e disco. Dispongo di Turbo Tape, Simon's BASIC e glochi<br>stupendi in LM. Telefonare dalle 14.30 alle 18. Alessandro<br>Miccolis - Res. Giunco (Milano 3), 122 - 2008 Tel. 02/90754047

Compro fotocopie delle parti prima e seconda del linguaggio macchina per C64 apparse suì numeri 16 (Marzo 1984) e 17 (Aprile 1984) di "Personat Sottware". Roberto Colombo· Via Kolbe. 3 - 20081 Abbiategrasso (Ml) - Tel. 0219468747

Vendo a prezzi folli **giochi e utility** per C64. Affrettati a chiedere<br>la lista scrivendo o telefonando (ore 19) a: Carmela Rizzo -<br>Piazza S. Paolo, 14 - 20041 Agrate Brianza (MI) - Tel. 039/652012

Vendo a L. 80.000 raccolla dei più potenti copiatori per C64. Su<br>ogni disco: Double Image, Diskmimic, Quickcopy 2.0, Scopy,<br>3Mincopy, Diskdoctor, Cpoy 190, Connection, Tape Back Up,<br>Quick Format, Telefonare dopo le 19. Alf Fornace, 3 - 21040 Castronno (VA) - Tel. 0332/495929

Vendo per CBM 40/8032 tutto il sottware di lng. Capurso, MCS. Siag. Stress: paghe. contabilità. fatturaz.ione, magazzino, Compilatore DTL a L 150.000. EPROM per 28 Kbyte più manuali favolose per elaborazioni di alta professionalità. Paolo Stella - Vìa N. Moscardelli, 28 - 67100 L'Aquila • Tel. 0862/23273

Vendo, per cambio sistema, C64 più registratore e joystick<br>(tutti nuovi), 30 video giochi in LM, Turbo Tape a L. 650.000<br>trattabili. Maio Giuseppe - Via S. Gaetano, 9 - 82100 Benevento (BN)

Per Commodore 64 cambio. vendo ollre 400 programmi sla su floppy che su cassetta a prezzi bassissimi. Per informazioni telefonare ore pasti a: Santi Mondo - Via Spiaggia. 53 - 98057 Milazzo (ME) - Tel. 090/924863

Cambio, vendo **oltre 1.300 programmi** per Commodore 64 e<br>Spectrum a L. 1.500 - 2.500. Spedire l'elenco programmi per lo<br>scambio oppure richiederlo per acquisti a: Bruno Mautone -<br>Via Trentino, 74 - 80145 Napoli - Tel. 081/

Dispongo di oltre 1.000 programmi per C64. Risponderò ad ogni sessantaquattrista che si vorrà mettere in contatto con me.<br>Maurizio Giri - Via Appia, 10 - 06100 Perugia - Tel. 057/66817 Cambio, vendo più di 1.000 programmi per Commodore 64.<br>Tutte le ultime novità in fatto di giochi e utility. Paolo Vergoni -<br>Via Appia, 69 - 06100 Perugia - Tel. 075/66918

Cambio, vendo 300 stupendi programmi per C64 a prezzi bas-<br>sissimi. Trapper, Snoopy, Frogger II e tanii altri a L. 8.00 Sam,<br>Screen Graphics, Data Base Tape a L. 10.000. Scrivere per<br>avere la lista. Mario Pellegrino - Via

Eccezionale: vendo e cambio soflware per C64 a prezii strac-**ciatissimi. Inviatemi la vostra lisla e vi invierò la mia. Programmi**  tutti a L. 2.000, li posseggo tutti. Scrivere a: Lucchini Marco - Via<br>Marengo, 7 - 46045 Marmirolo (MN)

Vendo programmi in LM per Commodore 64 a meno di L. 5.000. Dispongo di ullllty tipo Sam Reciter. Simon's BASIC. Speed Script; giochi come Chine Miner, Beach Head. Zaxxon ecc. Assicuro risposta Immediata. Raffele Celi - Piazza Garibaldi - 88063 Catanzaro Lido - Tel. 31889

Compro, cambio per C64 qualunque tipo di programma III ■ sia su disco che cassetta. Possiedo oltre 1.000 programmi |■<br>• in archivio con relativi manuali, invio lista dettagliata con |■<br>• programmi. Massimo Mattioz - Piazzale Accursio, 4 -<br>• 20100 Milano - Tel. 02/367373

Cedo Toto Professional, il miglior programma di totocalcio per il CBM 64 a L. 100.000. Annuncio sempre valido. Piero Angeletti<br>- Via Regina Margherita, 100 - 62012 Civitanova Marche (MC) -Tel. 0733173060

Cambio, vendo m**olti programmi** per VIC 20 anche espanso.<br>Inviatemi le vostre liste. Cassetta con 7 videogiochi (di cui 5 in<br>LM) solo L. 20.000. Il mio indirizzo è: Gregorio Lena - Viale<br>Silvani, 3/2 - 40122 Bologna - Tel.

Cambio oltre 700 programmi di qualsiasi genere solo su disco per Commodore 64. Stefano Angeletti - Via Regina Margherita, 100 - 62012 Civitanova Marche (MC) - Tel. 0733/73060

Cedo mappa memoria ROM del Commodore 64 al modico prezzo di L 50.000. Annuncio sempre valido. Piero Angeletti - Via Regina Margherita, 100 - 62012 Civitanova Marche (MC) - Tel. 0733173060

Cedo Toto Professional originale Commodore per sviluppo sistemi totocalcio su disco o cassetta per C64 a L. 110.000 trattabili. Lavinio Cerqueti - Via Vittorio Veneto. 41 - 62012 Civitanova Marche (MC) - Tel. 0733175997

Cambio, vendo programmi su cassetta per C64. Prezzi modici. Per lista o informazioni rivolgersi a: Flaviomarco Mambelli - Via G. Valmarana, 68/A - 00139 Roma - Tel. 06/8122497

Com~ro. cambio, vendo 200 programmi su cassella per C64 da L. 500 a L. 2.000. A chi risponde programmi omaggio. Cerco stampante in cambio di tutti i 200 programmi. Adriano Bochese - Via G. Marconi, 8 - 37050 Belfiore D'Adige (VR)

Vendo. cambio splendidi giochi su disco e cassella per Com-modore 64: Simon's BASIC, Turbo Tape. Video 80 Colonne, Sintetizzatore Vocale, Mundial Soccer. Zaxxon e molti altri (prezii modici). Francesco Arcidiacono · Via Acquedotto del Peschiera. 96 - 00185 Roma - Tel. 06/334746

Ho da poco acquistato un Commodo re 64: necessito di qualunque tipo di software solo su cassetta. Inviatemi le vostre liste<br>con relativi prezzi. Solo linguaggio macchina. Pierluigi Novello<br>- Via Montaldo, 56 - 17010 Cengio (SV) - Tel. 019/554716

Hai un C64? Finalmente su un'unica meravigliosa cassetta: Frogger. Skramble. Popeye, Jungle Hunt. Zaxxon, Decathlon. Aztec, Pittali. Pole Position, Cenlipede e allre hil, ad un prezzo super. Telefonare a: Andrea Tabanelli - Via Felisio. 23 - 48027 Solarolo (RA) - Tel. 0546/51123

Per Commodore 64 vendo programma Totocalcio che elabora<br>sistemi integrali condizionati al numero dei segni 1-X-2. Fun**ziona anche con stampante. Per informazioni scrivere a: Seba**stiano Caramagno - Via Contrada Cipollazzo, 111 - 96011 Augusta (SA)

Per VIC 20 cerco i seguenti programmi: Wordcraft - Turtle<br>Graphics - Programmer's Aid - Hes Mon Writer - Vicat. Cerco<br>inoltre schema elettrico programmatore di EPROM per VIC 20.<br>Scrivere con urgenza a Vincenzo Carrone - Vi 86100 Campobasso

Per C64 vendo Flight Simulator 2 con manuali. Scambio oltre<br>100 programmi di ogni genere tra cui Koala Painter, Word<br>Processor, Summergames, Dallas Quest, ecc. Telefonare ore pasti. Vittorio Boscotrecase - Via Cappella Vecchia, 8 • 80121 pasti. Vittorio Boscorrecas<br>Napoli - Tel. 081/417397

Cambio. vendo più di 400 programmi per CBM 64: tutte le ullime novita a L 2.000 l'uno. Stefano Castagneti - Via Banzola, 14 - 43013 Langhirano (PR) - Tel. 05211853123

Compro. cambio. vendo oltre 600 programmi per Commodore 64 sia su nastro che su disco. Inviare lista. specificando trattativa a: Emanuela Casa dio - Via Romea Sud, 1 - 48100 Ravenna (RA) · Tel. 0544/66507.

Per Commodore 64 cambio, vendo oltre 2.000 programmi: giochi, gestionali, utility, matematici, finanziari, backup, inge-gneria, didattici. studi medici-dentistici, vari. Aggiornamento continuo novità. Mariano Talamo - Via Colucci. 10 - 70019 Triggiano (BA)· Tel. 080/681470 Club di utenti Commodore 64 cerca altri possessori in tutta<br>Italia per scambio idee, informazioni e software. Per aderire o per informazioni scrivere a: Mauro Bonaldo - Via Negroponte, 16 - 30126 Lido di Venezia - Tel. 0411762060

**PICCOLLE** 

Vendo per Commodore 64 il programma della "Roulette" su<br>cassetta al prezzo eccezionale di L. 5.000. Michele Cassano -Via Massaia, 31 • 71013 S. Giovanni Rotondo (FG) - Te!. 0882/856207

Vendo **VIC 20.** più cavi registratore C2N, fotocopia manuale in<br>ilaliano, 6 giochi, cartuccia gioco, usato pochissimo, ancora in<br>garanzia a L. 320.000 trattabili. Telefonare il lunedi - mercoledì dalle 16 alle 17. Alessandro Crostelli - Via Laurentina. 3 - 00142 Roma . Tel 0615420871

Cambio, compro e vendo per C64 oltre 1.000 programmi! Richiedere lista inviando la vostra! Disponibili: Disk Mimic, Super Clone, Bi Sector Copy Cartridge! Disponibile all'acquisto all'in-<br>grosso. Paolo Gallo - Via Garibaldi, 83 - 96014 Floridia (SR) grosso. Paolo Gal<br>Tel. 0931/941056

■ Attenzionel Cambio **super programmi** per CBM 64 (molti in <sup>॥</sup><br>■ LM), comprendenti fantastici giochi 3D con computer ta- <sup>॥</sup><br>■ scabile Casio PB100 in discrete condizioni e che funzioni. **Ⅱ** • Tolefonaleml. Andrea Fabrello - Via Div. Julia, 20. 3601 1 • •Arsiero (VI) • Tel. 0445171348 •

Cerco programmi su nastro per Commodore 64. Inviare lista e modalità di pagamento, mi interessa tutto e soprattutto giochi, utilities e software didattico. Graziano Silvestri - Via Arcipelago Toscano. 6 • 57018 Vada (LI)

Vendo, cambio programmi per VIC 20 e ZX Spectrum 16 Kbyte a prezzi eccezionali: un programma L. 2.500 più spese postali.<br>Christian Forcellini - Via Voltone, 52 - 47031 Repubblica di S. Marino - Tel. 0541/992766

Favolosol Vendo per Commodore 64 RTTY Soft L. 15.000, III Fort Apocalypse, Kong 64, International Soccer, Skram- III<br>IIII ble, Biliardo, Vortex, Pit Stop, Chess, Quasar, Robolron, II<br>III Serietà, Raffaele Angius - Via Petrarca, 70 - 71043 Manfre<br>IIII Serietà, Raffaele Angius

Vendo per C64 Football, Basket, Pole Position, Totocalcio e tanti altri programmi a L. 10.000 cadauno. Cerco inoltre pro-<br>grammi di utilità. Livio Pugliese - Via A. Volta, 93 - 74100<br>Taranto - Tel. 099/413769

Vendo computer Commodore 64 più registratore, software, 2<br>joystick, riviste e libri a L. 400.000. Paolo Colombo - Via Cardina<br>nale Mezzofanti, 28 - 20133 Milano - Tel. 02/736620<br>Vendo circa 200 programmi per VIC 20 a prezz

adesioni per cosbluire un club nel Molise. Cerco inollre lavoro come progrommalore, anche salluariamente. su macchine dcl· l'utente. Vincenzo Carrone - Via Pascoli, 67 - 86100 Campo-<br>basso - Tel. 0874/91995

Cerco software su disco per VIC. Mi interessa tutto purché non siano giochi. Inviare le vostre liste a: 'Russo Antonio - Via S.<br>Salvador, 164 - 47040 Torre Pedrera

Per Commodore 64 cambio o vendo programmi su nastro Posseggo molti programmi: utilities, video games, ecc. Scrivere<br>o telefonare a: Massimiliano Gregnanin - Via XXV Aprile, 4 -10036 Scllimo Torinese (TO) • Tel. 011 /8010392

Vendo CBM 64 in perfetto stato più alimentatore, registratore dedicato, joystick, manuale italiano e 2 splendidi libri sul CBM<br>64. Inoltre più di 40 giochi tra i quali Arcadia, Pit Stop, Soccer,<br>Scacchi. Dispongo anche di più di 50 riviste e di un utilissimo<br>apparecchio per utilizzar L. 680.000 non trattabili. Solo zona Piemonte. Eugenio Santo marco - Via Gazzera, 53/B - 10073 Ciriè (TO) - Tel.<br>011/3097052 (ufficio, ore 8-14)

Attenzionel Vendo VIC 20, registratore CN2, espansione 16<br>Kbyte, monitor Philips per VIC, stampante VC 1525, 2 cartridge,<br>90 programmi, joystick. Il tuttp a L. 950.000 Luca Bocchiardo -<br>Via Des Geneys, 34/9 - 16148 Genova

Vendo per C64 programma statisfico, con controllo auto-**■ matico punteggio conseguito a L. 30.000. Solo su disco. ■**<br>■ Per ulteriori informazioni scrivere o telefonare dalle 14.30 ■ **Ill** alle 15.30. Calcedonio Meli - Via G. Amico Valenti, 89 - **Ill 93100 Caltanissetta - Tel. 0934/2336** 

Vendo e cambio programmi per Commodoro 64. I giochi più belli e le migliori utilità a prezzi inferiori a L. 5.000. Andrea Arata<br>- Via Del Torretto, 57 - 19100 La Spezia - Tel. 0187/39729

Occasionel Vendo i seguenti programmi per CBM 64: Sam,<br>Easy Script, Finance, Magic Desk, Diary 64, Turbo Tape, Si-<br>mon's BASIC, Aztec, Gran Master, Calclo, Koala Painter, tutto a<br>sole L. 50.000. Alberto Zeppilli - Via A. B

**C64 e disk 1541 è disponibile il Disassemblato del <sup>1</sup>** ■ DOS 1541 con le label commentate in italiano per prenota-<br>■ zioni telefonare il lunedi e il giovedi sera, G. Carlo Grassi. • I<br>Via Vasto. 81 - 46044 Gotlo (MN) - Tel. 0376/607239 • I

Per Commodore 64 vendesi giochi di ogni tipo. 100 titoli più alcuni utility. Prezzi eccezionali, massimo L. 5.000 i giochi, L.<br>15.000 utility. Walter Mughini - Viale Bocchermi, 7 - 50144<br>Firenze - Tel. 055/367931

Cambio, vendo programmi per Commodore 64 solo su nastro<br>(includo anche Simon's BASIC e Turbo Tape), Sergio Ulisse -<br>Via Asiago, 2 - 60124 Ancona - Tel. 071/34495<br>■ Vendo per Commodore 64 700 games - 300 utility - 100

■ manuali - le più recenti novità a prezzi imbattibilì. Si accet - I<br>■ lano scambi solo ad altissimo livello. Scrivere a: Franco II<br>■ Fanloni - P.O. Box 259 - 51100 Pistoia - Tel. 0573/380801 II

Cambio, vendo programmi per Commodore 64. Inviatemi la voslra lista. riceverete la mia Annuncio sempre valido, rispon-do a tulti. Marcello Clariz1a • Viale Garibaldi. 8 • 84013 Cava dei Tirreni (SA)

Per Commodore 64 cambio oltre 1.000 programmi tra i quali: Puffi, copia fisica disco con errori in 40 secondi, Bi Sector,<br>protezioni, gestionali. Massimo - Milano - Tel. 02/367373 (ore serah)

Compro, cambio, vendo programmi per CBM 64 sia su disco che su cassetta. All'invio della lista risponderò con la mia.<br>Giuseppe Marcellino - Via XX Settembre, 23 - 21052 Busto<br>Arsizio (VA) - Tel. 0331/632686

Vendo Simon's BASIC, Pet Speed, 80 Colonne, GPascal, Speek Processor per Commodore 64, tutto con Turbo Tape<br>(escluse le istruzioni). In blocco L. 55.000. Cassette con 10<br>giochi in LM L. 35.000. Roberto Borrelli - Via Panor

Compro, cambio programmi, istruzioni e hardware per Com-<br>modore 64. Gino Uglietti - Via Strambio, 108 - 27011 Belgioioso<br>(PV) - Tel. 0382/960804

Per VIC 20 posseggo una vasta nastroteca di videogiochi,<br>didattica, gestionali, grafica, per la casa, giochi di società che vendo a prezzi da sballo. Ricco e dettagliato elenco a richiesta. Walter Vanzetti - Residence Faul Via Ivrea, 74 - 10016 Montalto Dora (TO)

Cerco per CBM 64 1 seguenti programmi: Rally, Abukir, La Battaglia del Lago Ghiacciato, su cassetta o disco. Compro o cambio con altri programmi. Paolo Biancalana - Via Gramsci, 16 - 06074 Ellera (PG) - Tel. 075/799255<br>16 - 06074 Ellera (PG) - Tel. 075/799255<br>Vendo o cambio prog

ulility. Sono tutti (o quasi) in LM. Invio lista a chi mi invia la sua.<br>Prezzi bassi per gli acquirenti. Roberto Carbonoli - Via Primaliccio. 86 - 20146 Milano - Tel 02/4150401

Cerco possessori di C64 per fondare un club nella zona di Alessandria. Claudio Veronese · Via Tonso. 75 - 15100 Ales· **sandria** 

Sono interessato all'acquisto di programmi di ogni genere per<br>Commodore 64, Inviare listino con relativi prezzi. Cottone Ma-Commodore 64. Inviare listino con relativi prezzi. Cottone Ma-<br>rio - Via Belvedere, 29 - 98060 Montagnareale (ME) - Tel. Via Belvedere, 29 - 98060 Montagnareale (ME) 0941135191

Cambio per C64 programmi di ogni lipo su disco o cassetta. Rispondo a tutti. Inviare la lista dei programmi a: Paolo Secca -<br>Via Roma, 1/F - 06063 Magione (PG) - Tel. 075/843798

A tutti gli utenti del CBM 64! Si è costituito il "CBM User's<br>Club". Tutte le informazioni necessarie per aderire si richieda-<br>no a: Antonio De Bustis - Viale Medaglie D'Oro. 189 - 00136 Roma • Tel. 0613453578

■ Per C64 vendo, cambio più di 550 programmi, tutti di I<br>■ ottima qualità o inediti. Telefonate o scrivete a: Antonio ■<br>■ Zambon - Via Trieste, 2 - 31033 Castellranco Veneto - Tel. ■<br>■ 0423/491030

Attenzione! Vendo VIC 20, registratore C2N, espansione 16<br>Kbyte, monitor Philips per VIC 20, stampante VIC 1525, 2 car-<br>tridge, 90 programmi, joystick, 6 libri sul VIC. Il tutto poco usato<br>a L. 950.000! Luca Bocchiardo - V Genova • Tel. 010/391675

Causa passaggio a CBM 64, vendo tasllera del VIC 20 più 70 giochi su cassetta a L. 200.000 (non trattabili). Il sistema è in ottime condizioni ed è efficientissimo. Telefonare ore pasti.<br>Luca Monticelli - Via F.IIi Bressan, 4 - 20126 Milano - Tel. Luca Montic<br>02/2551762

Vendo originale programma scritto da me che risolve i proble-<br>mi dell'archiviazione dei libri, Inoltre bellissima italianizzazione<br>corretta di un Mail List. Girano su CBM 64 più disco. Andrea Rigoni - Via Giuseppe Verdi, 16 - 35031 Abano Terme (PD) -Tel. 049/811447

Vendo VIC 20 più istruzioni in italiano, 2 manuali, cartridge Star Post, 44 giochi su cassetta, il tutto in ottime condizioni a L.<br>220.000 trattabili, anziché L. 300.000. Giulio Mondolfo - Via<br>Salvo D'Acquisto, 4 - 10015 Ivrea (TO) - Tel. 0125/46303

Vendo 50 programmi per VIC 20 inespanso Ira i quali: Scramble, Wacki, Kong, Shadowfax, ecc. Scrivetemi, invio lista. Inoltre<br>cerco disperatamente espansione 3-8 Kbyte RAM solo se vera<br>occasione. Vi aspetto! Giuliano Merlini - Viale Bovio, 131 -64100 Teramo - Tel. 0861/53088

#### **Sinclair**

Cambio, vendo software per Spectrum 16/48 Kbyte. Inviate la vostra lista, vi invierò la mia. Prezzi: 16 Kbyte L. 1.500, 48 Kbyte<br>L. 20.000. Sconti su grosse quantità. Scrivere o telefonare (me-<br>glio se zona Torino). Maurizio Brugiolo - Via Pio VII, 138 - 10127 glio se zona Torino). Mauri<br>Torino - Tel. 011/615827

Vendo 55 giochi da 1 Kbyte per ZX81 su cassetta a L\_25.000. Nel prezzo è compresa la cassetta (Sony C60) e spese di spedizione. Lupelli Domenico - Vico Privato Capurso, 38 -70126 Bari • Tel. 0801336430

Vendo Spectrum 16 Kbyte completo più interfaccia joystick programmabile tipo Kempston, joystick, molto software e libri. Prezzo da concordare se in blocco. Contatterò telefonicamen-<br>te. Anita Mombelloni - Fermo Posta - 53100 Siena

Vendo Speclrum 48 Kbyle. joyslick. inlerlaccia programma bi· le, registratore, 4 libri sullo Spectrum, riviste varie, 170 pro-<br>grammi in aumento, il tutto in blocco e solo in zona Treviso.a L.<br>500.000. Andrea Riva - Viale IV Novembre, 37 - 31100 Treviso Tel 04771542295

Vendo o cambio centinala di programmi per lo Spectrum 16/48<br>Velve Richiedetemi gratis la lista Massima serietà, prezzi mo-<br>dici e risposta assicurata. Scrivetemi e rimarrete soddisfatti. Stefano Frattesi - Via Marche, 28 - 60019 Senigallia (AN) - Tel. 071/6621155

Il Club Utenti Sinclair (C.U.S.) vende programmi per Spectrum a prezzi convenienti. Inoltre sono aperte le iscrizioni per l'anno<br>1985. Per ulteriori inlormazioni: C.U.S. - Via Dante, 60 - 65010 Spoltore (PE)

Vendo software su misura per ZX Spectrum a specifiche del cliente. Per esame di fattibilità e preventivi scrivere specifican-<br>do sempre il modello di Spectrum che si possiede. Stefano<br>Costa - Via Mentana, 17 - 22100 Como - Tel. 031/278026

Vendo penna ottica per ZX Spectrum completa di istruzioni e<br>programma di gestione a L. 50.000. Rivolgersi a: Stefano Costa<br>- Via Mentana, 17 - 22100 Como

Vendo software di ogni tipo tra cui Jet Set Willy, Micro Olim-<br>pics, i due Decathlon, Mugsy, Night Gunner e tutta la serie dei<br>giochi ultimate. Massima serietà e risposta assicurata. Stefano<br>Torniamenti - Via Valsesia, 44 02/4568239

Vendo programmi molto belli per ZX Spectrum 16/48 Kbyte<br>come: Jet Set Willy, Vu File, Acquaplane e molti altri, tutti originali a prezzi eccezionali. Richiedere lista o telefonare ore pasti. Massimiliano Capitò - Piazzetta Municipio, 9 - 89024 Polistena<br>(RC) - Tel. 0966/931669

Vendo, cambio ollre 150 programmi per ZX Specirum al prezzo massimo di L 3.000. In arrivo ollre 70 nuovi programmi inglesi originali. Por lnlormailoni e lisla programmi rlvolgersla: Filippo Morelli - Via Gramsci S.N.C. - 07046 Porto Torres (SS) - Tel. 0791502358 (ore pasti)

Cerco stampante per Spectrum in cambio di 150 programmi.<br>Vendo programmi a L. 1.000 cadauno (es. Alic Alac, Simulatore<br>di Volo, Chequered Flag, Manic Miner, Ant Altack, Vu File,<br>Vu3D, VuCalc, Ingegneria). Davide Di Dio - V

Vendo ZX Spectrum 48Kbyte più 350 programmi a L. 500.000.<br>In alternativa cambio con periferiche per Commodore 64. Gu-<br>glielmo Ferri • Via A. Manzoni, 70 - 20030 Paina (MI) • Tel. 03621861936

Cambio oltre 200 programmi per Specrtrum 16/48 Kbyte in<br>continuo aumento. Inviate la vostra lista, avrete la mia al più<br>presto. Copie da computer. Massima serietà. Gian Franco Cordanl ·Via Garian. 57 • 20146 Milano · Tel. 02/ 4089997

Acquisto interfaccia programmabile per joystick adatto allo Speclrum 48 Kbyte. Telefonare ore pasti chiedendo di Simone. Simone Borloldl · Via Marconi, 7 • 22052 Cernusco Lombardo ~03 <sup>59</sup> 7\_22...,0.,..---~-,---...,-~-~ Vendo ZX Speclrum più stampante Alphacom 32, inlerlaccia

programmabile joystick. 400 programmi, 3 libri a L, 1,050,000. Vendite anche parziali. Rateazione 3 mesi. Affrettatevil Giusep-<br>pe Cardito - Via Tiziano, 78 - 25124 Brescia - Tel. 030/3681434

Vendo, cambio, compro programmi su cassetta per ZX Spectrum 16/48 Kbyte. Inoltre vendo ZX Spectrum con più di 400<br>programmi originali al prezzo di L. 550.000 con super garanzia.<br>Luigi Faberi - Via Campagnola, 3 - 25029 Vobarno (BS) - Tel.<br>0365/618388

Vendo ZX Spectrum.48 K byte più interfaccia invetick, joyetick Spectravideo, 90 programmi, manuale in italiano, alimentatore<br>e cavetti, il tutto con originale a L. 700.000 trattabili. Piero<br>Badiello - Via C. Battisti, 5 - 35043 Moselice (PD) - Tel. 0429/73697

Possiedo un QL, cerco e cambio informazioni - hardware -<br>software - ecc. Gianluca Mercuri - Via F.D. Pigafetta; 84 -00154 Roma - Tel. 06/5740989

Vendo ROM personalizzata col vostro nome automatico sul video da applicare allo Spectrum. Contattare per dettagli anche al telefono. Zoccolatura gratuita. Dante Vialetto - Via Beltrame, 9 - 21057 Olgiate Otona (VA) - Tel. 0331 / 638521

#### **Sinclair**

I\..

Vendo 300 programmi per Spectrum a L. 65.000 in blocco o a L.<br>3.500 l'uno. Vendo inoltre 100 programmi per C64 a L. 75.000 in<br>blocco o a L. 5.000 l'uno (Breakdance, Popeye, Forbidden<br>Forest). Telefonare a: Marco Palombo -

**PICCOLL &** 

Cerco possessori del computer Sinclair QL per scambio di<br>opinioni e informazioni sulla macchina. Oltre ad avere molta<br>documentazione possiedo molti programmi di mia produzione.<br>Scrivere a: Daniele Vergari - Via Segantini,

Cambio, vendo **oltre 250 giochi** per Spectrum da 16o48 Kbyte.<br>Spedisco lista gratuitamente a chi la richiede. Scarpa Antonio -<br>Via A. Moro, 63/12 - 30035 Mirano (VE) - Tel. 4355254

Vendo **ZX Spectrum 48 Kbyte** più interfaccia 1, ZX microdrive,<br>12 cartucce per microdrive, ZX printer, interfacce Kempston<br>Victoria, alimentatore e cavetti a L. 800.000 oppure cambio con C64 più floppy. David Vittoria - Largo Zandonai, 3 - 20145<br>Milano - Tel. 02/4694100

Vendo a. L. 20.000 copie limitate ottimo d.profess. 48Kbyte con/senza header, storage 15 file consecutivi, in totale 41802 byte, cambio titolo ed esegue più copie degli stessi in 3 com-<br>pattazioni. Per ulteriori informazio Tel. 0214473979

Vendo ZX81 1 Kbyte RAM più cavetti registratore. manuale in inglese. cassetta con 3 giochi (comprato in Inghilterra). Tutto a L. 70.000. Costantino Costanzi · Via Della Birona, 27 /B. 20052 Monza (Ml) • Tel. 039/328555

Vendo, cambio software Spectrum 16/48 Kbyte a L 1.800/2.200. Offerte quantitative. Inviare la propria lista con<br>elenco delle istruzioni in possesso, vi spedirò la mia. Annuncio<br>valido solo per Torino. Maurizio Brugiolo - Via Pio VII, 138 -<br>10127 Torino - Tel. 011/615827

Cambio, vendo programmi per ZX Spectrum 16/48Kbyte. Scrivere o telefonare ore pasti per avere la lista con più di 600 titoli.<br>Prezzi competitivi (L. 2.000 - 4.000). Gianluigi Bergognini - Via<br>Rovegilo, 8 - 25087 Salò(BS) -

Cambio Il mio Spectrum in ottime condizioni completo di registratore e 100 programmi con Commodore 64 con registratore Commodore In ollimo stato. Paolo Morganli • Via M. Campio· riesi. 28 • 20135 Milano • Tel. 021580909 · **.f** 

Vendo a metà prezzo libri Melbourne: "Spectrum Hardware<br>Manual", "Spectrum ROM Disassembly", "Super Charge Your<br>Spectrum", "Advanced Spectrum Machine Language" come<br>nuovi (totale L. 47.000). Osvaldo Carlon - Cannareggio 45

Vendo **ZX Spectrum 48 Kbyte** a L. 450.000. Programmi 16 Kbyte<br>L. 1.500-3.00 programmi 48 Kbyte L. 4.500-7.500. A chi acquista<br>Io ZX regalo i programmi rimasti. Andrea Mosconi - Via XI<br>Febbraio, 2 - 27100 Pavia - Tel. 0382/

Cambio programmi per Speclfum 16148 Kbyte.Scrìvere *o* telefonare per la lista. Ivan Viggiani - Via Rubinacci, 31 - 80147<br>Napoli - Tel. 081/272211

Cambio per Quantum Leap e Spectrum Idee e eoftware. Inoltre contatto futuri possessori di OL per fondare user-club. Roberto Ghezzi • Via Volontari del Sangue. 202 • 20099 Sesto S. Gio· vanni (Ml)

Svendo ZX Spectrum 48 Kbyte nuovissimo più 200 giochi (Atica, Maric, Maric, Maric, Simulazioni, ecc.), libro "La programmazione ne dello ZX Spectrum", cavi, libretto istruzioni. Tutto alla modi-<br>ca cifra di L. 450.000. Pre

Per ZX Spectrum cerco software di tutti i tipi. Inviare lista. Eseguo inoltre programmi gestionali - contabilità IVA - magaz-<br>zino - paghe completamente personalizzati su m.d. o cassetta.<br>Davide Guernieri - Via Stazione, 2/1 - 30030 Mirano (VE)

Cercate un programma per il vostro Spectrum? Forse io ce<br>l'ho. Scrivetemi o telefonatemi le vostre richieste. Risponderò a<br>tutti. Inoltre sono interessata a tutto per lo Spectrum. Doriana<br>Orlandi - Via Quasimodo, 6 - 46023 568555

Vendo nuovissimo libro per ZX81 "Impariamo ad usare il per-<br>sonal computer" a L. 20.000. Prezzo di copertina L. 24.000.<br>Fornisco anche schemi elettrici di schede Hi-Res e interfacce<br>dello ZX81. Luigi Girardi - Via M. Falie

Volete ingrandire la vostra raccolta di software per ZX Spec-<br>trum 16/48 Kbyte? Posso aiutarvi: vendo i miei programmi (circa 200) a prezzi modicissimi, approfittatene! Sono disposto anche a cambi. Telefonare ore pasti. Fabio Compagnoni· Via Forze Armate, 6. 20147 Milano - Tel. 0214081457

■ Vendo programmi per Spectrum a L. 500 - 1.000 - 2.000<br>■ cadauno. Tutte le novità: TLL - Enduro, Dartz, Antics, Les<br>■ Flics, Hulk, Tennis, Pedro, Shuttle, Zaxxon, Snownman, ■<br>
Ecc. Richiedere lista gratuita. Massima seri

Vendo, cambio ollre 150 programmi per ZXSpectrum al prezzo massimo di L 3.000. In arrivo 70 programmi con le ultime novità **ing1e\$i. Per informazioni e lista programmi tivolgersi a: Filippo**  Morelli • Via Gramsci S.N.C. - 07046 Porto Torres (SS) - TeL 079/502358

Cambio o vendo programmi per Spectrum 16/ 48 Kbyte. Inviare propria lista. Cerco disperatamente le Olimpiadi e Hurg. Eraldo Sanquirico ·Via San Pio V, 36 • t0125 Torino

Vendo eccezionale programma di studio di funzioni per ZX Spectrum 48 Kbyte come da originale, grafici, prova. ricerca. coordinate, Ingrandimento. Su cassetta con istruzioni L. 10.000. Raffaele Maggioni - Via· Dè Morelli. 20 - 50124 Firenze · TeL 05512298109

A tutti gli Spectromani: è a disposizione la mappa completa del castello di Atic·Alac al prezzo di L 10.000. pagamento anlici· pato. Massima serietà. Diego Bertazzi • Via Vittorio Veneto. 5 - 10014 Caluso (TO) • Tel. 01119832594

SI è costituito li "Computer Club Cirié" per utenti Sinclal pro-**grammi, libri e riviste a disposizione dei soci. Per informazioni**  scrivere o telefonare dopo le 19. Pasquale Speranza • Loc. Vastalla, 80 - 10073 Ciriè (TO). Tel. 01119236137

Vendo Spectrum 48 Kbyte issue 3 più stampante Seikosha<br>GP50S a L. 600.000. All'acquirente regalo 200 programmi e<br>diversi libri. Cedo anche separatamente. Funzionamento per-<br>fetto. Dario Durante - Via Meucci, 22 - 64022 Giu Tel. 085/862482

Vendo Spectrum 48 Kbyle più stampante GPSOS. radioregi-stratore. 8 libri, 200 programmi, il tutto a L 950.000 (valore 1.500.000). Hubert Tornasi - Via 4 Novembre. 64 - 39012 Merano - Tel. 0473/43475

Offro programmi su cassetta o solo listati per ZX Spectrum e<br>VIC 20 a prezzi convenienti. Dispongo di: Puc Man, Biliardo,<br>Centipede, Frogger, ecc. Telefonare dalle 18 alle 19. Mauro<br>Morini - Via Torrente Venola, 27 - 40043

#### **Texas**

Vendo: TI 99/ 4A più accessori (cavo registratore. alimentatore. modulatore. manuale, numerosi listati, casselle giochi) a L 170.000. Modulo SSS Tl· CALC (VisiCalc versione TI 99 - malri· ce 256 x 67) corredato di manuale italiano a L 60.000. Modulo Extended BASIC più manuale. espansione memoria 32 Kbyte. giochi Extended BASIC (Cavetn Ouest. Moonbeam Express) a L. 320.000. Blocco moduli SSS TI - lnvaders, Alpiner più 3 cassette (Pirate, Ghost Town, Golden Voyage) più 3 cassette<br>primi numeri di "T1 99 Newsoft" e relative riviste a L. 100.000.<br>Per acquisto cumulativo regalo cassette giochi Extended BA-<br>SIC (Kong, Bounger, Strike F. 99, Jim

Compro per TI 99/4A giochi sia In cartridge che In cassetta. Cerco modulo Extended BASIC ad un prezzo non superiore a L 200.000. Scrivere a: Luca Verzello - Via Cà Granda, 2 • 20162 Milano • Tel. 0216438396

Per TI 99/4A cerco a prezzo stracciato peripheral box e disk drive completo. Inoltre vendo sottware (anche Extended BA· SIC). Scrivere o telefonare (possibilmente non la sera). Lorenzo Marsigli - Viale dei Martiri, 1/B - 40053 Bazzano (BO) - Tel. 051/831479

Compro per TI 99/4a modulo SSS Video Scacchi completo di istruzioni ad un modico prezzo. Scrivere a: Luigi Venga - Via Nuovalucello. 87 /M • 95100 Catania

Straordinario: vendo Texas TI 99/4A più interfaccia registrato-<br>re, software, MZ-731 (registratore e plotter) a sole L. 990.000.<br>Ferdinando Urtoler - Via Solferino, 8 - 46100 Mantova - Tel. 0376/328668

Eccezionale: vendo per TI 99/4A programma su cassetta che sviluppa con o senza riduzione sistemi del Totocalcio a L 30.000. Pinuccio Ronchetti · Via Torriani. 17 - 22033 Asso(CO) Tel. 031/682544

Vendo TI 99/4A, joystick, manuale, modulatore PAL TV, cavet-<br>to registratore, 5 moduli SSS, 4 libri, cassetta con 30 programmi<br>in BASIC a L. 400.000, cassetta lezioni di BASIC. Claudio Pas-<br>sarello - Corso G. Ferraris, 2 -

Per TI99/4A acquisto se prezzo veramente interessante moduli SSS Minimemory, Editor/Assembler più peripheral box, RAM<br>exp. card, RS232 card, disk control card, disk drive card. Giu-<br>seppe Giudici - Via S.Liberata, 11/A - 21053 Castellanza (VA) -<br>Tel. 0331/500253 Compro per TI 99/4A il modulo Extended BASIC in buone<br>condizioni completo di manuale. Prezzo non superiore alle L.<br>80.000. Scrivere o telefonare a: Stefano Moroni - Via Gennaro<br>Sora, 14 - 24020 Fiorano Al Serio (BG) - Tel.

Vendo a prezzi impossibili **sei moduli SSS** per TI 99/4A: Scac-<br>chi, Musicmaker, Parsec, Moonmine, Munchman, Alpiner.<br>Scrivere a: Marini Maurizio - Via Torino, 33 - 04024 Gaeta (LT) Vendo simulazione di volo in tempo reale per TI 99/4A con<br>Extended BASIC, possiede ben 10 strumenti e posso assicura-<br>re che è veramente eccezionale, a solo L. 10.000. Aldo Toma-<br>selli - Via Roma, 18 - 38059 Strigno (TN) -

Cerco disperatamente per TI 99/4A modulo SSS Extended<br>BASIC e se possibile Sintetizzatore Vocale, ambedue funzio-<br>nanti. Scrivetemi. Stefano Bertè - Via De Amicis, 30 - 46037

Roncoferrare (MN) - Tel. 0376/663550 Compro per TI 99/4A moduli SSS di giochi, Terminal Emulator, Sintetizzatore di Voce e Mlnimemory. Pregasi scrivere e non telefonare. Cristina Bassi • Via Leopardi. 18 • 22077 Olgiate Comasco (CO)

Vendo TI 99 più coppia joystick. 2 libri, 5 SSS (Videochess • Donkey Kong - Meteor Multiplication - 2 Adventure Module), 10<br>Adventures, registratore, cavo TV, cavo registratore, program-<br>mi vari su cassetta e listati. Claudio Latini - Via Rosselli, 14 -22100 Como - Tel. 031/558917

Vendo o cambio l**istati in BASIC semplice o Extended** per TI<br>99/4A dalle migliori riviste americane, inglesi e francesi. Um-<br>berto Bigazzi - Via Madonna Alta, 97 - 06100 Perugia - Tel. \_075173596

Vendo TI 99/4A più Extende BASIC, joystick, modulo SSS<br>Soccer e Munchman più 150 programmi a L. 400.000. Umberto<br>Bigazzi • Via Madonna Alla, 97 - 06100 Perugia • Tel. 075/73596

• Cerco linguaggio di programmazione TI Logo per TI **il** •99/4A Augusto Saltarelli - Via C. Brean, 2/C - 11100 • ~Aosta - Tel. 01651553087 •

Vendo in blocco TI 99/4A, modulo Scacchi, libri vari sul BASIC<br>e cassette programmi. Pietro Viani - Via 5 Maggio, 11 - 20157<br>Milano - Tel. 02/3552508

Vendo modulo Minimemory per T199/4A, manuali in inglese ed<br>in italiano, manuale Editor Assembler a L. 400.000. All'acqui-<br>rente regalo T199/4A completo con 150 programmi BASIC e<br>Assembler. Massimo Zanconaro - Via Manzoni,

#### **Varie**

Vendo Intellevision come nuovo corredato di 7 cassette perfet-<br>te usato pochissimo. Telefonare ore pasti al 2159683 di Milano.

■ Per CBM 64 e Sharp 700 vendo tutti i programmi di produ- i<br>■ zione propria gestionali, utilità, giochi Turbo nastro e Tur- i<br>■ bo disco, sintetizzatore vocale. Prezzi bassi. Claudio Gio- i • vanelli • Via Ripamonti, 194 • 20141 Milano • Tel.

Club vende programmi ultime novità su disco e nastro. Dispo-<br>piamo di moltissime utility che faranno al caso vostro. Accettasi niamo di mollissime utility che faranno al caso vostro. Accettasi anche scambi di software. Annuncio sempre valido. Stefano Baldoni • Via Dellà Magliano. 277 - 00146 Roma • Tel. 06/5271210

Vendo o cambio programmi • linguaggi per la serie Sharp MZ-700. Micheloni Roberto· Via Bertaldia. 3. 33100 Udine· Tel. 04321202877

 $\blacksquare$  Vendo sistema compatibile Apple II nuovo con computer • 46 Kbyte, tasti funzione, disk drive Slim Line, monitor, **•** controller e programmi a L. 1.350.000. Stampante Tally **•**<br>• MT80 a L. 700.000. Adriano Zuin • Via M. Buonarroti, 1 • **•** • **•** 20030 Senago (MI) • Tel. 02/990

•Vendo computer Sharp MZ·731 completo di registratore e **'il** • stampante plotter 4 colori, apparecchio nuovo. imballato. • • in garanzia. Valore commerciale L 1.250.000. Cedo a <sup>l</sup> . • • 800.000 non trattabili. Marco Papi· Via Pace. 25. 62100 • • Macerata (MC) - Tel. 0733/48184 •

Vendo Alari CX 2800 In buono stato con o senza cassette (totale 10) a L 450.000 o cambio con un Commodore VIC 20 anche senza registratore. Teletonare ore pasti. Luca Grimaldi - Corso Europa, 161 • 20017 Rho (Ml) - Tel. 0219306129

Cambio, vendo tutti i migliori programmi su disco o su cassetta<br>a prezzi incredibili. Scrivere per credere. Risposta gratuita a<br>tutti. Si scambia volentieri. Massimiliano Sartor - Via Calatafimi, 59 - 56015 Oratoio Pisa (PI) • Tel. 980203

Vendo Tandy TRSBO Mod. 2, 2 dischi, stampante Honeywell. video semlgralico a L 6.000.000. Telefonare ore pasti. Paola Mancini· Via Leopardi, 241/A- 20099SestoS. Giovanni (Ml)· Tel. 02/2473992

Vendo software per IBM PC o cambio con hardware sempre<br>per IBM PC. Telefonare ore pasti o scrivere a: Francesco Maz-<br>zotta - Via Suvereto, 250 - 00139 Roma - Tel. 8127068

Cambio software per Spectrayideo 318/328. Scrivete o telefo-natemi ore pasti. Massima serietà. Riccardo Lettieri - Via Con-salvo, 120/B - 80126 Napoli - Tel. 081/624925

Vendo programma su cassetta per Sega SC-3000 che sviluppa<br>sistemi per cercare di realizzare il sognato 12 all'Enalotto. Giovanni Nucatolo · Via Andrea Carreca. 2. 90145 Palermo. Tel.091 /313377

**PICCOLO** 

Vendo per Mlcro ZBO N.E.: configurazione CP/M; due schede aggiuntive: "Computer Parlante" e "Grafica Sovrapposta" con<br>relativo software; espansione 32 Kbyte RAM. Eseguo schede<br>personalizzate. Marco Sudetti - Via Martiri della Libertà, 52 -<br>10040 Burgaretto Stupinigi (TO) - Tel. 0

Vendo in blocco o separatamente: compatibile Apple II (48<br>Kbyte), disk controller, driver Mitac e monitor Philips 12". Forte<br>sconto a chi acquista l'intero sistema. Daniele Cerchi - Via C.<br>Raffo, 10 - 16039 Sestri Levante

Vendo MPFll 64 Kbyle • Appie compatibile • un anno di vita con tastiera esterna. duOdisk conlroller, Joystick in imballi origi-nali con vari programmi a L. 600.000 In contanti. Telefonare in orario di cena. Alberto Venturi - P.tta S. Biagio, 4 - 5110 Pistoia Tel. 0573/31721

Cerco possessori del nuovo persona! computer Amstrad CPC 464 per fondare il primo club su questo computer. Telefonate e<br>scrivetemi. Gianfranco Torrasca - Via Alessandro Volta, 30 -<br>19100 La Spezia - Tel. 514540

Cerco stampante Epson RX-80F/Tpossibilmente interfacciata RS232C o stampante dalle analoghe caratteristiche. Eventual-<br>mente acquisto interfaccia RS232C. Renzo Rossi - Via Bersa-<br>glio, 25 - 33100 Udine - Tel. 0432/207494

Compro, cambio, vendo programmi per Sega ed invito tutti i<br>lettori possessori di questo computer a contattarmi per fondare<br>un "SC-3000 User Club". Possiedo molti programmi, utility e<br>giochi. Affrettatevi! Leonardo Luccone dri So-soud Dati Chenardo Luccone - Via<br>Scala C/8 - 00142 Roma - Tel. 06/5038157

Compro listati di programmi per Sharp MZ-700. Inviare le liste a: Giambanco Agostino • Via D. D'Amico Complesso Bruno· 9001 Bagheria (PA) · Tel. 091/935839

Attenzione! Vendo e cambio software di qualsiasi genere, si-<br>mulatori, copiatori (anche per un solo header), giochi a prezzi<br>bassissimi. Risposta assicurata. Fulvio Chianese - Via Virgilio, 17 • 34170 Gorizia· Tel. 0481/33183

Vendo Apple compatibile perfetto con manuali, imballato, 64 Kbyte, due drives incorporali, tastiera esterna 6502 e Z80 con lutto Il sottware AppleDOS e CP/M: ottimo per gestionale L 1.500.000. Giuliano Gaudenzi - Via Della Fortezza, 7 - 50129<br>Firenze - Tel. 055/499549

Vendo programmi per MZ-700. Scrivere o telefonare per inlot· **mazioni. Giochi, gestionali anche su ordinazione. G. Franco**  Acerbi· Via Vecellio, 112 • 35100 Padova· Tel 049/605216 Cambio consolle lntellevlslon con 4 cassette gioco con Commodore VIC 20 e registratore solo se nuovo d'Imballaggio. Nicola Portas ·Via Molise. 14. 09100 Cagliari. Tel. 070/ 490697

Vendo MPF II 64 Kbyte RAM, Applesoft compatibile, più inter**faccia per 2 disk drive. 1 drive. disco master con vari programmi**  e giochi, manuali in italiano a L. 1.100.000. Alberto Franceschini<br>- Via Dell'Orso, 7 - 40121 Bologna - Tel. 051/222351

Vendo Enciclopedia di Elettronica e lnformallca in 8 volumi rilegali, nuovissimi, Ed. Jackson, a L. 300.000. Luciano Motta • Via Don Sordo, 7 • 38 t00 Trento· Tel. 0461 /984644

Vendo per CSM 64, Sharp 700 e tulli gli MSX tutti I programmi di produzione propria, gestionalì, utilità, giochi originali, Turbo Nastro e Turbo Disco. Sintetizzatore vocale. Prezzi bassi. Clau· dio Giovanelli • Via Aipamonti, 194 • 20141 Milano • Tel. dio Giovan

Eccezionale: vendo cartridge duplicati su cassetta a prezzi<br>strabilianti. Telefonare dopo le ore 20 o scrivere a: Andrea<br>Pannella - Via Castelli, 19 - 56025 Pontedera (PI) - Tel. 0587/212256

Vendo base Intellevision con Burger Time, Auto Racing, Calcio<br>(Soccer), Poker e Blackjack, Avanced Dungeons And Drugons.<br>Il tutto completo di schedine e contenitori. Claudio Latini - Via<br>Rosselli, 14 - 22100 Como - Tel. 03

Vendo Sega SC-3000 vinto due giorni dopo l'acquisto di uno<br>Spectrum nuovo, mai, dico mai usato e ancora in Imballo origi-<br>nale. Telefonare ore ufficio. Massimo Luparelli - Via S. Lucia, 1 -74024 Manduria (TA) • Tel. 099/671126

Vendo consolle Intellevision più 5 cassette (Basket, Soccer, Star Strike, Black Jack, Poker) a L. 280.000 non trattabili. Enrico Birolini - Via Torretta, 7 - 24100 Bergamo - Tel. 035/210089

Vendo lntellevision con 5 cassette. Tutto a L 250.000. Telefonare dopo le 19. Alessandro Belgiovine - Via Magellano, 2 - 20094<br>Corsico (MI) - Tel. 02/4478481

Vendo **Video game Intellevision** completo di 4 cassette: Calcio,<br>Basket, Tennis, Poker, il tutto a L. 200.000. Telefonare dopo le<br>ore 20. Ugo Piscedda - Via A. Volta, 54 - 20090 Cusago (MI) -<br>Tel. 9019771

Vendo compatibile Appie 48 Kbyle più floppy disk con interfaccia, monitor, paddle, manuale, programmi vari (giochi, data<br>base, Apple Writer, contabilità e altri), praticamente nuovo, vero<br>affare a L. 1.600.000. Luigi Provaggi - Via Delle Peschiere, 41/7<br>- 17025 Loano (SV) - Tel. 019

Vendo compatibile Apple, 2 drive, interfaccia, monitor 12" fo-<br>sfori verdi, language card, joystick, più di 200 dischi di pro-<br>grammi tra cui: gestione condomini, The Last One, VisiCalc, Locksmith 5.0, ingegneria, ecc. Domenico Baudissone • Via Vecchia di Cuneo, 10 • 1201 1 Borgo San Oalmazzo{CNJ • Tel. 0171176070

#### *La rivista dei sistemi MS-DOS*

*La guida completa del personal computer IBM e compatibili* 

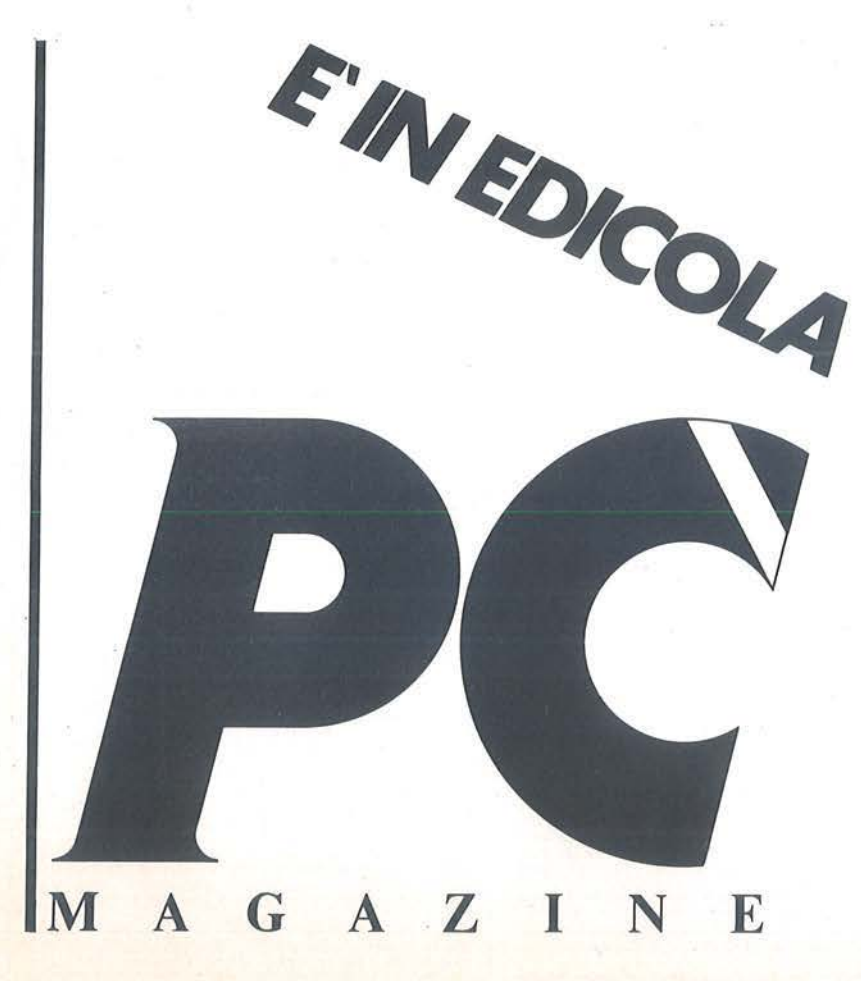

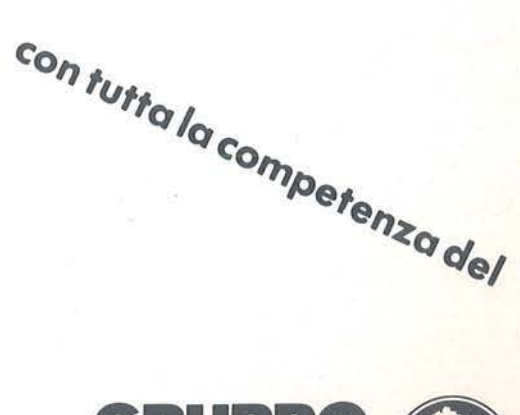

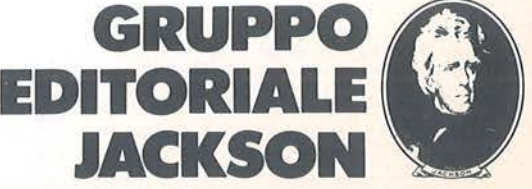

# **SERVIZIO SOFTWARE<br>PERSONAL**

#### PERSONAI \_..  $\equiv$ --~ -~-.......-.----- **RS**  $\vec{z}$ **Illia** '--" --~- PERSONAL

. . . . . . .

P.S. propone ai propri lettori i dischi o le cassette dei programmi pubblicati. I programmi. provati e garantiti. sono di immediato utilizzo.

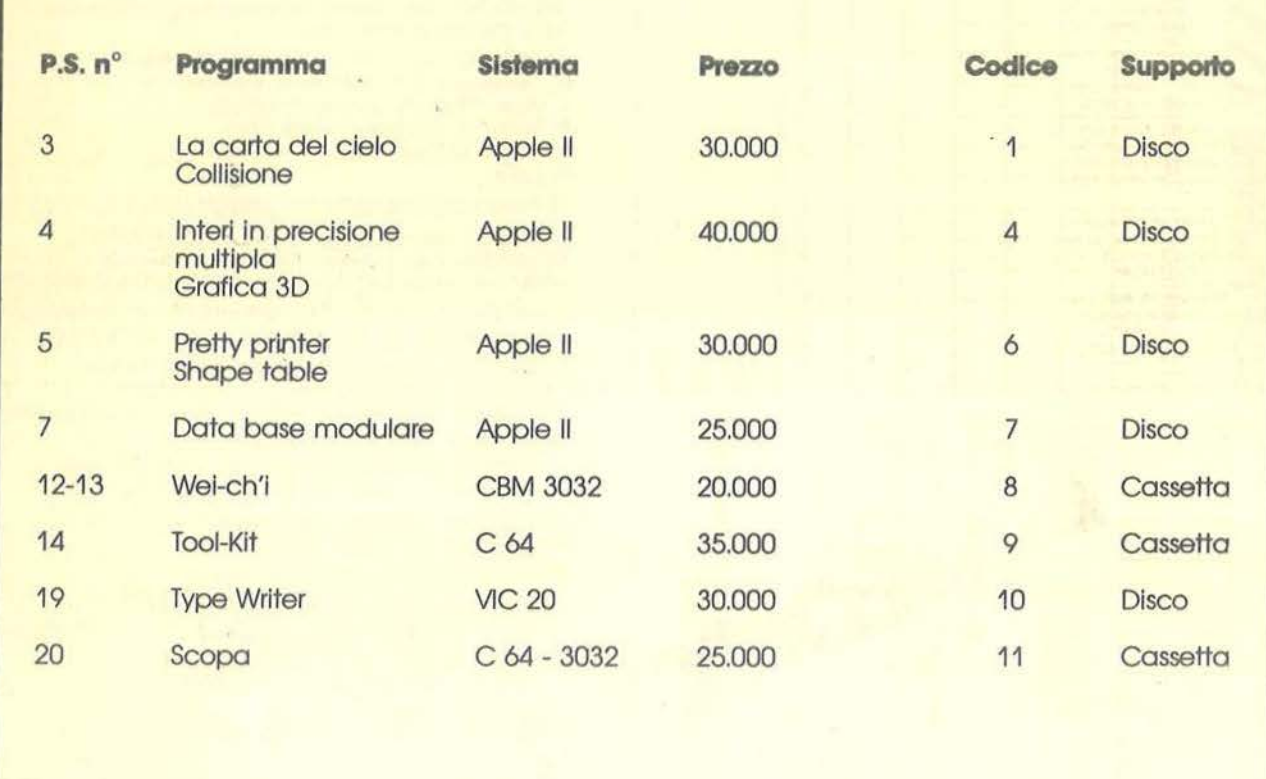

Per richiedere i programmi in contrassegno, pagando direttamente al postino la cifra indicata, inviare il seguente tagliando Per richiedere i programmi in contrassegno, pagando direttamente al postino la citra indicata, inviare il seguente tagliando<br>Spedire in busta chiusa a Gruppo Editoriale Jackson - Via Rosellini, 12 - 20124 Milano<br>----------

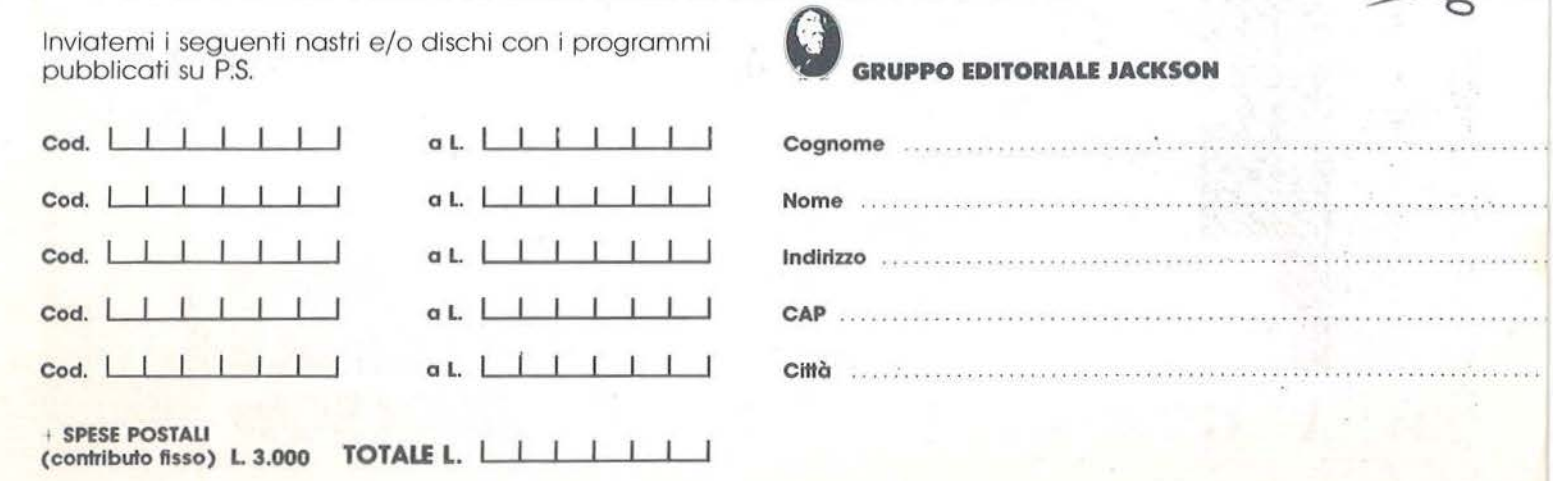

che pagherò al postino allo consegno del pacco Firma ... . .. ... ... . . ... . ... •......... . .. . . . .• . .. .... .. • . .. . ... ... ...... ·

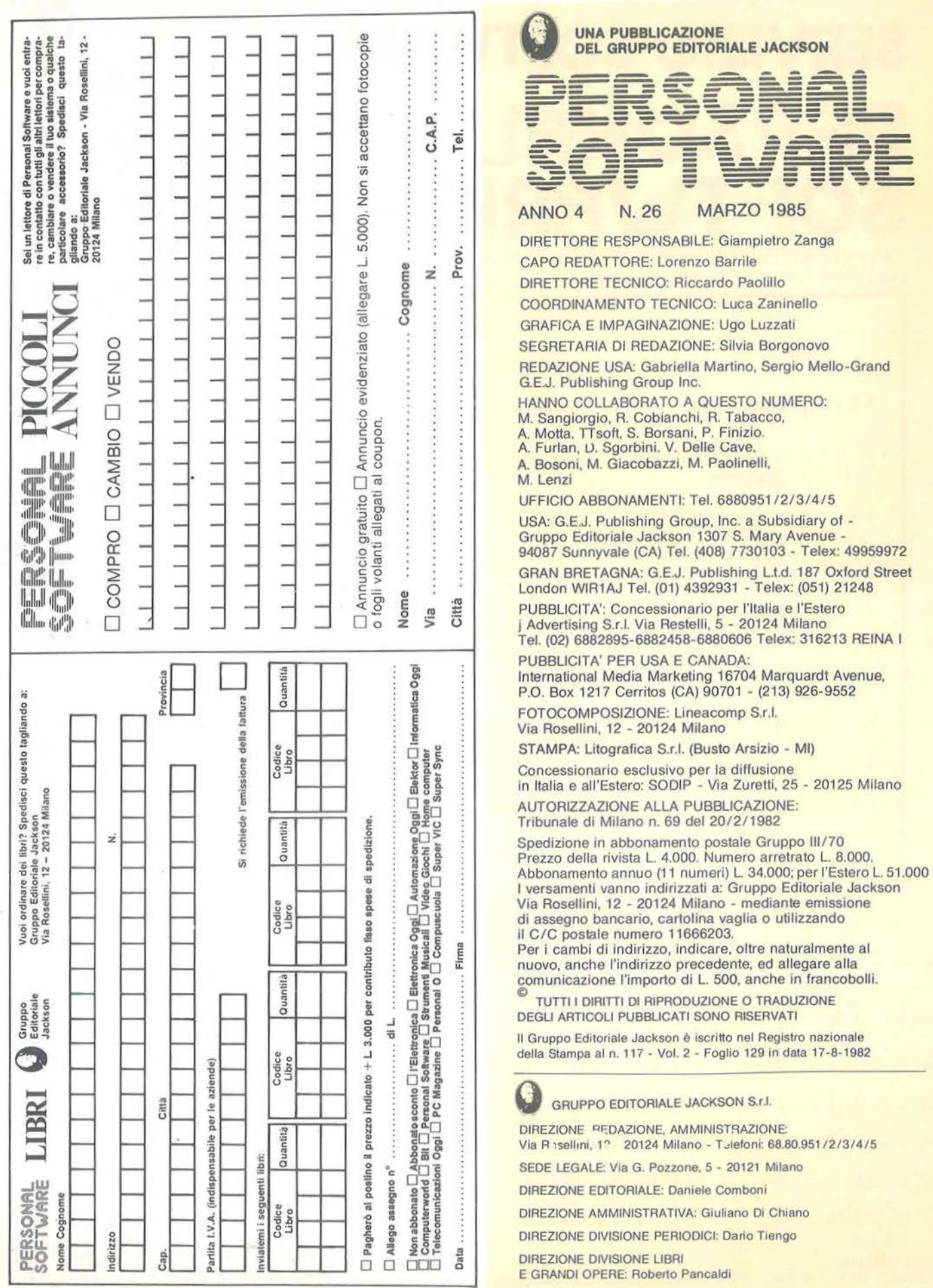

 $=$ 

 $\mathbf{I}$ 

## 0 **OVI** MASTERTVC

#### Goffredo Haus ELEMENTI DI INFORMATICA MUSICALE

Gli argomenti trattati comprendono: elementi di matematica di base; descrizione formale di fenomeni musicali; tecniche di analisi, elabora· zione e sintesi del testo musicale; tecniche di analisi, elaborazione e sintesi del suono; metodi per la rappresentazione grafica di informazioni musicali; elementi di ingegneria del software musicale; elementi sulle architetture dei sistemi per l'elaborazione musicale; elementi sulle tecnologie avanzate utilizzate nel settore.

Cod. 802H Pag. 234 Lire 22.500

#### Don L. Cannon SISTEMI DIGITALI Maurizio Piccoli **manutenzione, ricerca ed elimina-**<br>
FENDER **alla contra all'unitativa di contra all'unitativa di contra all'unitativa di contra all'unitativa di co** zione guasti

#### storia di un mito (1945-1985) il libro, destinato a coloro che desiderano, per la libro abbraccia tutto ciò che dal 1945 ai giorni hobby o per lavoro, apprendere le tecniche hobby o per lavoro, apprendere le tecniche<br>impiegate per localizzare i guasti dei sistemi giando adeguatamente quegli strumenti di digitali, spiega i concetti ingegneristici fondamaggior interesse sui quali si puntano gli occhi mentali e le nozioni basilari dell'elettronica e

Prov.

MINIM O L. 50.000

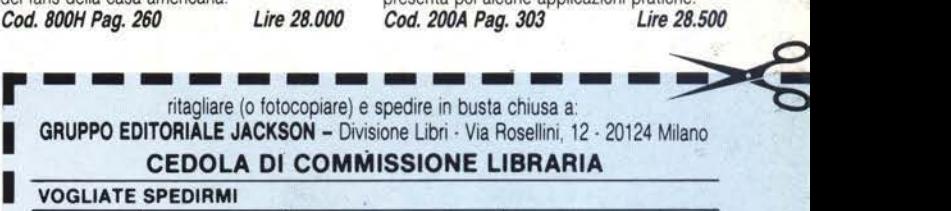

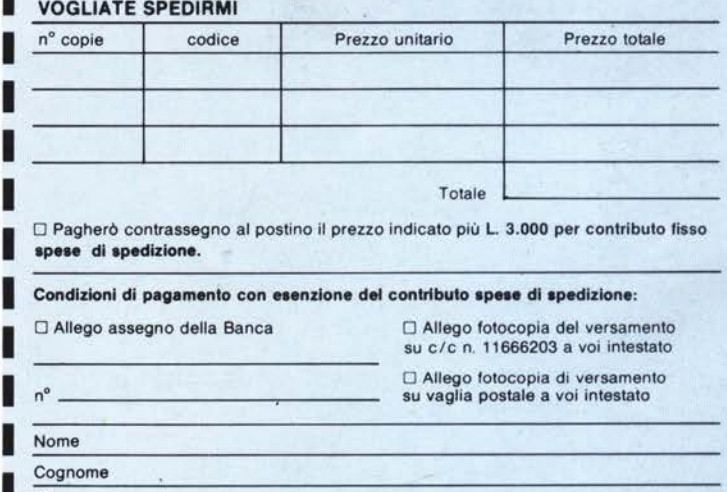

#### I n• ------~-- 1 Nome

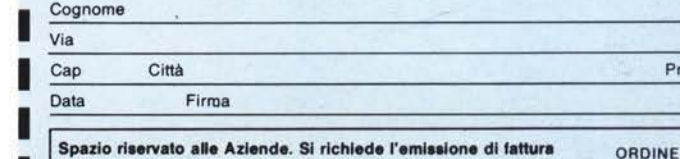

I I Partita I.V.A. ~I ~I ~I ~~~I I ~l~I ~I~

## M. Di Vizio<br>LOGO, POTENZA E SEMPLICITÀ

L'informatica è destinata a diventare una delle componenti di una buona cultura generale dell'Individuo medio. Questo libro mira a far conoscere il LOGO a un pubblico di cultori dell'informatica, che vogliono approfondirla o che hanno l'obiettivo di farne apprendere l'ABC a degli utenti "in erba"

Cod. 508A Pag. 216 Lire 20.500

**LOUTING LOS** 

**HOURSET** 

!I

Valerio Alessandroni Pancrazio Galeano I CONTROLLORI PROGRAMMABILI

I controllori programmabili permettono di rea- lizzare automatismi industriali molto semplici (limitati a singole macchine operatrici) o molto complessi (linee flessibili o reparti automatiz· zati) Questo libro, realizzato con il supporto tecnico della Telemecanique S.p.A. si propone, per la prima volta in Italia, di offrire una trattazione organica e completa su una tecno· logia che sta vivendo una rapida espansione di mercato. Cod. 208A Pag. 256 Lire 24.000

#### Marco Rosaclot LA FISICA CON IL COMPUTER: LA DINAMICA

Questo libro propone l'utilizzo delle tecniche di simulazione su calcolatore per visualizzare

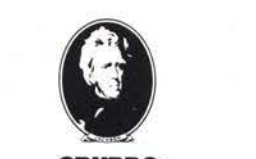

**GRUPPO EDITORIALE JACKSON** 

e studiare l'andamento temporale di un sistema; lo scopo è quello di consentire allo studente di confrontarsi con problemi anche comples-<br>si, concentrandosi sugli aspetti fisici e ignorando in buona parte formalismi matematici. Il disco contiene tutti i programmi in Basic per

Cod. 550A Pag. 268 Lire 50.000

L'accoppiata MASTER TVC 1 e MASTER TVC 2 passa in rassegna tutti i circuiti dei televisori a colori vecchi e nuovi, spiegandone il funzio· namento direttamente sugli schemi elettrici. Di ogni stadio vengono presentate le soluzioni circuitali relative alle molte marche in commer·

> Lire 30.000 Lire 30.000

I I I I

I •

Appie Ile.

Informaticale

Vusicale

cio.

Amadio Gozzi MASTER TVC 1 MASTER TVC 2

Cod. 708P Pag. 160 Cod. 709P Pag. 160

## La biblioteca che fa testo.

nostri è uscito con il marchio Fender, privilegiando adeguatamente quegli strumenti di

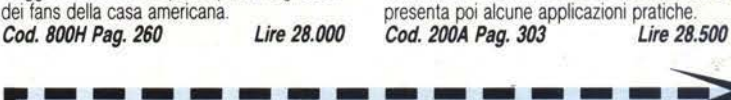

## **Brescia ·5Marzo**

# RESCI INFORMATIC

La manifestazione è aperta ai visitatori nei giorni 2-3 Marzo.<br>Nei giorni 4-5 Marzo l'ingresso è riservato ai biglietti invito.

Il *computer per conoscere ,capire e scegliere il tuo futuro* 

Ouartiere fieristico E.I.B. Tangenziale Ovest - Via Orzinuovi